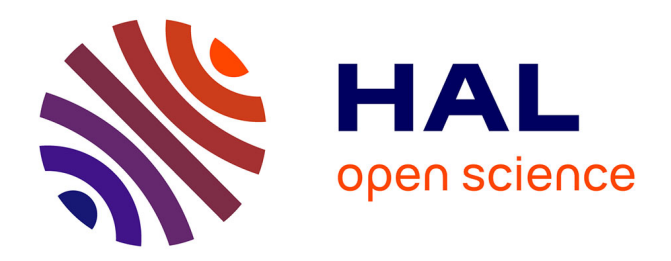

## **Modélisation numérique du comportement thermo-aéro-dynamique des garnitures d'étanchéité pour gaz réels hautes pressions**

Sébastien Thomas

### **To cite this version:**

Sébastien Thomas. Modélisation numérique du comportement thermo-aéro-dynamique des garnitures d'étanchéité pour gaz réels hautes pressions. Autre. Université de Poitiers, 2006. Français. NNT :. tel-00135573v1

## **HAL Id: tel-00135573 <https://theses.hal.science/tel-00135573v1>**

Submitted on  $8$  Mar 2007 (v1), last revised  $5$  Jun 2007 (v2)

**HAL** is a multi-disciplinary open access archive for the deposit and dissemination of scientific research documents, whether they are published or not. The documents may come from teaching and research institutions in France or abroad, or from public or private research centers.

L'archive ouverte pluridisciplinaire **HAL**, est destinée au dépôt et à la diffusion de documents scientifiques de niveau recherche, publiés ou non, émanant des établissements d'enseignement et de recherche français ou étrangers, des laboratoires publics ou privés.

## **THESE**

pour l'obtention du grade de

### DOCTEUR DE L'UNIVERSITE DE POITIERS

Faculté des Sciences Fondamentales et Appliquées (Diplôme National – Arrêté du 25 Avril 2002)

Ecole Doctorale Science pour l'Ingénieur et Aéronautique

Génie Mécanique, Productique, Transport

Présentée par :

### **Sébastien THOMAS**

\*\*\*\*\*\*\*\*\*\*\*\*\*\*\*\*\*\*\*\*\*\*\*\*\*

## Modélisation numérique du comportement thermo aéro dynamique des garnitures d'étanchéité pour gaz réels hautes pressions

\*\*\*\*\*\*\*\*\*\*\*\*\*\*\*\*\*\*\*\*\*\*\*\*\*

Directeur de thèse · Bernard Tournerie Co-Directeur de thèse : Noël Brunetière

\*\*\*\*\*\*\*\*\*\*\*\*\*\*\*\*\*\*\*\*\*\*\*\*\*

Soutenue le 21 Juin 2006

\*\*\*\*\*\*\*\*\*\*\*\*\*\*\*\*\*\*\*\*\*\*\*\*\*\*

#### **JURY**

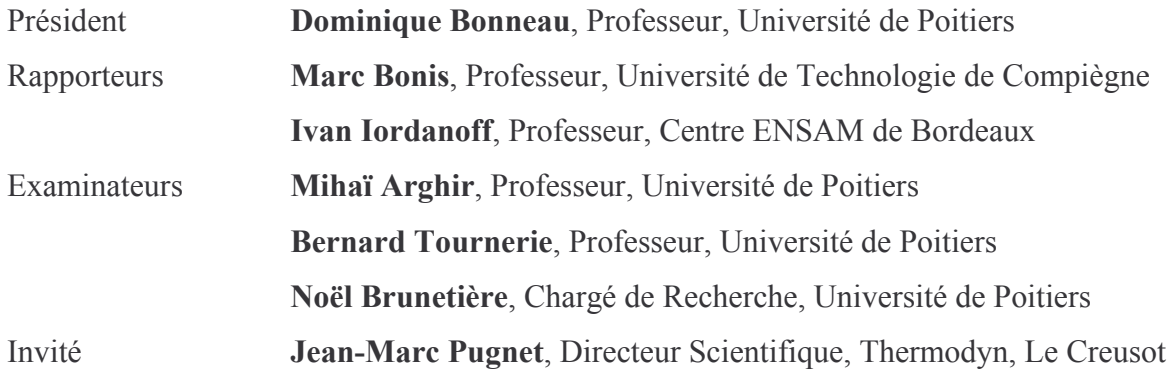

A Claudine & Camille A ma Mère A mon Parrain

# **Remerciements**

En premier lieu, je suis très reconnaissant à M. Olivier Bonneau de m'avoir accueilli au Laboratoire de Mécanique des Solides pour la durée de ma thèse.

J'adresse mes remerciements à M. Michel Fillon pour m'avoir permis de rejoindre l'équipe de Mécanique du Contact Lubrifié.

Je remercie MM. Marc Bonis et Ivan Iordanoff d'avoir été rapporteurs de ce travail et de l'intérêt qu'ils ont porté à cette étude.

Je tiens également à remercier M. Mihaï Arghir d'avoir bien voulu être examinateur de ce travail, ainsi que M. Dominique Bonneau, qui a en plus accepté la charge de Président du Jury.

J'adresse un remerciement particulier à M. Jean-Marc Pugnet, de la société Thermodyn pour avoir fait partie de ce jury.

Il m'est très agréable de remercier M. Bernard Tournerie pour sa présence, ses conseils et ses encouragements au long de ses trois années.

Pour m'avoir accompagné et conseillé, je suis particulièrement reconnaissant à M. Noël Brunetière. Je le remercie également chaleureusement pour sa grande disponibilité et l'intérêt qu'il a porté à mon travail.

Je ne peux conclure ses remerciements avant d'avoir une petite pensée pour tout le personnel du laboratoire. Je tiens à remercier plus particulièrement nos secrétaires, Djam', Nathalie et Laurence pour leur gentillesse et leur disponibilité. Merci également à Jiji pour nos « petites » conversations de jardiniers et autres... A Franck et Matthieu, régulièrement sollicités pour dépanner nos PC, toujours dans l'urgence bien sûr, je suis très reconnaissant. Merci également aux autres techniciens, René et Mickaël, de l'atelier, Séb, notre électronicien, Pierre, notre gestionnaire comptable. Enfin, je tiens à remercier plus particulièrement M. Patrick Maspeyrot, qui après m'avoir « accueilli » en DEA, m'a régulièrement encouragé et conseillé. Je n'oublie pas mes collègues thésards, alors dans le désordre Mihaï, Christophe, Séb, Cyril, Damien, Jérôme, Francky, Fred, Andel, Jeanjean, Aurélian, Eric, Octavian...et les p'tits nouveaux...!

Pour finir, je ne pourrais oublier ma petite Claudine, qui m'a continuellement soutenu pendant la durée de cette thèse, et notamment dans les moments les plus difficiles. Un petit merci aussi à Camille d'avoir attendu le 15 Juillet avant de pointer le bout de son nez !

# Table des matières

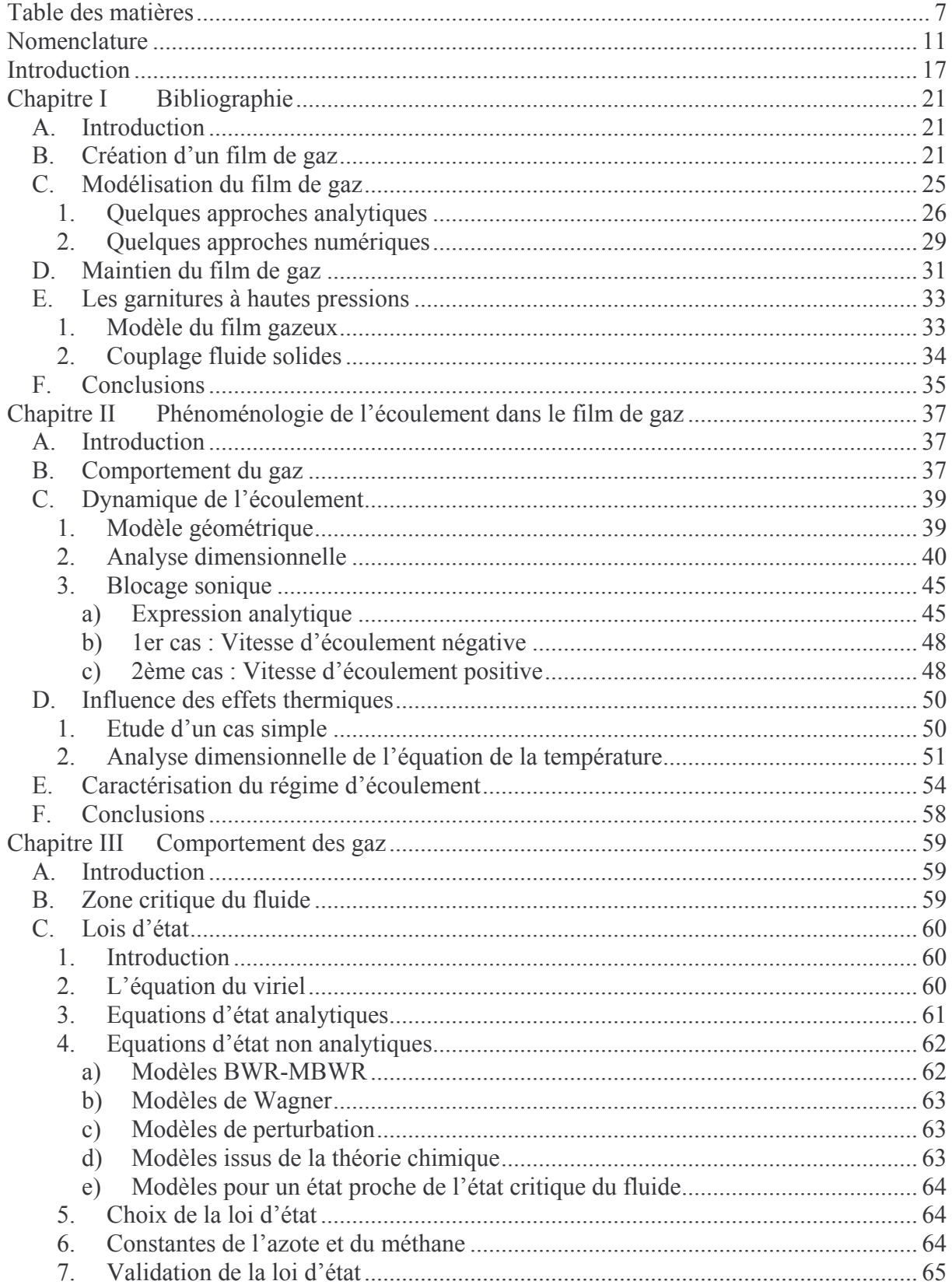

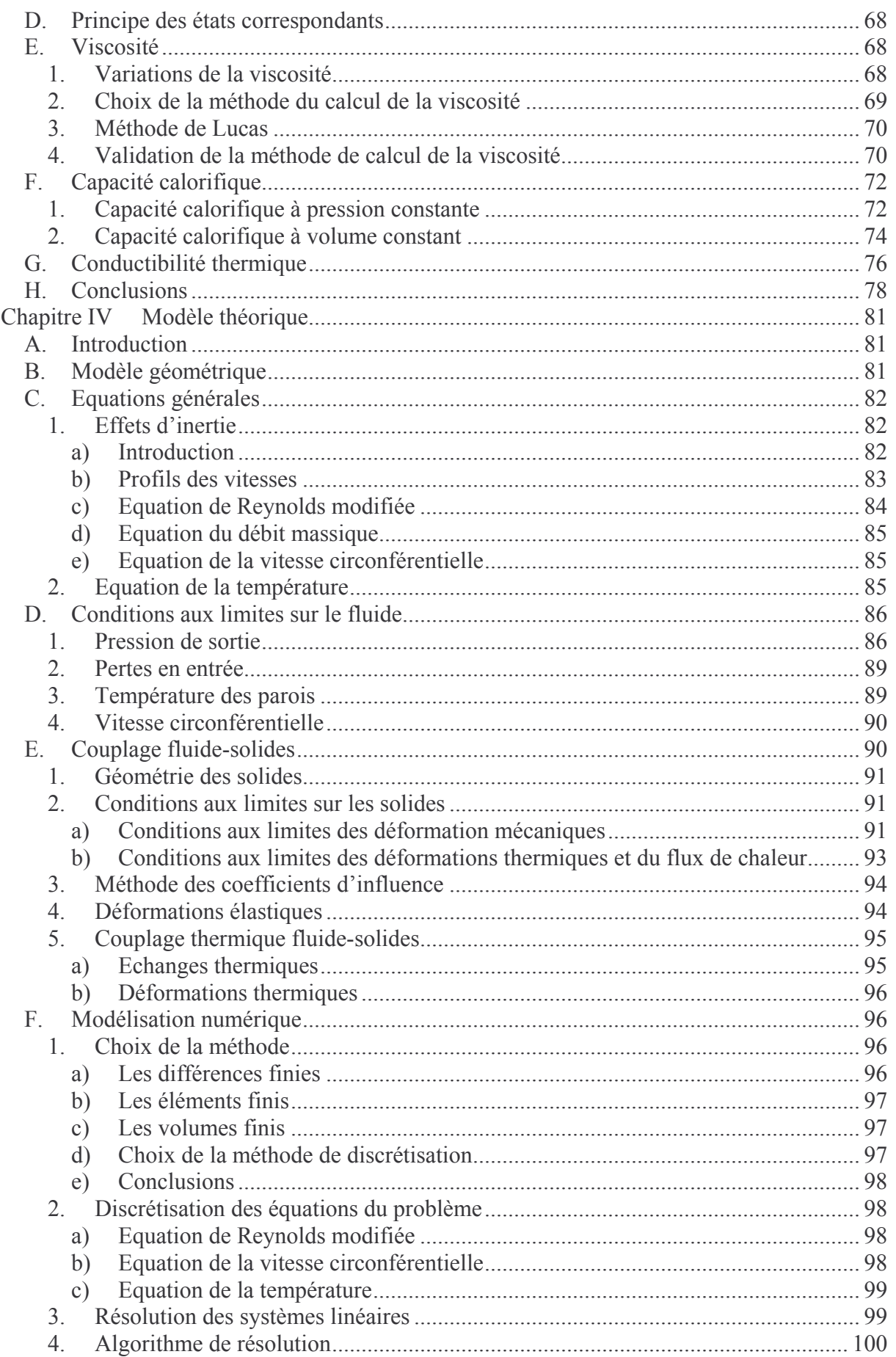

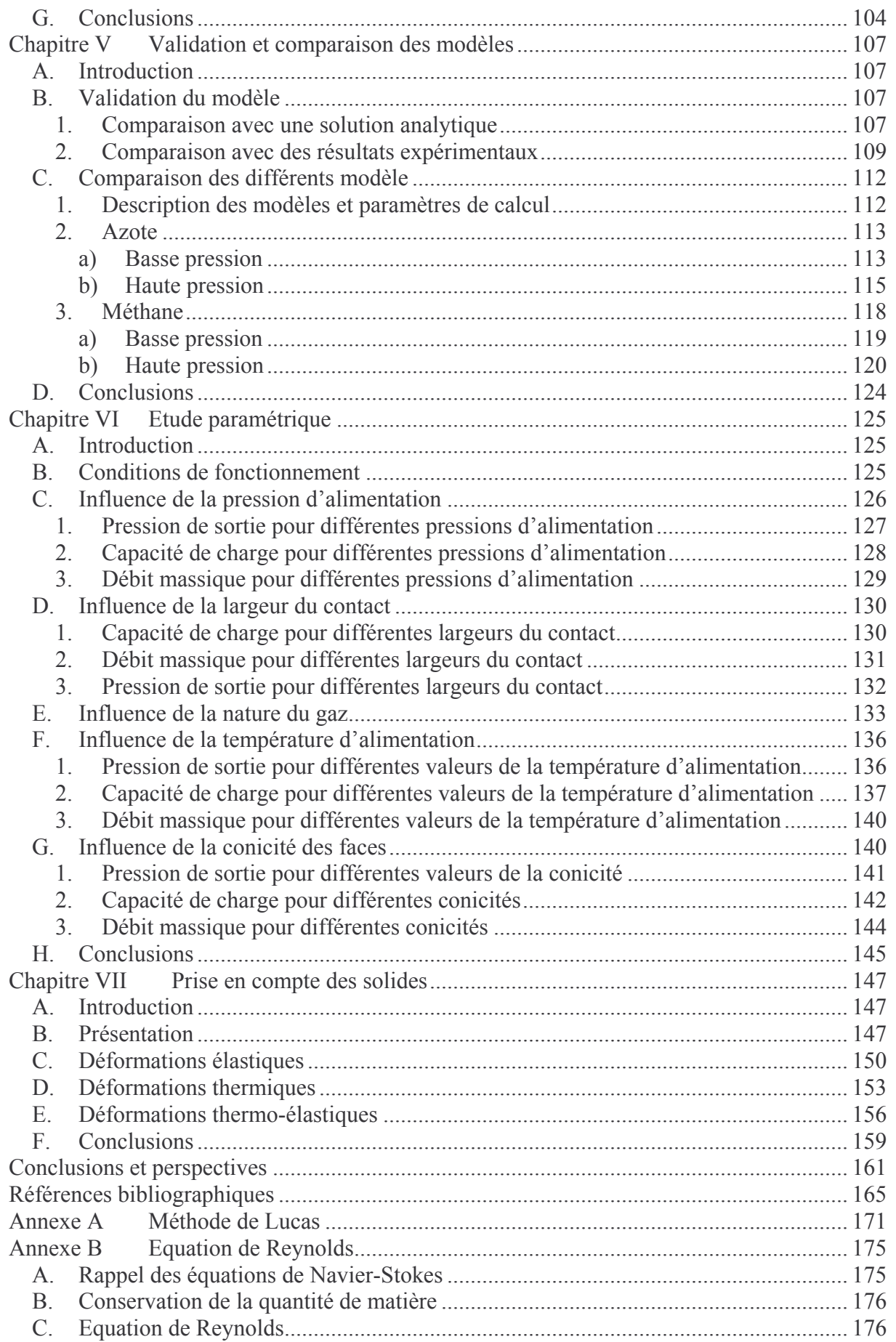

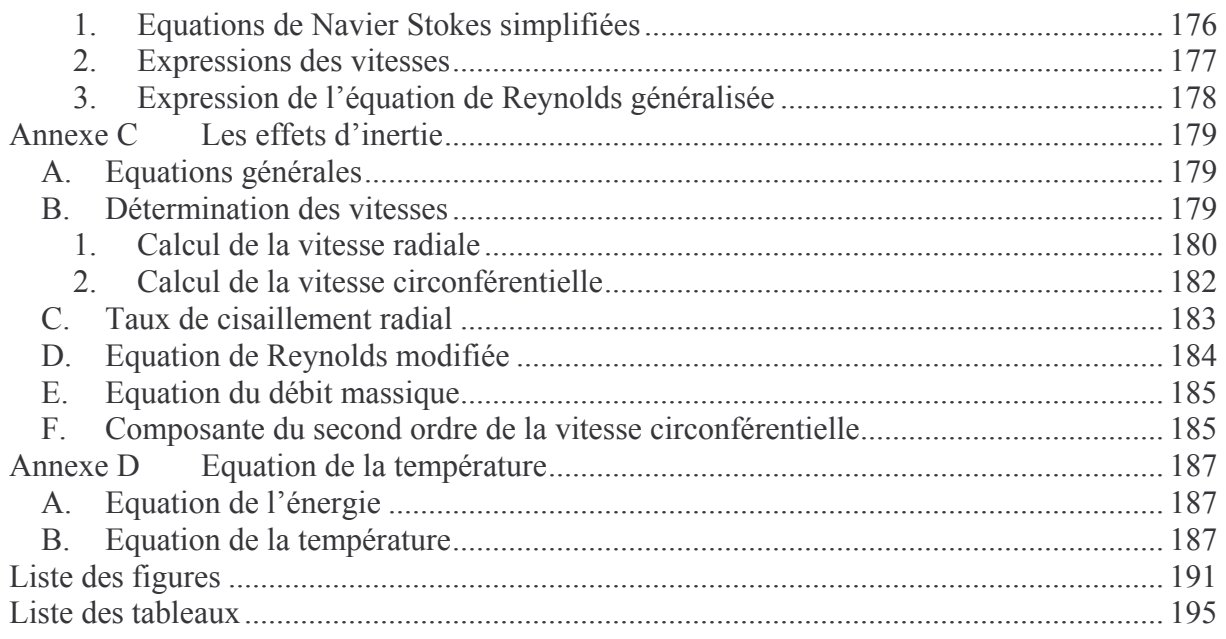

# Nomenclature

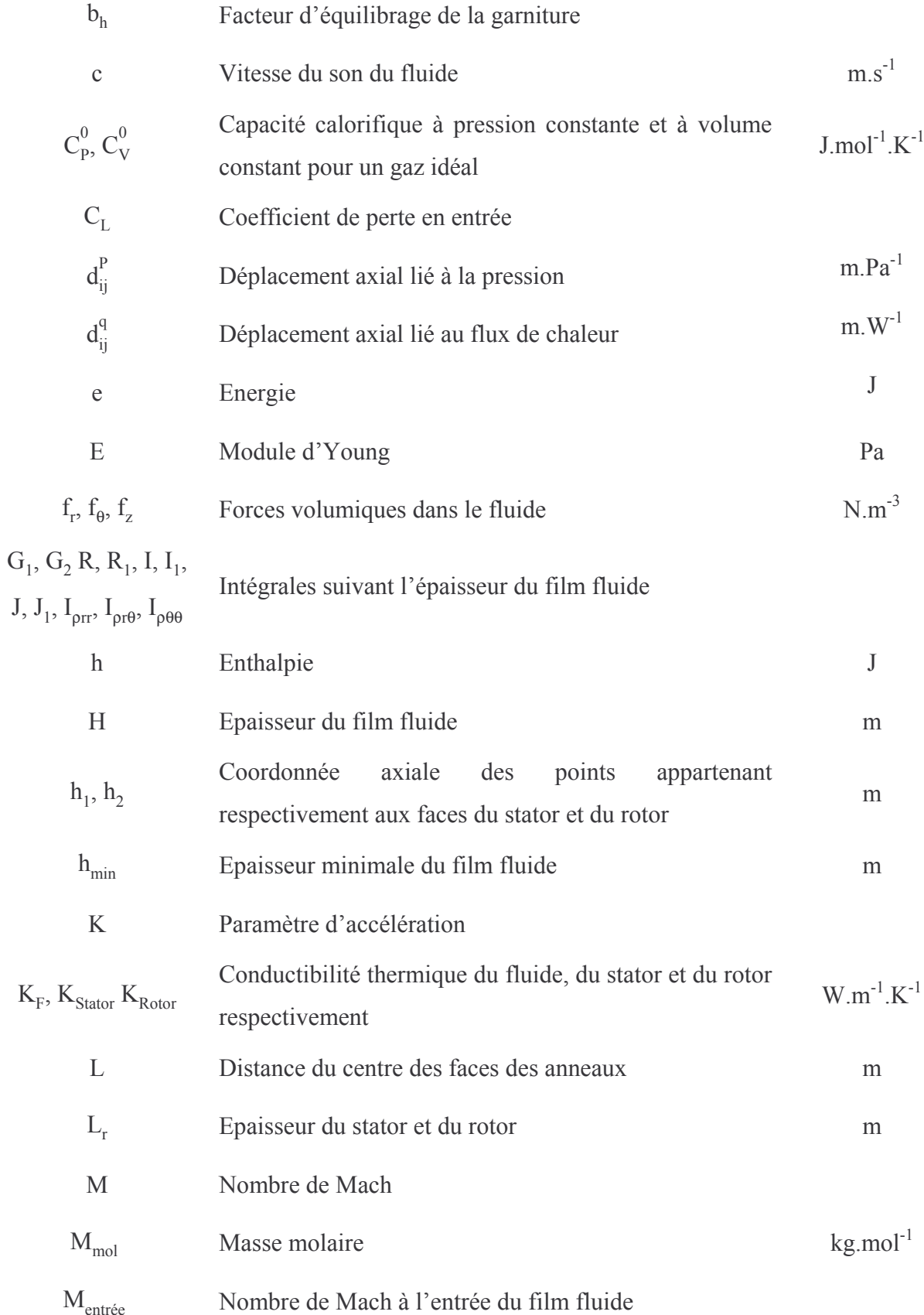

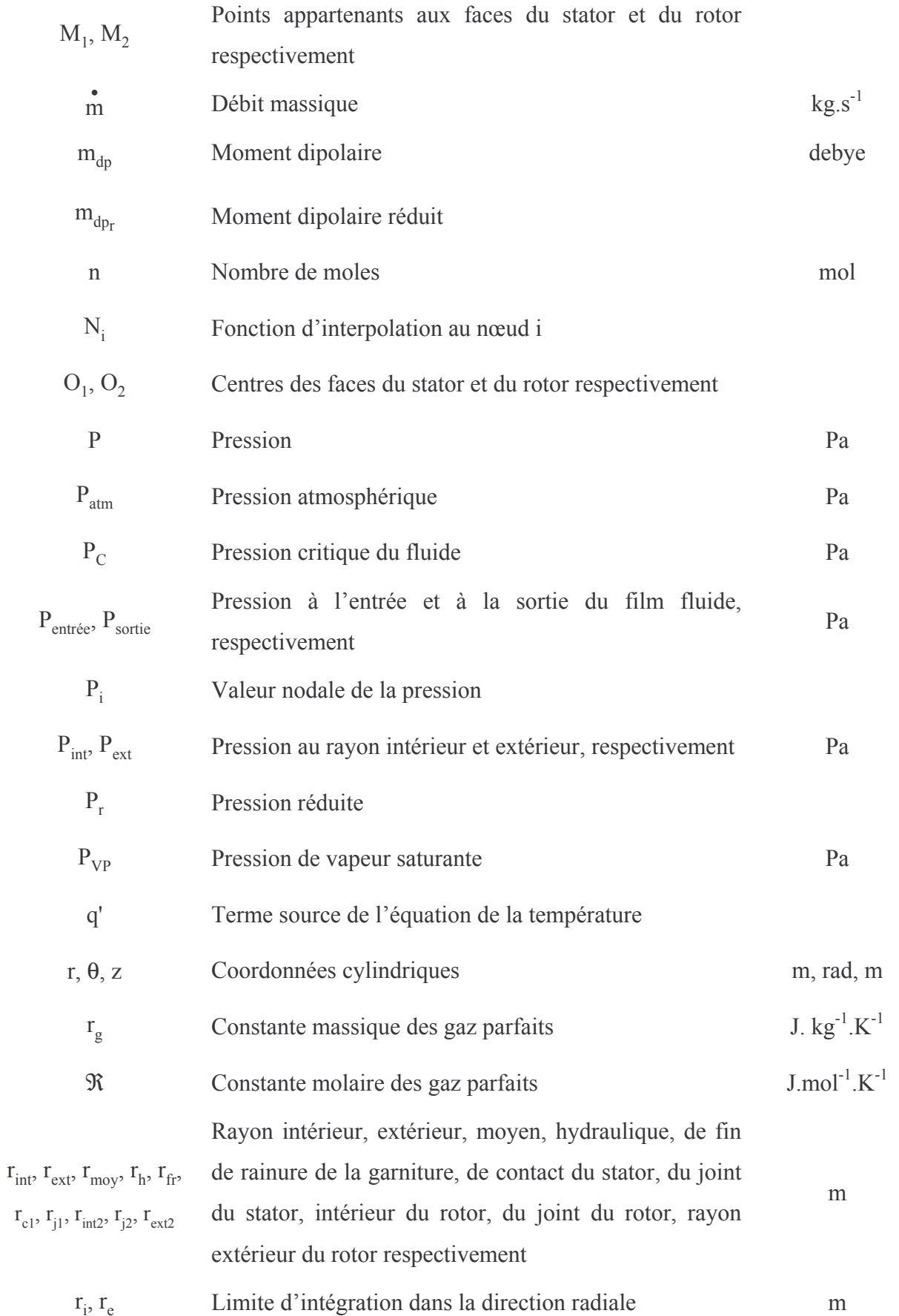

### Nomenclature

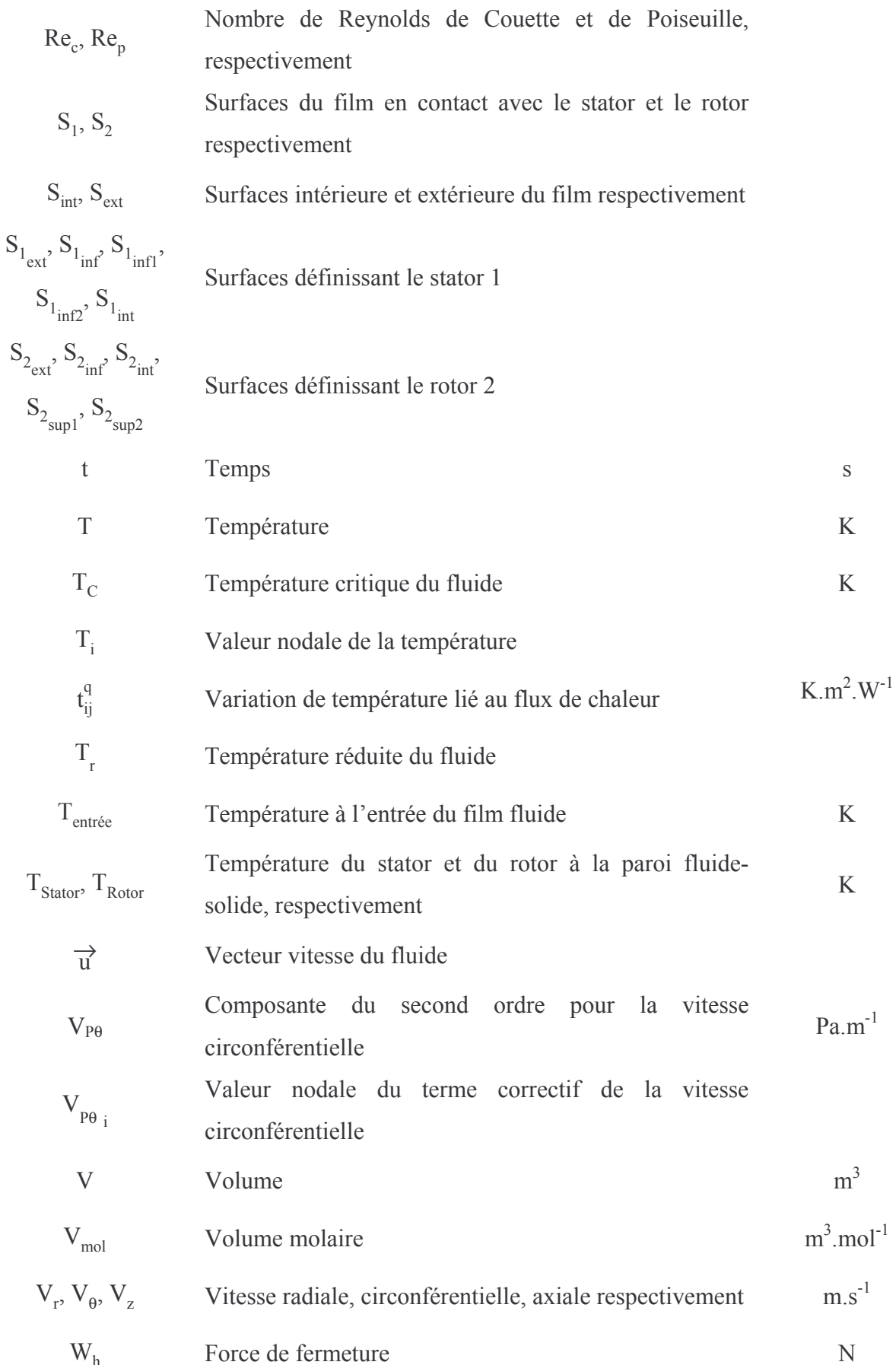

### Nomenclature

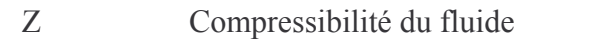

 $Z_{\rm C}$ Compressibilité critique du fluide

### **Symboles grecs**

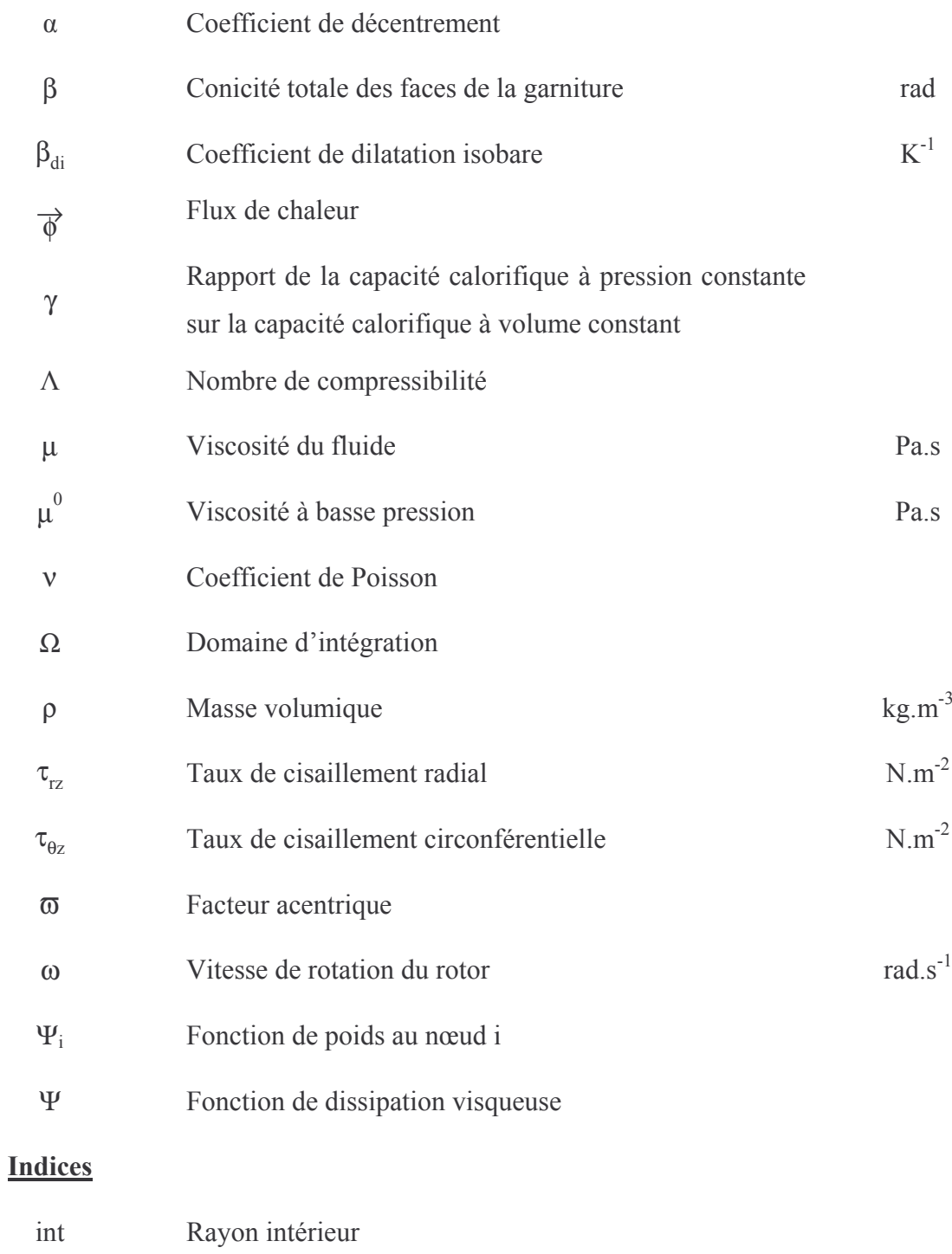

- Rayon extérieur  $ext$
- $\overline{1}$ Stator

 $\overline{2}$ Rotor

### **Exposants**

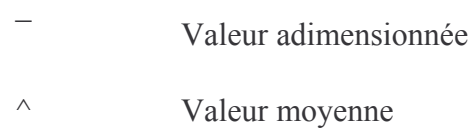

### Coefficients pour le calcul des caractéristiques du gaz

### Lois d'état

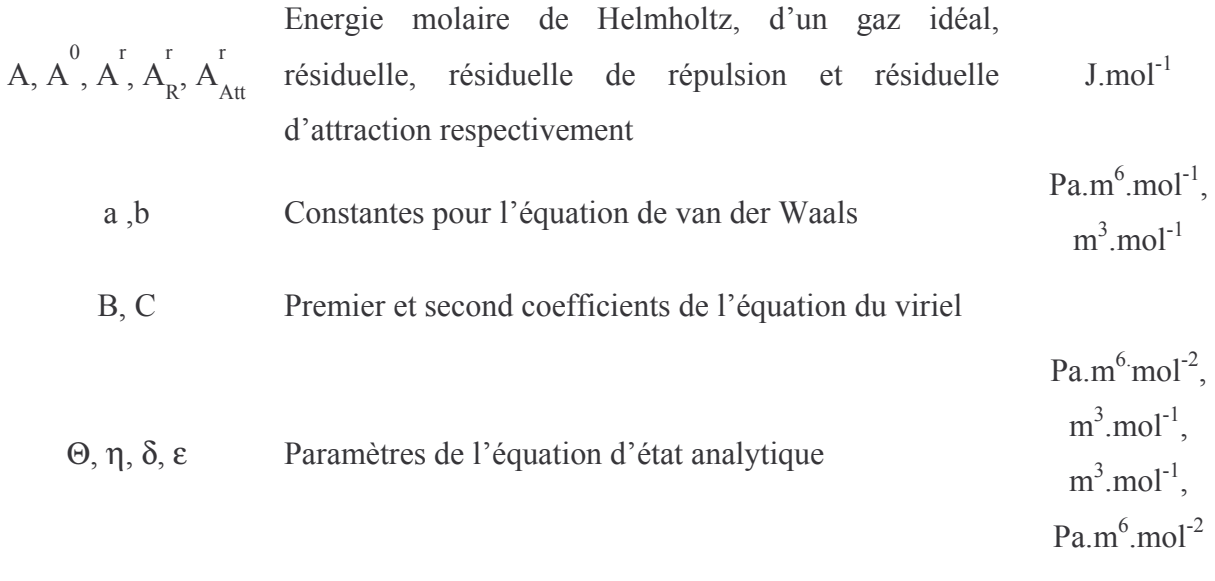

#### Paramètres de l'équation d'état du modèle BWR  $\alpha, \gamma$

### Viscosité

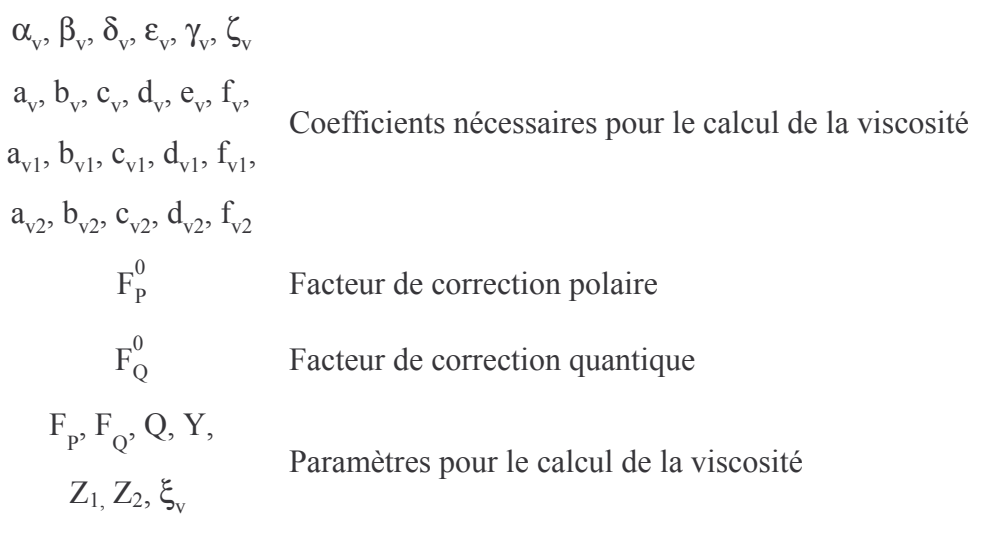

### Capacité calorifique

 $c_0$ ,  $c_1$ ,  $c_2$ ,  $c_3$ ,  $c_4$  Coefficients pour le calcul de la capacité calorifique à Sans unité, K<sup>-1</sup>,

### pression constante

### Conductibilité thermique

 $\Psi_{cd}$ ,  $\alpha_{cd}$ ,  $\beta_{cd}$ ,  $Z_{cd}$ 

Paramètres pour le calcul de la conductibilité thermique

## **Introduction**

La compétitivité industrielle nécessite d'augmenter les performances des compresseurs (Figure Introduction 1) et turbines; pression de l'ordre de plusieurs centaines de bar, vitesse de rotation supérieure à dix mille tours par minute, fiabilité élevée. L'étanchéité dynamique ne doit pas constituer un obstacle à ces objectifs. Cela implique le développement de garnitures mécaniques d'étanchéité de haut niveau de performances.

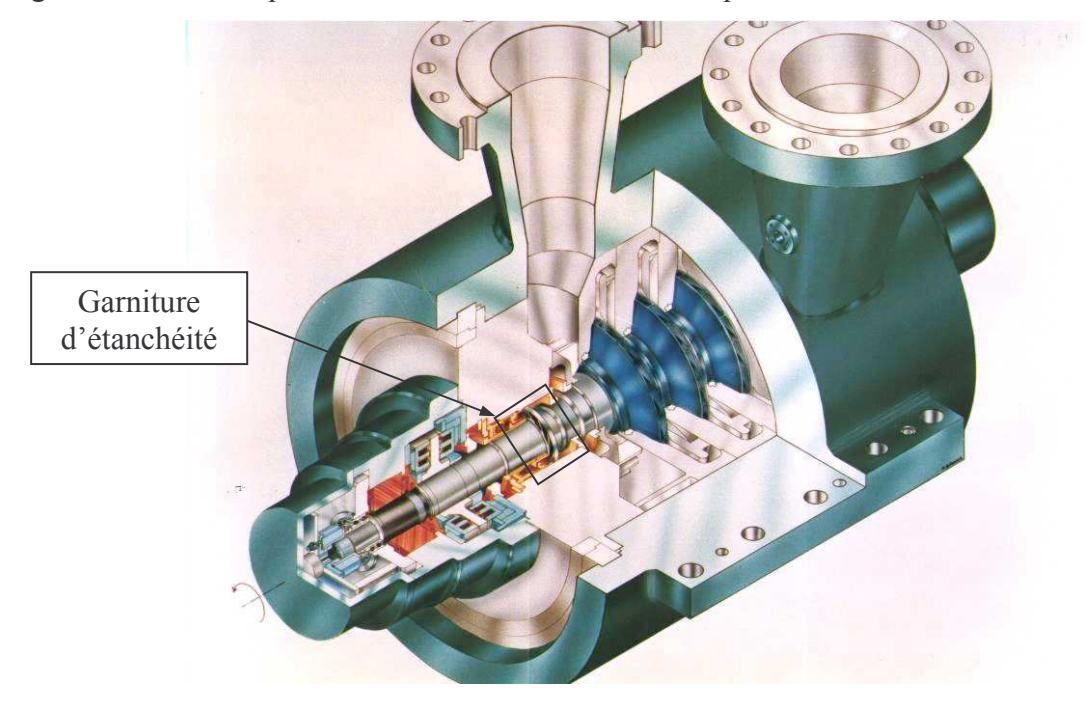

Figure Introduction 1 : Vue en coupe d'un compresseur à gaz (Thermodyn ©)

L'objectif principal d'une garniture mécanique est d'assurer l'étanchéité entre un milieu dit hostile et l'atmosphère. Ces mécanismes sont utilisés lorsque des solutions plus classiques, tels que des joints labyrinthes, ne peuvent convenir. Le fluide servant à lubrifier la garniture est le fluide dont on doit assurer l'étanchéité. De ce fait, on cherche à obtenir le débit de fuite le plus faible possible en assurant un fonctionnement de la garniture sans contact des faces pour éviter le frottement et l'usure des pièces. La Figure Introduction 2 montre le parcours du gaz.

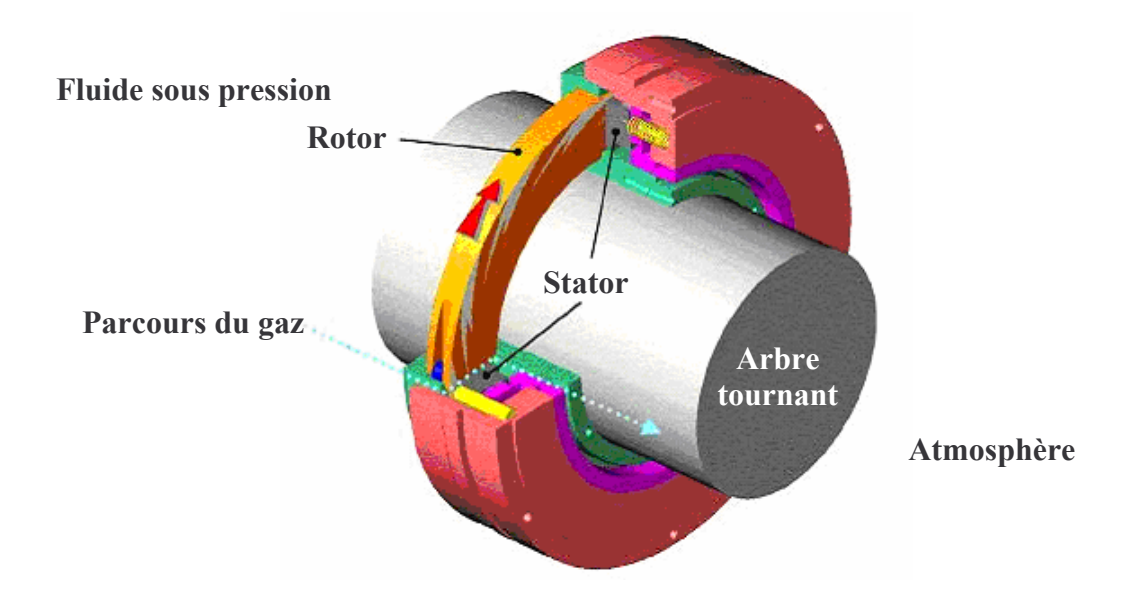

Figure Introduction 2 : Dessin d'une garniture d'étanchéité (Dresser-Rand©)

Les garnitures d'étanchéité sont constituées de deux parties distinctes : d'une part un anneau solidaire d'un arbre tournant, appelé rotor, et d'autre part un anneau solidaire du bâti, appelé stator. Le film fluide, ou interface, sépare le rotor et le stator. L'épaisseur de ce film est très faible, de l'ordre de quelques micromètres. Afin de se positionner correctement l'une par rapport à l'autre, pour assurer un fonctionnement optimal, l'une au moins des faces est fixée par une liaison souple. On parle de stator flottant si c'est le stator qui est fixé par une liaison souple; dans le cas contraire, on parle de rotor flottant. Dans le cadre de cette étude, on suppose un seul degré de liberté pour l'élément flottant. Le seul mouvement possible est une translation axiale. L'étanchéité entre chaque anneau et son support, appelée étanchéité secondaire, est assurée par des joints en élastomère (Figure Introduction 3).

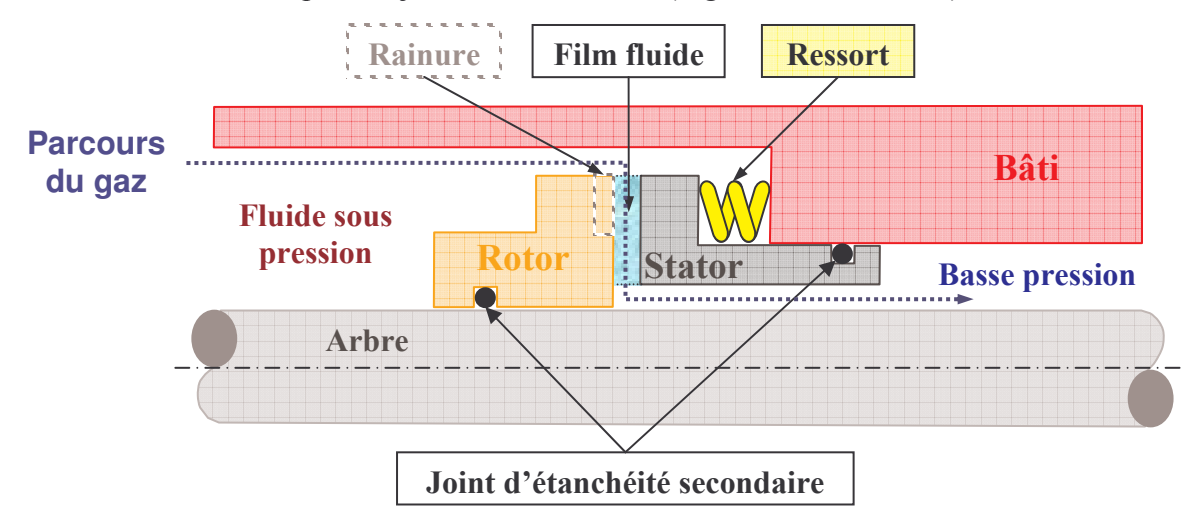

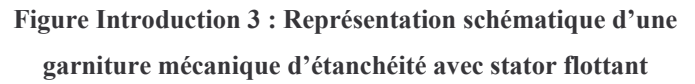

Le fluide sous pression exerce une poussée sur la face arrière de l'élément flottant. Cette poussée est fonction du rayon hydraulique choisi. A cette poussée s'ajoute la force exercée par les ressorts ou le soufflet. La somme de ces forces est appelée force de fermeture et tend à maintenir les faces en contact. A contrario, le fluide circulant entre les faces de la garniture crée une force, appelée force d'ouverture, ou capacité de charge. En fonctionnement, on doit assurer un équilibre entre ces forces afin de maintenir l'épaisseur de fluide suffisante pour éviter le contact, mais en assurant le débit le plus faible (Figure Introduction 4).

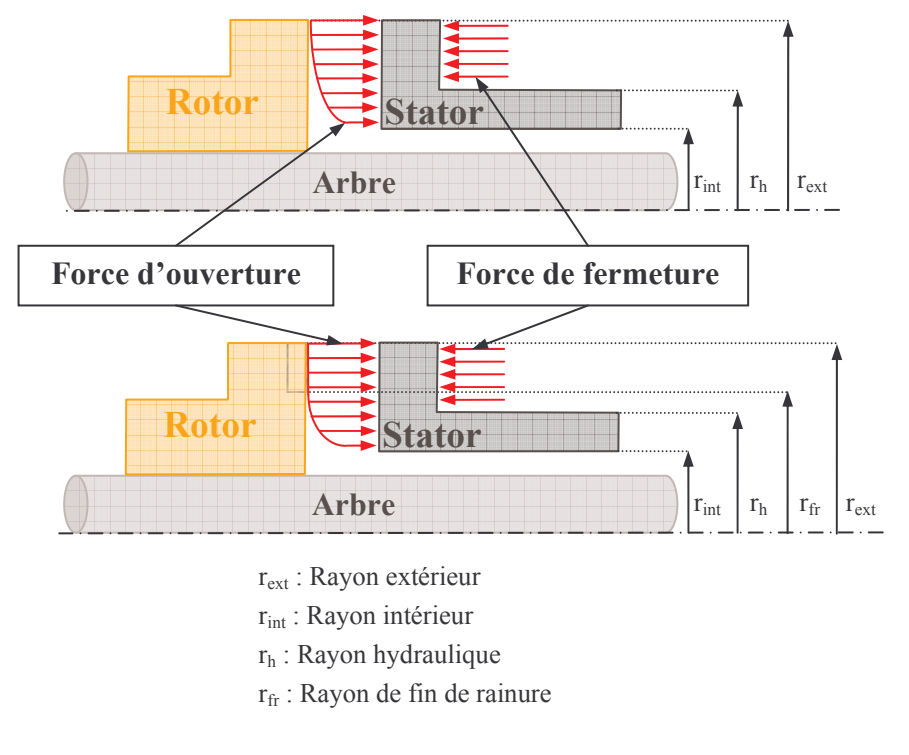

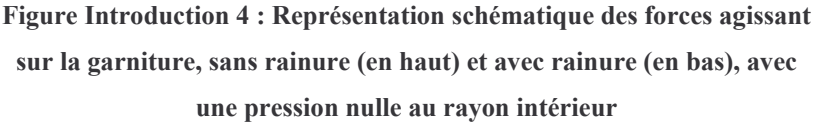

Il existe des garnitures à faces lisses ou rainurées, pour liquides et pour gaz. Les garnitures pour gaz sont aussi appelées garnitures sèches. Lorsque les faces sont lisses et alignées la portance est engendrée par le champ de pression hydrostatique entre les faces. Lorsqu'une des faces de la garniture pour gaz est rainurée, les rainures ont alors une profondeur très faible; de l'ordre de quelques micromètres seulement. A basse pression, quand la garniture est en rotation, il se crée, par effet hydrodynamique, de la portance. Pour des applications à très haute pression et vitesse modérée l'effet hydrostatique est prépondérant devant l'effet hydrodynamique des rainures.

Le but de cette étude est de proposer un modèle valide pour étudier le comportement des garnitures mécaniques d'étanchéité à gaz, notamment à haute pression. Ainsi, l'étude du

comportement du gaz est entreprise. Certains aspects, propres aux écoulements à forts gradients de pression, sont pris en compte dans les équations. De plus, les effets thermiques dans le film fluide sont introduits. Cette nouvelle approche reste toutefois limitée, dans une première étape, au cas des faces lisses. Enfin, un modèle numérique est développé et une étude paramétrique est réalisée.

Le premier chapitre propose une étude bibliographique des mécanismes lubrifiés par du gaz. Un bref aperçu historique décrit les différents types de mécanismes développés afin d'augmenter la stabilité dynamique. Puis, la modélisation du film gazeux est étudiée. Les études proposant l'analyse du comportement dynamique des garnitures sont également détaillées. Enfin, quelques travaux portant sur les déformations des solides constitutifs des garnitures à gaz sont présentés. Les points clefs de notre modèle sont alors définis.

Le Chapitre II présente une analyse phénoménologique du film fluide. Les problèmes que pose l'écoulement à haute pression sont présentés et étudiés. On voit également que les effets thermiques et les effets d'inertie doivent être intégrés au modèle. Les limites de ce modèle sont également définies.

Le Chapitre III est consacré au comportement du gaz. A haute pression, le modèle de gaz réel doit être substitué au modèle usuel de gaz parfait. Une loi d'état particulière est utilisée, et les variations des différentes caractéristiques du gaz (viscosité, conductibilité thermique, capacité calorifique) en fonction de la pression et/ou de la température sont prises en compte.

Le modèle théorique est développé au Chapitre IV. Les différentes équations et les conditions aux limites associées sont présentées. Puis le couplage fluide-solides, se rapportant aux déformations (élastique et thermique) des solides et au transfert de chaleur entre le gaz et les solides environmants, est introduit.

Une fois le modèle établi, une série de tests permet de le valider. De plus, les apports de cette modélisation par rapport aux hypothèses classiques sont étudiés. C'est ce que propose le Chapitre V.

Le Chapitre VI présente l'exploitation de notre code de calcul. Ainsi, une étude paramétrique est menée afin de déterminer l'influence des différentes conditions de fonctionnement et des paramètres géométriques. Le Chapitre VII permet de proposer quelques résultats où les déformations thermo élastiques des faces sont prises en compte.

Finalement, les conclusions et perspectives de se travail sont présentées.

#### **Chapitre I Bibliographie**

### A. Introduction

Le principal objectif de la mise au point d'une garniture pour gaz est d'assurer la séparation des faces par un film gazeux qui réduit le frottement et évite leur endommagement. Dans un premier temps, on s'intéresse à la création de ce film fluide, pouvant être engendré par des effets hydrodynamiques ou hydrostatiques. Ensuite, la modélisation théorique du film fluide est présentée ainsi que les solutions analytiques et numériques. Puis, une synthèse du comportement dynamique des garnitures est développée. Finalement, les modèles utilisés dans des cas particuliers sont présentés.

### B. Création d'un film de gaz

Les garnitures rainurées, particulièrement les rainures spirales, procurent de meilleures performances qu'une garniture présentant des encoches de type patins de Rayleigh sur une des faces [SED1978] ou encore que les garnitures non rainurées. Elles possèdent une raideur plus grande due à l'effet hydrodynamique introduit par les rainures lors de la rotation [GAB1979].

Dans les années 1980, les garnitures à gaz remplacent les joints à huile. Le système de lubrification de ces joints pour liquides disparaît donc, simplifiant la mise en place et la maintenance. De plus, la garniture consomme moins d'énergie [PUG1987]. Afin de palier aux problèmes de frottements intervenant lors des phases d'arrêt – démarrage de ces systèmes, des études se sont intéressées à développer des garnitures limitant le contact entre le stator et le rotor. Dans un premier temps, Ito et al. [ITO1992] se sont intéressés à des garnitures rainurées de type radial avec un fond de rainures incliné (Figure I-1) permettant le fonctionnement dans les deux sens de rotation, car pendant la phase d'arrêt, les compresseurs peuvent tourner dans

un sens de rotation différent, à cause de l'écoulement inverse du gaz. Ce type de garniture permet d'obtenir un faible débit, même pour des pressions élevées, et possède une bonne stabilité dynamique, ce qui est un point essentiel dans le fonctionnement de ces systèmes.

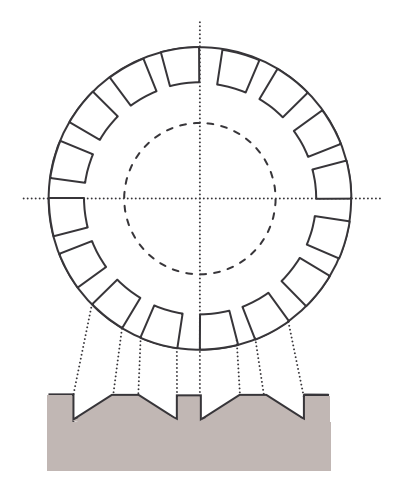

Figure I-1 : Garniture fonctionnant dans les deux sens étudiées par Ito et al. [ITO1992]

Shellef et Johnson [SHE1992] étudient également une garniture d'étanchéité fonctionnant dans les deux sens (Figure I-2). Les auteurs définissent les paramètres pour une géométrie optimale. Ils montrent aussi qu'il se crée suffisamment de portance hydrodynamique pour fonctionner dans de nombreuses configurations.

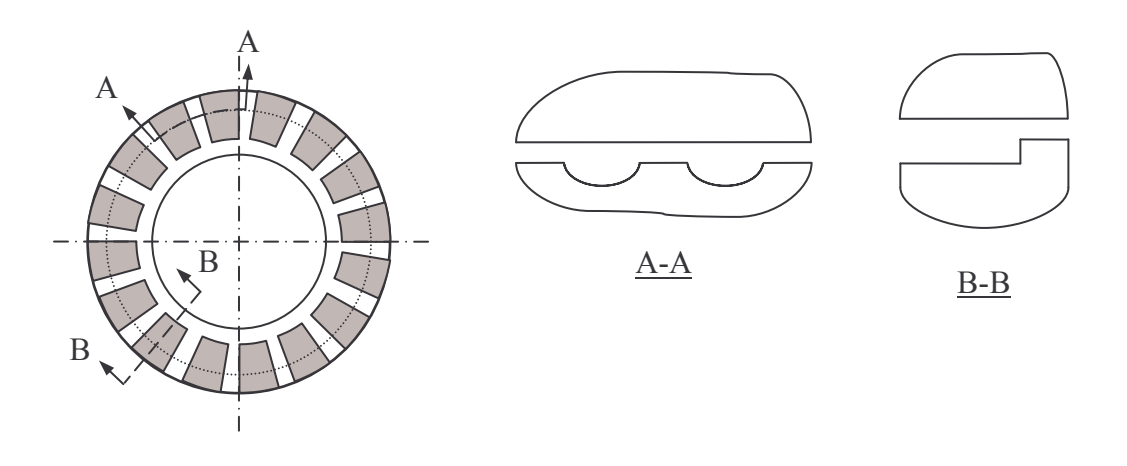

Figure I-2 : Garniture d'étanchéité étudiée par Shellef et Johnson [SHE1992]

Citons encore Lipschitz et al. [LIP1991] qui font l'étude d'une butée à gaz avec des rainures radiales permettant le fonctionnement dans les deux sens de rotation (Figure I-3). Les rainures étudiées sont de deux types : à fond plat ou à fond arrondis. Ils montrent que cette butée possède les mêmes caractéristiques qu'une butée fonctionnant dans un seul sens de rotation.

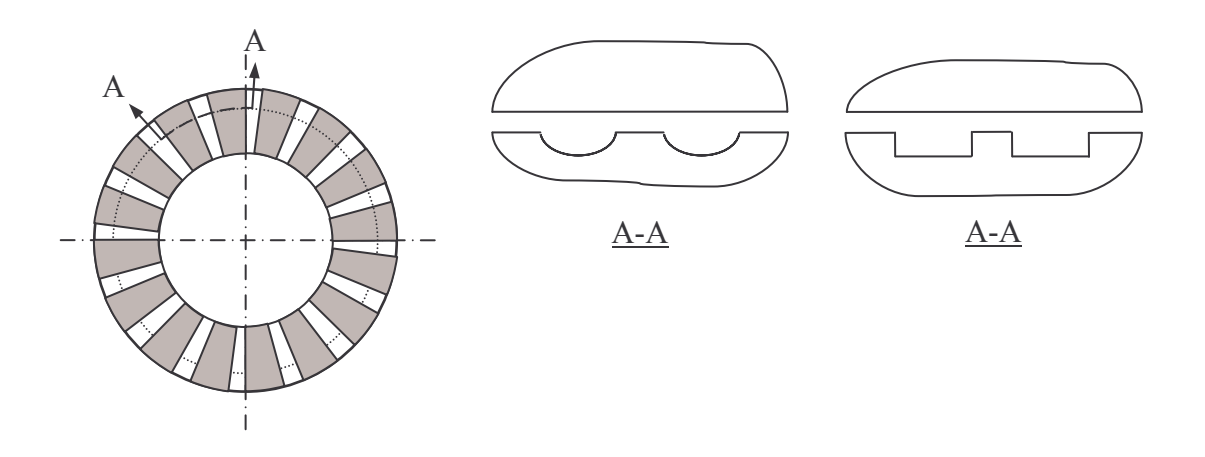

Figure I-3 : Butée bidirectionnelle et les deux formes de rainures étudiées par Lipschitz et al. [LIP1991]

Enfin, une optimisation des paramètres géométriques des rainures est possible [TOU1994]. Il existe des valeurs optimales de la profondeur et de la largeur angulaires des rainures, tandis que pour le rayon de fin de rainures, il est difficile d'obtenir un optimum. En effet, quand ce rayon diminue, la capacité de charge et la raideur augmentent, ainsi que le débit. Il faut donc trouver un compromis.

D'autre part, l'utilisation d'injecteurs peut améliorer certaines performances de la garniture d'étanchéité. Dans un premier temps, Fourka et Bonis [FOU1997] ont défini les paramètres qui influent sur les performances optimales d'une butée à gaz. Pour cela, ils ont étudié différents types d'alimentation (Figure I-4) et l'influence du nombre d'injecteurs utilisés (Figure I-5). Ils montrent ainsi que les performances optimales d'une butée à gaz peuvent être définies en fonction de la géométrie du système d'alimentation, du nombre d'injecteurs ou, pour les matériaux poreux, du coefficient de perméabilité.

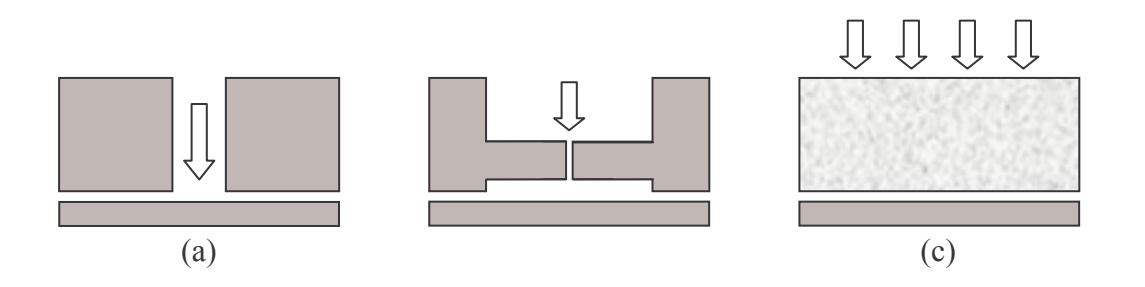

Figure I-4 : Différents types d'alimentation : orifice simple (a), orifice à poche (b), matériau poreux (c) [FOU1997]

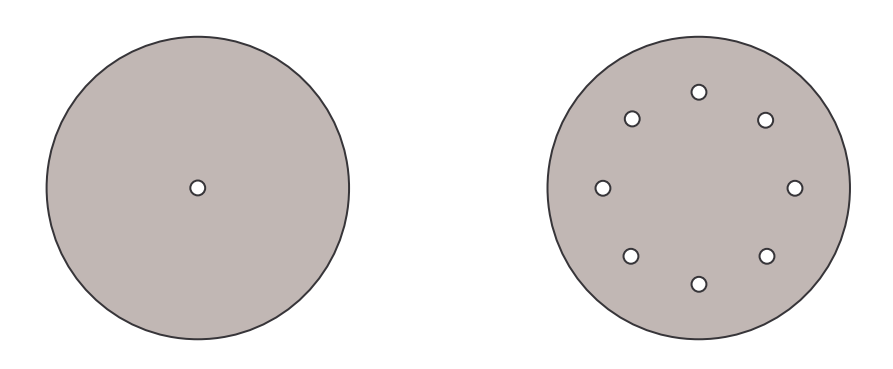

Figure I-5 : Disposition des injecteurs sur la butée [FOU1997]

Ainsi, Stolarsky et Xue [STO1998] ont montré que l'association de ce système avec une garniture aérostatique permet de contrôler et d'accroître la raideur du film fluide et d'étendre les applications à une large gamme de pressions (Figure I–6). Une modélisation par éléments finis a permis la détermination de la géométrie optimale et l'analyse des déformations. En outre, l'étude expérimentale a mis en évidence l'importance des rugosités et de la déformation des faces pour ce type de système.

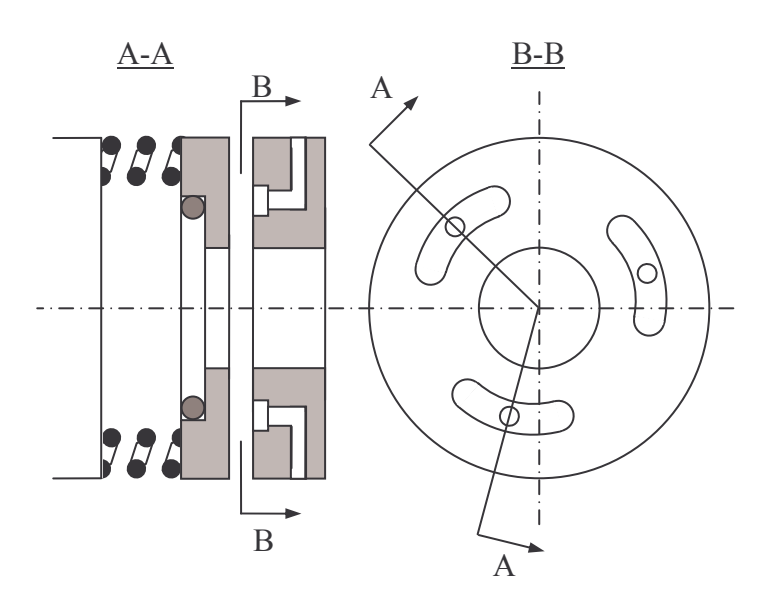

Figure I-6 : Garniture étudiée par Stolarski et Xue [STO1998]

Plus récemment, Wu et al. [WU1999] ont proposé une garniture hybride composée de rainures non débouchantes (Figure I-7) et d'un stator muni d'injecteurs afin d'avoir une meilleure gestion du contact lors des arrêts - démarrages. En effet, en combinant les effets hydrostatique et hydrodynamique, la garniture est plus efficace, en particulier pour des faibles vitesses de rotation. L'autre point positif de ce dispositif est le gain de place qu'il engendre.

Classiquement, on utilise deux garnitures montées en tandem, mais, grâce à une gestion active des injecteurs, une seule garniture suffit pour assurer un fonctionnement optimal.

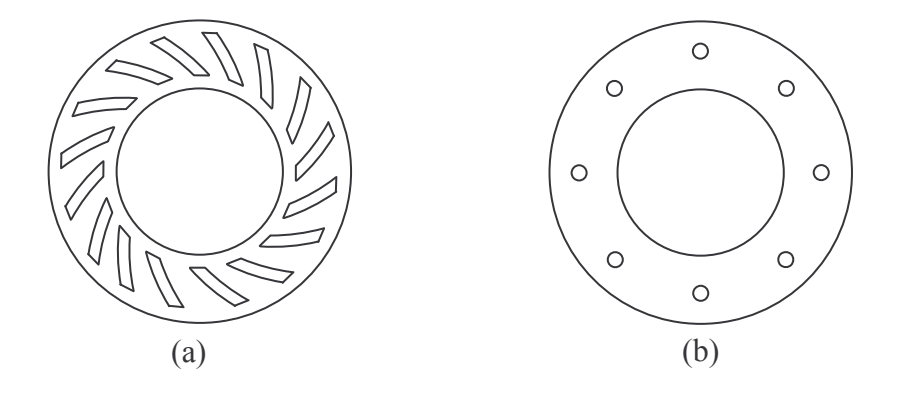

Figure I-7 : Garniture étudiée par Wu et al. [WU1999] : rotor rainuré (a), stator avec injecteurs (b)

Dans l'étude des garnitures d'étanchéité à gaz, il semble nécessaire de prendre en compte le type de rainure, les rainures spirales sont particulièrement efficaces pour engendrer une portance hydrodynamique, tandis que l'utilisation de rainures symétriques permet le fonctionnement dans les deux sens de rotation. L'emploi d'injecteurs autorise, en outre, l'utilisation des garnitures pour des gammes de pression assez étendues et évite le problème du contact lors des phases d'arrêts démarrage. Pour finir, notons que dans ces différentes études, les pressions mises en jeux sont relativement faibles, généralement moins de 2 MPa.

### C. Modélisation du film de gaz

Dans une approche plus théorique de la garniture d'étanchéité, il se dégage deux possibilités : la première est une approche analytique et la seconde repose sur une résolution numérique. Dans cette partie, un rapide point sur ces deux types d'approches est réalisé.

Généralement le gaz est considéré comme parfait, sa loi d'état s'écrivant : PV $_{\text{mol}}$  =  $\Re$ T, avec P la pression,  $V_{mol}$  le volume molaire, T la température et  $\Re$  la constante des gaz parfait. L'équation de Reynolds traduisant les variations de la pression dans le film fluide est résolue en supposant de plus que la température et la viscosité sont constantes. Cette équation s'écrit, en coordonnées polaires [TOU1994] :

$$
\frac{\partial}{\partial r} \left[ \frac{r H^3}{2 \mu} \frac{\partial P^2}{\partial r} \right] + \frac{\partial}{\partial \theta} \left[ \frac{H^3}{2 r \mu} \frac{\partial P^2}{\partial \theta} \right] = 6 \text{ H V}_{\theta_2} \frac{\partial P}{\partial \theta} - 6 \text{ P V}_{\theta_2} \frac{\partial (h_1 + h_2)}{\partial \theta} - 12 \text{ P r V}_{z_1} + 12 \text{ r H } \frac{\partial P}{\partial t}
$$

**Équation 1** 

L'expression ci-dessus peut encore se simplifier, plus particulièrement si l'écoulement est unidimensionnel ou stationnaire.

### 1. Quelques approches analytiques

Dans un premier temps, il est nécessaire de rappeler quelques études analytiques sur le sujet ou sur des sujets assez proches. Les modèles analytiques ont généralement été développés afin d'étudier les butées à gaz et l'influence des rainures.

Une des premières études sur le sujet provient de Wildmann [WIL1964] qui étudie une butée à gaz. Il sépare le domaine d'étude en deux parties : d'une part la partie rainurée, et d'autre part la partie plane de la butée (Figure I-8). Dans la partie rainurée, le calcul du champ de pression se fait successivement dans les rainures et en dehors des rainures en imposant un changement d'épaisseur. La continuité de la pression est assurée sur le bord de la rainure. En outre, le profil de pression est supposé linéaire. Dans la partie totalement plane, le modèle est axisymétrique. Ainsi, on peut déterminer de façon analytique la pression, qui dépend uniquement du rayon. Cependant, ce modèle n'est valable que pour les faibles valeurs du

nombre de compressibilité  $\Lambda = \frac{6 \mu \omega}{P_{\text{atm}}} \left( \frac{R_{ext}}{h} \right)^2$ . C'est un nombre sans dimension représentant l'amplitude des effets aérodynamiques par rapport à une pression de référence qui est généralement la pression atmosphérique. Si  $\Lambda$  < 10, alors  $\Lambda$  est considéré petit; si  $\Lambda$  > 100 alors il est élevé. En effet, si ce nombre devient grand, le profil de pression n'est plus linéaire, et les hypothèses du modèle sont donc erronées.

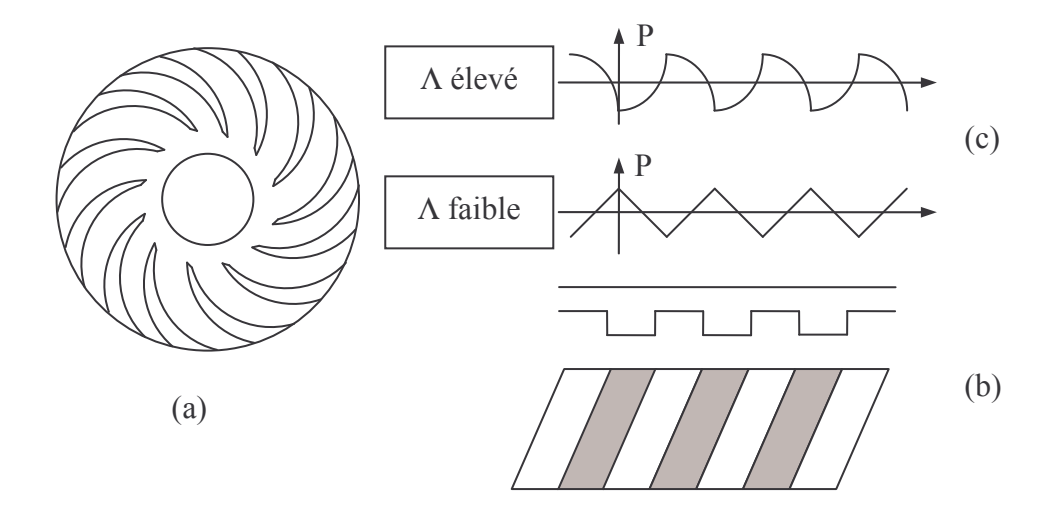

Figure I-8 : Butée à spirales (a), domaine d'étude pour les rainures (b), profil de pression pour deux valeurs de  $\Lambda$  (c) [WIL1964]

Malanosky et Pan [MAL1965] réalisent un modèle théorique pour étudier l'influence du nombre de rainures spirales sur le comportement d'une butée à gaz. Plus le nombre de rainures est important, plus elles sont étroites. Les auteurs supposent alors que les effets de bord, c'est-à-dire les variations brusques de la pression au passage des rainures, sont alors négligeables. On parle alors de la théorie de la rainure étroite (NGT : Narrow Groove Theory). Ainsi, la pression s'exprime uniquement en fonction du rayon. Ce modèle ne peut toutefois pas être appliqué dans le cas où les rainures sont peu nombreuses ni pour des nombres de compressibilité élevés.

Ce type de système a aussi été modélisé par Muijderman [MUI1966]. Ce dernier décrit la butée par un domaine rectangulaire et les rainures spirales par des droites comme l'illustre la Figure I-9. De plus, le champ de pression est supposé varier linéairement sur les bords de la rainure.

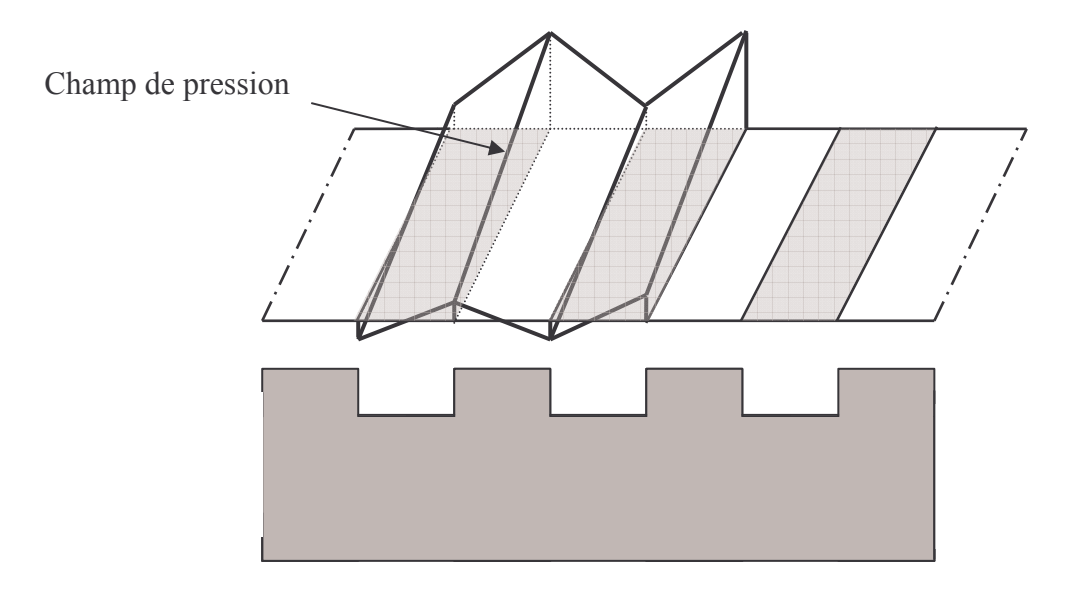

Figure I-9 : Domaine d'étude et champ de pression de Muijdermann [MUI1966]

Toujours dans le domaine des butées à air. Wildmann [WIL1968] propose un modèle pour des nombres de compressibilité élevés. L'idée novatrice de cette étude est de considérer le profil des rainures non plus comme des encoches rectangulaires, mais comme ayant une forme sinusoïdale (Figure I-10). Ainsi, l'auteur peut développer une solution analytique sur tout le domaine. L'auteur remarque que la butée rainurée a une capacité de charge qui est proportionnelle à  $\Lambda$  pour les faibles valeurs de ce dernier, mais qu'elle devient constante pour des A élevés.

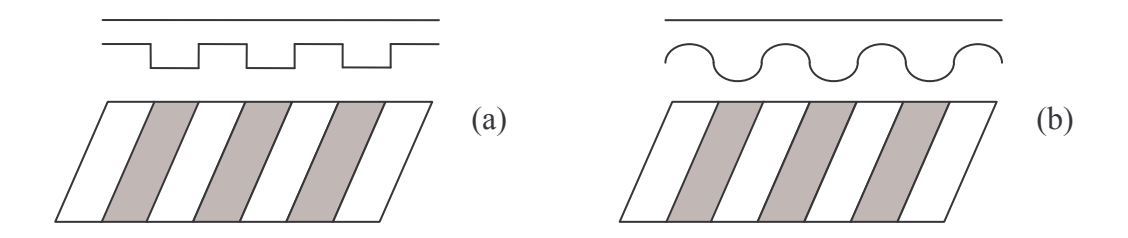

Figure I-10 : Rainures de forme rectangulaire (a) et profil de rainure sinusoïdal (b) [WIL1968]

Le modèle proposé par Malanosky et Pan [MAL1965] a été amélioré par Constantinescu et Galetuse [CON1987] pour l'étude de la stabilité dynamique des butées à gaz rainurées (Figure I-11). Ils restreignent, toutefois, le domaine d'étude aux petites perturbations. Ils montrent ainsi que le mécanisme étudié devient instable lorsque les vitesses de rotation de l'arbre sont élevées, c'est-à-dire pour des valeurs de  $\Lambda$  élevées. D'autre part, ce modèle a aussi permis de mettre en évidence que la forme des rainures est un paramètre influent sur le débit de la garniture [CON1992].

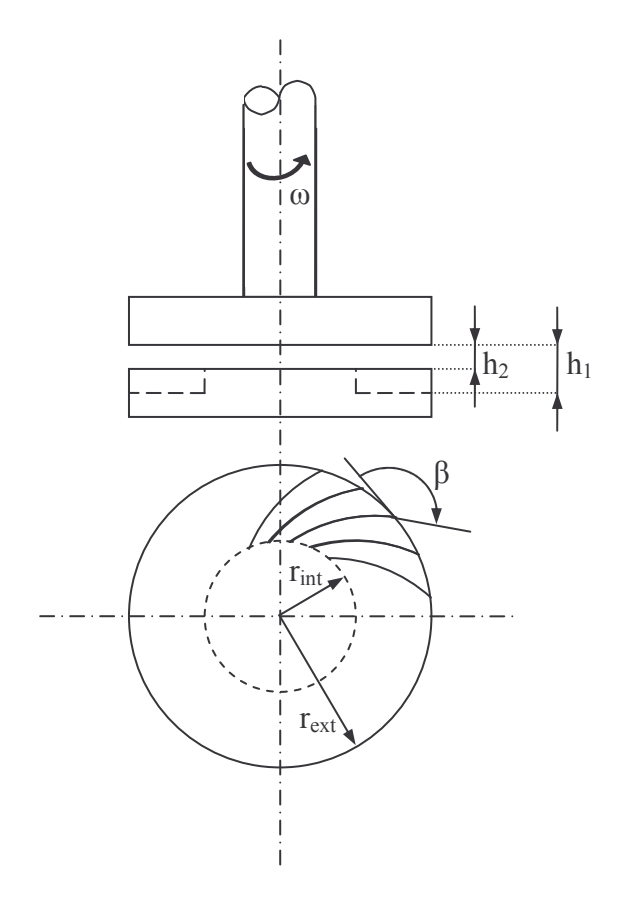

Figure I-11 : Butée rainurée étudiée par Constantinescu et Galetuse [CON1987]

La majeure partie des modèles traite de l'influence des rainures sur le comportement des butées à gaz. Ces études analytiques ont essentiellement mis en exergue l'importance des rainures sur le comportement des mécanismes à gaz (butées ou garnitures).

### 2. Quelques approches numériques

On vient de voir qu'il existe plusieurs méthodes analytiques permettant l'étude du comportement des garnitures ou des butées. Cependant, ces approches reposent sur des hypothèses simplificatrices, formes simplifiées des rainures ou profils de pressions linéaires. L'alternative est donc de proposer un modèle numérique afin de déterminer avec précision le champ de pression et donc les performances des garnitures.

Les études numériques sont généralement réalisées à l'aide de la méthode des différences finies ou de celle des éléments finis.

Les premières études menées sur l'influence des rainures ont été réalisées par la méthode des différences finies [JAM1967]. Cette méthode semble performante et permet de résoudre l'équation de Reynolds en deux dimensions. Associée à cette équation, James et Potter proposent une fonction permettant de prendre en compte le changement d'épaisseur du film apparaissant au bord d'une rainure. Ils déterminent grâce à leur modèle des paramètres optimums pour la géométrie des rainures.

Une comparaison des deux principales méthodes de discrétisation (différences finies et éléments finis) dans le cas d'une garniture radiale à écoulement laminaire, stationnaire, isotherme et compressible [BAS1992] a montré que ces deux techniques donnent des résultats semblables. Cependant, chaque méthode de discrétisation présente un inconvénient : pour la méthode des éléments finis, les temps de calcul sont plus élevés, tandis que la méthode des différences finies ne permet de prendre en compte que des formes de rainures très simples (Figure I-12). Cette étude a permis, d'autre part, de montrer que les caractéristiques de la garniture sont peu influencées par la forme de la rainure.

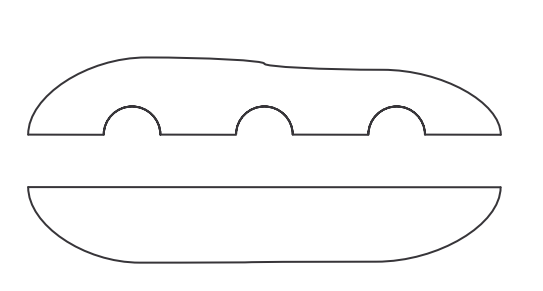

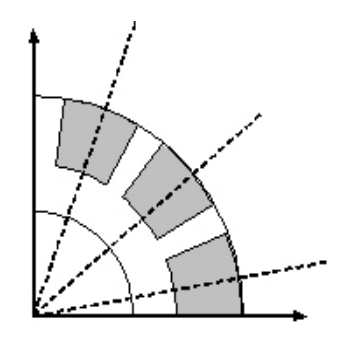

Figure I-12 : Géométrie des rainures étudiées par Basu [BAS1992]

La méthode des éléments finis est la plus utilisée pour l'étude des garnitures d'étanchéité. Elle a permis entre autre de définir les paramètres optimaux lors de la conception des garnitures rainurées [HUI1993]. Avec l'utilisation de fonction de poids s'annulant sur le bord des rainures et une intégration par partie, l'auteur s'affranchit de la discontinuité due au changement d'épaisseur au bord des rainures. De plus, l'utilisation des fonctions de poids décentrées permet d'éviter les oscillations numériques, dues à la forme particulière de l'équation de Reynolds pour les fluides compressible. Pour déterminer le comportement dynamique d'une garniture d'étanchéité à gaz, Hernandez [HER1994] propose, d'utiliser un élément de type Hermite, avec des fonctions de degré élevé. Ainsi, la pression et ses dérivées sont calculées en chaque nœud du maillage. Ce procédé lui permet d'obtenir une bonne conservation des débits pour les basses pressions. Le problème de la discontinuité d'épaisseur au passage des rainures est traité par un élément dit « dégénéré ».

La stabilité d'une butée hydrodynamique à air étudiée à partir d'un modèle non linéaire et résolu par la méthode des éléments finis donne des résultats en parfaite concordance avec des données expérimentales [FOU1996]. La méthode des éléments finis s'est aussi avérée très efficace dans la détermination des caractéristiques dynamiques (raideur et amortissement) d'une garniture rainurée en condition d'écoulement isotherme [ZIR2000].

Faria et San Andrès [FAR2000] proposent une discrétisation par éléments finis avec la méthode des résidus pondérés. Pour des géométries simples, mais avec des vitesses élevées, cette nouvelle formulation donne des résultats comparables à ceux obtenus avec les différences finies avec un schéma décentré et les éléments finis avec des fonctions de poids décentrées. Les auteurs développent également de nouvelles fonctions de forme spécialement dédiées à la résolution de l'équation de Reynolds pour les fluides compressibles. De plus, cette formulation ne génère pas de diffusion numérique en comparaison avec une discrétisation de Petrov – Galerkin, c'est-à-dire avec des fonctions de poids décentrées. Dans l'étude des garnitures rainurées [FAR2001], cette formulation a aussi permis d'analyser l'effet des vitesses élevées sur le comportement par la détermination de la force d'ouverture et du débit. L'influence de l'effet de pompage, dû aux spirales, pour les faibles rapports de pression (haute pression / basse pression) et la prédominance de l'effet hydrostatique pour les forts rapports de pression ont été mises en évidence. L'effet de la conicité sur une garniture à rainure spirale est aussi étudié [FAR2005]. La conicité a un impact important sur les performances de la garniture d'étanchéité. En effet, quand les faces forment un convergent dans le sens de la fuite, la réduction de l'épaisseur du film, donc de la section de passage, augmente la « résistance » à l'écoulement. Dans cette configuration, la raideur est plus

importante et le débit est plus faible que lorsque la conicité des faces est divergente. Quand la vitesse augmente, le débit et la force d'ouverture s'accroissent. Cette variation du comportement est due à l'augmentation des effets hydrodynamiques avec la vitesse.

Les modèles numériques ont largement été éprouvés. On remarque, tout de même, que la méthode des éléments finis est la plus employée malgré les temps de calculs plus longs, car elle permet de modéliser des géométries complexes, notamment les rainures.

### D. Maintien du film de gaz

L'analyse du comportement dynamique constitue une large part des études sur les garnitures d'étanchéité pour gaz. Ces mécanismes doivent fonctionner de façon stable, afin de maintenir leurs performances constantes, notamment le débit de fuite, et d'éviter le contact des surfaces. En 1967, Elrod et al. [ELR1967] proposent une méthode pour déterminer le comportement dynamique d'un palier à gaz. Le principe de cette méthode est d'appliquer au système de petites variations de déplacement pour chacun des degrés de liberté, en faisant l'hypothèse que la réponse du champ de pression est linéaire.

En reprenant cette méthode, Miller et Green [MIL1997] étudient la stabilité d'un patin incliné. Ils montrent que la méthode classique peut donner, dans certains cas, des résultats physiquement faux. Les auteurs considèrent que le comportement dynamique d'un film fluide gazeux est comparable à celui d'un milieu viscoélastique.

Puis, ces auteurs [MIL1998] poursuivent leurs investigations sur la stabilité dynamique d'un patin incliné. En modifiant leur modèle, ils diminuent le temps de calcul. En effet, le film gazeux est représenté de façon analytique, il n'est plus nécessaire de résoudre simultanément l'équation de Reynolds et les équations du mouvement. La résolution du système peut se faire de façon analytique.

Puis une analyse d'un joint à faces lisses mésalignées est effectuée [MIL2000]. Les différents modèles sont comparés, et le modèle analytique des auteurs donne des résultats semblables aux simulations numériques. Ensuite, l'analyse dynamique d'une garniture mécanique d'étanchéité rainurée est proposée, en utilisant la méthode des éléments finis et des volumes finis. Les deux techniques donnent des résultats comparables dans le cas d'un régime dynamique transitoire. Dans ce cas précis, la méthode des volumes finis apparaît la plus performante car les temps de calcul sont divisés par deux par rapport à la méthode des éléments finis [MIL2001]. Puis une étude dynamique d'une garniture rainurée, à trois degrés de liberté est menée [MIL2002-a]. Les méthodes analytique et numérique sont comparées.

Des résultats semblables, sauf pour les hautes fréquences d'excitation, sont obtenus. Toutefois, le modèle analytique est deux à trois fois plus rapide que le modèle numérique. Enfin, un modèle semi-analytique est proposé [MIL2002-b]. Le comportement dynamique linéarisé du film gazeux est déterminé numériquement puis représenté analytiquement par une série de Prony. De cette façon, les auteurs peuvent caractériser le film gazeux pour de grands nombres de compressibilité. Les résultats obtenus grâce à cette méthode sont quasiment identiques à ceux obtenus par une simulation numérique non-linéaire.

Dans leur travaux de Green et Barnsby, [GRE2001] et [GRE2002] résolvent simultanément l'équation de Reynolds et les équations du mouvement des solides. Cette étude permet de déterminer le seuil de stabilité d'une garniture à faces lisses. Les résultats montrent deux modes d'instabilité : il existe une valeur critique du moment d'inertie du rotor pour une vitesse de rotation donnée et une valeur critique de la conicité. Les auteurs étudient également les oscillations forcées par le mésalignement des faces. Ils montrent que cette configuration peut avoir un mode d'entraînement dynamique stable si la conicité des faces est favorable. Ils montrent également qu'une garniture où la haute pression se situe au rayon intérieur possède moins d'amortissement et de raideur qu'une garniture où la haute pression se situe au rayon extérieur. Ainsi, la première de ces deux configurations est moins stable que la deuxième.

Ruan [RUA2002-a] propose un modèle semi-analytique pour étudier la stabilité dynamique d'une garniture d'étanchéité rainurée. Les coefficients de raideur et d'amortissement du film fluide sont obtenus par une équation de Reynolds instationnaire, en utilisant la méthode de perturbation [ELR1967]. De plus, la garniture est remplacée par un système ressort amortisseur, classiquement utilisé en mécanique des solides pour schématiser la viscoélasticité. Les mouvements du stator, dus au mésalignement du rotor, sont traités comme une force vibratoire. La réponse dynamique est déterminée en fonctionnement stationnaire. Les résultats concordent avec ceux d'une simulation numérique. Cette méthode n'est pas applicable à des phases transitoires. Un modèle numérique pour étudier la stabilité d'une garniture rainurée est également développé [RUA2002-b]. Le mésalignement, le contact des faces, mais aussi les coefficients de raideur et d'amortissement du joint secondaire sont intégrés à ce modèle. Les mouvements axiaux et angulaires de la garniture et les paramètres caractéristiques (couple de frottement, débit) sont déterminés en fonction du temps. Les résultats montrent que le stator se positionne en fonction du rotor et le suit dans son mouvement. De plus, il peut y avoir contact des faces pendant un très bref instant, au début de la phase de démarrage, ou à la fin de la phase d'arrêt.

Bien que le comportement dynamique des garnitures ne soit pas l'objet de cette thèse, la bibliographie de ce sujet est présentée car une large part des études sur les joints à gaz s'y rapporte. En effet, ce sujet est primordial. La stabilité des garnitures est essentielle afin d'éviter le contact des faces et d'avoir un débit de fuite faible et constant. Notons qu'une conicité favorable, c'est-à-dire formant un convergent dans le sens de la fuite, permet de rendre une garniture stable.

### E. Les garnitures à hautes pressions

Les précédentes études ne concernaient que des écoulements à de faibles pressions (moins de 2 MPa) et généralement de faibles épaisseurs de film, en régime isotherme et en utilisant l'équation de Reynolds. Les solides étaient de plus considérés comme indéformables. Cependant, certains auteurs se sont intéressés aux cas où ces hypothèses ne sont plus vérifiées

### 1. Modèle du film gazeux

En 1967, Bupara et al. [BUP1967] proposent un modèle pour l'étude d'une garniture pour un compresseur. Le modèle permet de prendre en compte les déformations élastiques de la garniture. Le gaz est un gaz parfait et la viscosité est une fonction de la température. En effet, ils considèrent une température différente au rayon extérieur et au rayon intérieur dans les solides. Ainsi, la température dans le film fluide est variable en fonction de la température imposée aux parois, mais l'équation de l'énergie n'est pas résolue. L'écoulement peut-être isotherme, polytropique ou adiabatique.

Dans les années 70, des études sont menées à la NASA sur des garnitures pour lesquelles la haute pression se situe au rayon intérieur. Dans ce cadre, Zuk et al. [ZUK1971], [ZUK1972] proposent un modèle analytique unidimensionnel prenant en compte l'écoulement bloqué pour un gaz parfait. En effet, le gradient de pression provoque un écoulement du fluide de la zone de haute pression vers la zone de basse pression. Cependant, le fluide ne peut dépasser une vitesse limite d'écoulement entre les surfaces, qui est la vitesse du son. Ainsi, en diminuant la pression dans la zone de basse pression, le fluide ne pourra pas s'écouler plus rapidement. Le débit sera donc constant, c'est pourquoi on parle d'écoulement bloqué. Les auteurs développent un modèle original. En effet, ils n'utilisent pas l'équation de Reynolds, mais expriment la pression en fonction du nombre de Mach. Ce nombre sans dimension, qui

s'écrit M=  $\frac{V}{c}$ , est le rapport entre la vitesse moyenne du fluide V et la vitesse du son c de ce même fluide aux conditions de température et de pression locales. Les effets d'inertie ainsi que les pertes de charge en entrée sont également pris en compte. Le modèle développé par ces auteurs, comparé aux résultats expérimentaux, permet de prédire un débit de fuite correct. Alors que la théorie classique pour un écoulement visqueux aboutit à une raideur nulle dans le cas de faces parallèles, la prise en compte de l'écoulement bloqué donne une raideur négative donc la garniture peut être stable sous certaines conditions quand l'écoulement est bloqué.

### 2. Couplage fluide solides

Les déformations des solides, qui peuvent être de l'ordre de l'épaisseur du film fluide, jouent un rôle important. Cependant, peu d'études sont consacrées à ce phénomène.

Bupara et al. [BUP1967] ont également introduit les déformations dans l'étude d'une garniture d'étanchéité. La déformation du stator est estimée de façon analytique comme étant un petit déplacement radial et une petite rotation, entraînant ainsi une conicité des faces. Leurs résultats théoriques sont comparés aux résultats expérimentaux et les valeurs sont très proches. De même, la mesure de l'épaisseur du film fluide est voisine de celle obtenue par leur analyse. Cependant, les auteurs trouvent un écart sur les valeurs du débit. Ils supposent que cette erreur provient de l'écart observé sur les épaisseurs. Enfin, les auteurs soulignent que la position du joint secondaire d'étanchéité est un point primordial pour la déformation des faces. En effet, suivant la position de ce joint, on peut contrôler la conicité des faces, et donc augmenter la stabilité de la garniture.

Le modèle élaboré par Zuk et al. [ZUK1971], [ZUK1972], précédemment décrit, a été utilisé pour l'étude d'une garniture présentant des déformations. Les déformations sont supposées linéaires entre le rayon intérieur et le rayon extérieur. La conicité est estimée à partir de la déformation des faces. Cette étude a permis de montrer que les caractéristiques de la garniture sont affectées par les effets d'inertie, quelle que soit la conicité des faces. Les effets d'inertie deviennent prépondérants lorsque l'écoulement s'approche du régime bloqué [ZUK1973].

Leefe [LEE1994] propose également de prendre en compte les déformations élastiques et thermiques. Un processus itératif permet de déterminer les déformations élastiques en fonction du champ de pression obtenu par la résolution de l'équation de Reynolds. Les déformations thermiques sont considérées comme constantes. En effet, elles sont calculées initialement en fonction de la température d'entrée du gaz et ne varient plus au cours du calcul.

Plus récemment, Auber [AUB2003] calcule le champ de pression dans une garniture à gaz, puis, avec un code de calcul de structure par éléments finis, la déformation des solides résultant du champ de pression est obtenue. Ainsi, il peut optimiser la géométrie de la garniture. Il montre l'influence des déformations des faces sur les performances de la garniture. Si la géométrie des faces est convergente dans le sens de la fuite, alors le fonctionnement est stable, tandis que si la conicité est divergente, le fonctionnement est instable.

Dans la plupart des études présentées, l'écoulement étant supposé isotherme, le couplage thermique avec les solides n'est pas pris en compte. La conicité des faces apparaît comme un paramètre primordial dans la stabilité des garnitures mécaniques d'étanchéité.

### **F. Conclusions**

Un bref historique des recherches sur les garnitures d'étanchéité et les butées à gaz a été présenté. L'influence de la forme des rainures sur les performances a été largement traitée. Les rainures améliorent la stabilité et on peut définir des paramètres géométriques optimums pour leur conception. Dans certains cas, des injecteurs sont ajoutés pour créer un effet hydrostatique. Ces dispositifs hybrides associant des rainures, pour les effets hydrodynamiques dus à la rotation, et les effets hydrostatiques présentent généralement une bonne stabilité axiale

La modélisation du film fluide de ces mécanismes se fait grâce à deux approches différentes. D'un côté, à partir de certaines hypothèses simplificatrices (forme du champ de pression, géométrie simplifiée), on peut déterminer une solution analytique aux équations du problème. D'un autre côté, on peut choisir de résoudre numériquement les équations. Cette dernière approche est plus proche de la réalité. En effet, il est possible de modéliser une géométrie réelle tout en résolvant l'équation de Reynolds.

Le comportement dynamique de joints lubrifiés avec du gaz a été étudié. En effet, il est nécessaire d'éviter le contact des faces lors du fonctionnement. Généralement les garnitures d'étanchéité sont rainurées afin d'obtenir un fonctionnement stable, mais des garnitures à faces lisses peuvent également être stable si la conicité des faces est favorable, c'est-à-dire convergente dans le sens de la fuite.

Concernant les garnitures à hautes pressions, plusieurs problématiques apparaissent. Les effets d'inertie, ainsi que l'écoulement bloqué semblent être des phénomènes prépondérants pour les écoulements à haute pression. Les déformations des solides (élastiques et thermiques)
### Bibliographie

influencent notablement le comportement des garnitures. Toutefois, les auteurs ayant étudié les garnitures hautes pressions se sont généralement limités au cas des gaz parfaits présentant des caractéristiques constantes.

Cette revue bibliographique a montré que certains aspects n'ont pas, ou peu, été abordés. Tout d'abord, le gaz est toujours considéré comme parfait. Bien que cela simplifie la résolution, notamment analytique de l'équation de Reynolds, cette hypothèse peut ne plus être valable pour les pressions élevées. De la même façon, la viscosité est considérée comme constante, mais on peut envisager que cette dernière varie lorsque la pression du fluide augmente. Une autre hypothèse très largement utilisée est l'écoulement isotherme. Les effets d'inertie, négligeables à basse pression, ne le sont plus quand le gradient de pression augmente. L'écoulement peut alors être bloqué, et ce phénomène ne peut être pris en compte avec l'équation de Reynolds classique. Enfin, on a vu que le couplage entre le fluide et les solides est très peu abordé.

Ces différents points méritent d'être étudiés afin de déterminer leur influence sur l'écoulement et ainsi de définir s'il est utile ou non de les introduire dans notre modèle. C'est l'objectif du chapitre suivant.

# **Chapitre II**

# Phénoménologie de l'écoulement dans le film de gaz

### A. Introduction

Le but de ce chapitre est de présenter les particularités d'un écoulement de gaz à haute pression, d'un point de vue physique (comportement du gaz), mécanique (dynamique de l'écoulement) ou énergétique (variations de température au sein de l'écoulement). Ainsi, dans un premier temps, nous allons définir le domaine de validité de l'équation des gaz parfaits en fonction de la pression et de la température. Puis, l'analyse des équations du problème permettra de caractériser un écoulement dit de haute pression pour une géométrie donnée. Le phénomène de blocage sonique sera également examiné au moyen d'un cas simplifié. L'analyse de l'équation de la température sera entreprise afin de déterminer si elle doit, ou non, être introduite dans le modèle. Finalement, la caractérisation du régime d'écoulement sera étudiée

### **B. Comportement du gaz**

Le comportement du gaz peut être caractérisé par sa compressibilité, Z, qui traduit une variation relative de volume sous l'effet d'une pression appliquée. La compressibilité du fluide s'exprime par :

$$
Z = \frac{PV_{\text{mol}}}{\mathfrak{R}T} = \frac{PM_{\text{mol}}}{\rho \mathfrak{R}T} = \frac{P}{\rho r_{g}T}
$$

Dans la plupart des études publiées, c'est l'équation des gaz parfaits, PV<sub>mol</sub> =  $\Re$ T, qui est utilisée. Dans ce cas, la compressibilité Z est égale à 1. Les Figure II-1 et Figure II-2 présentent le champ de compressibilité pour de l'azote et du méthane en fonction de la pression et de la température. La zone colorée représente un écart de plus ou moins 5% par rapport à la compressibilité d'un gaz parfait. Elles montrent que la compressibilité d'un gaz réel est en fait variable, et, dans certains cas très éloignée de 1. On remarque deux zones distinctes où la compressibilité s'éloigne de 1. La première est localisée à des pressions faibles, mais aussi à basse température. La deuxième est la zone de haute pression, quelle que soit la température considérée. On peut donc dire que la loi des gaz parfaits n'est pas adaptée pour modéliser des gaz à haute pression. Il sera donc nécessaire d'utiliser une loi plus élaborée.

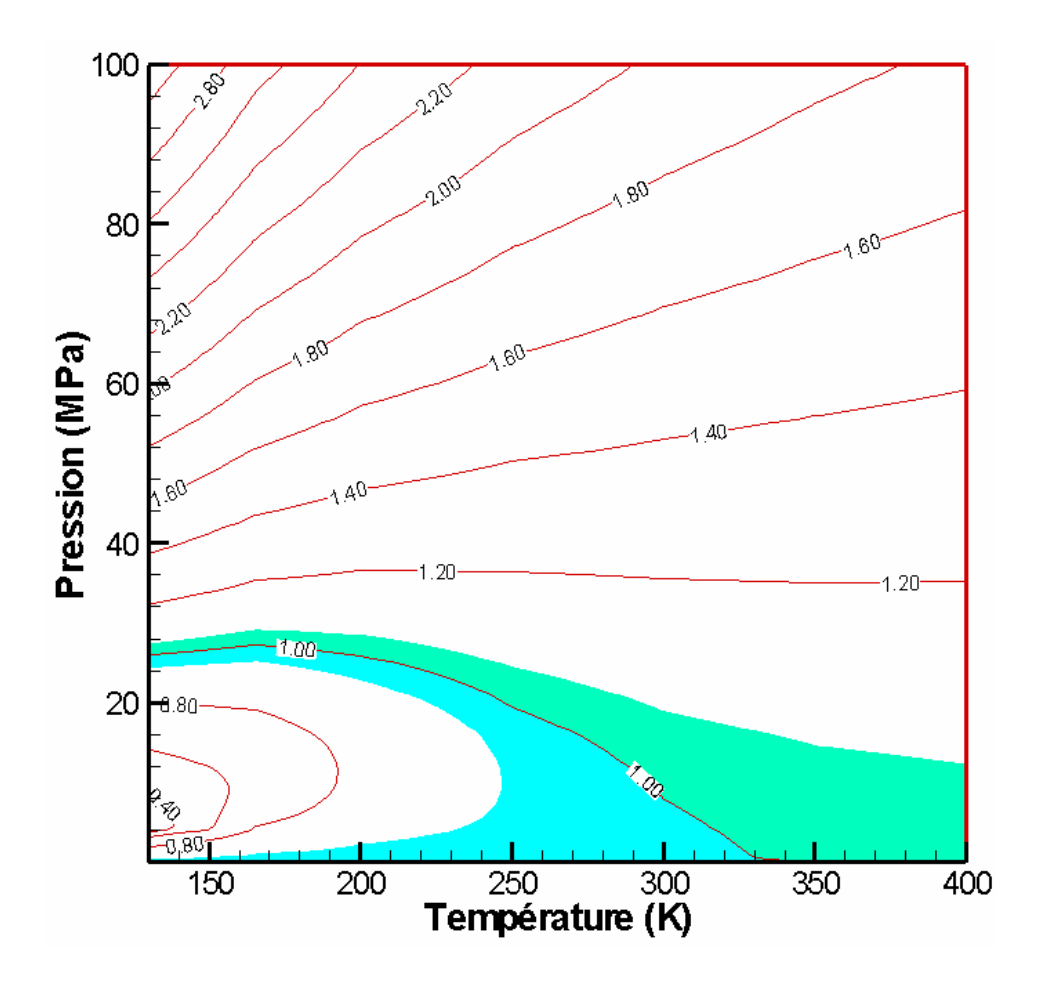

Figure II-1 : Champ de compressibilité de l'azote (NIST)

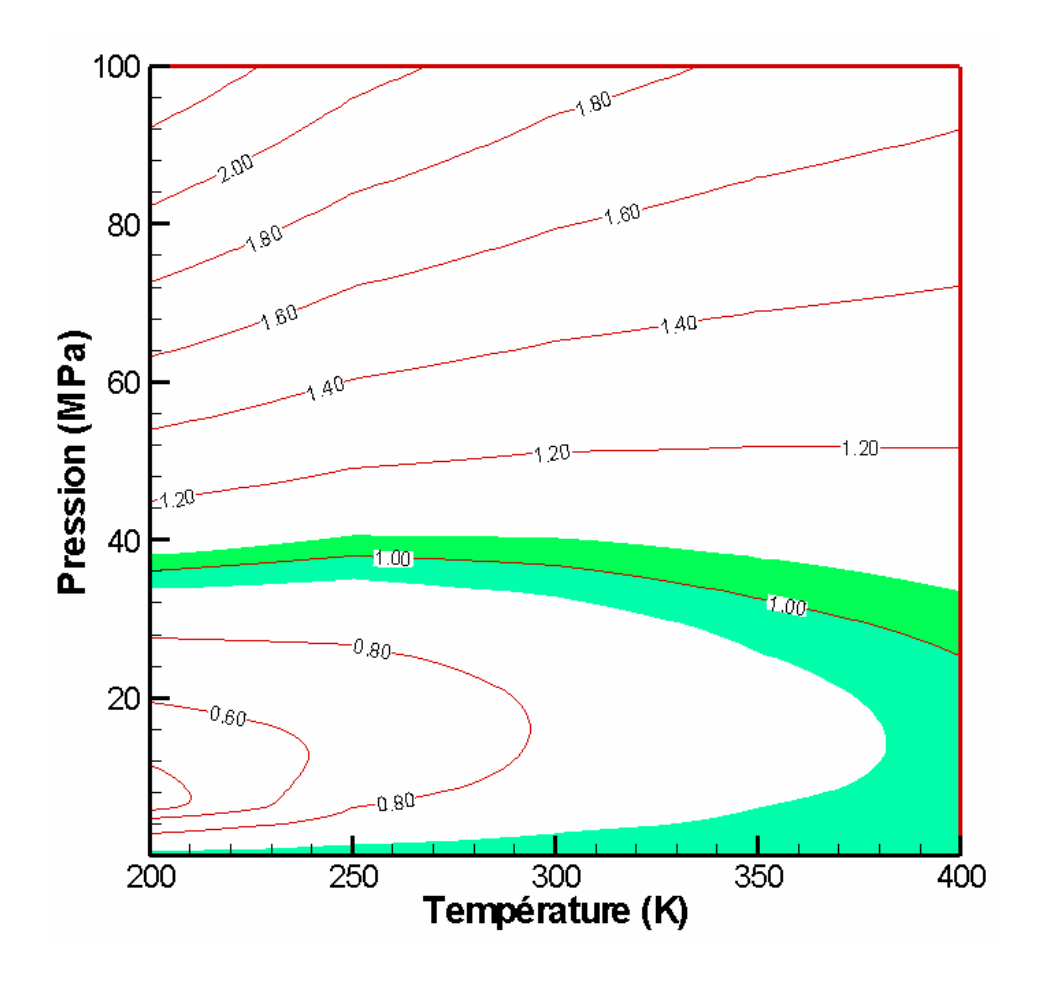

Figure II-2 : Champ de compressibilité du méthane (NIST)

## C. Dynamique de l'écoulement

## 1. Modèle géométrique

Le modèle géométrique est représenté (Figure II-3). C'est ce domaine qui sera utilisé dans toute cette étude. Pour commencer, nous choisissons, afin de simplifier notre problème, de placer dans une configuration axisymétrique. Le repère utilisé nous est  $R = \{O \equiv O_2; \vec{e}_r; \vec{z} \}$ . Le centre des faces est appelé  $O_1$  pour le stator et  $O_2$  pour le rotor. La distance séparant les faces est appelée L. Les points  $M_1$  et  $M_2$ , situés au même rayon, permettent de définir l'épaisseur locale du film fluide  $H = h_1 - h_2$ . Dans le cas de faces lisses et parallèles, la distance des faces est égale à l'épaisseur H=L. Le film fluide que nous étudions est donc limité par les solides et par le rayon intérieur r<sub>int</sub> et le rayon extérieur r<sub>ext</sub>. Le rotor peut également être animé par une vitesse de rotation  $\omega$  autour de l'axe z.

Phénoménologie de l'écoulement dans le film de gaz

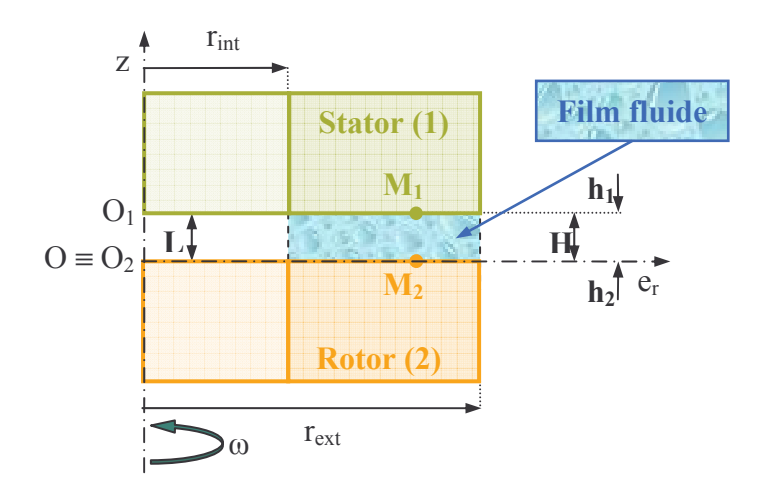

Figure II-3 : Géométrie du modèle

Il faut également noter que l'épaisseur du film fluide est très faible devant les autres dimensions du système. Généralement, cette épaisseur H est de l'ordre de 1.10<sup>-6</sup> m tandis que le rayon extérieur r<sub>ext</sub> est de l'ordre de  $1.10^{-2}$  m. On définit le facteur de forme  $\varepsilon$  tel que :  $\epsilon = \frac{H}{r_{\text{tot}}} \approx \frac{1.10^{-6}}{1.10^{-2}} = 1.10^{-4}.$ 

## 2. Analyse dimensionnelle

Pour la commodité et la clarté de l'exposé théorique, nous avons rassemblé dans les Annexes B et C les bases de la théorie de l'écoulement dans les films minces visqueux compressibles et dans l'Annexe D le développement de l'équation de la température liée à la géométrie particulière des film minces. Ces annexes présentent donc en détail les équations qui seront utilisées dans ce chapitre et le Chapitre IV.

Les équations du problème s'écrivent (voir Annexe B et C) :

 $\checkmark$  Equation de conservation de la masse :

$$
\frac{\partial}{\partial r} \begin{bmatrix} h_1 \\ f r \rho V_r \, dz \\ h_2 \end{bmatrix} = 0
$$

### **Équation 2**

Phénoménologie de l'écoulement dans le film de gaz

 $\checkmark$ Equation de conservation de la quantité de mouvement dans la direction radiale :

$$
\frac{\partial}{\partial r} \int_{h_2}^{h_1} (r \rho V_r^2) dz - \int_{h_2}^{h_1} \rho V_\theta^2 dz = -r \frac{\partial P}{\partial r} (h_1 - h_2) + r \left[ \mu \frac{\partial V_r}{\partial z} \right]_{h_2}^{h_1}
$$

### Équation 3

 $\checkmark$  Equation du mouvement dans la direction circonférentielle

$$
\frac{\partial}{\partial r} \int_{h_2}^{h_1} \rho V_r V_\theta dz = r^2 \left[ \mu \frac{\partial V_\theta}{\partial z} \right]_{h_2}^{h_1}
$$

### **Équation 4**

Une analyse dimensionnelle permet de déterminer l'importance relative des différents termes des équations. Les variables sans dimension, normalisées au moyen de grandeurs de référence, sont définies de la façon suivante :

$$
r = r_{ext} \overline{r}
$$
  $z = H \overline{z}$   $V_r = V \overline{V_r}$   $V_{\theta} = \omega r_{ext} \overline{V_{\theta}}$   
\n $\rho = \rho_{ext} \overline{p}$   $P = P_{ext} \overline{P}$   $\mu = c^{ste}$ 

Où ρ, P, μ et ω sont, respectivement, la masse volumique du fluide, la pression, la viscosité dynamique, la vitesse de rotation. P<sub>ext</sub> et  $\rho_{ext}$  sont les valeurs de la pression et de la masse volumique respectivement au rayon extérieur. Ainsi, il vient pour l'Équation 3 la forme sans dimension suivante, pour une épaisseur de film H constante :

$$
\frac{\rho_{\text{ext}}\,V\,H}{\mu}\frac{H}{r_{\text{ext}}}\frac{\partial}{\partial\overline{r}}\int\limits_{0}^{1}\!\!\left(\overline{r}\;\overline{\rho}\;\overline{V}_{r}^{\,2}\,\right)d\overline{z}\,-\frac{\rho_{\text{ext}}\,\omega^{2}\,r_{\text{ext}}^{2}\,H^{2}}{\mu\,V\,r_{\text{ext}}}\int\limits_{0}^{1}\overline{\rho}\;\overline{V}_{\theta}^{\,2}\,d\overline{z}=-\frac{P_{\text{ext}}\,H^{2}}{\mu\,V\,r_{\text{ext}}}\,\overline{r}\,\frac{\partial\overline{P}}{\partial\,\overline{r}}+\overline{r}\left[\frac{\partial\overline{V}_{r}}{\partial\overline{z}}\right]^{h_{1}}_{h_{2}}
$$

#### **Équation 5**

On définit les nombres sans dimension suivant :

 $\text{Re}_p = \frac{\rho_{ext} V H}{\mu}$ : Nombre de Reynolds de l'écoulement de Poiseuille (dans la direction

radiale)

 $\checkmark$  Re<sub>p</sub> = Re<sub>p</sub>  $\varepsilon$ : Nombre de Reynolds modifié de l'écoulement de Poiseuille

$$
\mathcal{L} \quad \text{Re}_c = \frac{\rho_{ext} \omega r_{ext} H}{\mu}
$$
: Nombre de Reynolds de l'écoulement de Couette (dans la

direction circonférentielle)

$$
\angle \text{ Re}_{c}^{*} = \frac{\text{Re}_{c}^{2}}{\text{Re}_{p}} \varepsilon : \text{Nonbre de Reynolds modifié de l'écoulement de Couette}
$$
\n
$$
\angle \text{ P}_{e}^{*} = \frac{\text{P}_{ext}}{\mu} \frac{\text{H}^{2}}{\text{V} \text{r}_{ext}} : \text{Pression adimensionnée modifiée}
$$

Ainsi, l'Équation 5 devient :

$$
\text{Re}_{p}^{*} \frac{\partial}{\partial \overline{\tau}} \int_{0}^{1} \left( \overline{\tau} \overline{\rho} \, \overline{V}_{r}^{2} \right) d\overline{z} - \text{Re}_{c}^{*} \int_{0}^{1} \overline{\rho} \, \overline{V}_{\theta}^{2} d\overline{z} = - P_{e}^{*} \overline{\tau} \, \frac{\partial \overline{P}}{\partial \overline{\tau}} + \overline{\tau} \left[ \frac{\partial \overline{V}_{r}}{\partial \overline{z}} \right]_{0}^{1}
$$

De la même façon pour l'Équation 4 on obtient :

$$
\text{Re}_{\mathsf{p}}^* \frac{\partial}{\partial \overline{\mathsf{r}}}\int\limits_{0}^{1} \left(\overline{\mathsf{r}}^2 \, \overline{\mathsf{p}} \, \overline{\mathsf{V}}_{\mathsf{r}} \, \overline{\mathsf{V}}_{\mathsf{0}}\right) \mathrm{d}\overline{\mathsf{z}} = \overline{\mathsf{r}}^2 \left[\frac{\partial \overline{\mathsf{V}}_{\mathsf{r}}}{\partial \overline{\mathsf{z}}}\right]_{0}^{1}
$$

Le choix de l'échelle de la vitesse radiale se pose alors. En effet, en lubrification, on utilise de préférence une échelle visqueuse, pour laquelle le terme de pression est de même amplitude que le terme visqueux. Elle est adaptée aux faibles gradients de pression :

$$
P_e^* = 1 = \frac{P_{ext} H^2}{\mu V_1 r_{ext}}
$$

$$
V_1 = \frac{P_{ext} H^2}{\mu r_{ext}} = \frac{P_{ext} H}{\mu} \epsilon
$$

Cependant, en dynamique des gaz il est courant d'utiliser la vitesse du son dans le gaz considéré :

$$
V_2 = c
$$

Cette échelle constitue toutefois la valeur maximale de la vitesse, mais elle n'est pas adaptée à un faible gradient de pression, donc à une faible vitesse d'écoulement.

Ainsi, le critère suivant :  $V = min (V_1, V_2)$ , permet d'utiliser l'une ou l'autre des échelles pour le calcul des différents termes  $\text{Re}_{p}^{*}$ ,  $\text{Re}_{c}^{*}$ ,  $\text{Pe}_{e}^{*}$  en fonction de la pression d'alimentation  $\text{P}_{ext}$ . La vitesse du son c est calculée avec les hypothèses d'un gaz parfait et d'un écoulement adiabatique. Les données de fonctionnement utilisées pour le calcul des grandeurs sans

dimension sont données dans le Tableau II-1. Ces valeurs sont caractéristiques des garnitures mécaniques d'étanchéité pour gaz. Le fluide utilisé est de l'air.

| Epaisseur du film H                            | $5 \mu m$                                                                       |  |
|------------------------------------------------|---------------------------------------------------------------------------------|--|
| Rayon extérieur r <sub>ext</sub>               | $9.10^{-2}$ m                                                                   |  |
| Vitesse circonférentielle                      | $100 \text{ m.s}^{-1}$                                                          |  |
| Pression d'alimentation $P_{ext}$              | $10^5$ à $10^8$ Pa                                                              |  |
| Température d'alimentation $T_{ext}$           | 300 K                                                                           |  |
| Viscosité dynamique µ                          | $18.10^{-6}$ Pa.s                                                               |  |
| Masse volumique $\rho_{ext}$                   | $\rho_{ext} = \frac{P_{ext}}{r_{\sigma} T_{ext}}$                               |  |
| Constante des gaz parfaits $r_g$ pour de l'air | 287 J.kg $^{-1}$ .K $^{-1}$                                                     |  |
| Vitesse du son c                               | $\sqrt{\gamma r_{\rm g} T} \approx 347.2$ m.s <sup>-1</sup> avec $\gamma = 1.4$ |  |

Tableau II-1 : Données pour le calcul des nombres sans dimension

La Figure II-4 montre l'évolution des nombres sans dimension en fonction de la pression d'alimentation. Le changement de pente indique le passage d'une échelle de vitesse à l'autre. On voit donc que pour les pressions de moins de 20 MPa, c'est l'échelle de type visqueuse qui est utilisée ; au-delà de cette pression, c'est la vitesse du son qui est prise en compte. Le nombre de Reynolds de Poiseuille modifié (Re<sub>p</sub>) indique la magnitude des termes d'inertie convective. Quand  $Re_n^*$  < 0,01, les termes d'inertie ne sont pas prépondérants et ils peuvent donc être négligés, on parlera de basse pression, soit, dans notre exemple pour une pression d'alimentation inférieure ou égale à 2 MPa. Quand  $Re_p^* > 1$ , les effets d'inertie dans l'écoulement sont du même ordre de grandeur que les effets visqueux, on parlera alors de haute pression. Cela correspond, dans notre cas, à une pression d'alimentation de 20 MPa. La zone de transition, comprise entre  $Re_p^* > 0.01$  et  $Re_p^* < 1$ , correspond à l'évolution d'un écoulement purement visqueux vers un écoulement avec des effets d'inertie non négligeables. En ce qui concerne les effets d'inertie centrifuge  $(Re_{\alpha}^{\dagger})$ , ils ne dépendent pas directement de la pression, mais de la vitesse d'écoulement radial et de la vitesse de rotation. Ainsi, dans notre cas, ils ne sont jamais négligeables  $\text{Re}_{\alpha}^* \approx 0.1$  dans les zones de basse et moyenne pressions. Dans la zone de haute pression, ces effets augmentent et deviennent du même ordre de grandeur que les effets visqueux. Bien évidemment, s'il n'v a pas de rotation, ce terme est nul. Le Tableau II-2 présente sous forme synthétique les résultats obtenus précédemment, c'est-àdire l'importance des effets d'inertie devant les effets visqueux en fonction de la pression d'alimentation ainsi que la précision des domaines de haute et basse pression. Dans la suite du rapport, basse et haute pression se référeront aux valeurs spécifiées dans ce tableau.

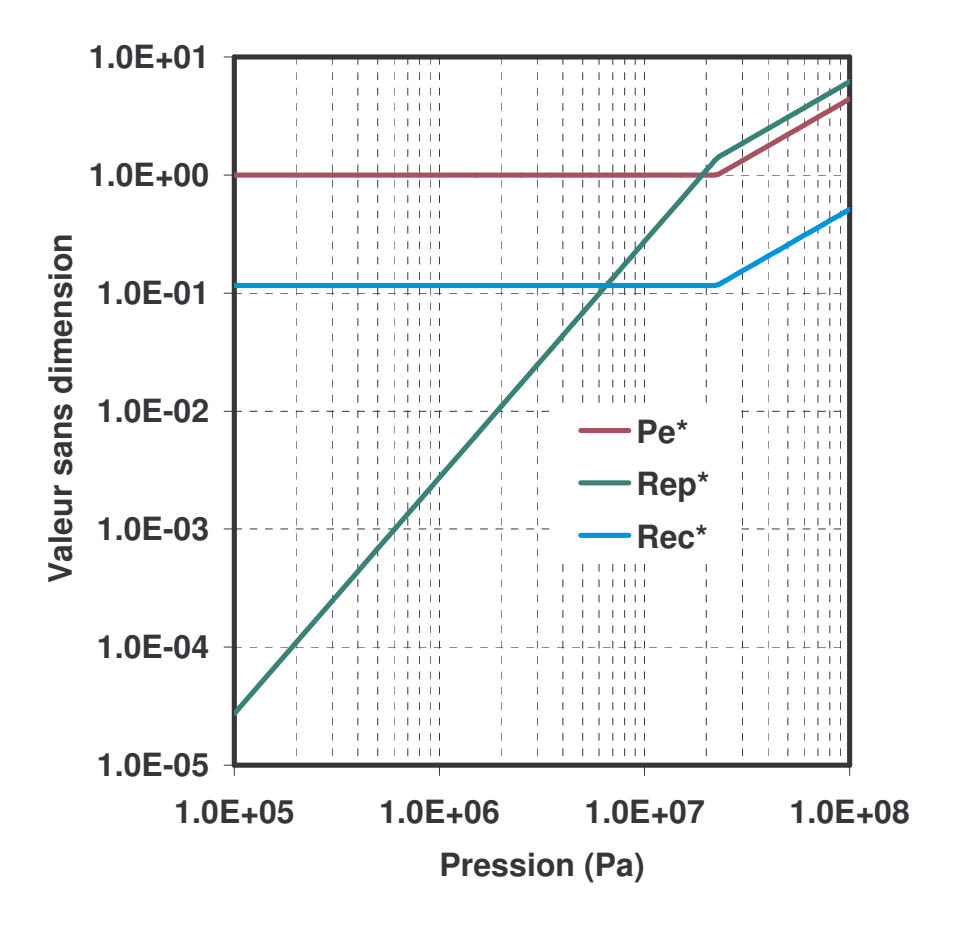

Figure II-4 : Amplitude des différents termes sans dimensions dans les équations de conservation de la quantité de mouvement

| Nombre de<br><b>Reynolds</b><br>modifié de<br>l'écoulement de<br><b>Poiseuille</b> | $Re_p^* < 0.01$ | $0,01 < \text{Re}_p^* < 1$ | $Re_p^* > 1$   |
|------------------------------------------------------------------------------------|-----------------|----------------------------|----------------|
| <b>Pression</b><br>d'alimentation<br>(MPa)                                         | $P_{ext}$ < 2   | $2 < P_{ext} < 20$         | $P_{ext} > 20$ |
| <b>Effets visqueux</b>                                                             | Prépondérants   |                            | Même ordre de  |
| <b>Effets d'inertie</b>                                                            | Négligeables    | Transition                 | grandeur       |
| Caractérisation<br>de la zone                                                      | Basse pression  | Moyenne pression           | Haute pression |

Tableau II-2 : Tableau récapitulatif du régime d'écoulement

# 3. Blocage sonique

## a) Expression analytique

Nous venons de montrer que pour des écoulements de gaz à haute pression, le fluide pouvait atteindre la vitesse du son. Nous nous intéressons donc ici au phénomène de l'écoulement bloqué. Le fluide est d'autant plus accéléré que le gradient de pression est important. Cependant, la vitesse d'écoulement du fluide est limitée par la vitesse du son. Il convient donc de pouvoir estimer cette vitesse limite dans un cas simple.

En dynamique des gaz en tuyère, le fluide est supposé non visqueux et la vitesse dans le sens de l'écoulement ne dépend que de la variable radiale :

$$
\mu = 0
$$

 $V_r = V(r)$ 

Cependant, dans le cadre de la lubrification, nous faisons les hypothèses suivantes. La viscosité influence l'écoulement, elle est donc différente de zéro. Dans cette partie, on la considérera constante :

 $\mu = c^{ste}$ 

La vitesse dans le sens de l'écoulement dépend de la composante radiale et de la composante axiale. Le profil de la vitesse est supposé parabolique dans l'épaisseur du film, comme cela est généralement le cas pour les écoulements de fluide visqueux :

 $V_r = 6 V(r) \left(\frac{z H - z^2}{H^2}\right)$ , avec  $V(r)$  la vitesse moyenne dans l'épaisseur du film fluide que l'on

notera V par soucis de simplicité.

De plus, on fera ici les hypothèses suivantes :

- $\checkmark$  La vitesse circonférentielle est supposée nulle :  $V_{\rho} = 0$
- $\checkmark$  L'épaisseur du film est considérée constante : H = c<sup>ste</sup>
- $\checkmark$  L'étude porte sur un gaz parfait, soit :  $\frac{P}{Q} = r_g T$
- $\checkmark$  La température est constante dans l'épaisseur du film : T = T(r), donc la masse volumique est également constante dans l'épaisseur :  $\rho = \rho(r)$
- $\checkmark$  Les parois sont supposées adiabatiques.

Avec les hypothèses précédentes, les équations à résoudre sont les suivantes :

 $\checkmark$  Conservation de la quantité de matière tirée de l'Équation 2 :

$$
\frac{d}{dr}(r \rho V) = 0
$$

### **Équation 6**

✓ Conservation de la quantité de mouvement dans la direction radiale, obtenue en partant de l'Équation 3 :

$$
\frac{d}{dr}\left(r \rho \frac{6}{5} V^2 H\right) = -rH \frac{dP}{dr} - r\mu \frac{12 V}{H}
$$

### **Équation 7**

 $\checkmark$  Equation de l'énergie (Annexe D) :

$$
\frac{d}{dr}\left(r \rho C_p T V H\right) = rHV \frac{dP}{dr} + r\mu \frac{12 V^2}{H}
$$

### **Équation 8**

Finalement, la loi d'état du gaz permet de fermer le problème :

 $\frac{P}{0} = r_g T$ 

### **Équation 9**

La combinaison de l'Équation 7 et de l'Équation 8, nous conduit à :

$$
V \frac{d}{dr} \left( r \rho \frac{6}{5} V^2 H \right) + \frac{d}{dr} \left( r \rho C_p T V H \right) = 0
$$

D'où, en se servant de l'Équation 6 :

$$
\frac{6}{5}V dV + C_p dT = 0
$$

### Équation 10

En différenciant l'Équation 6 et l'Équation 9, en combinant les résultats, on a finalement :

$$
\frac{dr}{r} - \frac{dT}{T} + \frac{dP}{P} + \frac{dV}{V} = 0
$$

### Équation 11

En différenciant également l'Équation 7, et en se servant de l'Équation 9, on obtient :

$$
\frac{\mathrm{dP}}{\mathrm{P}} = \frac{\mathrm{dP}}{\rho \mathrm{r}_{\mathrm{g}} \mathrm{T}} = -\frac{6}{5} \frac{\mathrm{V}}{\mathrm{r}_{\mathrm{g}} \mathrm{T}} \mathrm{dV} - \frac{12 \mathrm{\mu V}}{\mathrm{H}^2 \rho \mathrm{r}_{\mathrm{g}} \mathrm{T}} \mathrm{dr}
$$

Finalement, on introduit dans l'Équation 11 l'expression précédente et l'expression  $\frac{dT}{T} = -\frac{6}{5} \frac{V}{C_p T} dV$ , obtenue à partir de l'Équation 10 :

$$
\frac{dr}{r}\left(1-\frac{12 \mu V r}{H^2 \rho r_g T}\right) + \frac{dV}{V}\left(1-\frac{6 V^2}{5 T}\left(\frac{1}{r_g}-\frac{1}{C_p}\right)\right) = 0
$$

Puis, en remarquant que :  $\frac{1}{r_g} - \frac{1}{C_p} = \frac{1}{\gamma r_g}$ , on obtient :

$$
\frac{dr}{r} \left( 1 - \frac{12 \mu V r}{H^2 \rho r_g T} \right) + \frac{dV}{V} \left( 1 - \frac{6}{5} \frac{V^2}{\gamma r_g T} \right) = 0
$$

Dans le cas d'un écoulement de gaz parfait adiabatique, la vitesse du son du fluide s'écrit :  $c = \sqrt{\gamma r_{g}T}$  et le nombre de Mach est :

$$
M = \frac{\max |V(r,z)|}{c} = \frac{3}{2} \frac{|V|}{c}
$$

Ainsi, il vient :

$$
\frac{dr}{r} \left( 1 - \text{signe}(V) \frac{16 \gamma M^{2}}{9 \text{ Re}_{p}^{*}} \right) + \frac{dV}{V} \left( 1 - \frac{8}{15} M^{2} \right) = 0
$$

### **Équation 12**

Cette expression simplifiée va nous permettre d'étudier les variations de la vitesse dans la direction radiale. Les nombres de Mach et de Reynolds étant des fonctions de la norme de la vitesse d'écoulement, la notion « signe(V) » sert alors à préciser le sens de l'écoulement.

### b) 1er cas : Vitesse d'écoulement négative

Dans ce cas, la zone de haute pression se situe au rayon extérieur et la zone de basse pression au rayon intérieur. L'écoulement s'établit donc logiquement de la zone de haute pression vers la zone de basse pression, et la vitesse est donc négative. On obtient donc directement :

1 - signe(V) 
$$
\frac{16 \gamma M^2}{9 \text{Re}_p^*}
$$
 = 1 +  $\frac{16 \gamma M^2}{9 \text{Re}_p^*}$  > 0

De plus :

$$
\frac{\mathrm{d}r}{r} > 0
$$

Alors, on a:

$$
\frac{dr}{r} \left( 1 + \frac{16}{9} \frac{\gamma M^2}{Re_p^*} \right) > 0
$$
  
Donc : 
$$
\frac{dV}{V} \left( 1 - \frac{8}{15} M^2 \right) < 0
$$

Si on considère que l'écoulement en entrée est subsonique, alors :  $1 - \frac{8}{15} M^2 > 0$  et par conséquent :  $\frac{dV}{V}$  < 0. Comme V < 0 alors : dV > 0. Cela indique que le fluide s'accélère entre la zone de haute pression et la zone de basse pression. Cependant, si à  $r = r^*$  on a:  $1 - \frac{8}{15}M^2 = 0$ , il vient pour r < r que  $1 - \frac{8}{15}M^2 < 0$  ce qui signifie que l'écoulement devient supersonique. Mais, dans ce cas,  $\frac{dV}{V} > 0$  et donc dV < 0 et l'écoulement est donc ralenti. Ainsi, l'écoulement ne peut pas dépasser la vitesse limite donnée par l'expression :  $1 - \frac{8}{15} M^2 = 0$ , soit M = 1,37. Cette vitesse limite ne peut être atteinte qu'à la sortie du film.

### c) 2ème cas : Vitesse d'écoulement positive

A l'opposé du cas précédent, la zone de haute pression se situe au rayon intérieur et la zone de basse pression au ravon extérieur. Ainsi, la vitesse est positive, l'écoulement allant de la haute

pression vers la basse pression. On fait toujours l'hypothèse d'un écoulement subsonique en entrée du film fluide, soit :  $1 - \frac{8}{15} M^2 > 0$  à r = r<sub>int</sub>. De plus :  $\frac{dr}{r} > 0$ . Cependant, le signe de la quantité 1 - signe(V)  $\frac{16}{9} \frac{\gamma M^2}{R \rho^*}$  ne peut être clairement défini. Deux cas peuvent se présenter.

$$
\sqrt{\quad} \text{Soit } 1 - \frac{16}{9} \frac{\gamma M^2}{\text{Re}_p^*} > 0
$$

Dans ce cas,  $\frac{dr}{r}\left(1-\frac{16}{9}\frac{\gamma M^2}{Re^2}\right) > 0$  et par conséquent:  $\frac{dV}{V}\left(1-\frac{8}{15}M^2\right) < 0$ . Donc on obtient  $\frac{dV}{V}$  < 0 et on en déduit que : dV < 0. L'écoulement reste donc subsonique.

$$
\checkmark \quad \text{Soit}\; 1 - \frac{16}{9} \frac{\gamma M^2}{\text{Re}_p^*} < 0
$$

Ainsi, il vient  $\frac{dr}{r}\left(1-\frac{16 \gamma M^2}{9 \text{ Re}_p^*}\right) < 0$  et  $\frac{dV}{V}\left(1-\frac{8}{15}M^2\right) > 0$ , d'où finalement dV > 0. L'écoulement s'accélère donc. Cependant, de la même manière que précédemment, si on fait l'hypothèse qu'à r = r \* on a 1 -  $\frac{8}{15}M^2$  = 0, alors, pour r > r \*, 1 -  $\frac{8}{15}M^2$  < 0. Ce changement de signe indique donc que l'écoulement devient supersonique. Cependant, dans cette situation,  $\frac{dV}{V}$  < 0 et donc la vitesse décroît. L'écoulement ne peut donc pas être supersonique. La valeur limite de la vitesse d'écoulement est donnée par : M= 1,37.

Le Tableau II-3 récapitule les résultats de l'étude de l'Équation 12. La dynamique particulière de l'écoulement bloqué permet de définir une vitesse limite en sortie de l'interface dans le cas étudié ici. En effet, la valeur de 1,37 est uniquement valable lorsque les hypothèses énoncées plus haut sont vérifiées. Celle valeur évoluera en fonction des caractéristiques réelles de l'écoulement.

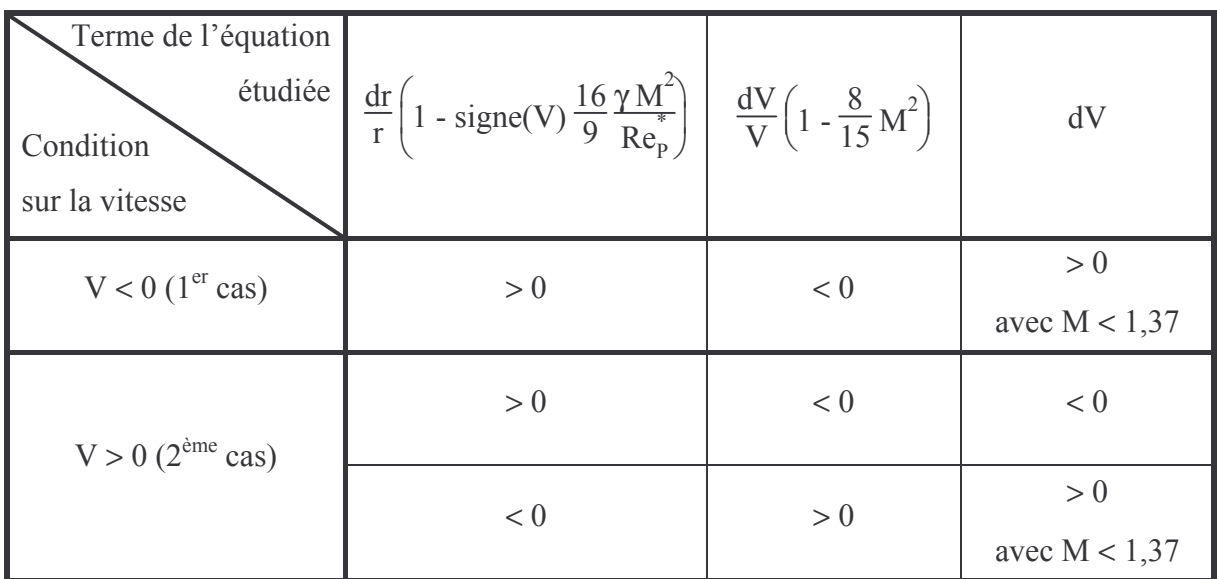

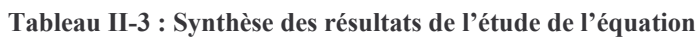

## D. Influence des effets thermiques

## 1. Etude d'un cas simple

On cherche maintenant à estimer le gradient de température de façon analytique. Pour cela, nous avons besoin d'un certain nombre d'hypothèses simplificatrices. Tout d'abord, le gaz est un gaz parfait, la viscosité est supposée constante. On considère également que la température est constante dans l'épaisseur du film fluide. De plus, l'écoulement sera bloqué en sortie de l'interface. L'écoulement du fluide se fait du rayon extérieur au rayon intérieur.

En reprenant l'Équation 10, et en l'intégrant, on obtient :

 $C_p$  T =  $-\frac{3}{5}V^2$  + k, avec k une constante d'intégration à déterminer :

 $\checkmark$  En r = r<sub>ext</sub>  $T = T \text{ at } V^2 \approx 0$ 

$$
Ainsi : k = CP Text
$$

$$
\checkmark \quad \text{En } r = r_{\text{int}}
$$

 $T = T_{int}$ 

L'hypothèse de l'écoulement bloqué en sortie de l'interface conduit à :

$$
M_{int}^{2} = \frac{15}{8} = \left(\frac{3}{2} \frac{V_{int}}{a_{int}}\right)^{2}
$$
 et donc  $V_{int}^{2} = \frac{5}{6} \gamma r_{g} T_{int}$ 

Finalement, on obtient :

$$
T_{int} = \frac{2}{\gamma + 1} T_{ext}
$$

Avec une température extérieure  $T_{ext}$  = 300 K et  $\gamma$  = 1,4, on a :

 $T_{\text{int}}$  = 250 K

On voit avec ce modèle simplifié que le gradient de température radial n'est pas négligeable dans l'écoulement lorsque celui-ci est bloqué. Cependant, une analyse dimensionnelle de l'équation de l'énergie permettra de bien définir l'influence des différents termes.

## 2. Analyse dimensionnelle de l'équation de la

## température

L'équation de la température dans le cadre de la mécanique des films minces visqueux pour un fluide compressible est déterminée dans l'Annexe D :

$$
\rho \ C_p \left[ V_r \frac{\partial T}{\partial r} + V_z \frac{\partial T}{\partial z} \right] = \frac{\partial}{\partial z} \left( K_F \frac{\partial T}{\partial z} \right) + T \ \beta_{di} \ V_T \frac{\partial P}{\partial r} + \mu \left[ \left( \frac{\partial V_r}{\partial z} \right)^2 + \left( \frac{\partial V_\theta}{\partial z} \right)^2 \right]
$$

### **Équation 13**

Nous faisons les hypothèses suivantes :

$$
\beta_{di} = \frac{1}{T} \text{ (Pour un gaz parfait)}
$$
\n
$$
C_{p} = c^{\text{ste}}
$$
\n
$$
K_{F} = c^{\text{ste}}
$$
\n
$$
\mu = c^{\text{ste}}
$$

Les variables adimensionnées sont les suivantes :

$$
r = r_{ext} \overline{r}
$$
  
\n
$$
z = H \overline{z}
$$
  
\n
$$
V_r = V \overline{V}_r
$$
  
\n
$$
V_{\theta} = \omega r_{ext} \overline{V}_{\theta}
$$
  
\n
$$
V_z = \epsilon V \overline{V}_z = \frac{H}{r_{ext}} V \overline{V}_z
$$
  
\n
$$
\rho = \rho_{ext} \overline{\rho}
$$
  
\n
$$
P = P_{ext} \overline{P}
$$
  
\n
$$
T = T_{ext} \overline{T}
$$

En introduisant ces variables sans dimension dans l'Équation 13, nous obtenons :

$$
\text{Pec}\ \overline{\rho} \left( \overline{V_r} \frac{\partial \overline{T}}{\partial \overline{r}} + \overline{V_z} \frac{\partial \overline{T}}{\partial \overline{z}} \right) = \frac{\partial}{\partial \overline{z}} \left( \frac{\partial \overline{T}}{\partial \overline{z}} \right) + \text{Re}_{P}^* \text{Pr} \ \frac{\gamma - 1}{\gamma} \ \overline{V_r} \ \frac{\partial \overline{P}}{\partial \overline{r}} + \text{D}_{P}^* \left( \frac{\partial \overline{V_r}}{\partial \overline{r}} \right)^2 + \text{D}_{C}^* \left( \frac{\partial \overline{V_{\theta}}}{\partial \overline{z}} \right)^2
$$

**Équation 14** 

Avec:

$$
\checkmark \quad \text{Pec} = \frac{\rho_{ext} C_p H V}{K_F} \epsilon, \text{ le nombre de Peclet}
$$

$$
\angle \quad \text{Re}_{\text{P}}^* = \frac{\text{H} \, \rho_{\text{ext}} \, \text{V}}{\mu} \, \epsilon, \text{ le nombre de Reynolds modifi\'e}
$$

- $\checkmark$  Pr =  $\frac{\mu C_p}{K_F}$ , le nombre de Prandtl
- $\checkmark$  D<sub>p</sub><sup>\*</sup> =  $\mu \frac{V^2}{K_F T_{ext}}$ , le terme de dissipation de Poiseuille

$$
\sqrt{D}_{C}^{*} = \mu \frac{\omega^{2} r_{ext}^{2}}{K_{F} T_{ext}}
$$
, le terme de dissipation de Couette

Le Tableau II-4 présente les caractéristiques du fluide et les données de fonctionnement utilisées pour le calcul des nombres sans dimension. Ces valeurs sont caractéristiques des garnitures mécaniques d'étanchéité pour gaz. Le fluide utilisé est de l'air.

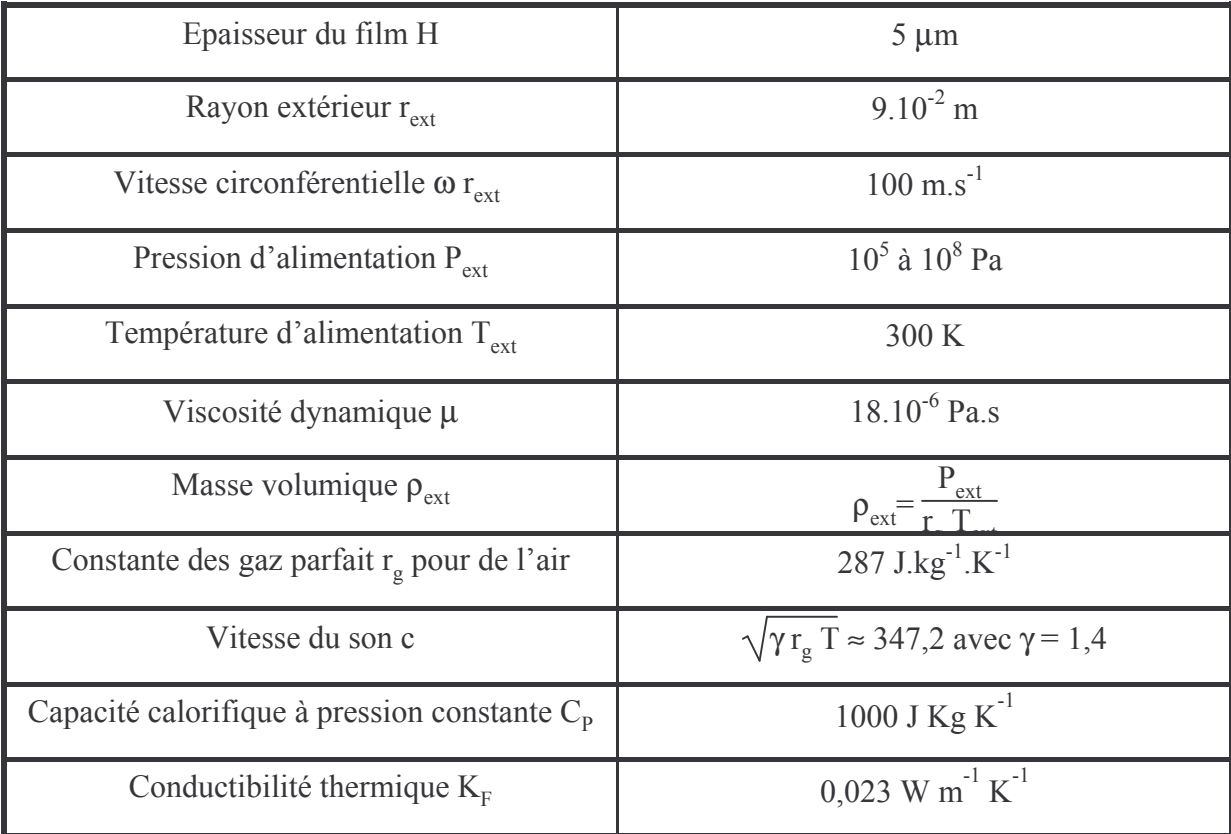

Tableau II-4 : Données pour le calcul des nombres sans dimension pour l'équation de la température

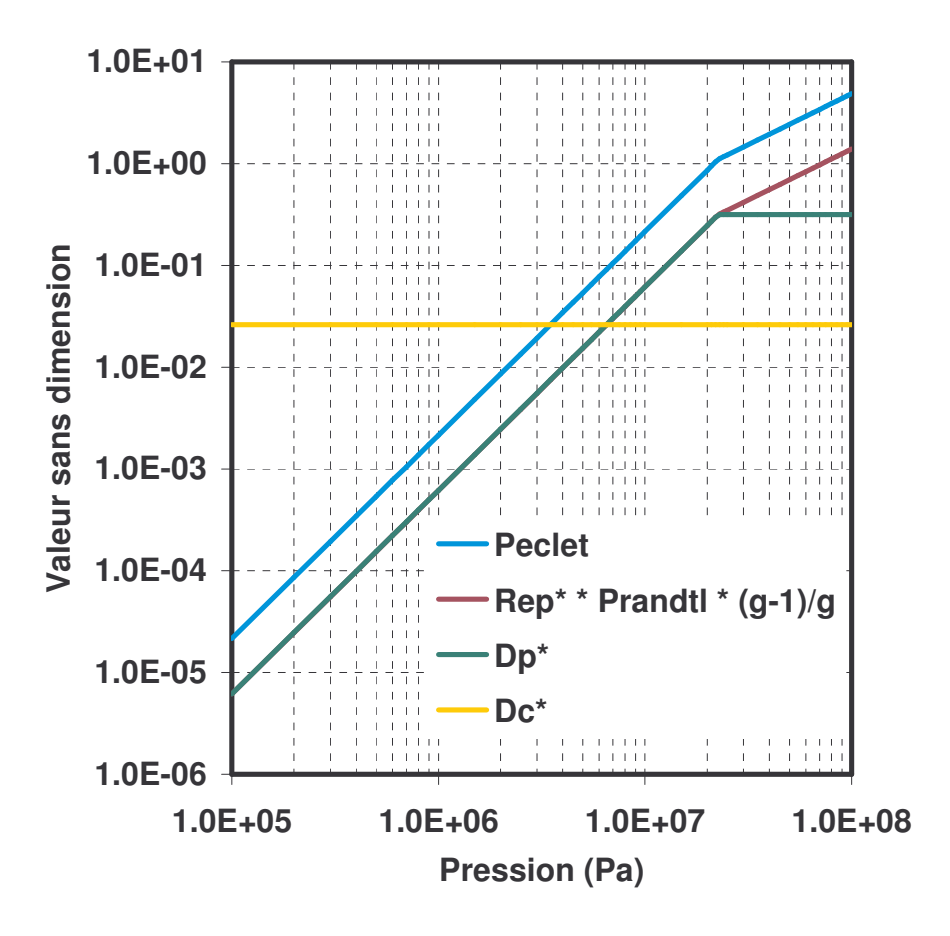

Figure II-5 : Influence des différents termes sans dimensions pour l'équations de l'énergie

La Figure II-5 présente ces différents termes en fonction de la pression d'alimentation. On reprend la définition de la zone de basse et haute pression donnée précédemment. Tout d'abord, le terme de dissipation de Couette  $D_c^*$ , dû à la rotation, a une influence moyenne par rapport à la conduction, dans le cas considéré ici. Pour les autres termes, le changement de pente indique le changement d'échelle de vitesse. A basse pression (P<sub>ext</sub> < 2 MPa), Pec,  $Re_p^* Pr \frac{\gamma-1}{\gamma}$  et  $D_p^*$  sont négligeables, c'est-à-dire inférieur à 0,01, devant le terme de conduction. Donc, dans le domaine des basses pressions, l'écoulement peut être considéré comme isotherme. Dans le domaine de haute pression ( $P_{ext} > 20$  MPa) l'influence des différents termes n'est plus négligeable car l'ordre de grandeur est proche de celui du terme de conduction. On remarque que le terme  $D_p^*$  a une influence légèrement inférieure aux autres termes quelle que soit la pression d'alimentation dans cette zone. Le terme  $\text{Re}_{p}^{*} \text{Pr} \frac{\gamma-1}{\gamma}$ , qui caractérise les effets thermiques dus à la détente du gaz, peut être supérieur à 1. Enfin, le nombre de Peclet, traduisant l'importance des effets convectifs sur les effets de la conduction, est le terme qui influence le plus les échanges thermiques. En effet dans le domaine de haute pression, c'est le terme dont la valeur est la plus élevée. Le Tableau II-5 synthétise les résultats obtenus, c'est-à-dire l'influence des effets thermiques en fonction de la pression d'alimentation.

| <b>Pression</b><br>d'alimentation<br>(MPa) | $P_{ext}$ < 2  | $2 < P_{ext} < 20$ | $P_{ext} > 20$ |
|--------------------------------------------|----------------|--------------------|----------------|
| Caractérisation<br>de la zone              | Basse pression | Moyenne pression   | Haute pression |
| <b>Effets</b><br>thermiques                | Isotherme      | Transition         | Significatifs  |

Tableau II-5 : Tableau récapitulatif des effets thermiques

## E. Caractérisation du régime d'écoulement

Etant donné les vitesses mises en jeu, la limite entre les régimes d'écoulement laminaire et turbulent doit être établie. Le nombre Reynolds permet de définir cette limite. Les nombres de Reynolds de Poiseuille et de Couette ont été définis au paragraphe  $C - 2$  de ce chapitre. Nous allons examiner la valeur de ces nombres en fonction de la pression du fluide.

Revenons sur le nombre de Reynolds de Poiseuille Re<sub>p</sub>:

$$
Re_p = \frac{\rho V H}{\mu}
$$

Le débit massique s'écrivant :  $\mathbf{m} = 2 \pi r \rho V H$ , alors il vient :

$$
\text{Re}_{\text{p}} = \frac{\mathbf{\dot{m}}}{2 \pi r \mu}
$$

Le nombre Re<sub>p</sub> est maximal quand le rayon est minimal. Il est calculé en sortie du film, en utilisant l'échelle de vitesses définie précédemment. La pression considérée correspond alors à la pression de sortie, dans le cas d'un écoulement bloqué.

Le nombre de Reynolds de Couette est maximal pour la plus grande valeur du rayon. Dans ce cas, la pression correspond à la pression d'alimentation de la garniture.

Les Figure II–6 et Figure II–7 présentent les nombres Re et Re en fonction de la pression, pour les paramètres donnés dans le Tableau II-6, pour une épaisseur de 5 µm et 11 µm, respectivement.

| Epaisseur du film H                            | $5 \mu m$ et 11 $\mu m$                          |  |
|------------------------------------------------|--------------------------------------------------|--|
| Rayon extérieur r <sub>ext</sub>               | $9.10^{-2}$ m                                    |  |
| Vitesse de rotation                            | 2 500 tr/min et 10 000 tr/min                    |  |
| Vitesse circonférentielle                      | 23,6 m.s <sup>-1</sup> et 94,2 m.s <sup>-1</sup> |  |
| Pression du calcul                             | $10^5$ à $10^8$ Pa                               |  |
| Température d'alimentation $T_{\text{ext}}$    | 300 K                                            |  |
| Viscosité dynamique µ                          | $18.10^{-6}$ Pa.s                                |  |
| Masse volumique $\rho$                         | $\rho = \frac{P}{r_{\rm g} T_{\rm ext}}$         |  |
| Constante des gaz parfaits $r_g$ pour de l'air | 287 J.kg $^{-1}$ .K $^{-1}$                      |  |

Tableau II-6 : Paramètres de calcul pour les nombres de Reynolds de Poiseuille et de Couette

Dans son article, Brunetière [BRU2005-c] propose, pour la fin du régime laminaire, un nombre Re<sub>c</sub> limite de 900. Au-delà de 1 360, l'écoulement est totalement turbulent. Pour l'écoulement radial, l'accélération du fluide peut faire décroître l'intensité turbulente, de sorte

qu'un écoulement initialement turbulent en entrée peut devenir laminaire même si le nombre de Reynolds augmente. Pour caractériser ce phénomène de transition inverse, on utilise le paramètre d'accélération K :

$$
K = \frac{1}{Re_p} \left( \frac{H}{r_{ext}} \right)
$$

Ouand ce paramètre est inférieur à 10<sup>-6</sup> une transition inverse survient dans l'écoulement.

Pour le nombre Re<sub>c</sub>, avec la définition précédente, l'écoulement est laminaire tant que la pression d'alimentation est inférieure à 15 MPa pour 2 500 tr/min et seulement 3 MPa pour 10 000 tr/min lorsque l'épaisseur est de 5 µm. Dans le cas où la distance des faces est de 11 µm, la pression d'alimentation ne doit pas dépasser 6 MPa et 1,5 MPa pour 2 500 tr/min et 10 000 tr/min, respectivement.

L'écoulement reste laminaire tant que le nombre de Reynolds de Poiseuille est inférieur à 2 000 ce qui correspond ici à une pression de 2 MPa pour une épaisseur de 5 µm, et 0,8 MPa pour  $11 \mu m$ .

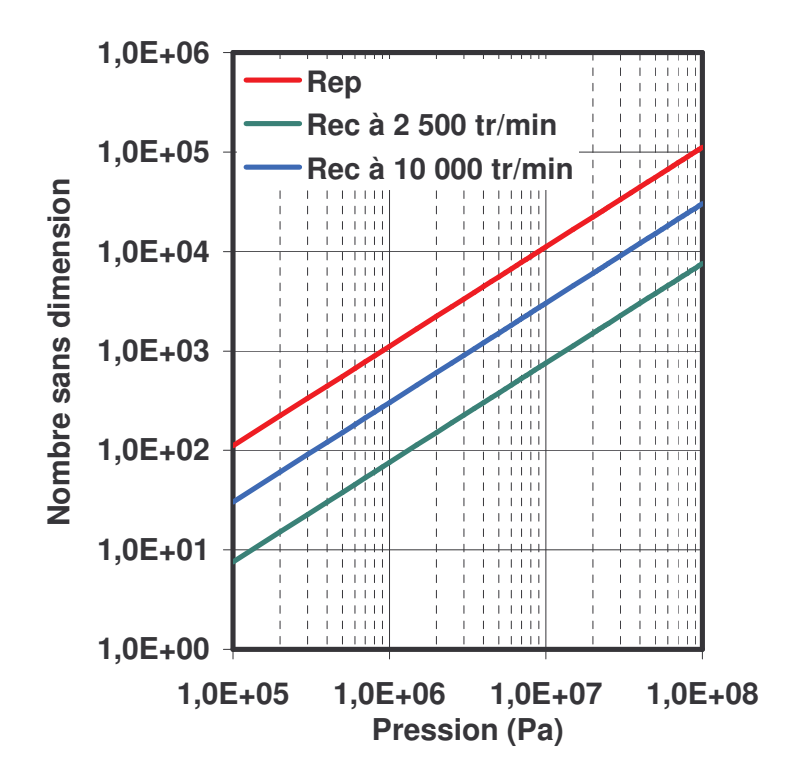

Figure II-6 : Nombre de Reynolds de Poiseuille et de Couette en fonction de la pression pour  $H = 5.10^{-6}$  m

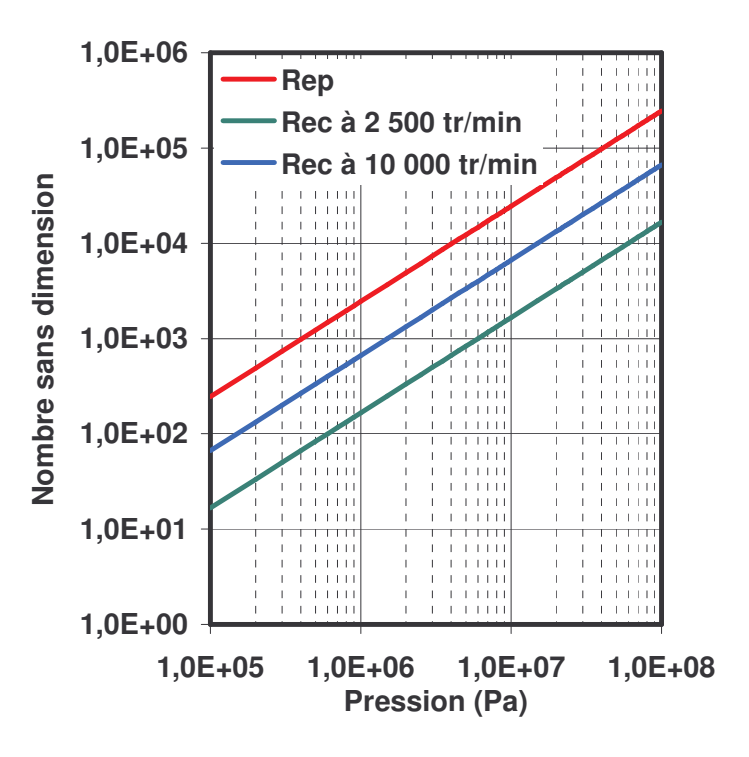

Figure II-7 : Nombre de Reynolds de Poiseuille et de Couette en fonction de la pression pour  $H = 11.10^{-6}$  m

La Figure II-8 présente le paramètre d'accélération K, caractérisant l'écoulement radial, en fonction de la pression pour les deux épaisseurs du film. Ce paramètre est de l'ordre de 10<sup>-6</sup> à 10<sup>-9</sup>. Une transition inverse se produit et l'écoulement dans la direction radiale reste laminaire.

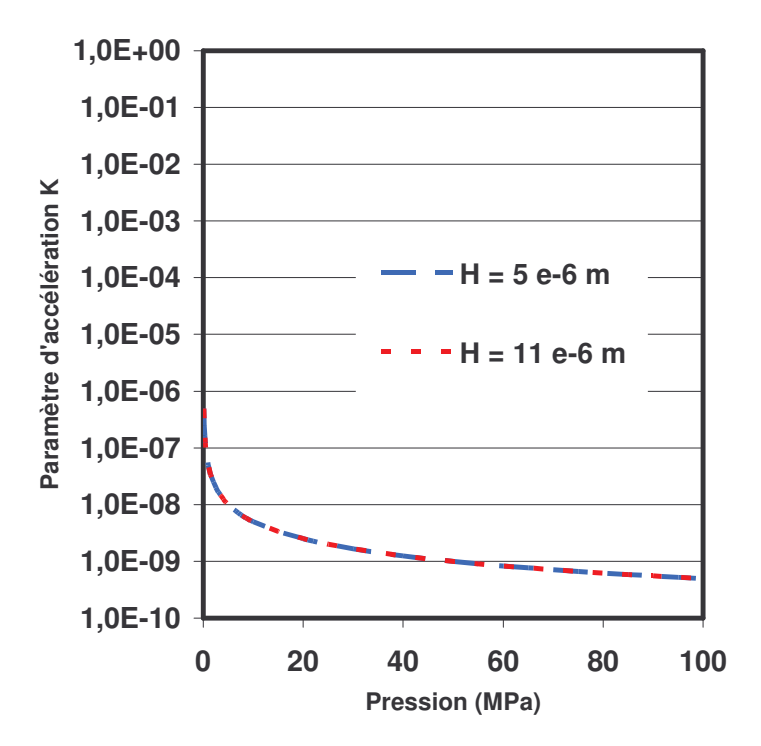

Figure II-8 : Paramètre d'accélération K en fonction de la pression pour deux épaisseurs différentes

Nous ferons l'hypothèse dans la suite de l'étude que l'écoulement est laminaire. En effet, l'écoulement radial seul ne permettra pas d'atteindre le régime turbulent. En revanche, dès que la rotation du joint sera considérée, il faudra s'assurer que la valeur du nombre de Reynolds de Couette respecte cette hypothèse.

# **F. Conclusions**

Ce chapitre a mis en avant plusieurs aspects importants qu'il faudra prendre en compte dans notre modèle.

Le comportement du gaz peut être considéré comme proche de celui d'un gaz parfait pour une plage spécifique de la pression et de la température. Cependant, nous souhaitons étudier des hautes pressions, donc la loi des gaz parfait ne convient plus. De plus, la chute de température qui se produit dans la direction radiale peut conduire à un comportement éloigné de celui d'un gaz parfait, même à faible pression. Il est donc légitime de développer un modèle utilisant une autre loi d'état permettant de mieux traduire le comportement du gaz sur une large plage de pression et de température.

L'analyse dimensionnelle a permis de définir le domaine de basse et de haute pression, pour un joint donné. Dans le domaine de haute pression les effets d'inertie sont du même ordre de grandeur que les effets visqueux. Ainsi, l'équation de Reynolds devra être modifiée afin de prendre en compte les effets d'inertie dans l'écoulement.

Le phénomène d'écoulement bloqué a été présenté. Dans le cas considéré ici, l'écoulement ne peut devenir supersonique dans le film fluide, et la vitesse limite dans le cas d'un problème simplifié a été déterminée. Le modèle devra prendre en compte cette particularité de l'écoulement, afin de garantir des vitesses de sortie réalistes.

Puis, l'analyse de l'équation de la température a permis de montrer que le gradient de température, quand l'écoulement est bloqué, n'est pas négligeable. Finalement, l'analyse dimensionnelle de cette même équation montre qu'il est indispensable de considérer les aspects thermiques dans notre modèle dès que les hautes pressions sont considérées. L'équation de l'énergie sera donc introduite dans notre modèle.

Enfin, l'examen des nombres de Reynolds permet de définir les limites entre écoulement laminaire et turbulent. Dans cette étude, on se limitera à un écoulement laminaire.

# **Chapitre III Comportement des gaz**

## *A. Introduction*

Pour modéliser finement les garnitures à gaz à haute pression, il est indispensable de prendre en compte le comportement du gaz. La loi d'état du gaz, mais aussi les différentes propriétés physiques du fluide, viscosité, capacités calorifiques et de conductibilité thermique sont étudiées en fonction de la pression et/ou de la température. Les modèles cités et présentés ici sont développés dans l'ouvrage de Polling et al. [POL2001].

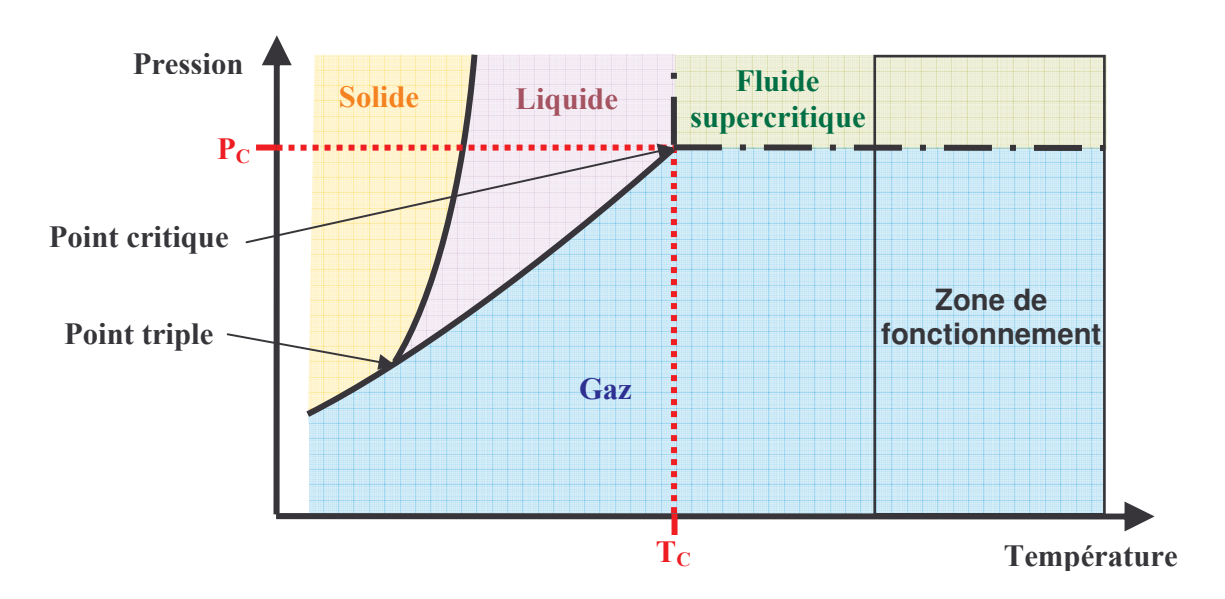

## *B. Zone critique du fluide*

Figure III-1 : Diagramme de phase

La Figure III-1 indique l'état dans lequel se trouve un fluide en fonction de sa pression et de sa température. Au-delà du point critique, qui constitue l'extrémité de la courbe séparant les phases liquide et gazeuse, il n'existe plus de différence entre ces deux états. On appelle alors

le fluide un fluide supercritique. Cependant, l'appellation gaz est généralement conservée pour cette zone supercritique. Notons, toutefois, que les caractéristiques physiques des fluides varient souvent de façon significative près du point critique.

Généralement, les garnitures d'étanchéité sont utilisées dans un environnement où le gaz est éloigné de son point critique. Cependant, l'étude du Chapitre II fait apparaître qu'il peut se produire un refroidissement important du gaz. Le gaz peut alors être proche de son point critique. Les modèles de calcul des propriétés physique du gaz présentés seront donc étudiés près du point critique et dans une zone éloignée de ce point.

## C. Lois d'état

## 1. Introduction

Nous avons vu dans le Chapitre II que la compressibilité d'un fluide varie et que la loi des gaz parfaits ne convient généralement pas pour les hautes pressions et les basses températures. Il est nécessaire de trouver une loi modélisant de façon réaliste le comportement du gaz sur une large plage de pression et de température.

On peut distinguer trois types d'équations d'état :

- L'équation du viriel, issue de la théorie moléculaire,
- Les équations d'état analytiques, comportant des termes en volume de degrés trois ou quatre,
- Les équations d'états non analytiques, expressions empiriques n'ayant pas de solution analytique.

La compressibilité Z du gaz peut s'écrire soit en fonction de la pression et la température :  $Z = f_p(P,T)$ , soit en fonction du volume molaire et de la température :  $Z = f_v(V_{mol}, T)$ .

## 2. L'équation du viriel

Cette équation d'état est issue de la théorie moléculaire. C'est une série polynomiale, appelée développement du viriel, en fonction de la pression P et de la température T (Équation 15), ou en fonction d'une quantité inverse au volume molaire  $V_{mol}$  (Équation 16), et dont les coefficients sont uniquement fonction de la température pour un fluide parfait. Elle s'écrit :

$$
Z = 1 + B\left(\frac{P}{\Re T}\right) + \left(C - B^2\right)\left(\frac{P}{\Re T}\right)^2 + \dots
$$

**Équation 15** 

$$
Z = 1 + \frac{B}{V_{mol}} + \frac{C}{V_{mol}^{2}} + \dots
$$

### **Équation 16**

avec B,C,... qui sont appelés le second, troisième,... coefficient du viriel. B représente le développement à l'ordre deux des interactions entre toutes les molécules. C à l'ordre trois, et ainsi de suite.

Tout d'abord, il est assez difficile de calculer, à partir des forces d'interactions moléculaires les termes d'ordres plus élevés. Par suite, le développement est généralement tronqué au deuxième ou troisième coefficient. Ce qui fait que, pour les pressions élevées, les résultats obtenus par cette méthode s'éloignent de la réalité. De plus, l'équation du viriel ne peut pas être facilement appliquée à des mélanges gazeux en raison des difficultés pour établir les forces d'interactions entre les différents types de molécule.

### 3. Equations d'état analytiques

Le terme « équation d'état analytique » implique que la fonction  $Z = f_V(V_{mol}, T)$  a des puissances de V<sub>mol</sub> au plus de degré quatre. Ainsi, le volume peut être déterminé analytiquement en connaissant la pression et la température. L'équation analytique adaptée à la description des gaz et des liquides, et qui nous intéresse, est écrite sous sa forme générale :

$$
P = \frac{\Re T}{V_{mol} - b} - \frac{\Theta\left(V_{mol} - \eta\right)}{\left(V_{mol} - b\right)\left(V_{mol}^2 + \delta\ V_{mol} + \epsilon\ \right)}
$$

#### **Équation 17**

où les paramètres Θ, b, δ, η, ε peuvent être constants, égaux à zéro ou fonction de la température et/ou de la composition du fluide (mélange de gaz par exemple) suivant le modèle choisi. Le terme V<sub>mol</sub>-b au dénominateur permet de tenir compte du fait que le volume de fluide ne peut devenir inférieur au volume des molécules, notamment en phase liquide, b étant caractéristique de la taille des molécules. Il existe de nombreux modèles dans la littérature. Ces modèles ne décrivent pas convenablement le comportement du fluide près de la zone critique, cependant, les résultats obtenus sont relativement proches en dehors de la zone critique.

L'équation de van der Waals (1890) est une forme particulière de l'Équation 17, avec les coefficients suivants :  $\Theta = a$ ,  $\eta = b$ ,  $\delta = 0$ ,  $\varepsilon = 0$ . Ainsi, elle s'écrit :

$$
\left(\mathbf{P} + \frac{\mathbf{a}}{\mathbf{V}_{\text{mol}}^2}\right) \left(\mathbf{V}_{\text{mol}} - \mathbf{b}\right) = \Re \mathbf{T}
$$

#### Équation 18

Le terme a permet de prendre en compte les forces d'interactions moléculaires qui conduisent à une baisse de la pression. (Notons que les coefficients a et b peuvent se calculer à partir de la température critique  $T_c$  et de la pression critique  $P_c$  qui sont des données disponibles dans la littérature)

## 4. Equations d'état non analytiques

La complexité du comportement ne peut être décrite de manière assez précise avec les équations d'état analytiques. Le développement de l'outil informatique a conduit à l'augmentation du niveau de complexité et du nombre de paramètres ajustés pour les équations d'état non analytiques. On peut retenir cinq approches pour les composants purs. Deux sont strictement empiriques : les modèles Benedict-Webb-Rubin BWR/MBWR (1940, 1942), pouvant contenir plus de trente paramètres et la formulation de Wagner (1989, 1991). Deux autres modèles sont des formulations semi-empiriques. La dernière méthode s'attache à la description du comportement fondamentalement différent près de la région critique du fluide.

## a) Modèles BWR-MBWR

Cette formulation repose sur une expression de la compressibilité Z en fonction de polynôme de la température et du volume molaire. La forme générale de cette loi d'état s'écrit :

$$
Z = 1 + \frac{f_1(T)}{V_{mol}} + \frac{f_2(T)}{V_{mol}^2} + \frac{f_3(T)}{V_{mol}^n} + f_4(T) \left[ \frac{\alpha + \gamma V_{mol}^2}{V_{mol}^m} \right] \exp\left(\frac{\gamma}{V_{mol}^2}\right)
$$

Les fonctions de la température peuvent contenir plus de trente paramètres dans la version originale, mais de récentes études donnent des résultats équivalents avec seulement seize paramètres.

### b) Modèles de Wagner

Il s'agit cette fois d'une équation obtenue grâce à une formulation de l'énergie résiduelle de Helmholtz qui est la différence entre l'énergie de Helmholtz, ou énergie libre, du système  $(A(T,V_{mol}))$  et l'énergie de Helmholtz pour un gaz idéal  $(A^{0}(T,V_{mol}))$ . Elle s'écrit :

$$
\frac{A^{r}}{\Re T} = \frac{A(T,V_{mol}) - A^{0}(T,V_{mol})}{\Re T}
$$

Cette équation contient un grand nombre de paramètres qui sont obtenus par des interpolations sur des données expérimentales.

La compressibilité du fluide s'écrit alors :

$$
Z = 1 - V \frac{\partial \left(\frac{A^{T}}{\Re T}\right)}{\partial V}
$$

**Équation 19** 

### c) Modèles de perturbation

Dans cette approche, on utilise un système de référence, proche de l'état du système que l'on étudie. Ainsi, on peut écrire, avec l'énergie résiduelle de Helmholtz :

$$
\frac{A^{r}}{\Re T} = \frac{A_{R}^{r}(T,V_{mol})}{\Re T} + \sum \left[ \frac{A_{Att}^{r}(T,V_{mol})}{\Re T} \right]^{(i)}
$$

Le terme  $\frac{A_R^r(T, V_{mol})}{\mathcal{R}T}$  représente l'énergie de répulsion des molécules, tandis que le terme  $\left[\frac{A_{\text{Att}}^r(T,V_{\text{mol}})}{\mathfrak{R}T}\right]^{(i)}$  représente des perturbations.

La compressibilité du fluide est alors déterminée grâce à l'Équation 19

## d) Modèles issus de la théorie chimique

Dans cette approche, on considère qu'il existe des fortes interactions entre les molécules du système, ce qui entraîne la formation de nouvelles espèces. L'analyse thermodynamique du système donne un comportement qui diffère de celui d'un gaz idéal. Cette méthode pose cependant des problèmes pour obtenir le nombre de moles de chaque espèce.

# e) Modèles pour un état proche de l'état critique du fluide

Près de la zone critique, le comportement des substances diffère fondamentalement du comportement qui est donné par les équations d'états. De nombreuses études ont été menées afin de caractériser le fluide dans cette zone. Certaines de ces méthodes requièrent des approximations et des calculs itératifs. Cependant, un modèle décrivant le domaine critique et le domaine classique serait envisageable grâce aux recherches récentes.

## 5. Choix de la loi d'état

Les différentes lois d'état ont été exposées. Il convient maintenant de choisir laquelle nous allons utiliser dans notre modèle.

L'équation du viriel, tronquée au deuxième ou troisième coefficient, ne traduit pas suffisamment les effets observés à haute pression, elle n'est donc pas adaptée à notre étude. Les équations analytiques requièrent un nombre de paramètres limité et peuvent être résolue de manière analytique tout en conduisant à une bonne estimation du comportement des gaz. en dehors de la zone critique. Les équations empiriques dites non analytiques sont généralement plus précises mais nécessitent de connaître un grand nombre de constantes qui peuvent être difficiles à obtenir dans la littérature. Ainsi, notre choix se porte sur l'équation d'état analytique de van der Waals. Elle ne nécessite que deux coefficients, a et b, disponibles dans la littérature.

## 6. Constantes de l'azote et du méthane

Dans la suite, nous allons comparer les différentes lois permettant de définir les paramètres du fluide; loi d'état, viscosité, capacité calorifique à pression constante, capacité calorifique à volume constant et conductibilité thermique. Il est donc nécessaire de connaître les caractéristiques du fluide. Nous allons étudier deux gaz, l'azote et le méthane, leurs caractéristiques sont regroupées dans le Tableau III-1.

|                                                                          | Azote            | Méthane         |
|--------------------------------------------------------------------------|------------------|-----------------|
| $M_{mol}$ : Masse molaire (g.mol <sup>-1</sup> )                         | 28,01            | 16,04           |
| a : Constante de van der Waals (Pa.m <sup>6</sup> .mol <sup>-2</sup> )   | $1,37.10^{-1}$   | $2,30.10^{-1}$  |
| b : Constante de van der Waals $(m^3.mol^3)$                             | $3,87.10^{-5}$   | $4,30.10^{-5}$  |
| $P_C$ : Pression critique (MPa)                                          | 3,35             | 4,58            |
| $T_c$ : Température critique (K)                                         | 126,19           | 190,56          |
| $V_C$ : Volume critique molaire (m <sup>3</sup> .mol <sup>-1</sup> .)    | $3,13.10^{-4}$   | $3,46.10^{-5}$  |
| $m_{dp}$ : Moment dipolaire (debye)                                      | $\overline{0}$   | $\overline{0}$  |
| $\overline{\omega}$ : Facteur acentrique                                 | $3,72.10^{-2}$   | $1,14.10^{-2}$  |
| $c_0$ : Coefficient pour la capacité calorifique                         | 3,54             | 4,57            |
| $c_1$ : Coefficient pour la capacité calorifique (K <sup>-1</sup> )      | $-0,26.10^{-3}$  | $-8,97.10^{-3}$ |
| c <sub>2</sub> : Coefficient pour la capacité calorifique $(K^2)$        | $0,07.10^{-6}$   | $3,63.10^{-5}$  |
| $c_3$ : Coefficient pour la capacité calorifique ( $\overline{K^{-3}}$ ) | $-0,16.10^{-8}$  | $-3,41.10^{-8}$ |
| $c_4$ : Coefficient pour la capacité calorifique (K-4)                   | $-0,10.10^{-11}$ | $1,09.10^{-11}$ |

Tableau III-1 : Constantes de l'azote et du méthane

# 7. Validation de la loi d'état

Nous venons de choisir la loi d'état de van der Waals pour son faible nombre de coefficient et sa simplicité. Il convient donc de s'assurer de la validité des résultats que donne cette loi, et aussi de vérifier les différences par rapport à la loi des gaz parfaits pour les deux gaz retenus pour cette validation : l'azote et le méthane. On compare, sur la Figure III-2, la masse volumique de l'azote et du méthane calculée avec la loi des gaz parfaits et la loi de van der Waals, aux valeurs d'une base de données [NIST], près de la température critique de ces gaz, soit 128 K pour l'azote et 192 K pour le méthane. On remarque que pour ces températures, les gaz ne se comportent pas du tout comme des gaz parfait, et que la loi de van der Waals donne des valeurs correctes de la masse volumique jusqu'à la pression critique de l'azote et du méthane, respectivement 3,35 MPa et 4,58 MPa. Au-delà, le fluide a un comportement proche de celui d'un liquide, c'est-à-dire que la densité varie peu avec la pression. La loi de van der Waals est donc utilisable près de la zone critique tant que le fluide se situe près de la phase gazeuse (voir Figure III-1).

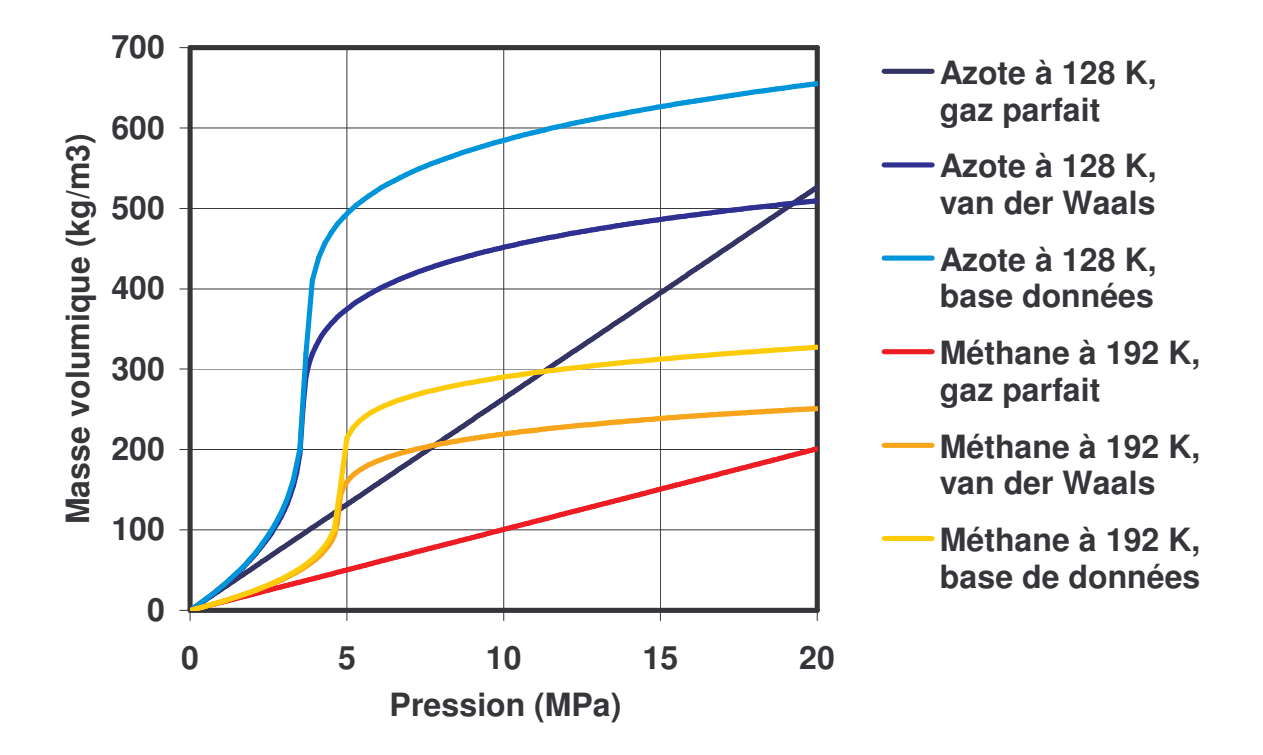

Figure III-2 : Masse volumique de l'azote et du méthane en fonction de la pression à leur température critique

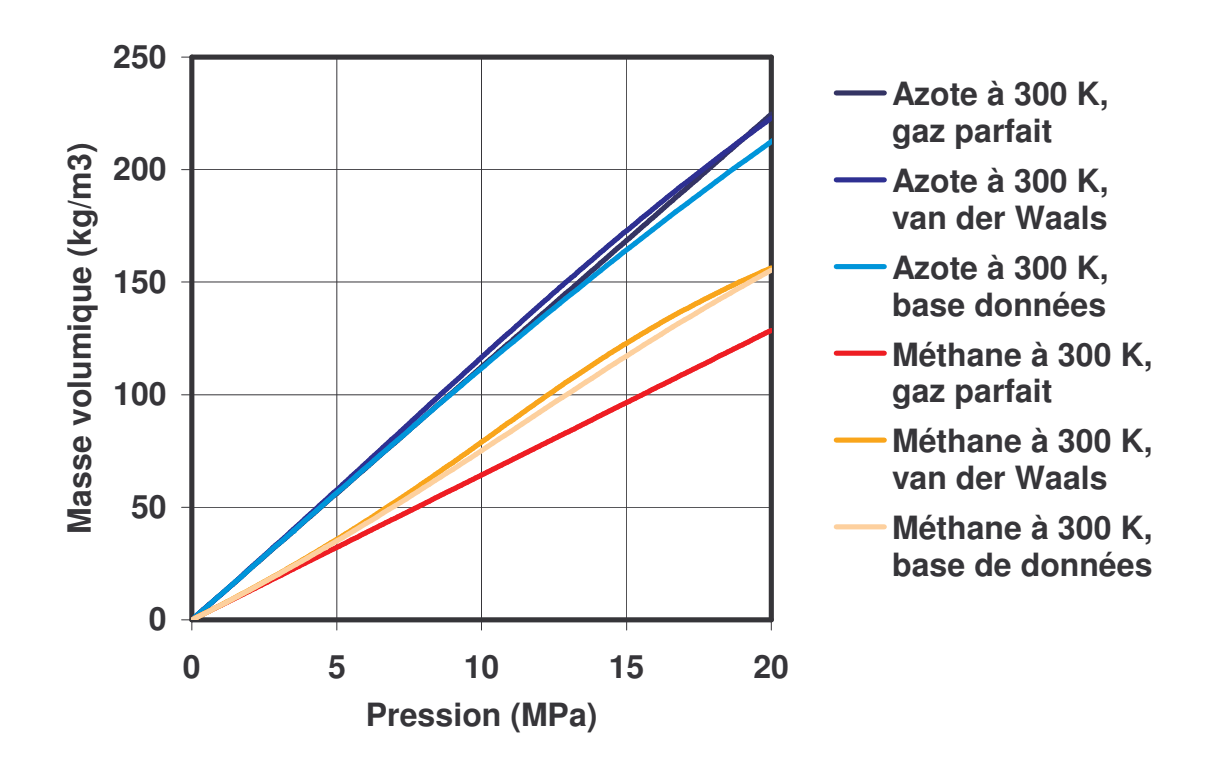

Figure III-3 : Masse volumique de l'azote et du méthane en fonction de la pression pour une température de 300 K

Sur la Figure III-3, la masse volumique est calculée pour une température de 300 K. De la même façon que précédemment, on compare la loi des gaz parfaits, la loi de van der Waals et les valeurs d'une base de données. On remarque que l'azote se comporte comme un gaz parfait. En revanche, pour le méthane, cela n'est plus le cas, et les écarts sont importants. La loi de van der Waals est plus proche des valeurs obtenues dans la base de données. Les résultats obtenus avec la loi de van der Waals sont comparables aux valeurs issues de la base de données dans la plupart des cas.

On voit sur les Figure III-4 et Figure III-5 la compressibilité du gaz, en fonction de la pression, pour la température critique de chaque gaz et pour une température de 300 K. La compressibilité n'est pas constante, et elle peut être très différente de la compressibilité d'un gaz parfait.

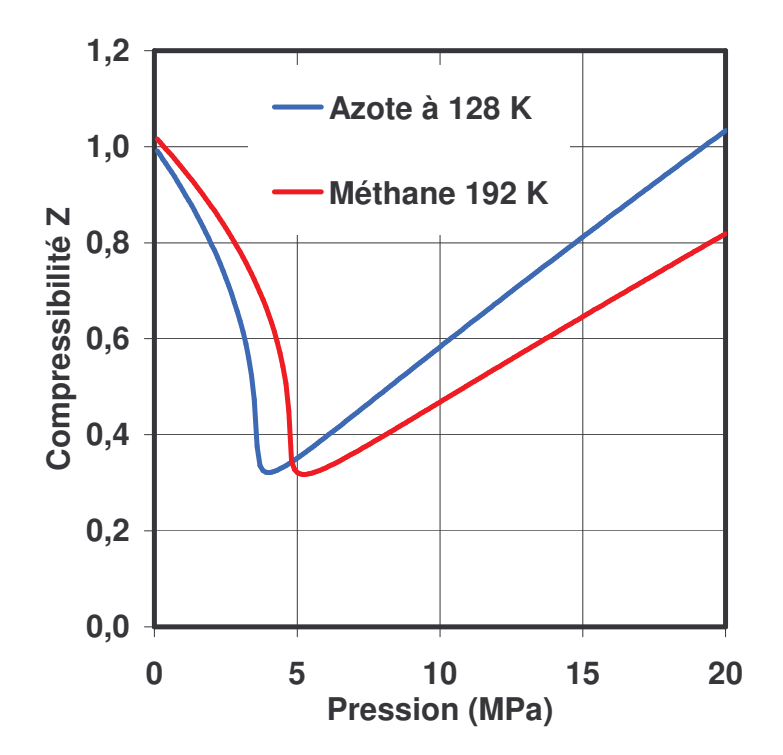

Figure III-4 : Courbe de compressibilité de l'azote et du méthane. en fonction de la pression près de leur température critique

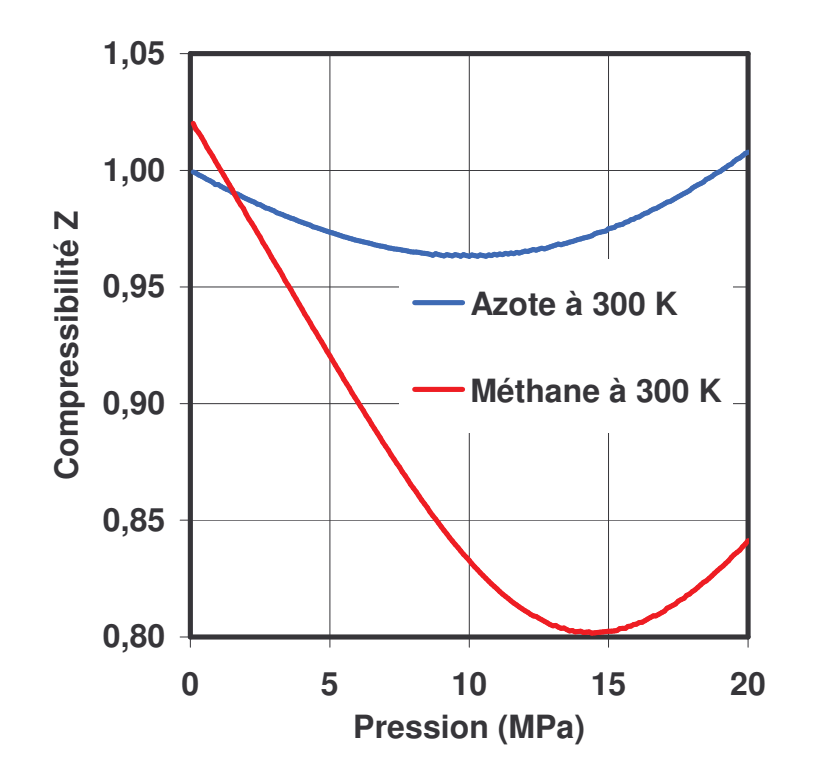

Figure III-5 : Courbe de compressibilité de l'azote et du méthane, en fonction de la pression à une température de 300 K

## D. Principe des états correspondants

Un comportement particulier des gaz est à souligner. Les compressibilités de beaucoup de gaz sont proches si la pression réduite  $(P_r = \frac{P}{P_c})$  et la température réduite  $(T_r = \frac{T}{T_c})$  sont identiques. C'est le principe des états correspondants ou Corresponding States Principle (CSP).

## E. Viscosité

## 1. Variations de la viscosité

Généralement, pour les liquides, la viscosité dépend essentiellement de la température. Dans le cas de contact fortement chargé, la pression peut modifier la viscosité, on parle alors d'effet piézo-visqueux. Enfin, dans les mécanismes lubrifiés avec du gaz, la viscosité est considérée généralement comme constante. Cependant, le Tableau III-2 [POL2001] indique que la viscosité varie avec la pression et la température de façon importante. Or, notre modèle doit s'adapter aux hautes pressions et à des variations de température. Il est donc essentiel de calculer les variations de la viscosité au moyen d'un modèle approprié.

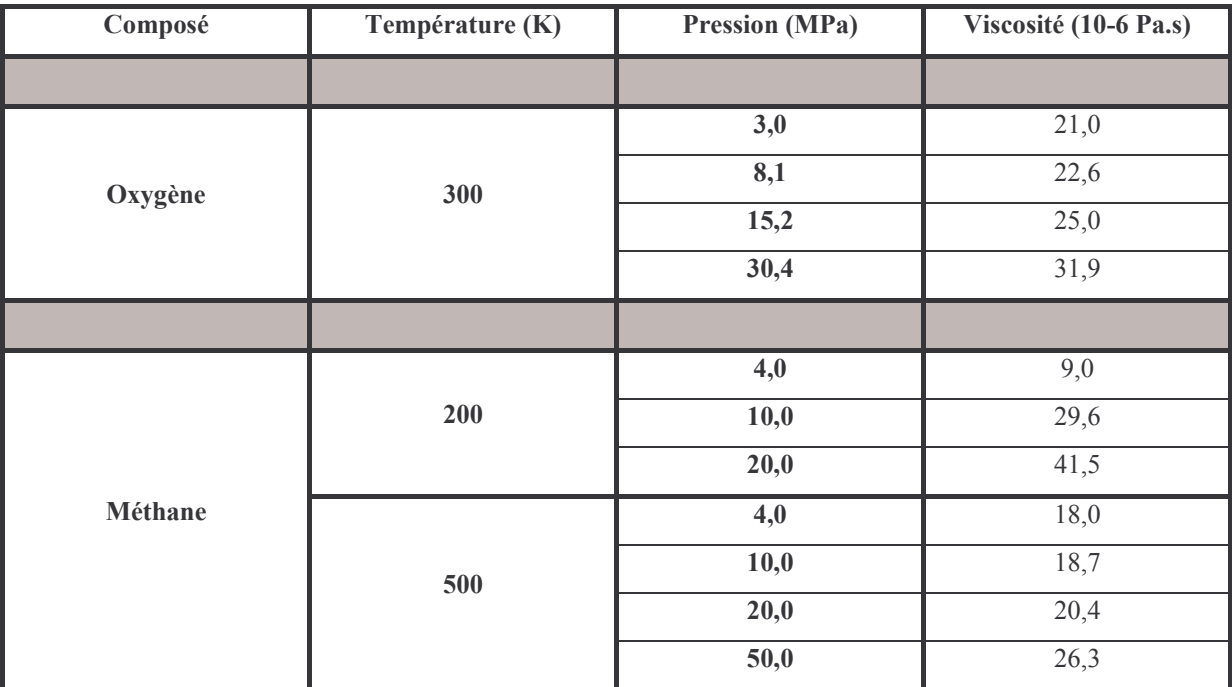

Tableau III-2 : Viscosité expérimentale pour de l'oxygène et du méthane pour différentes valeurs de la pression et de la température

# 2. Choix de la méthode du calcul de la viscosité

La connaissance des constantes du fluide, telles que ses valeurs critiques (pression, température et volume) et son moment dipolaire est nécessaire afin d'avoir une évaluation fine de la viscosité. Deux méthodes sont proposées dans l'ouvrage de Polling et al. [POL2001] : la méthode Lucas et la méthode de Chung, et al. Afin d'effectuer un choix, les résultats donnés par ces deux méthodes sont comparés à des données expérimentales obtenues à différentes pressions et températures dans le Tableau III-3. La méthode de Lucas donne des résultats plus proches des résultats expérimentaux que la méthode de Chung et al.

On remarquera notamment dans le Tableau III-3, pour le méthane à 200 K et aux pressions de 10 et 20 MPa une forte différence entre les valeurs expérimentales et les valeurs calculées par la méthode de Chung et al. Dans ce cas, proche de la température critique, la loi de van der Waals sous-estime la masse volumique (voir Figure III-2). La méthode de Chung et al. étant plus sensible à la valeur de la masse volumique, c'est la méthode de Lucas qui procure l'évaluation la plus juste, et c'est cette méthode qui sera retenue.

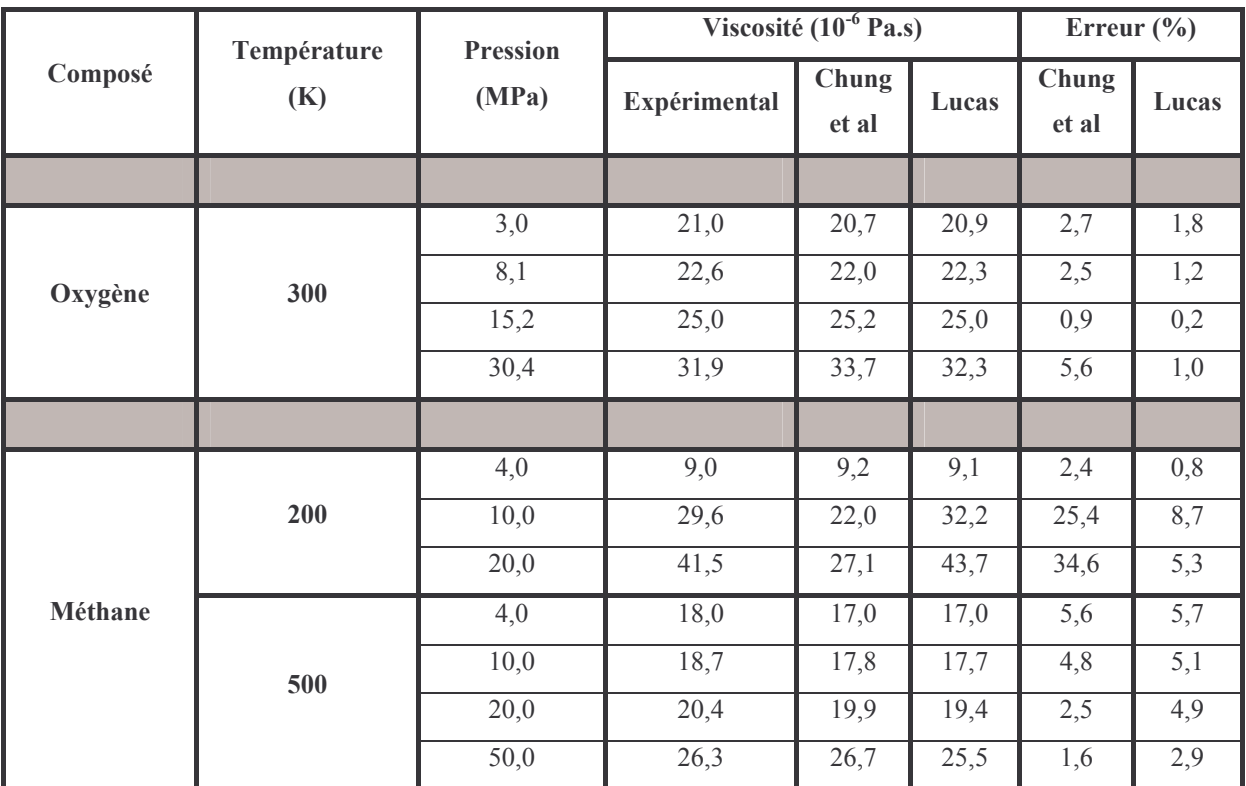

Tableau III-3: Comparaison de la viscosité expérimentale et numérique. calculée avec la méthode de Chung et al. et la méthode de Lucas

## 3. Méthode de Lucas

Cette méthode est présentée en détail en Annexe A. Avec cette méthode, la viscosité, déterminée en fonction de la pression et de la température, est donnée par :

$$
\mu = \frac{Z_2 \, F_P \, F_Q}{\xi_v}
$$

Où  $F_p$  et  $F_o$  sont les facteurs de correction polaire et quantique,  $\xi_v$  est une quantité inverse de la viscosité et  $Z_2$  est un paramètre du calcul.

## 4. Validation de la méthode de calcul de la viscosité

Afin de valider la méthode de calcul de la viscosité, nous allons comparer les valeurs obtenues avec la méthode de Lucas et les valeurs d'une base données [NIST] pour différentes valeurs de la pression et de la température. La Figure III-6 représente la variation de la viscosité en fonction de la pression pour de l'azote et du méthane, près de leur température critique. La méthode de Lucas permet une bonne approximation dans la zone critique. Remarquons également que la viscosité varie de façon importante près de la pression critique du gaz, c'est-à-dire 3,35 MPa pour l'azote et 4,58 MPa pour le méthane.

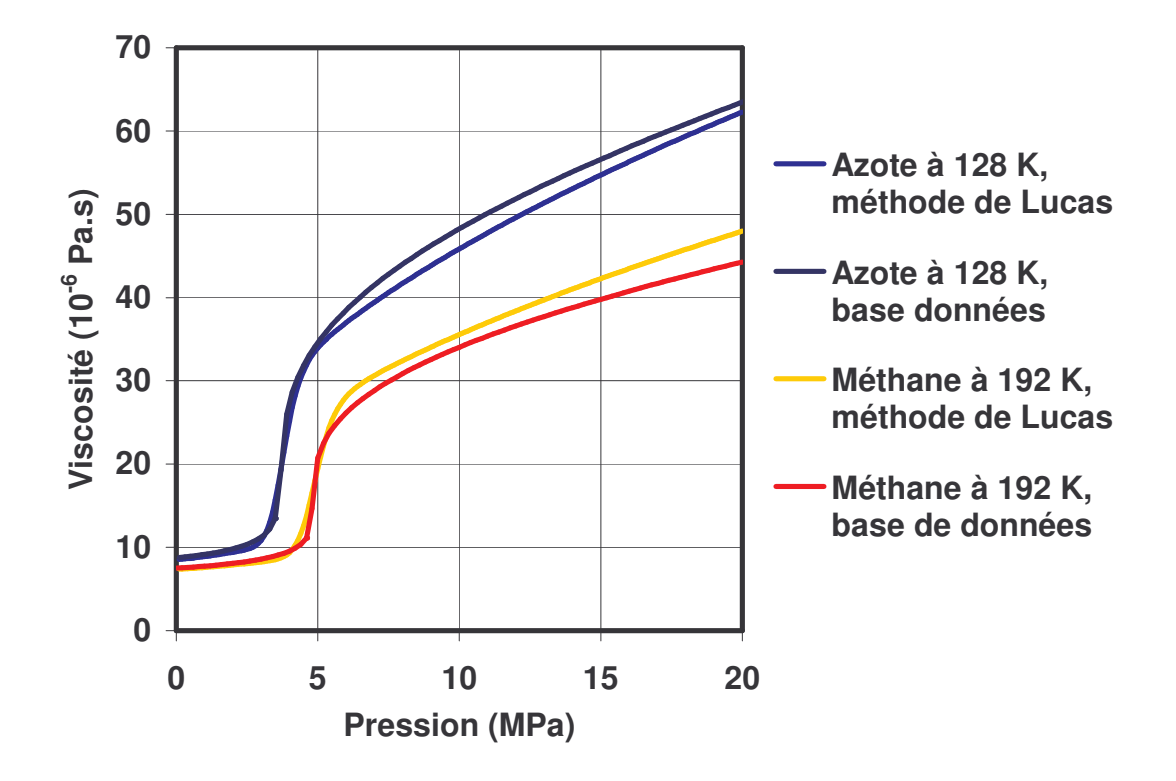

Figure III-6 : Variation de la viscosité de l'azote et du méthane en fonction de la pression à leur température critique

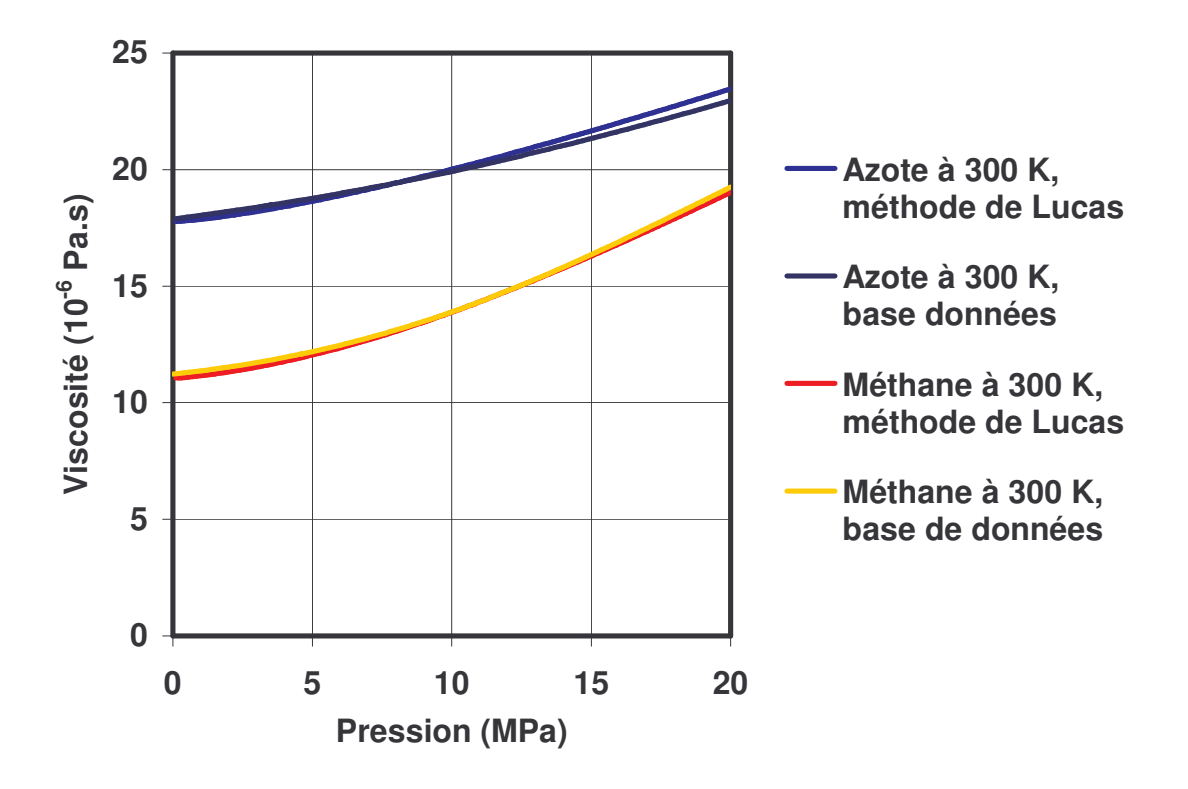

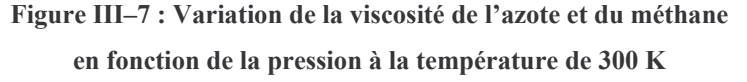

La Figure III-7, présente les variations de la viscosité pour l'azote et le méthane, en fonction de la pression, mais cette fois pour une température de 300 K. Une fois encore, la méthode de
Lucas donne des résultats en bonne corrélation avec les valeurs de la base de données. On peut de plus constater que les variations de la viscosité avec la pression et la température sont non négligeables.

## *F. Capacité calorifique*

### **1. Capacité calorifique à pression constante**

Pour résoudre l'équation de l'énergie, il est nécessaire de connaître la capacité calorifique à pression constante du fluide. Dans ce modèle, on utilise la capacité calorifique d'un gaz idéal. Elle s'écrit en fonction de la température, mais indépendamment de la pression :

$$
C_p^0 = \left( \ c_0 + c_1 \ T + c_2 \ T^2 + c_3 \ T^3 + c_4 \ T^4 \ \right) \Re
$$

#### **Équation 20**

où les c<sub>i</sub> sont des constantes dépendantes du gaz [POL2001]. Cette méthode a été choisie pour sa simplicité d'écriture.

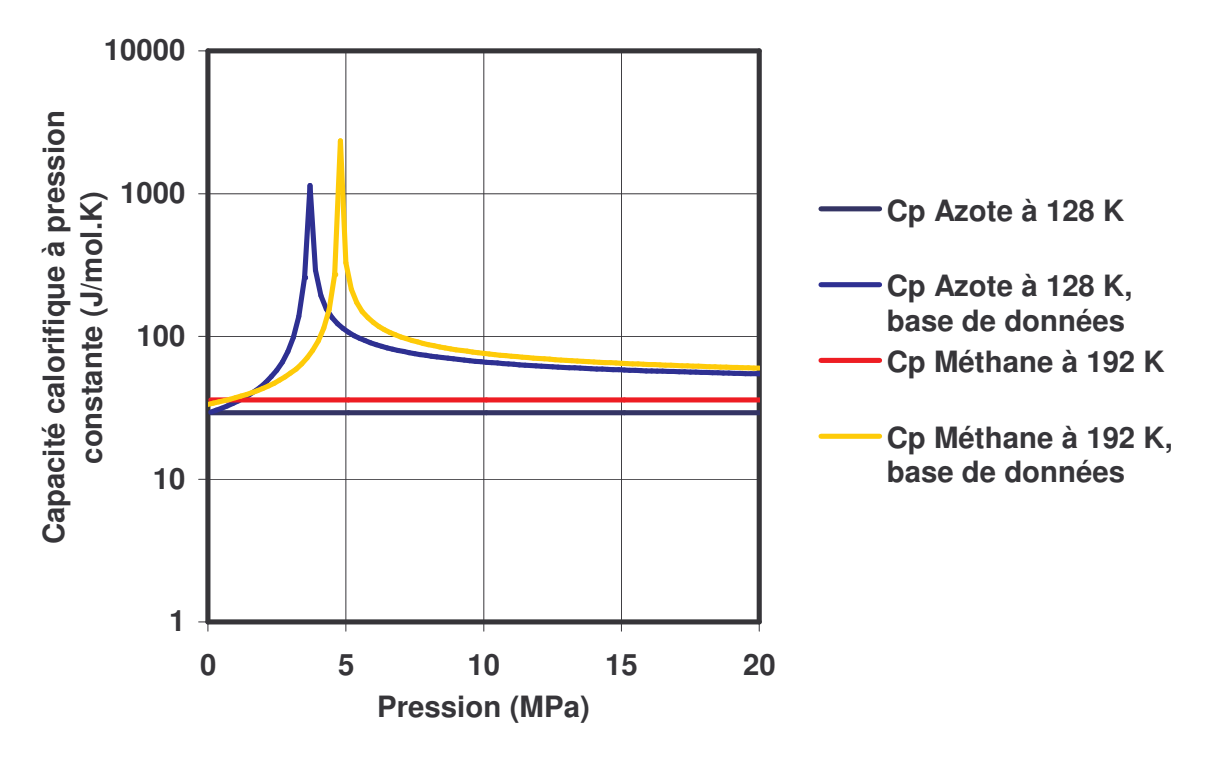

Figure III–8 : Capacité calorifique à pression constante de l'azote et du méthane, en fonction de la pression, à leur température critique

La Figure III-8 présente la variation de la capacité calorifique à pression constante en fonction de la pression, pour l'azote et le méthane, près de leur température critique. La variation importante de la capacité calorifique se produit à la pression critique de ces deux gaz. Négliger l'influence de la pression dans la méthode utilisée conduit à des écarts

importants avec les valeurs de la base de données. Donc l'Équation 20 n'est pas valide dans cette situation.

De la même façon, la Figure III-9 présente les courbes pour une température de 300 K. Les écarts sont également importants entre les valeurs obtenues par le calcul et les valeurs de la base de données. On remarque toutefois que les variations de la capacité calorifique sont moins importantes lorsqu'on s'éloigne de la zone critique du fluide. L'erreur commise à haute pression est de l'ordre de 20% pour de l'azote. L'erreur pour le méthane est plus importante (de l'ordre de 35%) car on est plus près de sa température critique. La méthode choisie permet de prendre en compte les variations de la capacité calorifique à pression constante avec la température, mais ne prend pas en compte les variations dues à la pression.

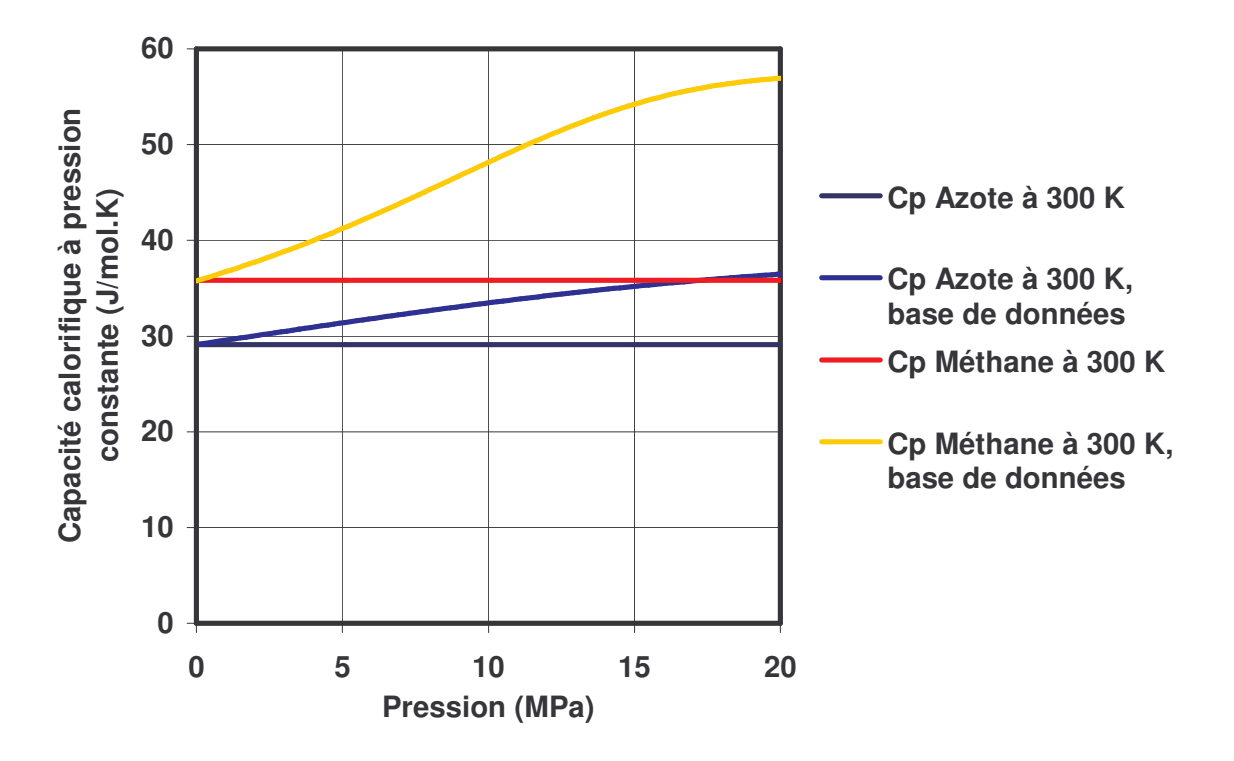

Figure III-9 : Capacité calorifique à pression constante de l'azote et du méthane, en fonction de la pression, à la température de 300 K

Ainsi que le montre la Figure III-10, la capacité calorifique à pression constante de l'azote varie peu à basse pression (0,1 et 1 MPa), et la méthode utilisée donne de bons résultats. Toutefois, à haute pression, les écarts diminuent quand la température augmente. Cependant, la méthode est peu précise et méritera d'être améliorée, par exemple en interpolant les valeurs d'une base de données

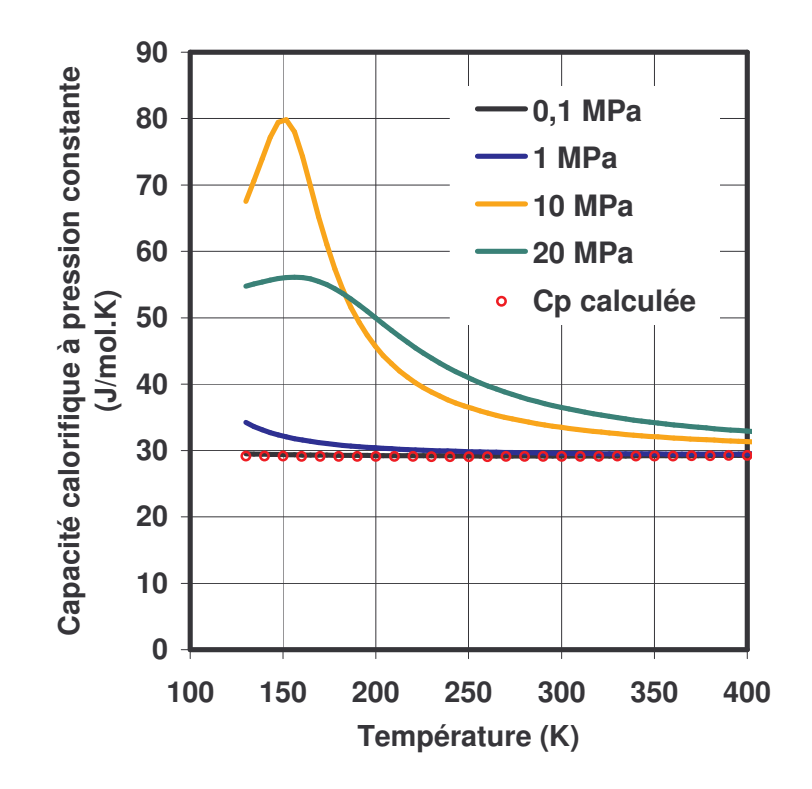

Figure III-10 : Capacité calorifique à pression constante en fonction de la température pour différentes pressions pour de l'azote

## 2. Capacité calorifique à volume constant

Il est nécessaire de déterminer la capacité calorifique à volume constant pour la détermination de la conductibilité thermique. La capacité calorifique à volume constant à la température T, s'écrit :

$$
C_V^0 = C_P^0 - \Re
$$

### **Équation 21**

La Figure III-11 présente la variation de la capacité calorifique à volume constant en fonction de la pression pour de l'azote et du méthane pour leur température critique. On remarque que les valeurs de la base de données varient de façon importante au voisinage du point critique du fluide. La valeur calculée avec l'Équation 21 ne varie pas avec la pression. Cependant, loin du point critique, les valeurs calculées sont relativement proches de celles issues de la base de données.

La Figure III-12 donne l'évolution de la capacité calorifique à volume constant en fonction de la pression pour l'azote et le méthane, à la température de 300 K. Les variations avec la pression sont faibles. Ainsi le modèle proposé pour calculer la capacité calorifique dans ce cas donne des résultats acceptables. L'écart à haute pression est de 5% pour l'azote et de 7% pour le méthane.

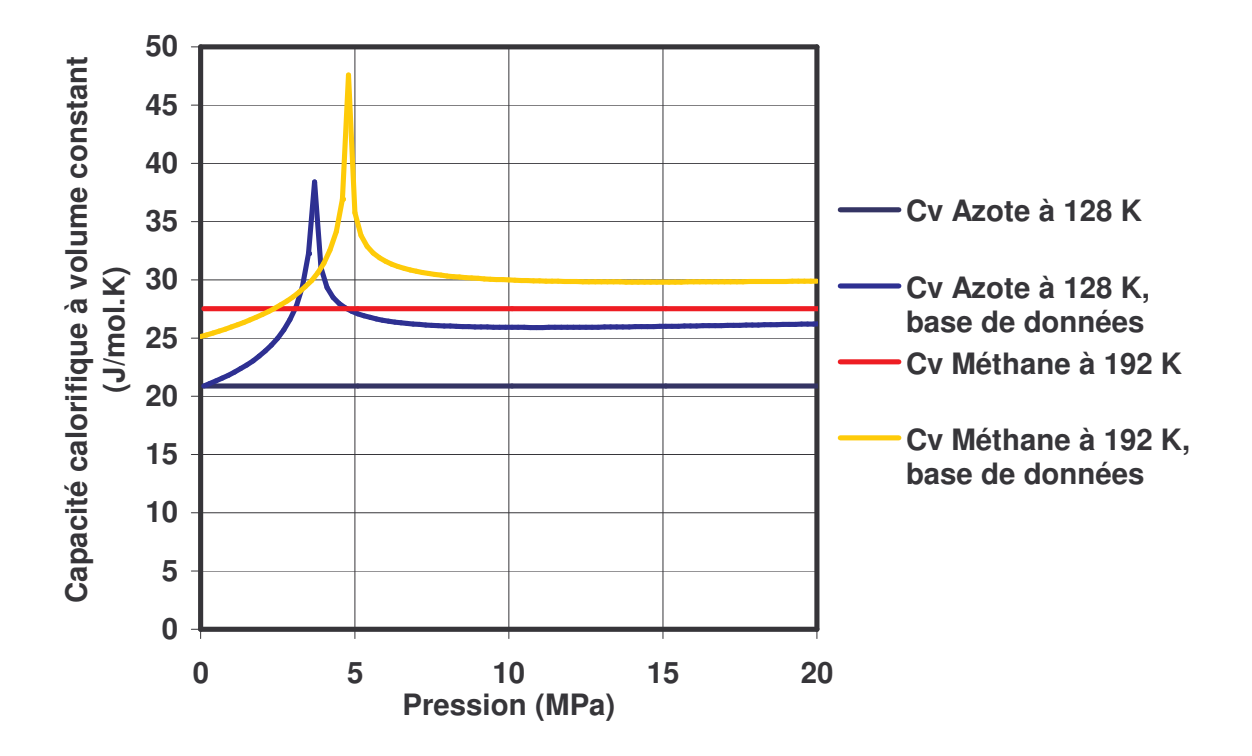

Figure III-11 : Capacité calorifique à volume constant de l'azote et du méthane, en fonction de la pression, à leur température critique

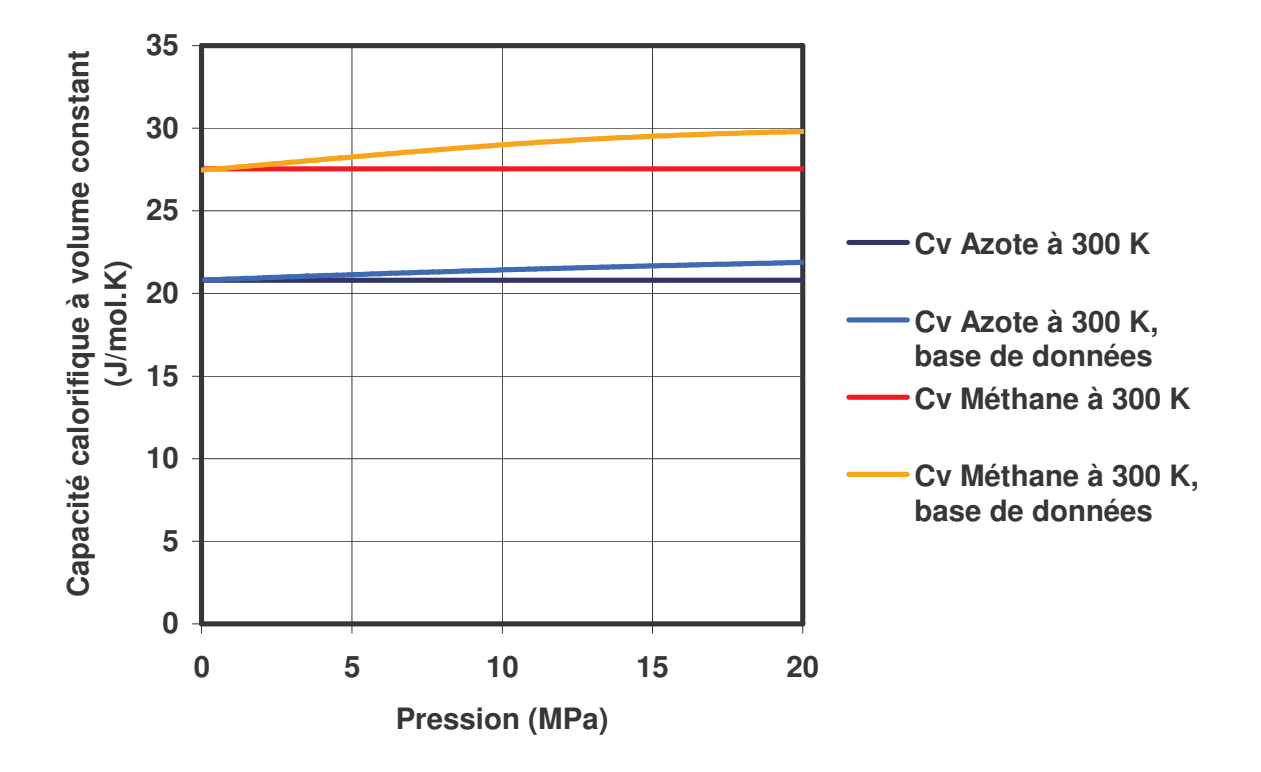

Figure III-12 : Capacité calorifique à volume constant de l'azote et du méthane, en fonction de la pression, à la température de 300 K

La Figure III-13 présente la capacité calorifique à volume constant de l'azote en fonction de la température pour différentes pressions. La méthode choisie est indépendante de la pression. Cependant, les résultats sont corrects pour 0,1 et 1 MPa, et proche pour les pressions plus élevées pour des températures supérieures à 250 K environ.

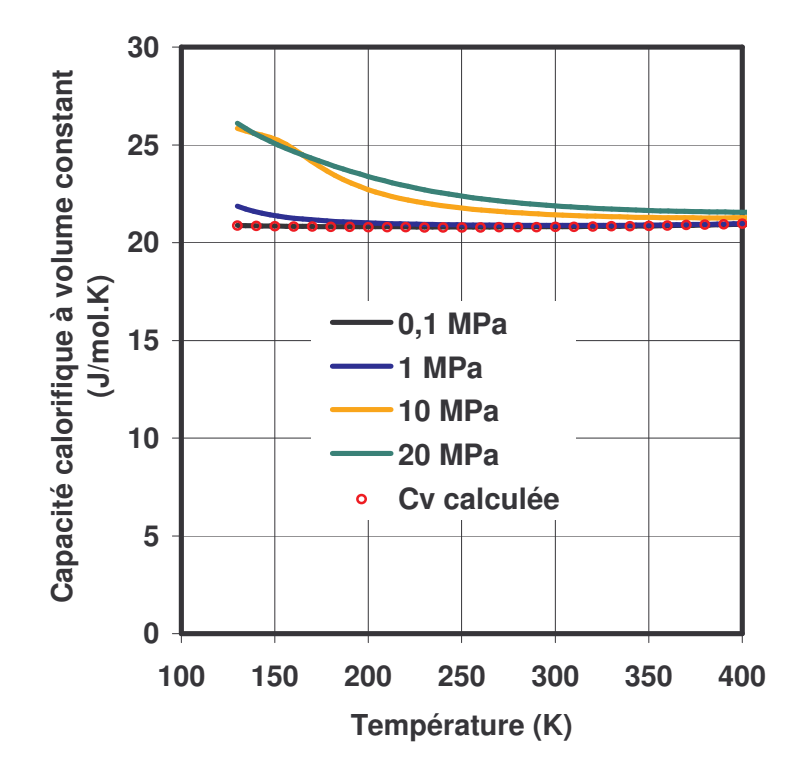

Figure III-13 : Capacité calorifique à volume constant en fonction de la température pour différentes pressions pour de l'azote

La capacité calorifique à volume constant est identique à la capacité calorifique à pression constante à une constante près. Cependant, les valeurs calculées par cette méthode sont satisfaisantes.

### G. Conductibilité thermique

La résolution de l'équation de l'énergie nécessite la connaissance de la conductibilité thermique du fluide. Pour la déterminer, on utilise la méthode proposée par Chung et al.. L'avantage de cette méthode est qu'elle ne nécessite qu'un nombre restreint de coefficient.

$$
K_{F} = \frac{3.75 \, \Psi_{cd} \, \mu \, \mathfrak{R}}{M_{mol}}
$$

#### **Équation 22**

avec:

$$
\Psi_{cd} = 1 + \alpha_{cd} \frac{0.215 + 0.28288 \ \alpha_{cd} - 1.061 \ \beta_{cd} + 0.266665 \ Z_{cd}}{0.6366 + \beta_{cd} \ Z_{cd} + 1.061 \ \alpha_{cd} \ \beta_{cd}}
$$

$$
\alpha_{\rm cd} = \frac{C_{\rm V}}{\mathfrak{R}} - \frac{3}{2}
$$
  
\n
$$
\beta_{\rm cd} = 0,7862 - 0,7109 \,\omega \pi + 1,3168 \,\omega^2
$$
  
\n
$$
Z_{\rm cd} = 2,0 + 10,5 \, \text{T}_{\rm r}^2
$$

Dans notre modèle, nous utiliserons  $C_v^0$  $\frac{1}{V}$  au lieu de  $C_{V}$ , ce qui peut expliquer certains écart entre les valeurs calculées et les valeurs de la base de données. Sur la Figure III-14, on peut voir les variations de la conductibilité thermique de l'azote et du méthane, en fonction de la pression près de leur température critique. Les variations sont importantes lorsque le gaz atteint sa pression critique. La méthode de calcul donne des résultats satisfaisants dès qu'on s'éloigne de la pression critique.

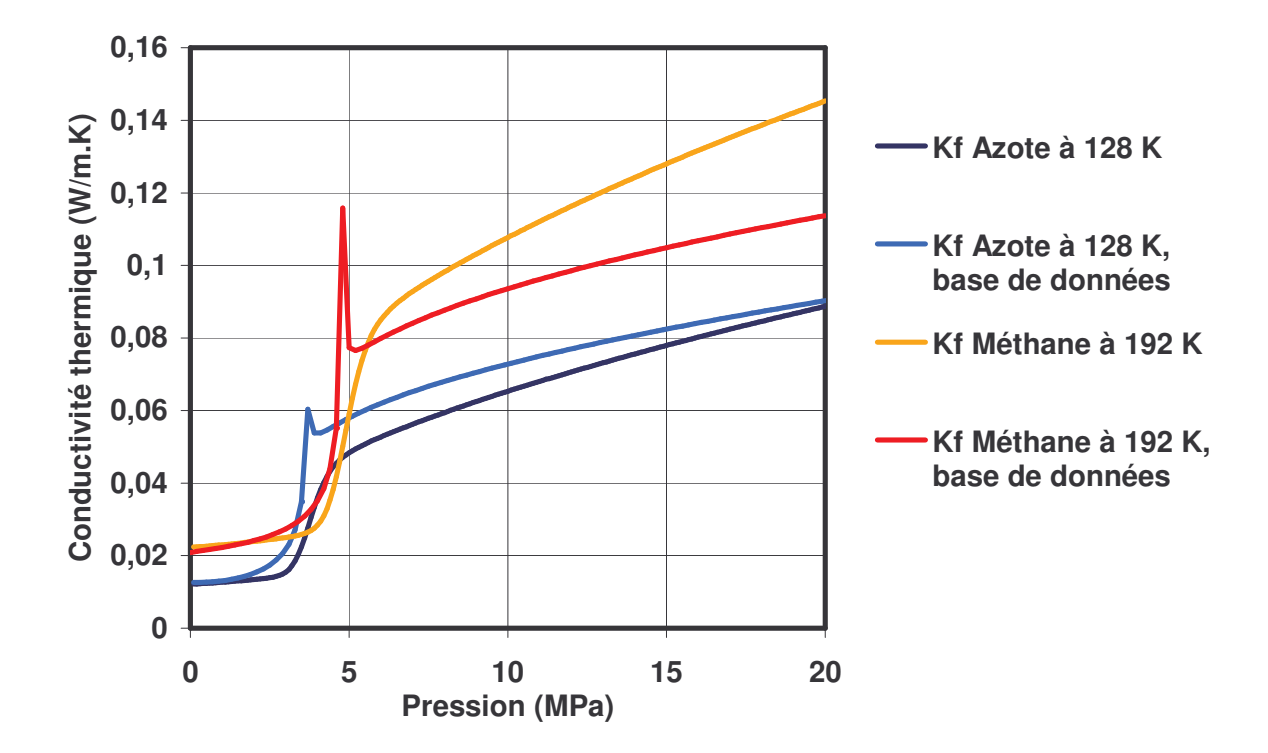

Figure III-14 : Conductibilité thermique de l'azote et du méthane en fonction de la pression à leur température critique

A la température de 300 K, on remarque que la valeur calculée de la conductibilité est en bon accord avec les valeurs de la base de données (Figure III-15). Dans les deux cas, l'écart à haute pression est de l'ordre de 8%.

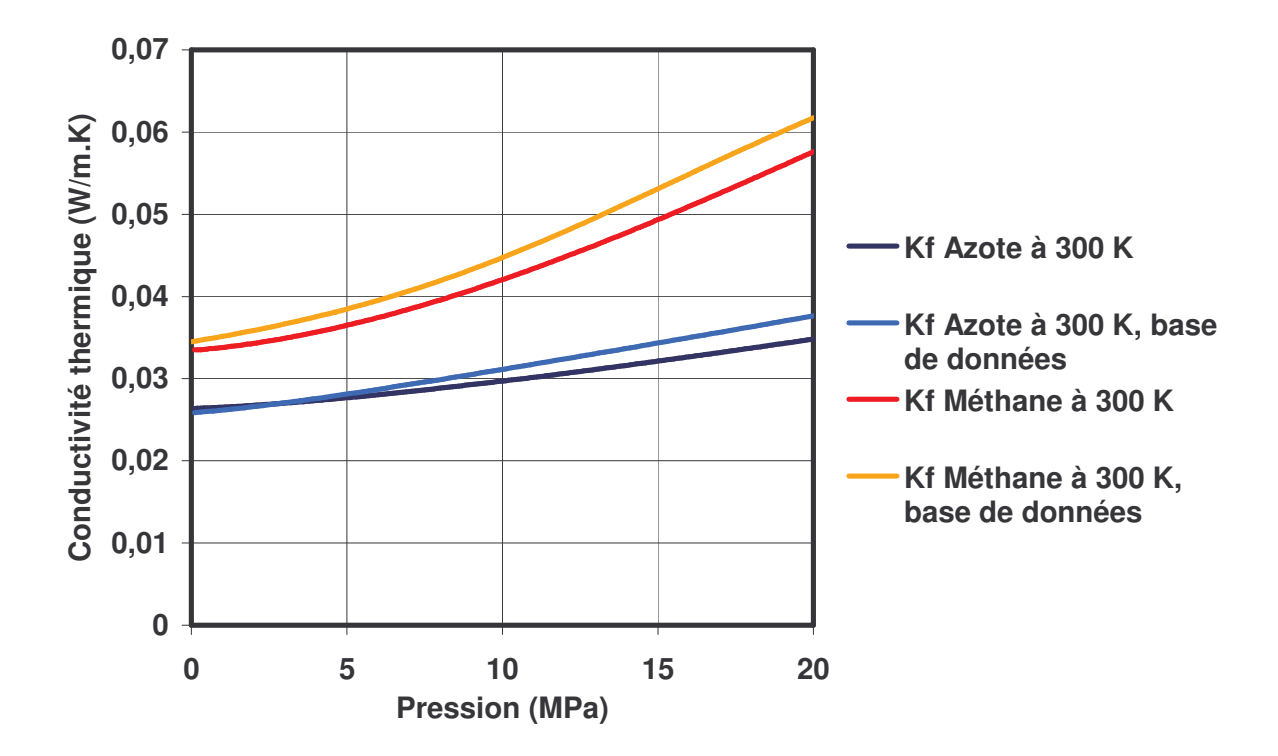

Figure III-15 : Conductibilité thermique de l'azote et du méthane en fonction de la pression à la température de 300 K

## *H. Conclusions*

Nous avons choisi d'utiliser l'équation d'état de van der Waals. En effet, elle prend en compte la variation de compressibilité du gaz, ce que la loi des gaz parfaits ne fait pas, tout en ne nécessitant que deux coefficients constants, que l'on peut obtenir facilement dans la littérature. Cependant, il faut noter que s'il existe d'autres lois, certainement plus proches de la réalité, notamment près du point critique, elles demandent aussi plus de coefficients. L'équation de van der Waals constitue donc un bon compromis entre rapidité, facilité à obtenir les coefficients empiriques et précision souhaitée.

La méthode de Lucas, pour le calcul de la viscosité, permet d'obtenir de très bons résultats, que l'on soit proche ou non du point critique. Cette méthode est donc tout à fait adaptée à notre modèle car les autres méthodes proposées dans la littérature sont difficiles à mettre en ceuvre.

En ce qui concerne les capacités calorifiques, la méthode utilisée donne des résultats corrects à basse pression ou quand la température s'éloigne de la température critique du gaz. Quand le gaz est dans la zone de haute pression à une température proche de la température critique, les résultats ne sont plus réalistes. Cette méthode sera malgré tout utilisée dans la suite de l'étude.

Pour le calcul de la conductibilité thermique, les valeurs obtenues à une température éloignée de la température critique sont satisfaisantes. En revanche, à une température proche de la température critique le comportement de la conductibilité thermique n'est pas reproduit correctement et les écarts sont plus importants.

Nous avons présenté dans cette partie les méthodes de calcul des différentes caractéristiques du fluide. Ainsi des choix ont étés faits pour le modèle du gaz. Nous verrons par la suite ce qu'apportent ces lois par rapport aux modèles de gaz parfait isovisqueux. Notons également que si une application particulière nécessite d'utiliser un gaz près de sa zone critique, il faudra prendre bien soin d'utiliser des lois décrivant convenablement le comportement particulier du gaz dans cette région. Généralement, dans les applications industrielles à hautes pressions, le gaz est dans un état assez éloigné de son point critique, c'est pourquoi les méthodes présentées ici sont acceptables pour notre modèle.

#### **Chapitre IV Modèle théorique**

### A. Introduction

Le but de ce chapitre est de développer le modèle théorique. Dans un premier temps, les différentes équations du problème seront établies. Puis, les conditions aux limites nécessaires à la résolution du problème seront exposées. Le couplage entre le film fluide et les solides sera également abordé. Finalement, le modèle numérique sera formulé.

### **B. Modèle géométrique**

Avant d'énoncer les équations décrivant le problème, le domaine d'étude est présenté (Figure IV-1). La configuration est axisymétrique. Le repère utilisé est  $R = \{O \equiv O_2; \vec{e}_r; \vec{z} \}$ . Le domaine d'étude sera unidimensionnel pour la pression P et bidimensionnel pour le champ des vitesses  $V_r$ , la masse volumique  $\rho$ , la viscosité  $\mu$ , la température T, les capacités calorifiques à pression constante  $C_p$  et à volume constant  $C_v$  et la conductibilité thermique  $K_F$ . O<sub>1</sub> est le centre de la face du stator, O<sub>2</sub> celui du rotor. La distance séparant les faces est appelée L. L'épaisseur locale H du film fluide est définie par  $H = h_1 - h_2$ , où  $h_1$  et  $h_2$ sont les coordonnées axiales des points  $M_1$  et  $M_2$  situés respectivement sur la face du stator et sur celle du rotor. Le rotor peut être animé par une vitesse de rotation  $\omega$  autour de l'axe z. Le film fluide, ou interface, que nous étudions est donc limité par les solides et par les rayons intérieur et extérieur. En outre, le problème est stationnaire.

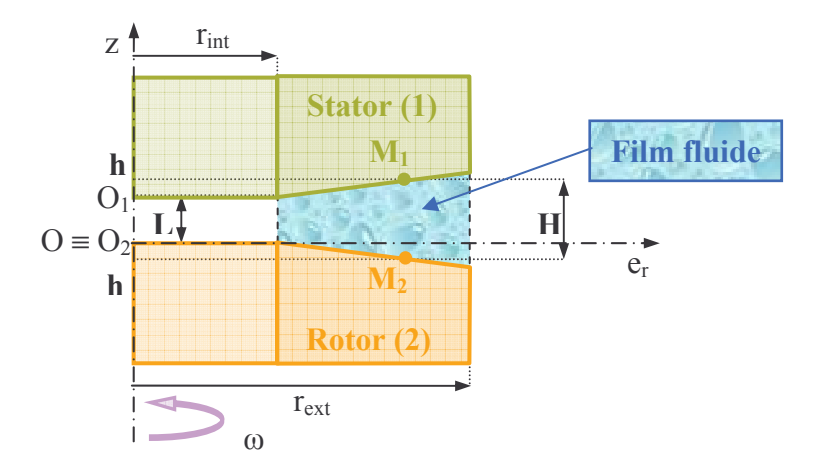

Figure IV-1 : Géométrie du modèle

## C. Equations générales

## 1. Effets d'inertie

## a) Introduction

Les équations de départ de notre modèle sont les équations bien connues de la conservation de la quantité de matière (Équation 23) et de la conservation de la quantité de mouvement dans la direction radiale (Équation 24) et la direction circonférentielle (Équation 25) intégrée suivant l'épaisseur du film fluide :

$$
\frac{h_1}{\int_{0}^{1} \frac{\partial (r\rho V_r)}{\partial r} dz + \int_{0}^{1} \frac{\partial (r\rho V_z)}{\partial z} dz = 0
$$

Équation 23

$$
\frac{\partial}{\partial r} \int_{h_2}^{h_1} (r \rho V_r^2) dz - \int_{h_2}^{h_1} \rho V_\theta^2 dz = -r \frac{\partial P}{\partial r} (h_1 - h_2) + r ( \tau_{r z_1} - \tau_{r z_2} )
$$

Équation 24

$$
\frac{\partial}{\partial r} \int_{h_2}^{h_1} \rho V_r V_\theta dz = r^2 \left( \tau_{\theta z_1} - \tau_{\theta z_2} \right)
$$

**Équation 25** 

La connaissance des vitesses d'écoulement du fluide est nécessaire pour déterminer le champ de pression. Les taux de cisaillement se calculent à partir de la vitesse radiale ou circonférentielle. La masse volumique et la pression sont dépendante l'une de l'autre.

Il existe différentes approches pour prendre en compte les effets d'inertie dans le film fluide. La première consiste à résoudre les équations complètes du mouvement (équations de Navier-Stokes). Cependant, cette méthode nécessite des temps de calcul relativement élevés. Différentes méthodes ont donc été développées afin d'obtenir une simplification de ces équations. Citons notamment la méthode du « bulk-flow », proposée par Hirs [HIR1973] et la méthode de Constantinescu et Galetuse [CON1982]. La méthode du « bulk-flow » a été spécifiquement développée pour l'étude des écoulements turbulents, en considérant la vitesse constante dans l'épaisseur. Cette hypothèse n'est pas valable dans le cas d'un écoulement laminaire, où le profil de vitesse est parabolique dans la direction radiale et linéaire dans la direction circonférentielle lorsque l'une des faces tourne par rapport à l'autre. Cette méthode ne semble pas être adaptée à notre étude. La méthode de Constantinescu et Galetuse suppose que le profil de la vitesse dans la direction radiale n'est pas affecté par les effets d'inertie, mais par contre l'amplitude de la vitesse est différente.

#### b) Profils des vitesses

Nous avons vu que les effets d'inertie ne sont pas négligeables pour des écoulements à haute pression. Pour les introduire dans notre modèle, c'est l'hypothèse de Constantinescu et Galetuse qui est utilisée. Ainsi, la vitesse du fluide dans la direction radiale s'écrit, comme proposée par Brunetière et Tournerie [BRU2005-a] :

$$
V_r = -\frac{\left(I - \frac{I_1}{J_1} J\right) \hat{m}}{2 \pi r G_1}
$$

#### **Équation 26**

avec les intégrales suivantes :

$$
G_{1} = \int_{h_{2}}^{h_{1}} \left(z - \frac{I_{1}}{J_{1}}\right) dz
$$
\n
$$
R = \int_{h_{2}}^{z} \rho(r,\xi) d\xi
$$
\n
$$
I_{1} = \int_{h_{2}}^{z} \frac{h_{1}}{\mu(r,\xi)} d\xi
$$
\n
$$
I_{1} = I(h_{1}) = \int_{h_{2}}^{z} \frac{Z}{\mu(r,z)} dz
$$

$$
J = \int_{h_2}^{z} \frac{1}{\mu(r,\xi)} d\xi
$$
\n
$$
J_1 = J(h_1) = \int_{h_2}^{h_1} \frac{1}{\mu(r,z_1)} dz
$$

La vitesse circonférentielle s'exprime (voir Annexe C) :

$$
V_{\theta} = \omega r \left( 1 - \frac{J}{J_1} \right) + V_{\rho\theta} \left( I - \frac{I_1}{J_1} J \right)
$$

#### Équation 27

### c) Equation de Reynolds modifiée

L'établissement de l'équation de Reynolds prenant en compte les effets d'inertie dans le film fluide est développé en Annexe C. L'équation de Reynolds modifiée s'écrit alors :

$$
\frac{d}{dr}\left(r G_1 \frac{dP}{dr}\right) = \frac{d}{dr}\left\{\frac{G_1}{H}\left[\frac{\dot{m}^2}{4\pi^2}\frac{d}{dr}\left(\frac{I_{\text{pri}}}{r G_1^2}\right) + (\omega r)^2 I_{\rho\theta\theta} + V_{\text{P}\theta}^2 I_{\text{pri}} + 2\omega r V_{\text{P}\theta} I_{\text{pri}}\right]\right\}
$$

#### Équation 28

$$
h_1
$$
  
\n
$$
Avec : I_{\text{prr}} = \int_{h_2}^{h_1} \rho \left( I - \frac{I_1}{J_1} J \right)^2 dz
$$
  
\n
$$
h_2
$$
  
\n
$$
I_{\text{pr}} = \int_{h_2}^{h_1} \rho \left( I - \frac{I_1}{J_1} J \right) \left( 1 - \frac{J}{J_1} \right) dz
$$
  
\n
$$
h_2
$$
  
\n
$$
I_{\rho\theta\theta} = \int_{h_2}^{h_1} \rho \left( 1 - \frac{J}{J_1} \right)^2 dz
$$
  
\n
$$
h_2
$$

Les termes de droite de l'Équation 28 représentent la contribution des effets d'inertie dans le film fluide. Si les effets d'inertie sont négligeables, alors ce terme est nul et l'Équation 28 se résume à :

$$
\frac{d}{dr}\left(r G_1 \frac{dP}{dr}\right) = 0
$$

#### Équation 29

L'Équation 29 est l'équation de Reynolds classique, que l'on considérera comme un cas particulier de l'Équation 28.

#### d) Equation du débit massique

L'équation de Reynolds avec les effets d'inertie vient d'être présentée. Cependant, une nouvelle équation est nécessaire pour déterminer le débit massique m. En intégrant suivant r l'équation de la conservation de la quantité de mouvement dans la direction radiale (Équation 24), et en introduisant les expressions des vitesses précédemment définies (Équation 26 et Équation 27), on obtient une équation intégrale permettant de calculer le débit massique (voir Annexe  $C$ :

$$
\frac{\mathbf{m}^2}{4\pi^2} \left[ \frac{I_{\text{err}}}{rG_1^2} \right]_{r_i}^{r_e} + \frac{\mathbf{m}}{2 \pi} \int_{r_i}^{r_e} \frac{I_e}{G_1} dr - \int_{r_i}^{r_e} \left[ (\omega r)^2 I_{\rho\theta\theta} + V_{\text{P}\theta}^2 I_{\text{pr}} + 2\omega r V_{\text{P}\theta} I_{\text{pr}\theta} - r \frac{dP}{dr} H \right] dr = 0
$$

#### **Équation 30**

Le débit massique est donc la solution de cette équation du second degré. Cette équation fait intervenir la viscosité et la masse volumique dans les intégrales  $G_1$ ,  $I_{\rho r r}$ ,  $I_{\rho r \theta}$  et  $I_{\rho \theta \theta}$ . L'influence de la pression sur le débit massique apparaît également dans cette l'équation avec le terme :  $\frac{dP}{dr}$ .

#### e) Equation de la vitesse circonférentielle

Le deuxième terme du membre de droite de l'Équation 27 assure la conservation de la quantité de mouvement dans la direction circonférentielle dans le modèle prenant en compte les effets d'inertie. Le terme  $V_{pq}$  est solution de l'équation différentielle suivante, obtenue à partir de l'Équation 24, de l'Équation 26 et de l'Équation 27 (voir Annexe C) :

$$
-\frac{\mathbf{m}}{2 \pi} \frac{d}{dr} \left( \frac{r V_{\text{p}_{\theta}} I_{\text{p}_{\theta\theta}}}{G_1} \right) - r^2 V_{\text{p}_{\theta}} H = \frac{\mathbf{m}_{\omega}}{2 \pi} \frac{d}{dr} \left( \frac{r^2 I_{\text{p}_{\theta\theta}}}{G_1} \right)
$$

#### **Équation 31**

#### 2. Equation de la température

En supposant l'épaisseur du film très petite devant les autres dimensions, l'équation de la température s'exprime (voir Annexe D) :

$$
\rho\ C_p\left(V_r\frac{\partial T}{\partial r}+V_z\frac{\partial T}{\partial z}\right)=\frac{\partial}{\partial z}\left(K_F\frac{\partial T}{\partial z}\right)+\,T\ \beta_{di}\ V_r\frac{\partial P}{\partial r}+\mu\Bigg[\left(\frac{\partial V_r}{\partial z}\right)^2+\left(\frac{\partial V_\theta}{\partial z}\right)^2\ \Bigg]
$$

#### **Équation 32**

Le terme du membre de gauche représente la chaleur transportée par convection. Notons toutefois que nous négligeons par la suite le transport convectif dans la direction z.

Le premier terme du membre de droite donne la variation de température due à la conduction dans le film. Le deuxième terme du membre de droite représente le travail adiabatique réversible. Il traduit les variations de la température dues à la détente, ou à la compression du gaz. Enfin, le dernier terme du membre de droite représente la dissipation visqueuse.

## D. Conditions aux limites sur le fluide

Les équations du problème viennent d'être énoncées. On doit maintenant définir les différentes conditions aux limites du modèle. Les surfaces concernées sont présentées sur la Figure IV-2.

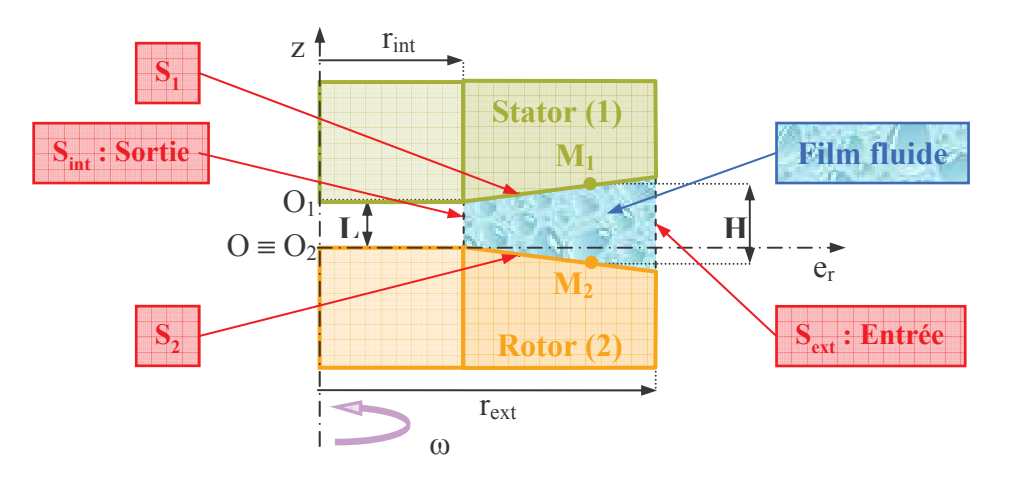

Figure IV-2 : Surfaces nécessitant des conditions aux limites

## 1. Pression de sortie

Zuk et al [ZUK1971] ont montré que l'écoulement pouvait être bloqué. Dans cette configuration particulière, la pression en sortie de l'interface, Psortie, n'est pas égale à la pression imposée, P<sub>int</sub>, en dehors du film fluide. Ainsi, si la pression imposée en sortie diminue encore, le débit massique ne varie plus. Dans le cas d'un écoulement bloqué, la pression en sortie de l'interface n'est donc plus une donnée du problème, mais une inconnue qu'il faut déterminer.

Reprenons l'Équation 30 qui nous donne le débit massique dans l'interface. La conservation de la quantité de matière impose que ce débit soit constant. Dans notre modèle axisymétrique, le débit massique ne varie pas dans la direction radiale. Ainsi l'Équation 30 reste vraie quel que soit le domaine d'intégration choisi. Ainsi, on décide de calculer le débit avec plusieurs

intervalles. Un premier calcul est effectué par intégration sur l'intervalle [r<sub>int</sub>, r<sub>ext</sub>], un deuxième calcul se fait par intégration sur l'intervalle  $[r_{\text{mov}}$ ,  $r_{\text{ext}}]$ , tel que :  $r_{\text{mov}} = r_{\text{int}} + \frac{r_{\text{ext}} - r_{\text{int}}}{2}$ au rayon extérieur. Notons m et m<sub>2</sub> les deux valeurs du débit calculées respectivement sur la totalité et sur une partie du domaine :

$$
\frac{\mathring{m}^2}{4\pi^2} \left[ \frac{I_{\text{prr}}}{rG_1^2} \right]_{r_{int}}^{r_{ext}} + \frac{\mathring{m}}{2 \pi} \underbrace{\int_{\text{G}_1}^{r_{ext}} dr}_{r_{int}} - \underbrace{\int_{\text{C}}^{r_{ext}} \left[ (\omega \, r) \right]^2}_{r_{int}} I_{\rho\theta\theta} + V_{\text{P}\theta}^2 I_{\text{pr}} + 2\omega r V_{\text{P}\theta} I_{\text{pr}\theta} - r \frac{dP}{dr} H \right] dr = 0
$$

**Équation 33** 

$$
\frac{\frac{1}{m_2}}{4\pi^2} \left[ \frac{I_{\text{်}}}{rG_1^2} \right]_{r_{\text{mov}}}^{r_{\text{ext}}} + \frac{\frac{1}{m_2}}{2\pi} \int_{r_{\text{mov}}}^{r_{\text{ext}}} \frac{r_{\text{ext}}}{G_1} dr - \int_{r_{\text{mov}}}^{r_{\text{ext}}} \left[ (\omega \, r) \right]^2 I_{\rho\theta\theta} + V_{\text{P}\theta}^2 I_{\text{pr}} + 2\omega r V_{\text{P}\theta} I_{\text{pr}\theta} - r \frac{dP}{dr} H \right] dr = 0
$$

#### **Équation 34**

Dans un premier temps, on fait varier la pression de sortie et on calcule les deux débits précédents, pour un écoulement de gaz parfait isotherme. La Figure IV-3 et la Figure IV-4 présentent le débit massique en fonction du nombre de Mach maximal en sortie et de la pression en sortie du film fluide, respectivement. On voit que le débit calculé sur la totalité du domaine, m (premier débit) et sur une partie du domaine, m (deuxième débit) sont identiques si le nombre de Mach maximal en sortie reste inférieur à 1,37 (Zone I). Cette valeur, déterminée par le code de calcul, est cohérente avec la valeur théorique trouvée au Chapitre II. Lorsque le nombre de Mach excède cette valeur, les deux débits diffèrent (Zone II) ce qui est irréaliste. De plus, la zone de blocage sonique correspond à l'extremum du débit  $\mathbf{m}_2$ . Nous utilisons cette propriété pour le calcul de la pression de sortie. La condition limite pour la pression de sortie est la suivante :

$$
\begin{cases} \frac{\partial |\mathbf{m}_2(\mathbf{P}_{int})|}{\partial \mathbf{P}_{sortie}} \le 0 \text{ alors } \mathbf{P}_{sortie} = \mathbf{P}_{int} \text{ (Zone I)}\\ \frac{\partial |\mathbf{m}_2(\mathbf{P}_{int})|}{\partial \mathbf{P}_{sortie}} > 0 \text{ alors } \frac{\partial |\mathbf{m}_2(\mathbf{P}_{sortie})|}{\partial \mathbf{P}_{sortie}} = 0 \text{ avec } \mathbf{P}_{sortie} > \mathbf{P}_{int} \text{ (Zone II)} \end{cases}
$$

La méthode de Newton-Raphson est utilisée pour déterminer la pression de sortie.

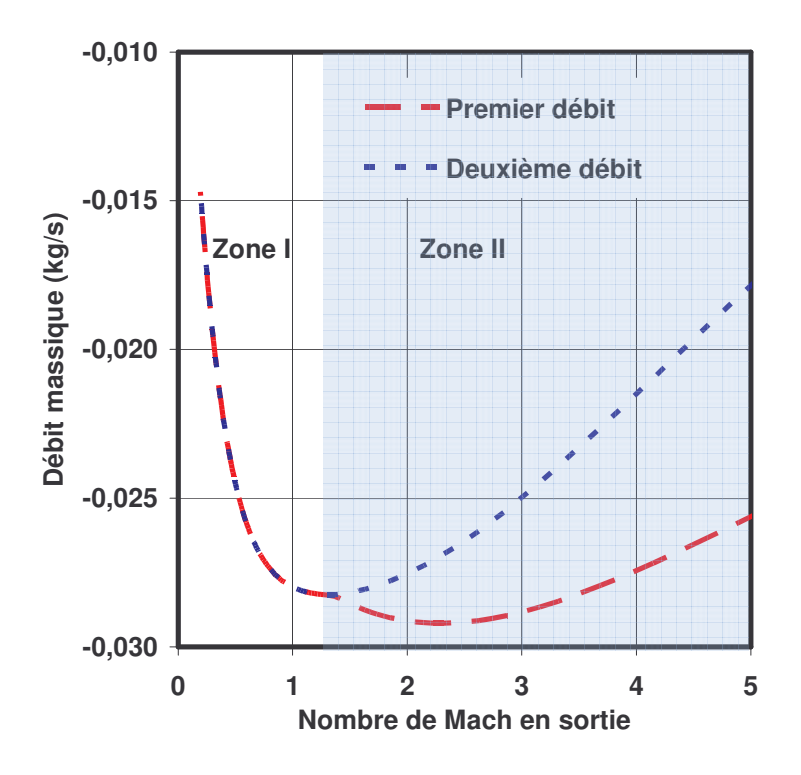

Figure IV-3 : m et m  $_2$  en fonction du nombre de Mach maximal en sortie

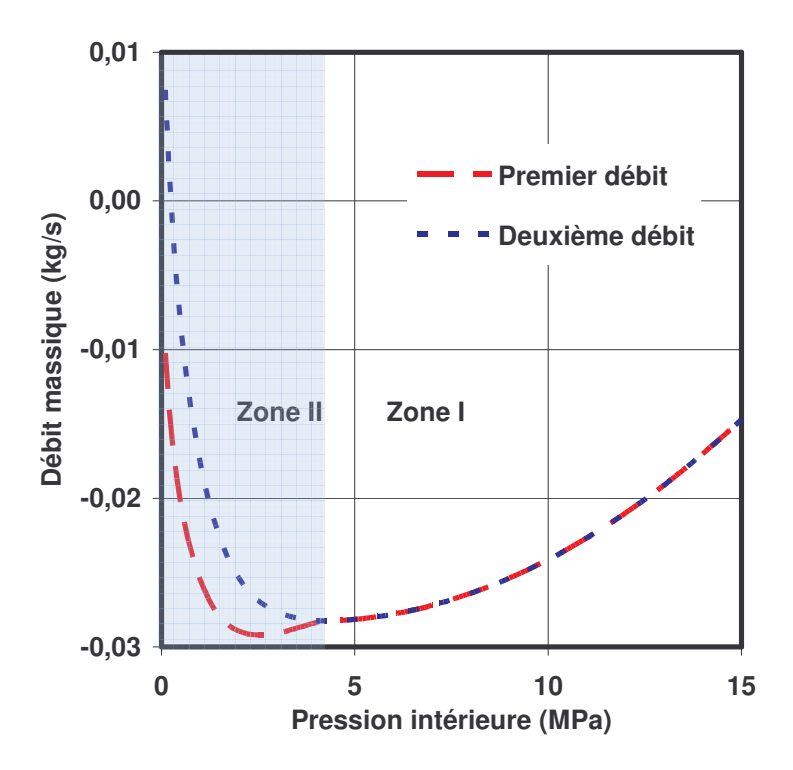

Figure IV–4 : Débits  $\mathring{\text{m}}$  et  $\mathring{\text{m}}_2$  en fonction de la pression de sortie

#### 2. Pertes en entrée

En amont de la garniture, on fait l'hypothèse d'un écoulement isentropique qui se traduit par une chute de température et de pression. Cependant des pertes dues notamment au frottement visqueux et à la variation de section à l'entrée du joint apparaissent. Elles peuvent être prises en compte par un coefficient empirique C<sub>L</sub> comme l'ont proposé Zuk et al. [ZUK1971]. Ainsi la pression d'entrée imposée en  $S_{\text{ext}}$ :

$$
P_{\text{entrée}} = \frac{P_{\text{ext}}}{\left[1 + \frac{(\gamma - 1)M_{\text{entrée}}^2}{2 C_L}\right]^{\gamma - 1}}
$$

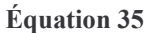

Avec  $\gamma = \frac{C_p^0}{C_v^0}$ . Le nombre de Mach en entrée est défini en utilisant la valeur maximale de la vitesse radiale dans la section d'entrée  $V_{\rm max}^{\rm Se}$  :

 $M_{entrée} = \frac{V_{max}^{S_e}}{c}$ 

Pour les mêmes raisons, la température d'entrée du fluide imposée en S<sub>ext</sub> est supposée être différente de celle du fluide environnant du fait de l'écoulement :

$$
T_{\text{entrée}} = \frac{T_{\text{ext}}}{1 + \frac{(\gamma - 1)M_{\text{entrée}}^2}{2 C_L}}
$$

#### **Équation 36**

La validité de ce modèle sera discutée au Chapitre V.

## 3. Température des parois

Afin de résoudre le problème thermique, il convient de déterminer la température des surfaces  $S_1$  et  $S_2$ .

Le cas le plus simple et le moins réaliste est le cas de faces isothermes. Dans cette configuration, on ne calcule pas la température aux parois, elle reste égale à la valeur imposée initialement.

L'autre possibilité est de déterminer le flux à la paroi. Cela se traduit par :

$$
K_{Stator} \frac{\partial T_{Stator}}{\partial z} = K_{F} \frac{\partial T}{\partial z} et T_{Stator} = T
$$

$$
K_{Rotor} \frac{\partial T_{Rotor}}{\partial z} = K_{F} \frac{\partial T}{\partial z} et T_{Rotor} = T
$$

On a donc un échange thermique avec les parois et on impose l'égalité des températures et des flux de chaleur entre le film fluide et les solides.

Dans le cas adiabatique, on impose un flux nul aux parois, et cela se traduit par :

$$
\frac{\partial T}{\partial z} = 0 \text{ en } z = h_1
$$

$$
\frac{\partial T}{\partial z} = 0 \text{ en } z = h_2
$$

On détermine alors la température à la paroi, en fonction des températures voisines suivant la direction axiale.

### 4. Vitesse circonférentielle

Pour la condition limite au rayon extérieur de la fonction  $V_{pq}$  (Équation 27), on impose :  $V_{pq} = 0$  en r = r<sub>ext</sub>

Cela signifie que le profil de la vitesse circonférentielle en entrée est linéaire :

 $V_{\theta} = \omega r \left( 1 - \frac{J}{J_1} \right)$  en  $r = r_{ext}$ 

## E. Couplage fluide-solides

Il est important dans notre étude de considérer le couplage entre le fluide et les solides. Les déformations élastiques, dues aux hautes pressions mises en jeu, doivent être prises en compte. De même les échanges thermiques et les déformations thermiques doivent être intégrés à notre modèle. Cette partie présente la méthode permettant d'introduire ces aspects dans le code de calcul, ainsi que les conditions aux limites nécessaires.

### 1. Géométrie des solides

Dans un premier temps, il convient de définir la géométrie des solides. Dans le cadre de cette étude, on se limite à deux anneaux de section rectangulaire. La Figure IV-5 présente la géométrie des solides modélisés. Les solides sont délimités par leurs rayons extérieurs et intérieurs. Pour le stator ( $r_{ext}$  et  $r_{int}$ ), ces valeurs sont celles du film fluide, pour le rotor ( $r_{int2}$  et r<sub>ext2</sub>), les rayons sont légèrement différents. Sur la face arrière du stator, la zone délimitée par le rayon extérieur et le rayon de contact r<sub>c1</sub> correspond à la zone de contact avec le bâti. Les rayons  $r_{i1}$  et  $r_{i2}$  sont les rayons définissant la position du joint en élastomère, permettant d'assurer l'étanchéité secondaire entre la zone de haute pression et la zone de basse pression. Les épaisseurs  $L_r$ , du stator et du rotor sont identiques.

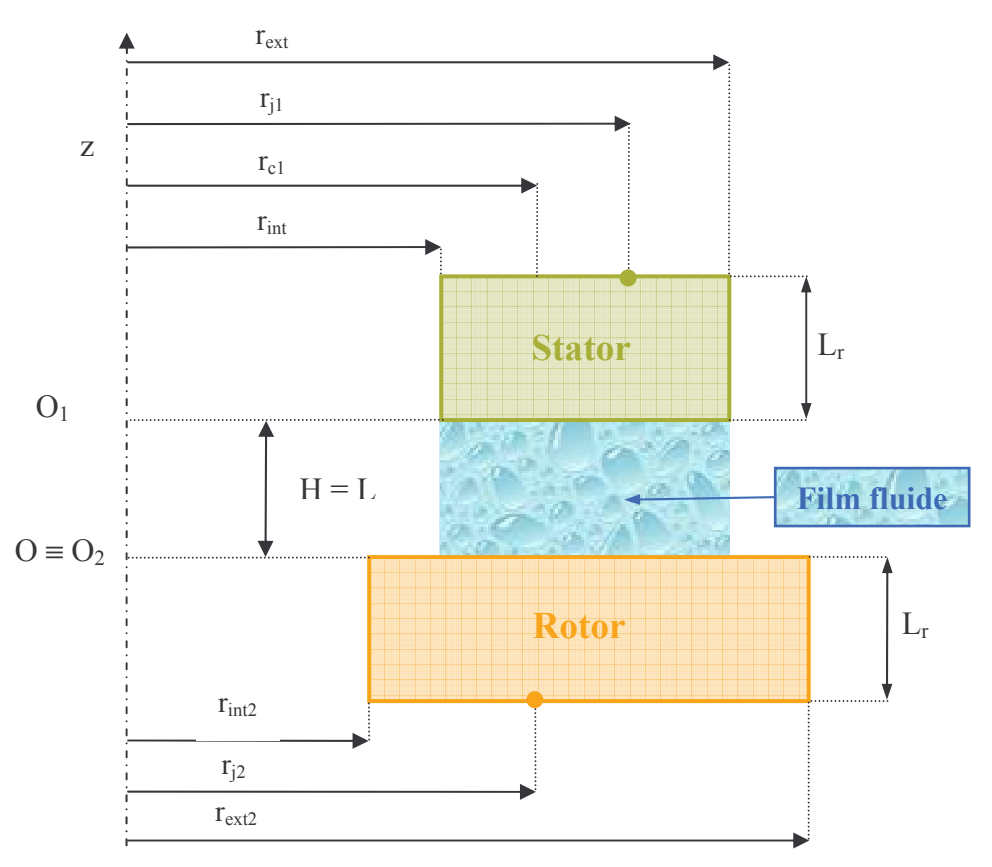

Figure IV-5 : Géométrie des solides

## 2. Conditions aux limites sur les solides

### a) Conditions aux limites des déformation mécaniques

Les efforts dus à la pression sont représentés sur la Figure IV-6. Les solides sont volontairement représentés sans déformations et sans conicité. Sur le stator, respectivement sur le rotor, la pression d'alimentation s'exerce sur la face  $S_{1_{ext}}$  et sur la face arrière  $S_{1_{int2}}$ 

respectivement S<sub>2<sub>ext</sub></sub> et S<sub>2<sub>HP</sub>. La pression intérieure s'applique sur la surface S<sub>1<sub>int</sub></sub>, S<sub>2<sub>int</sub></sub> et S<sub>2<sub>BP</sub></sub></sub> respectivement. Deux conditions aux limites sur  $S_{1_{\text{infl}}}$ , respectivement  $S_{2_{\text{infl}}}$  et  $S_{2_{\text{infl}}}$ , sont nécessaires. Un contact unilatéral sans frottement avec une surface rigide est imposé. En fait, le stator n'est généralement pas de section rectangulaire, et ce contact représente la partie arrière du stator non modélisée. Le contact bloque les déformations de notre pièce sur la face arrière. Pour le rotor, il s'agit de l'appui de la face arrière sur le bâti La pression intérieure s'applique également sur ces surfaces  $(S_{1_{\text{infl}}}, S_{2_{\text{infl}}})$  et  $S_{2_{\text{infl}}})$ . Il s'agit, pour le stator, de la pression qui s'applique sur la partie qui n'est pas modélisée, tandis que pour le rotor, les pressions imposées sont celles qui agissent sur le bâti. Enfin, sur la face S<sub>1</sub>, respectivement S<sub>2</sub>, on impose un champ de pression obtenu par la résolution de l'équation de Reynolds modifiée.

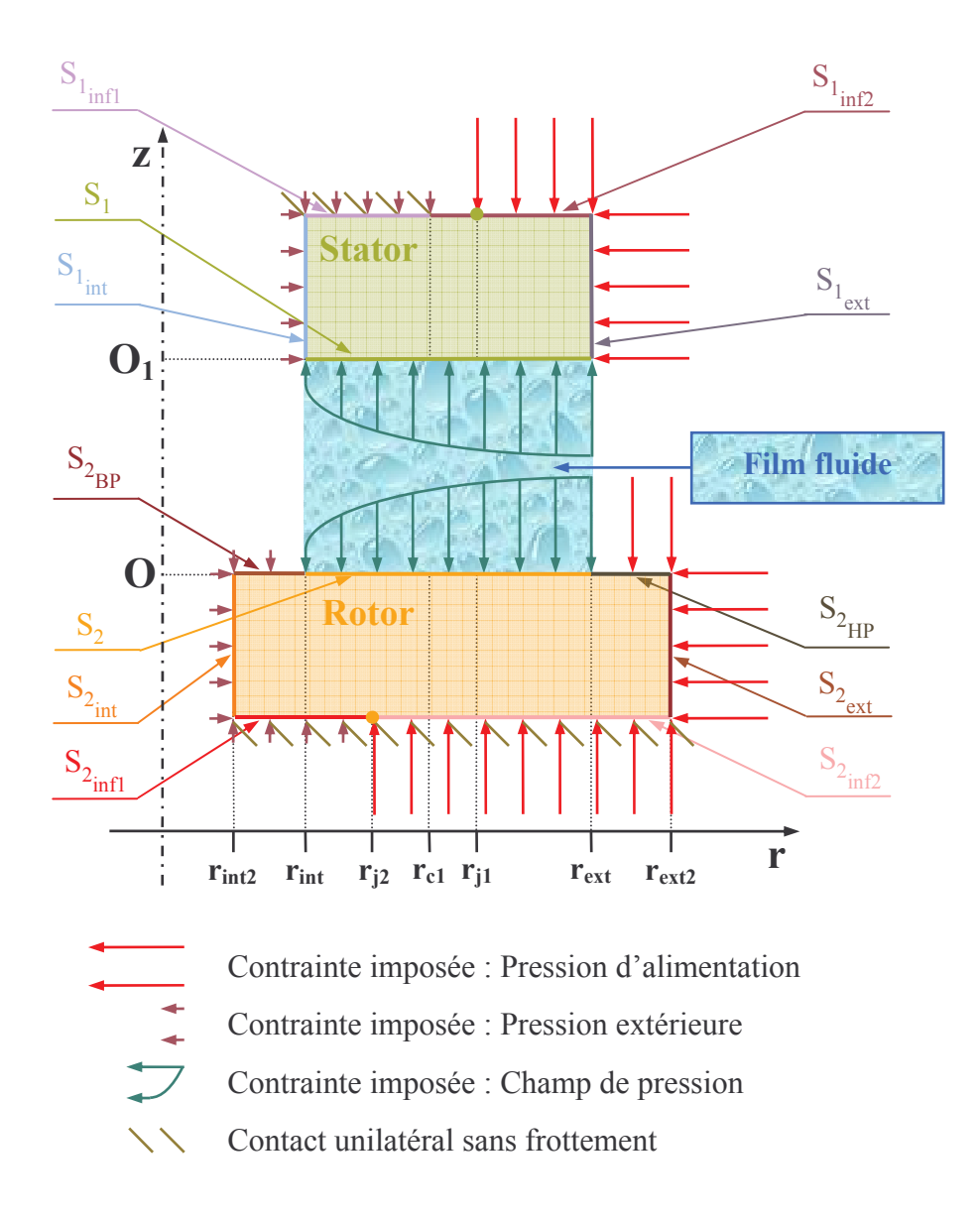

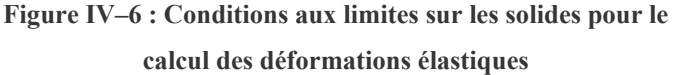

# b) Conditions aux limites des déformations thermiques et du flux de chaleur

En ce qui concerne les effets thermiques, les conditions aux limites sont représentées sur la Figure IV-7. On impose le flux de chaleur dû au film fluide sur les surfaces  $S_1$  et  $S_2$ . Sur les surfaces,  $S_{1_{ext}}$ ,  $S_{2_{ext}}$  et  $S_{2_{HP}}$  on applique une condition de convection forcée. Enfin sur les surfaces  $S_{1_{int}}$ ,  $S_{2_{int}}$ ,  $S_{2_{int}}$ ,  $S_{2_{int}}$  et  $S_{2_{BP}}$  une condition adiabatique est imposée. Pour les déformations thermiques, les pièces sont supposées libres de se dilater. Les problèmes élastiques et thermiques sont donc découplés dans notre approche.

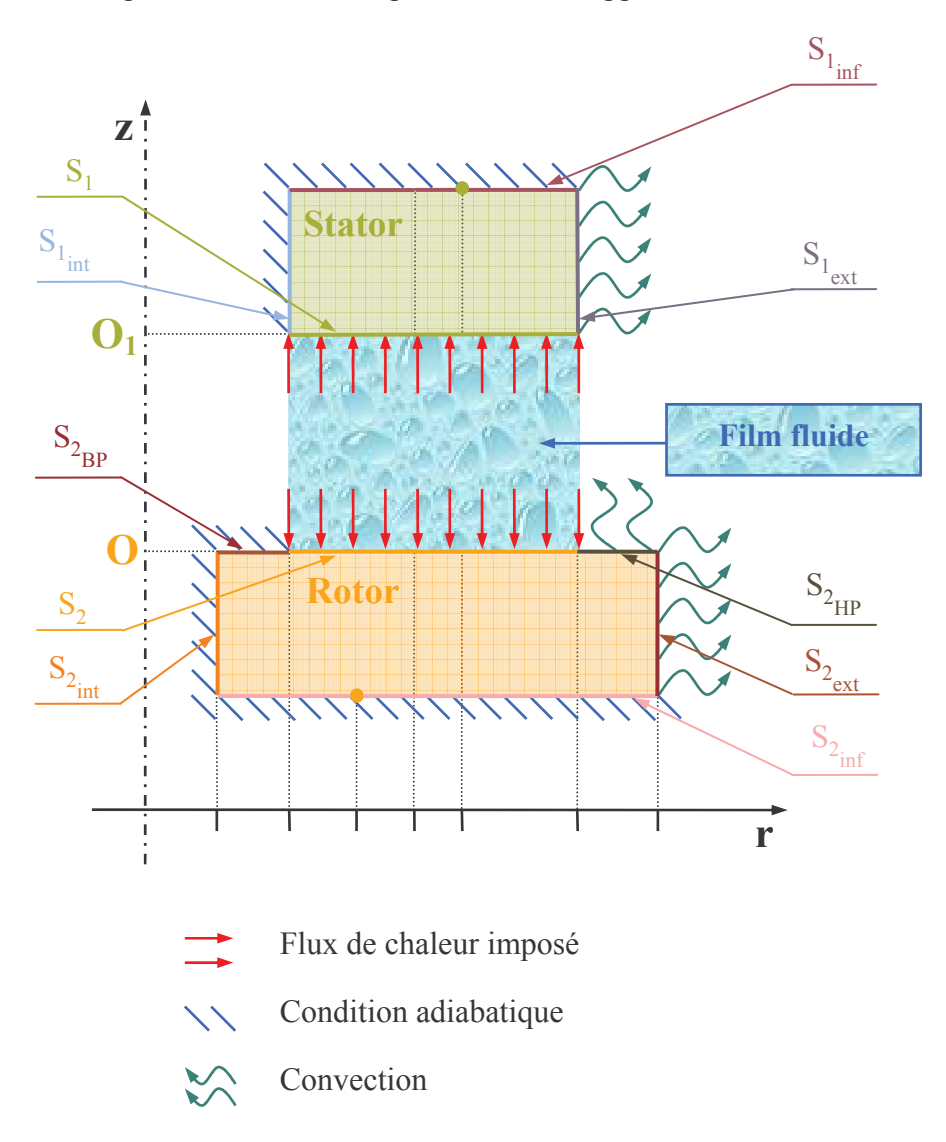

Figure IV-7 : Conditions aux limites pour le chargement thermique

## 3. Méthode des coefficients d'influence

La méthode choisie pour déterminer les déformations et la température des parois est la méthode des coefficients d'influence. Cette méthode a été utilisée par Brunetière [BRU2001] pour déterminer les déformations dues aux échanges thermiques dans une garniture mécanique d'étanchéité pour liquide.

Les propriétés des matériaux sont supposées constantes et les équations à résoudre sont linéaires. Le principe de cette méthode est le suivant : tout d'abord, en utilisant un code de calcul par éléments finis, on détermine les déformations issues d'un chargement soit mécanique, en appliquant une contrainte sur les parois (Figure IV-6), soit en thermique, en appliquant un flux de chaleur sur les parois (Figure IV-7),

On s'intéresse aux surfaces  $S_1$  et  $S_2$ . Le chargement étant donné, on impose ensuite une variation unitaire de ce chargement en chaque nœud des surfaces. Une variation de ce chargement au nœud i entraîne :

- $\checkmark$  un déplacement axial d<sup>P</sup><sub>ii</sub> au nœud j dans le cas d'un chargement en pression, qui nous permettra de déterminer les déformations élastiques,
- $\checkmark$  un déplacement axial d<sup>q</sup> et une variation de la température t<sub>ij</sub> au nœud j dans le cas d'un chargement thermique

Puis, la matrice de coefficients d'influence est établie en parcourant tous les nœuds du maillage. Sur les autres surfaces, les conditions aux limites demeurent inchangées tout au long du calcul.

Les avantages de cette méthode sont nombreux. Tout d'abord, on résout une seule fois les équations dans les solides. Ainsi, les temps de calcul sont largement réduits. De plus, on peut utiliser les matrices pour plusieurs cas de calcul, si les conditions de fonctionnement sont voisines et que les conditions aux limites sont inchangées. Par contre, si les conditions sont modifiées (pression d'alimentation, géométrie des solides, conditions aux limites) il est nécessaire d'effectuer un autre calcul afin de déterminer les nouveaux coefficients d'influence.

## 4. Déformations élastiques

La pression s'exercant sur les solides conduit à des déformations. Ces déformations sont calculées en utilisant la loi d'équilibre de Cauchy :

 $\overrightarrow{\text{div}} \overrightarrow{\overline{\sigma}} + \overrightarrow{f} = 0$ 

avec  $\overrightarrow{\sigma}$  le tenseur des contraintes et f la force volumique appliquée.

La loi de comportement de Hooke, qui lie les contraintes appliquées aux déformations, est également nécessaire. Elle s'écrit :

$$
\overline{\overline{\sigma}} = \frac{\overline{\mathrm{E}}}{1 + \nu} \left[ \frac{\nu}{1 - 2\nu} \overline{\overline{\varepsilon}} \, \overline{\overline{1}} + \overline{\overline{\varepsilon}} \right]
$$

avec  $\overline{\overline{\epsilon}}$  le tenseur des déformations,  $\overline{\overline{I}}$  le tenseur identité, E le module d'Young et v le coefficient de Poisson du matériau. L'équation d'équilibre est résolue par le code de calcul de structure, et on obtient ainsi la matrice des coefficients d'influence contenant les  $d_{ij}^P$ . Une fois la matrice des coefficients d'influence obtenue, elle est utilisée dans notre code de calcul. Ainsi, on peut déterminer la géométrie des parois en fonction de la pression calculée lors de la résolution de l'équation de Reynolds. On calcule le déplacement nodal  $(u_i^2)$  de la face du solide soumise à la pression grâce à la pression nodale calculée  $P_i$ , à la pression nodale approchée P<sub>A</sub>, appliquée dans le code de calcul de structure, au déplacement nodal approché associé à cette pression  $u_{i_A}^z$  et à la matrice de coefficients d'influence  $d_{ij}^P$ :

$$
u_i^z = d_{ij}^P \left( P_i \text{ - } P_{A_i} \right) \text{ + } u_{i_A}^z
$$

Les déplacements et la pression sont interdépendants. Un processus itératif est donc nécessaire afin d'obtenir la solution du déplacement nodal  $u_i^2$ .

## 5. Couplage thermique fluide-solides

Le couplage thermique comprend deux aspects : les transferts de chaleur et les déformations des solides.

### a) Echanges thermiques

L'équation de conduction de la chaleur dans les solides s'écrit :

$$
\text{div }\vec{q}=0
$$

où  $\overrightarrow{q}$  est le vecteur flux de chaleur. La loi de Fourier donne :

$$
\vec{q} = -k \, \vec{grad} \, T
$$

où k est la conductibilité thermique du matériau. La résolution de l'équation de la conduction va permettre de calculer la matrice des coefficients d'influence contenant les  $t_{ij}^q$ . La

température nodale  $T_i$  sur la paroi s'exprime en fonction du flux de chaleur nodal  $q_i$ , de la matrice  $t_{ii}^q$  et de la température de la face pour un flux de chaleur nul  $T_i^0$ :  $T_i = t_{ii}^q q_i + T_i^0$ 

### b) Déformations thermiques

Les déplacements u dus à la température s'écrivent par l'équation de Lamé-Navier :

$$
\frac{1}{2(1+v)}\overrightarrow{\text{grad div u}} + \frac{1-2v}{2(1+v)}\Delta \overrightarrow{u} - \lambda \overrightarrow{\text{grad}}T = 0
$$

avec v le coefficient de Poisson et  $\lambda$  le coefficient de dilatation linéaire du matériau.

Cette équation permet le calcul de la matrice des coefficients d'influence contenant les  $d_{ii}^q$ . Le déplacement thermique nodal s'exprime uniquement en fonction du flux de chaleur nodal q<sub>i</sub> et du déplacement axial  $d_{ii}^q$ :

$$
u_i^z = d_{ij}^q q_j
$$

### **F. Modélisation numérique**

Dans un premier temps, le choix de la méthode est discuté, puis la formulation des équations par la méthode des éléments finis sera présentée.

### 1. Choix de la méthode

La complexité des équations décrivant le modèle ne permet guère de les résoudre de façon analytique. La seule alternative possible est donc de développer un modèle numérique afin de résoudre ces équations. Les trois méthodes de discrétisation les plus utilisées sont les différences finies, les éléments finis et les volumes finis.

### a) Les différences finies

Le domaine d'étude est discrétisé parallèlement aux axes de coordonnées. Une décomposition en série de Taylor permet ensuite d'exprimer les dérivées spatiales des différentes quantités recherchées. Une fois les différentes dérivées exprimées, il est relativement aisé d'écrire toutes les équations du problème et ainsi d'obtenir le système à résoudre. Cependant, du fait de la méthode de discrétisation, les différences finies ne peuvent être utilisées que dans des géométries simples.

## b) Les éléments finis

Dans le cas des éléments finis, le domaine considéré peut être de géométrie complexe. En effet, le domaine est discrétisé en une multitude d'éléments simples par exemple des triangles ou des quadrilatères en 2D. Les variables du problème sont calculées sur les sommets des éléments et interpolés dans l'élément. L'intégration des équations sur le domaine d'étude, en introduisant les variables interpolées, permet de définir une forme intégrale. Cette méthode a été déjà éprouvée par divers auteurs pour modéliser le film de lubrifiant.

## c) Les volumes finis

Le domaine de calcul est divisé par un ensemble de volumes élémentaires, que l'on appelle volume de contrôle. Sur chaque volume élémentaire, on intègre l'équation aux dérivées partielles. La valeur de la fonction au sein d'un volume élémentaire est considérée constante et égale à la valeur au centre du volume de contrôle. La méthode des volumes finis est relativement simple à mettre en œuvre pour un maillage structuré, mais s'avère beaucoup plus délicate dans le cas d'une géométrie plus complexe. Le principal avantage de cette méthode est de respecter parfaitement le caractère conservatif des équations.

## d) Choix de la méthode de discrétisation

Nous choisissons pour notre modèle d'utiliser la méthode des éléments finis. Dans notre cas axisymétrique, de géométrie simple, nous aurions pu utiliser la méthode des différences finies. Cependant, pour la prise en compte de la déformation des faces, les différences finies et les volumes finis poseront problème, le domaine n'étant plus rectangulaire, la discrétisation sera délicate. De plus, un futur passage à la modélisation de faces rainurées, incite à développer ce modèle avec les éléments finis.

La méthode des éléments finis propose deux approches [DHA1984] :

- la méthode variationnelle : elle nécessite la connaissance d'une fonctionnelle, que l'on cherche ensuite à minimiser. Cependant, si dans certains cas il existe des fonctionnelles connues, ou facile à déterminer, ce n'est pas le cas en lubrification.
- la méthode des résidus pondérés : cette méthode consiste à trouver une solution de l'équation différentielle annulant le résidu. Cette deuxième approche est bien adaptée à notre problème.

#### e) Conclusions

Un rapide aperçu des différentes méthodes de discrétisation vient d'être exposé. Ainsi, les avantages et inconvénients de chaque méthode ont été présentés et le choix de la méthode a été discuté. Finalement, on choisit d'utiliser la méthode des éléments finis avec la méthode des résidus pondérés.

## 2. Discrétisation des équations du problème

## a) Equation de Reynolds modifiée

La formulation discrétisée de l'équation de Reynolds modifiée (Équation 28) est donnée par :

$$
\left\{\int \frac{d\Psi_i}{dr} r G_1 \frac{dN_i}{dr} d\Omega \right\} P_j = \int \frac{d\Psi_i}{dr} \left\{\frac{G_1}{H} \left[ \frac{-\frac{\mathbf{n}^2}{4\pi^2}}{4\pi^2} \frac{d}{dr} \left( \frac{I_{\text{pri}}}{r G_1^2} \right) + (\omega r)^2 I_{\rho\theta\theta} + V_{\text{p}\theta}^2 I_{\text{pri}} + 2\omega r V_{\text{p}\theta} I_{\text{pri}} \right] \right\} d\Omega
$$

#### **Équation 37**

On utilise la méthode de Galerkin. Les fonctions de pondération  $\Psi_i$  sont alors identiques aux fonctions d'interpolation N<sub>i</sub>. L'Équation 37 s'écrit alors :

$$
\left\{\begin{aligned}&\int\limits_{\Omega}\!\!\frac{dN_i}{dr}\,r\;G_1\,\frac{dN_i}{dr}\,d\Omega\right\}P_j=\int\limits_{\Omega}\!\!\frac{dN_i}{dr}\!\left\{\!\frac{G_1}{H}\!\left\{\!-\!\frac{\mathring{n}^2}{4\pi^2}\frac{d}{dr}\!\left(\!\frac{I_{\text{pri}}}{rG_1^2}\!\right\}\!\!+\left(\omega\;r\right)^2I_{\rho\theta\theta}\!+\!V_{\text{P}\theta}^2I_{\text{pri}}\!+\!2\omega rV_{\text{P}\theta}\,I_{\text{pri}}\!\right]\right\}d\Omega\\&\Omega\end{aligned}
$$

#### **Équation 38**

Le terme  $P_i$  est la valeur nodale de la pression.

#### b) Equation de la vitesse circonférentielle

L'Équation 31 est une équation avec un terme convectif. La méthode de Galerkin n'est pas adéquate pour ce type de problème, car elle conduit à des oscillations numériques. La méthode de Petrov-Galerkin sera donc préférée pour cette équation. Les fonctions de pondération sont donc décentrées dans le sens de l'écoulement. Elles s'écrivent, d'après Zienkiewicz [ZIE2000]:

 $\Psi_i = N_i + \alpha \frac{h}{2} \frac{dN_i}{dr} (\text{sign } V_r)$ 

Comme il n'y a pas de diffusion, le coefficient de décentrement  $\alpha$  est égal à 1. La forme discrète de l'Équation 31 est :

$$
\left\{\frac{\mathring{m}}{2\pi}\int\limits_{\Omega} \frac{d\Psi_{i}}{dr}\bigg(\frac{r I_{\rho\theta\theta}\ N_{i}}{G_{1}}\bigg)d\Omega-\int\limits_{\Omega}\!\!\!\Psi_{i}\ r^{2}\ H\ N_{j}d\Omega\right\} \ V_{P\theta_{j}}=\frac{\mathring{m}\omega}{2\pi}\int\limits_{\Omega}\!\!\!\Psi_{i}\frac{d}{dr}\bigg(\!\frac{r^{2}\ I_{\rho r\theta}}{G_{1}}\!\bigg)d\Omega
$$

#### Équation 39

### c) Equation de la température

L'Équation 32 se discrétise exactement de la même facon que l'équation précédente, et cela pour les mêmes raisons. De plus, pour des raisons de stabilité numérique, la fonction d'interpolation  $N_i$  du terme de conduction est remplacée par la fonction de pondération décentrée  $\Psi_i$  (Brunetière et Tournerie [BRU2005-b]) :

$$
\left\{\int\limits_{\Omega}\!\!\Psi_i\!\!\left(\rho C_p V_r\frac{\partial N_i}{\partial r}\right)\!\!d\Omega\!+\!\int\limits_{\Omega}\!\!\frac{\partial \Psi_i}{\partial z}K_F\frac{\partial \Psi_i}{\partial z} \!\!d\Omega\!-\!\int\!\!\Psi_i\beta V_r\frac{\partial P}{\partial r}\,N_j d\Omega\right\}T_j\!\!=\!\!\int\limits_{\Omega}\!\!\Psi_i\,\mu\!\left[\!\left(\!\frac{\partial V_r}{\partial z}\!\right)^{\!2}\!\!+\!\left(\!\frac{\partial V_\theta}{\partial z}\!\right)^{\!2}\!\right]\!d\Omega
$$

**Équation 40** 

### 3. Résolution des systèmes linéaires

La discrétisation des différentes équations du problème (Équation 38, Équation 39 et Équation 40) conduit à la résolution de systèmes matriciels de la forme  $Ax = B$ , avec A une matrice, B un vecteur et x le vecteur solution recherchée. Pour les champs unidimensionnels (pression, composante du second ordre de la vitesse circonférentielle), si le nombre de nœuds dans la direction radiale est n<sub>x</sub>, alors dim A =  $n_x^2$  et dim B = dim x = n<sub>x</sub>. Pour le champ de température (bidimensionnel), si le nombre de nœuds dans la direction radiale est  $n<sub>v</sub>$  et dans la direction axiale n<sub>z</sub>, alors le nombre total de nœuds est n<sub>t</sub> = n<sub>x</sub><sup>\*</sup> n<sub>z</sub> et dim A = n<sub>t</sub><sup>2</sup> et dim B = dim x = n<sub>t</sub>. La résolution des systèmes se fait par une méthode de décomposition LU, où la matrice L est une matrice triangulaire inférieure (L pour « low ») et la matrice U est une matrice triangulaire supérieure (U pour « Up »). On décompose donc la matrice A en deux matrices :

$$
Ax = B \Leftrightarrow LUx = B
$$

La résolution de ce système se fait en deux étapes :  $\begin{cases} Ly = B \\ Ux = v \end{cases}$ 

Ces deux systèmes linéaires sont plus faciles à résoudre du fait de la forme particulière des matrices L et U. Ainsi, y est la solution du système triangulaire inférieur et x est la solution du système triangulaire supérieur.

## 4. Algorithme de résolution

Le programme de calcul est constitué de plusieurs grandes étapes. Il fonctionne de la manière suivante. Dans un premier temps, les données du calcul sont lues. Puis, l'initialisation des variables et des différents champs (pression, vitesse, température, masse volumique, viscosité) est effectuée. Plus particulièrement, le champ de pression est imposé comme variant de facon linéaire entre le rayon intérieur et le rayon extérieur. Le champ de température est initialisé de la même façon. Les propriétés du fluide sont alors déterminées en connaissant la pression et la température. Le critère de convergence  $\varepsilon$  d'un vecteur x est l'écart maximal entre deux itération j et j+1 des valeurs du vecteur :

$$
\varepsilon = \max \left| \frac{x_i^j - x_i^{j+1}}{x_i^j} \right|
$$

Généralement, on prend :  $\epsilon$  < 1.10<sup>-6</sup>.

← Première étape : Calcul du champ de pression, du débit massique et de la pression de sortie (Figure IV-8)

L'équation de Reynolds (Équation 28) est résolue par une méthode itérative. En effet, le fluide étant compressible, la pression, la masse volumique et la viscosité sont couplées. De plus, le débit massique, calculé avec l'Équation 29 dépend également de ces deux quantités. Il est calculé avec les valeurs de la pression et de la masse volumique de l'itération précédente. Durant cette phase, les pressions en entrée et en sortie sont fixées. Quand la convergence du calcul de la pression est atteinte, on étudie la dérivée, par rapport à la pression, du débit m, obtenus par l'Équation 34. Si l'écart sur cette dérivée entre deux itérations est supérieur au critère de convergence, on doit modifier la pression de sortie. Cette pression est alors déterminée par une méthode de Newton-Raphson, jusqu'à ce que la convergence souhaitée soit atteinte sur la pression de sortie. La variation de la pression de sortie impose une boucle sur l'ensemble des opérations citées précédemment. Si le critère de convergence sur les débits est atteint, alors le calcul peut passer à la deuxième étape.

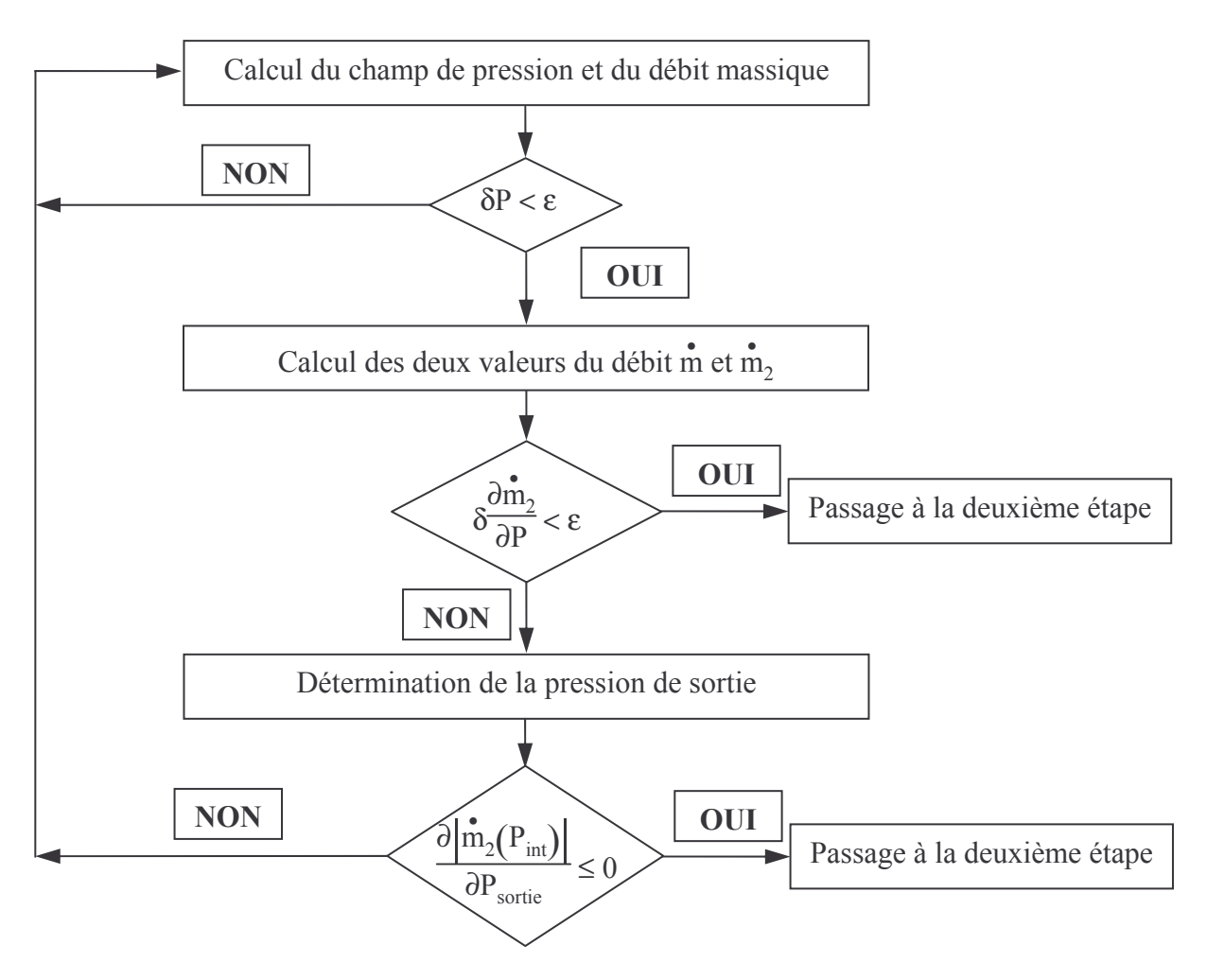

Figure IV-8 : Organigramme de la première étape

Deuxième étape : Détermination de la pression d'entrée (Figure IV-9)  $\checkmark$ 

La pression d'entrée est alors modifiée, en accord avec l'expression donnée par l'Équation 35. Puis la première étape est répétée jusqu'à ce que la pression d'entrée devienne stationnaire d'une itération à l'autre.

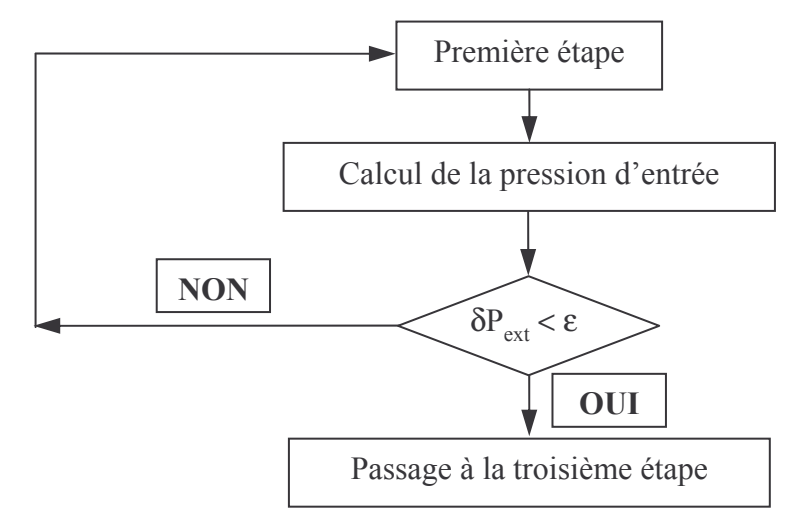

Figure IV-9 : Organigramme de la deuxième étape

 $\checkmark$  Troisième étape : Calcul du champ de température (Figure IV-10)

Le calcul de la température se réalise également par une méthode itérative, car la pression, la température et les différentes propriétés physiques du fluide sont couplées. L'Équation 32 permet d'obtenir le champ de température dans le film fluide. La température sur les parois du rotor et du stator est également calculée pendant cette étape. On doit recommencer la deuxième étape à chaque nouvelle valeur du champ de température. Le processus itératif s'arrête quand la valeur du critère de convergence est atteinte.

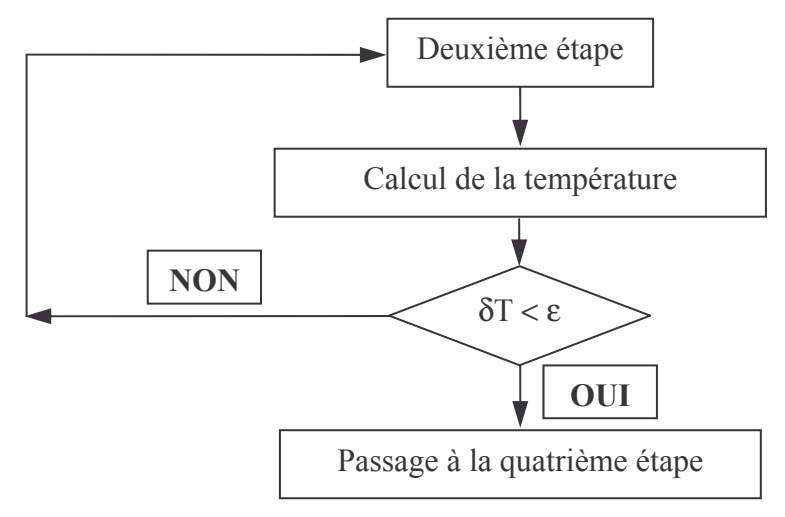

Figure IV-10 : Organigramme de la troisième étape

√ Quatrième étape : Détermination de la température d'entrée du fluide (Figure IV-11)

La température d'entrée est alors modifiée, en accord avec l'expression donnée par l'Équation 36. Puis la troisième étape est répétée jusqu'à ce que la température d'entrée devienne stationnaire d'une itération à l'autre.

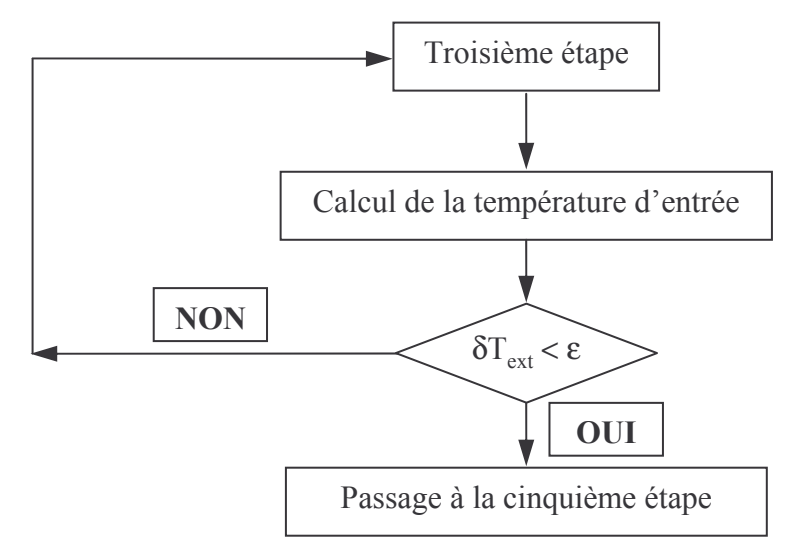

Figure IV-11 : Organigramme de la quatrième étape

 $\checkmark$  Cinquième étape : Calcul des déformations élastiques et thermiques (Figure IV-12)

Les champs de pression et de température étant définis, on peut calculer les déformations sur les faces du rotor et du stator grâce à la méthode des coefficients d'influence. La résolution de ce problème se fait, une fois de plus, par une méthode itérative. A chaque nouvelle géométrie des faces on doit recommencer les quatre étapes précédentes et cela jusqu'à la convergence souhaitée sur la valeur des déformations.

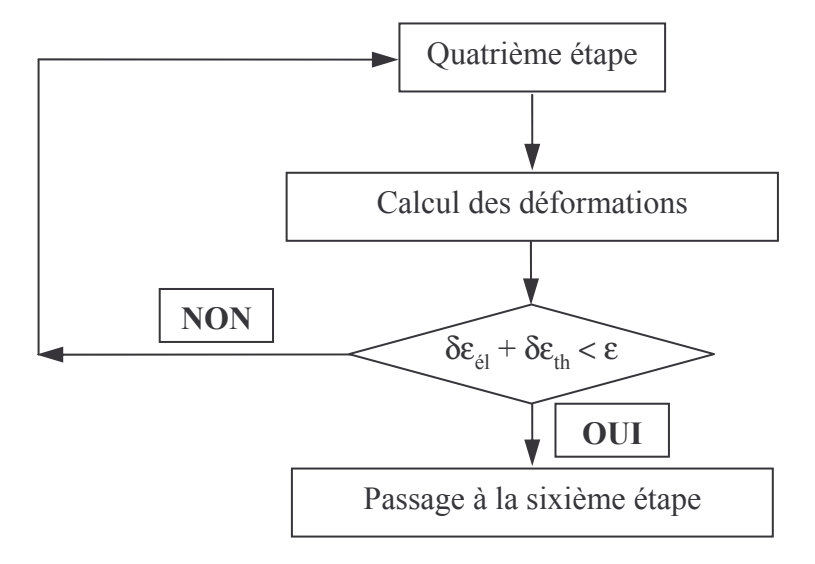

Figure IV-12 : Organigramme de la cinquième étape

 $\checkmark$  Sixième étape : Equilibre axial (Figure IV-13)

Enfin, on peut déterminer l'équilibre axial de la garniture. Dans ce cas, la portance du film fluide doit compenser la force de fermeture. Il faut donc ajuster l'épaisseur du film fluide pour que cette condition soit réalisée. En partant du résultat obtenu, on impose une variation de l'ordre 1/100 de l'épaisseur minimale à la distance des faces et les calculs des cinq premières étapes sont effectués. On obtient alors une nouvelle valeur de la portance. Grâce aux deux valeurs de la portance connues en fonction de l'épaisseur on peut faire une interpolation linéaire. Ainsi, on parvient à estimer l'épaisseur pour laquelle le système est en équilibre. Pour la nouvelle distance des faces, la totalité des cinq étapes est répétée. Le calcul s'arrête lorsque le critère de convergence sur l'épaisseur est satisfait.

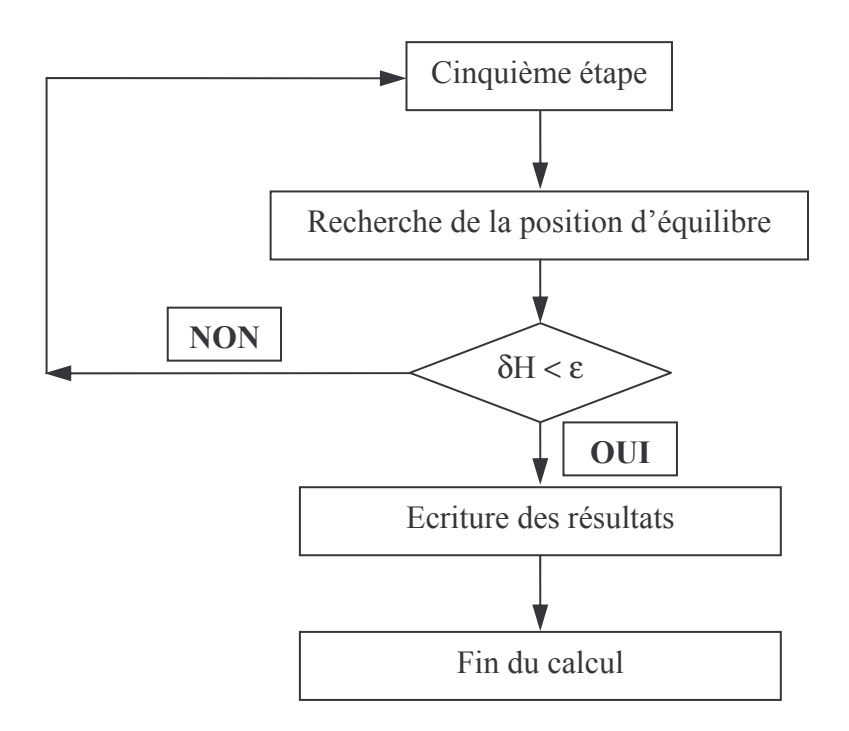

Figure IV-13 : Organigramme de la sixième étape

Bien évidemment, à chaque fois que la pression ou la température est modifiée, l'ensemble des propriétés du fluide (masse volumique, capacité calorifique à pression constante, capacité calorifique à volume constant, conductibilité thermique) est recalculé.

La complexité du calcul provient du réajustement des conditions aux limites au cours du calcul:

- pression de sortie.  $\bullet$
- pression d'entrée,  $\bullet$
- $\bullet$ température d'entrée,
- géométrie des faces ;  $\bullet$

De plus, le problème est fortement couplé car les propriétés physiques du fluide dépendent de la pression et de la température. Ainsi, le temps de calcul pour la résolution du problème complet est très important.

### **G. Conclusions**

Dans ce chapitre, les équations générales du problème ont été présentées. L'équation de Reynolds modifiée permet de prendre en compte les effets d'inertie dans l'écoulement. La détermination du débit massique se fait en résolvant une forme intégrale de la conservation de quantité de mouvement dans la direction radiale. Pour satisfaire à la condition du blocage sonique, une méthode originale est développée. Enfin, la vitesse circonférentielle dans le film a été modifiée afin d'assurer la conservation de la quantité de mouvement. L'équation de

l'énergie pour un fluide compressible est présentée. La méthode des éléments finis et la discrétisation des différentes équations du problème ont été exposées.

La comparaison du modèle présenté ci-dessus et du modèle isotherme négligeant les forces d'inertie sera développée par la suite.

# **Chapitre V Validation et comparaison des modèles**

### *A. Introduction*

Avant d'entreprendre une étude paramétrique, il est nécessaire de vérifier la validité des résultats de notre modèle. Ce sera l'objet de la première partie de ce chapitre. Dans la deuxième partie, la comparaison des différents modèles théoriques (isotherme ou non, avec ou sans effets d'inertie) et des différents modèles de gaz (gaz parfait ou non, isovisqueux ou non) sera faite afin d'étudier l'influence des différentes hypothèses.

### *B. Validation du modèle*

Tout d'abord, une comparaison avec un modèle analytique pour gaz parfait sera présentée ; puis on vérifiera notre modèle en utilisant les résultats expérimentaux de Zuk et al.[ZUK1971].

## **1. Comparaison avec une solution analytique**

La première validation de notre modèle sera une comparaison avec la solution analytique d'un cas simple pour lequel les effets d'inertie sont pris en compte. Les hypothèses sont les suivantes :

 $\checkmark$  Ecoulement de gaz parfait isovisqueux et isotherme :

 $P = \rho r_g$  T,  $\mu$  = constante, T = constante,

 $\checkmark$  Epaisseur du film fluide constante :

H = constante, avec  $h_1 = H$  et  $h_2 = 0$ ,

v Courbure de la garniture négligeable :

$$
\frac{(r_{\text{ext}} - r_{\text{int}})}{r_{\text{ext}}} \ll 1,
$$
$\checkmark$  Profil de vitesse parabolique dans l'épaisseur du film :

$$
V_r = 6 V \left(\frac{z H - z^2}{H^2}\right)
$$
, avec V la vitesse moyenne dans l'épaisseur du film fluide,

 $\checkmark$  Pas de rotation, ni d'écoulement de fluide dans la direction circonférentielle :  $V_{\theta} = 0$ ,

Les équations du problème (Équation 2 et Équation 3) s'écrivent avec nos hypothèses :

 $\checkmark$  Equation de conservation de la masse :

$$
\frac{\partial}{\partial r}(\rho V)=0
$$

#### **Équation 41**

 $\checkmark$  Equation de conservation de la quantité de mouvement dans la direction radiale :

$$
\frac{\partial}{\partial r} \frac{H}{\int (\rho V_r^2) dz} = -\frac{\partial P}{\partial r} H + \int \frac{\partial}{\partial z} \left(\mu \frac{\partial V_r}{\partial z}\right) dz
$$

#### **Équation 42**

Le débit massique s'écrit :

 $\mathbf{m}$  = 2  $\pi$  r<sub>int</sub>  $\rho$  V H

En remplaçant dans l'Équation 42 la vitesse radiale par son expression, puis en introduisant le débit massique et en intégrant suivant r, on obtient :

$$
r = \frac{3}{20} \frac{\mathbf{m}}{\pi \mu} \frac{H}{r_{int}} \ln \left( \frac{P}{P_{ext}} \right) - \frac{\pi r_{int} H^3}{12 \mu \dot{m} r_g T} \left( P^2 - P_{ext}^2 \right) + r_{ext}
$$

#### **Équation 43**

Les conditions aux limites du modèle analytique sont la pression extérieure et le débit massique, obtenues avec le code de calcul. L'Équation 43 permet d'obtenir le champ de pression analytique en fonction de rayon. La Figure V-1 présente deux cas : l'un avec une épaisseur de film de  $5.10^{-6}$  m, l'autre de  $11.10^{-6}$  m, un rayon intérieur r<sub>int</sub> = 10,07 m et un rayon extérieur  $r_{ext} = 10,09$  m. Le fluide utilisé est de l'azote à 295 K. La viscosité est supposée constante,  $\mu = 1,81.10^{-5}$  Pa.s. Ces valeurs des rayons, bien entendu irréalistes, sont uniquement utilisées afin d'avoir :  $\frac{(r_{ext} - r_{int})}{r_{int}} \approx 2.10^{-3}$  et donc de satisfaire à l'hypothèse de la courbure négligeable. Ainsi, la validité du modèle numérique peut être vérifiée mathématiquement. La pression d'alimentation est  $P_{ext} = 20 \text{ MPa}$ . L'écoulement se fait donc du rayon extérieur vers le rayon intérieur. Un très bon accord entre la solution analytique et les courbes numériques est observé. La méthode permettant de déterminer la pression de sortie donne également de bons résultats. Enfin, l'épaisseur du film a une nette influence sur la pression de sortie.

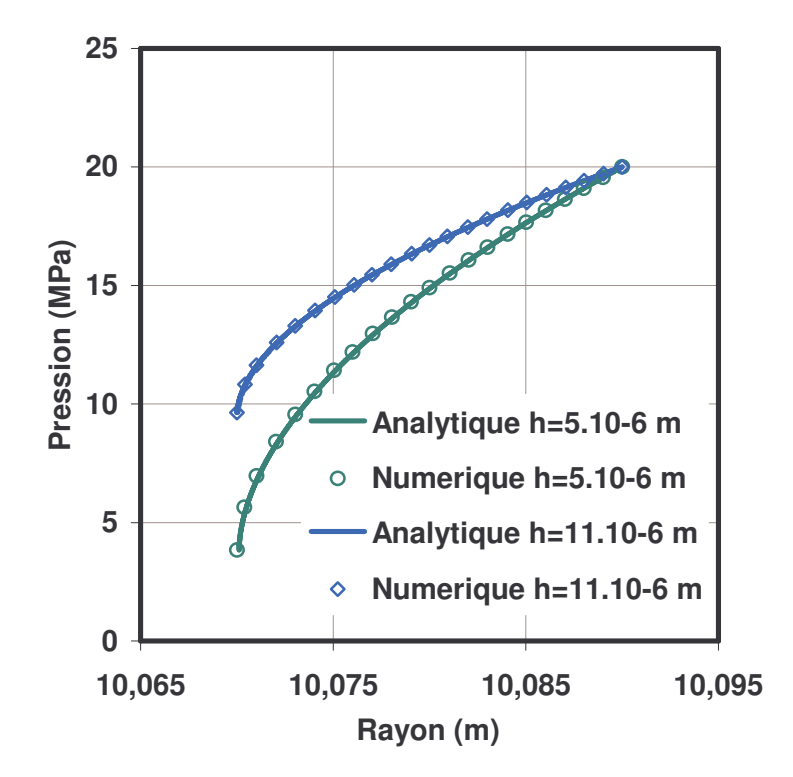

Figure V-1 : Comparaison des champs de pressions analytique et numérique, pour deux valeurs de l'épaisseur

#### 2. Comparaison avec des résultats expérimentaux

Nous venons de voir que le modèle donne de bons résultats en comparaison avec une solution analytique. Nous allons maintenant comparer nos résultats avec les valeurs obtenues expérimentalement par Zuk et al. [ZUK1971]. Les auteurs ont mesuré le débit d'air entre deux disques parallèles immobiles. Le gaz sous pression se situe au rayon intérieur, donc l'écoulement se fait du rayon intérieur vers le rayon extérieur. L'épaisseur du film fluide est de 38.10<sup>-6</sup> m. Le gaz considéré dans cette étude est de l'air. Les dimensions de la garniture sont un rayon intérieur de  $r_{int} = 6.98.10^{-2}$  m et un rayon extérieur de  $r_{ext} = 7.62.10^{-2}$  m.

La Figure V-2 montre l'évolution du débit en fonction du rapport des pressions :  $\frac{P_{ext}}{P}$  $\frac{ex_{1}}{P_{int}}$ . La pression au rayon intérieur est fixée, et la pression au rayon extérieur varie. Les résultats présentés ici sont obtenus avec un coefficient de perte de charges en entrée de  $C_{L} = 0.60$  et  $P_{int} = 0.276 \text{ MPa}$ . La valeur du coefficient est celle utilisée par Zuk *et al.* [ZUK1971] dans leur modèle. On remarque une différence entre les valeurs expérimentales et les valeurs numériques obtenues avec notre modèle.

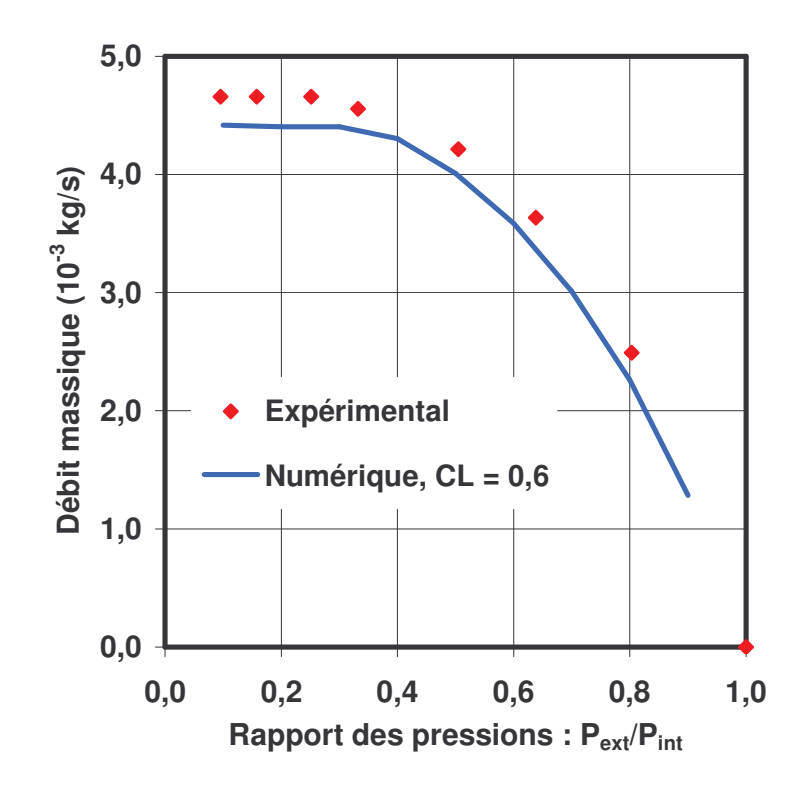

Figure V-2 : Comparaison des données expérimentales aux résultats numériques, avec P $_{\text{int}}$  = 0,276 MPa et C<sub>L</sub> = 0,60

En modifiant le coefficient de perte de charge,  $C_{L} = 0.65$ , on obtient les résultats présentés sur les Figure V–3 et Figure V–4, avec respectivement  $P_{int} = 0,276$  MPa et  $P_{int} = 0,418$  MPa. On remarque alors une très bonne corrélation entre les valeurs obtenues numériquement et les mesures expérimentales, ce qui valide le modèle de perte de charges en entrée de l'écoulement.

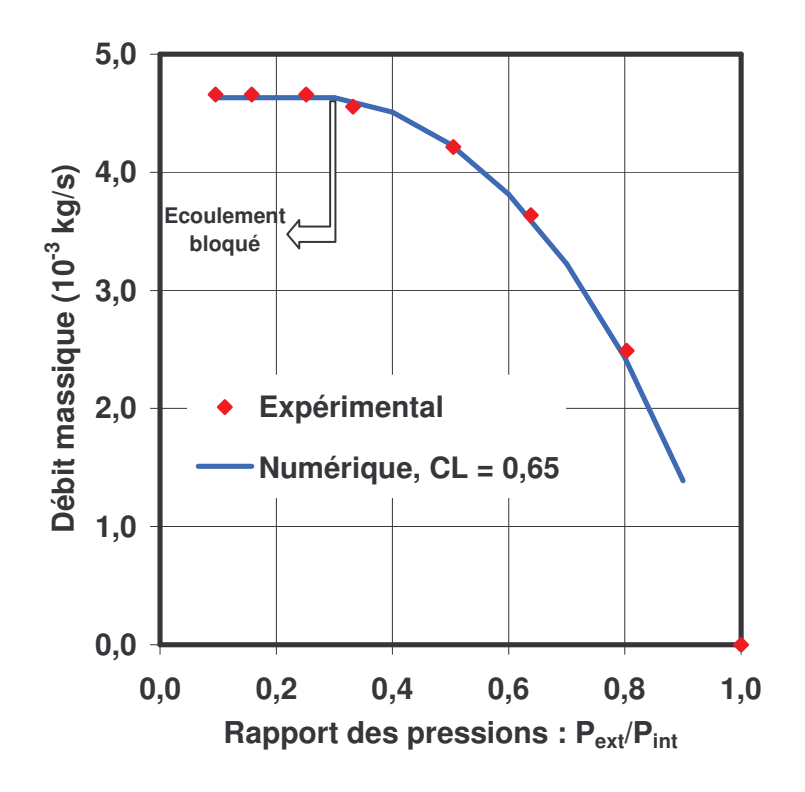

Figure V-3 : Comparaison des données expérimentales aux résultats numériques, avec P $_{\rm int}$  = 0,276 MPa et C $_{\rm L}$  = 0,65

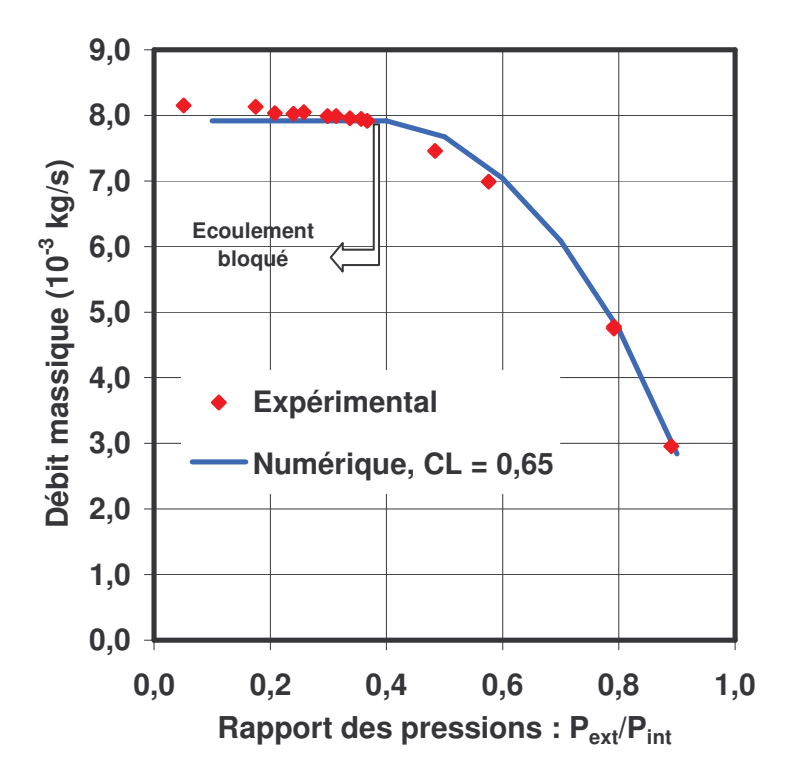

Figure V-4 : Comparaison des données expérimentales aux résultats numériques, avec P $_{\rm int}$  = 0,418 MPa et C $_{\rm L}$  = 0,65

Le phénomène de l'écoulement bloqué est bien visible sur cette série de figures. En effet, on remarque que, avec une pression d'alimentation imposée  $(P_{int})$ , la diminution de la pression de sortie (P<sub>ext</sub>) conduit à une augmentation logique du débit massique car la vitesse du fluide augmente. Cependant, lorsque le gradient de pression dépasse un certain seuil, l'écoulement devient bloqué. Le débit massique reste alors constant, même si la pression en aval du joint continue de diminuer. La pression à la sortie du film fluide n'est donc pas égale à la valeur de la pression imposée en aval.

### C. Comparaison des différents modèle

Le but de cette partie est d'étudier l'écoulement en fonction du modèle utilisé. On utilisera différents modèles d'équations (sans et avec effets d'inertie, sans et avec effets thermiques) et différents modèles de gaz (gaz parfait, gaz de van der Waals, viscosité variable ou constante). De plus, on étudiera un cas à haute pression et un cas à basse pression, et cela pour deux gaz différents. l'azote et le méthane.

### 1. Description des modèles et paramètres de calcul

Grâce aux équations mises en jeu, nous pouvons définir cinq cas :

- ❖ C1 : Gaz parfait, viscosité constante, équation de Reynolds, pas d'effet d'inertie, pas d'effet thermique,
- ❖ C2: Gaz parfait, viscosité constante, effet d'inertie, effets thermiques, pertes en entrée.
- $\cdot$  C3 : Gaz parfait, viscosité variable, effet d'inertie, effets thermiques, pertes en entrée,
- ❖ C4 : Van der Waals, viscosité constante, effet d'inertie, effets thermiques, pertes en entrée.
- ❖ C5 : Van der Waals, viscosité variable, effet d'inertie, effets thermiques, pertes en entrée.

La comparaison des ces différents cas va nous permettre de voir l'influence des différentes hypothèses de départ. Les paramètres du calcul sont donnés dans le Tableau V-1.

| Rayon intérieur              | $r_{\text{int}} = 7.10^{-2} \text{ m}$ |
|------------------------------|----------------------------------------|
| Rayon extérieur              | $r_{ext} = 9.10^{-2}$ m                |
| Epaisseur du film            | $H = 5.10^{-6}$ m                      |
| Pression intérieure initiale | $P_{int} = 0.1 \text{ MPa}$            |
| Conicité                     | $\beta = 0$ rad                        |
| Température d'alimentation   | $T = 295 K$                            |
| <b>Vitesse de rotation</b>   | $\omega$ = 0 rad s <sup>-1</sup>       |

Tableau V-1 : Paramètre du calcul

#### 2. Azote

Dans cette partie, le gaz étudié est de l'azote.

#### a) Basse pression

On se place dans un cas à basse pression avec une pression d'alimentation P<sub>ext</sub> de 1 MPa. L'écoulement s'établit donc du rayon extérieur au rayon intérieur.

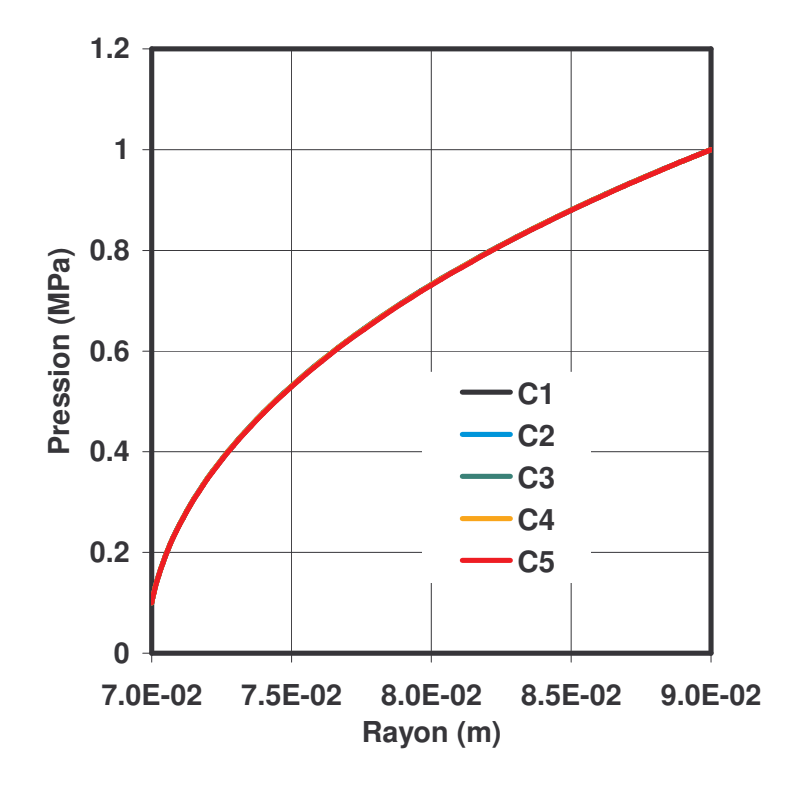

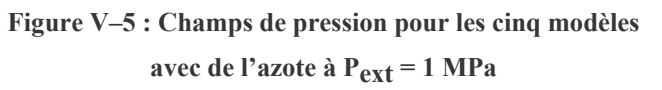

La Figure V-5 montre le champ de pression obtenu avec les cinq modèles. On constate qu'il n'y a pas de différences notables entre ces modèles. Le modèle C1, généralement utilisé en lubrification, est donc tout à fait adapté aux cas où les pressions mises en jeu sont faibles. Les Figure V-6, Figure V-7, Figure V-8 et Figure V-9 présentent les champs température obtenus avec les modèles C2, C3, C4 et C5. On observe une faible baisse de la température de l'ordre de 3 K avec les modèles C2 et C3 et de l'ordre de 4 K avec les modèles C4 et C5. Ainsi, pour les cas à faible pression d'alimentation, l'hypothèse d'un écoulement isotherme est tout à fait valable. On peut donc dire qu'à basse pression d'alimentation, tous les modèles donnent des résultats semblables.

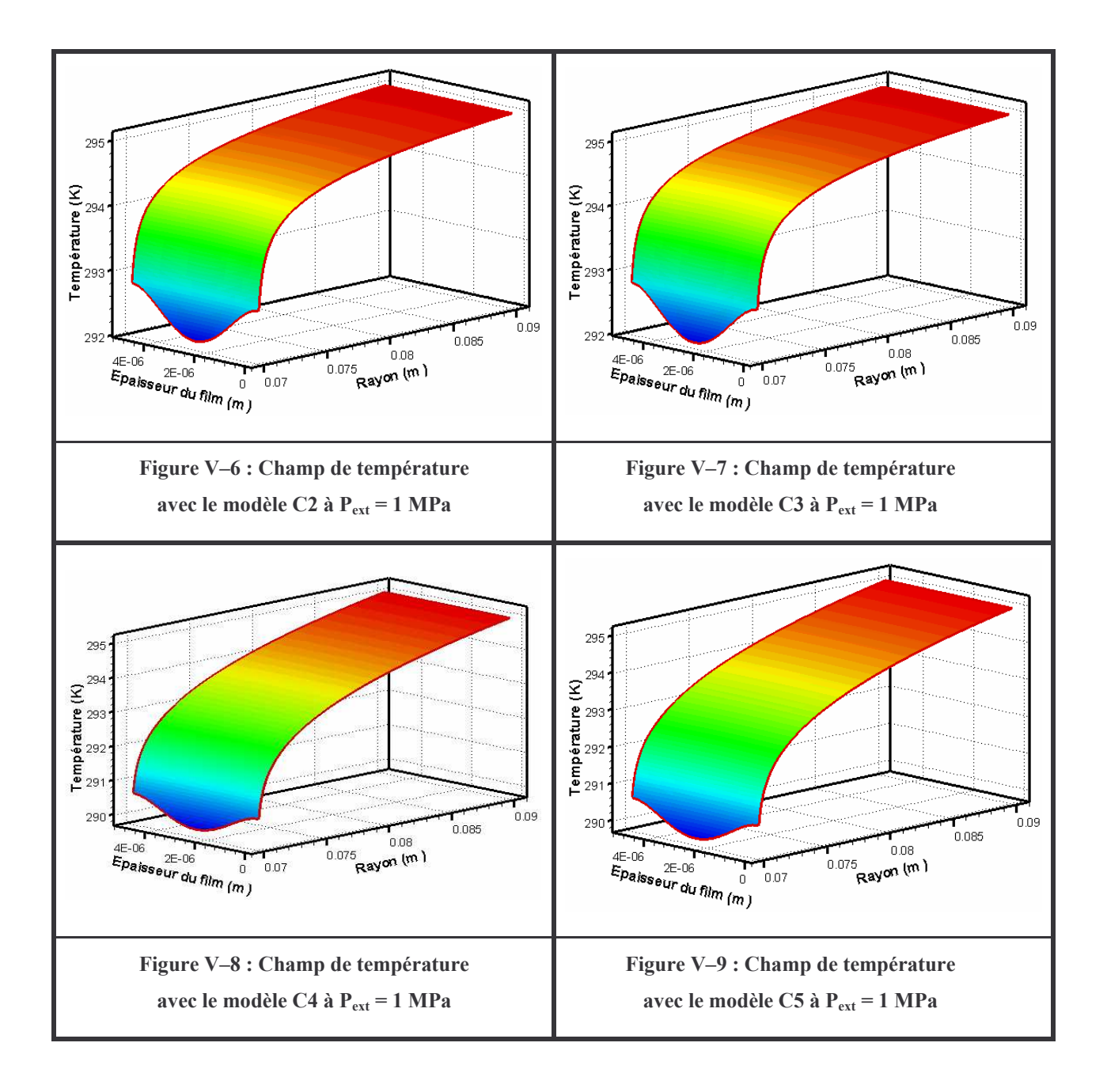

#### b) Haute pression

Après s'être intéressé à un cas à basse pression, il convient d'étudier un cas à haute pression. Les cinq modèles sont ceux déjà définis et les paramètres de fonctionnement sont identiques à ceux du cas précédent, sauf la pression d'alimentation qui est maintenant de 20 MPa.

La Figure V-10 présente les champs de pression obtenus avec les cinq modèles. Des écarts significatifs apparaissent entre les différents modèles.

Le modèle C1 n'est pas adapté quand la pression d'alimentation est trop importante. En effet, les autres modèles conduisent à une pression de sortie supérieure à la valeur imposée en aval ce qui caractérise un écoulement bloqué que le modèle C1 ne peut pas prendre en compte. Pour ce qui est des autres modèles, les différences dans le champ de pression sont liées au modèle du gaz.

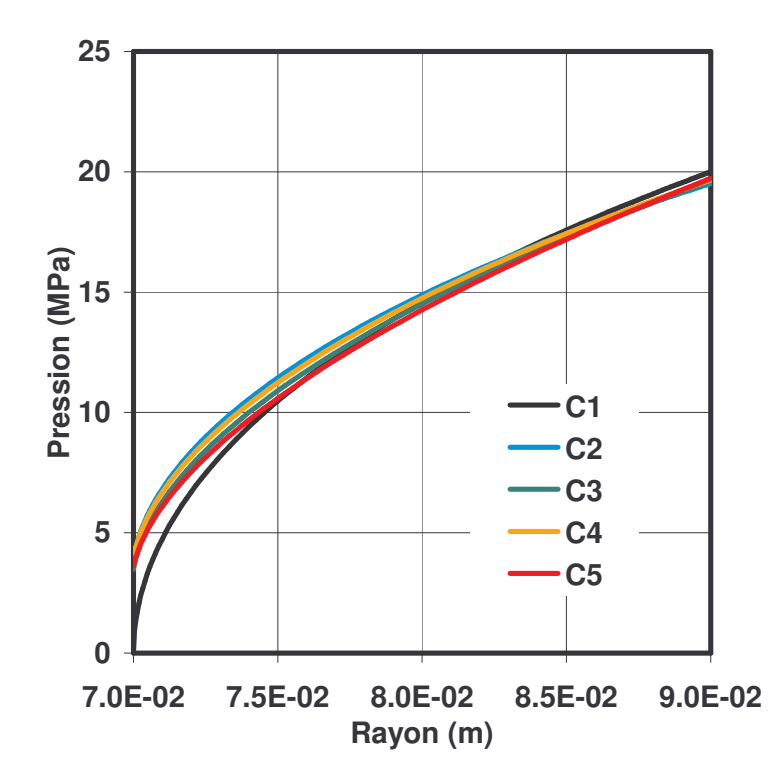

Figure V-10 : Champs de pression pour les cinq cas

Afin de mieux visualiser les différences entre les modèles C2, C3, C4 et C5, la Figure V-11 est présentée. En considérant comme cas de référence le champ de pression donné par le modèle C2, on peut définir trois nouveaux cas :

• G1 : Ecart entre C2 et C3 : influence de la viscosité (constante ou variable) avec la loi d'état des gaz parfaits sur le champ de pression.

- G2 : Ecart entre C2 et C4 : influence de la loi d'état (gaz parfait ou van der Waals) sur le champ de pression,
- G3 : Ecart entre C2 et C5 : influence de la viscosité (constante ou variable) et de la loi d'état (gaz parfait ou van der Waals) sur le champ de pression.

La courbe G1 indique que les variations de viscosité influencent notablement l'allure du champ de pression. On arrive à la même conclusion en comparant les courbes G2 et G3.

En étudiant la courbe G2, on remarque que la loi d'état (gaz parfait ou van der Waals) influence peu le champ de pression.

On peut donc dire que les variations de la viscosité influencent notablement le champ de pression. Notamment, si on la considère constante, on a tendance à surestimer le champ de pression et donc la charge. Par contre, l'influence de la loi d'état sur le champ de pression semble moins importante, dans le cas de l'azote et aux conditions spécifiées dans cette partie.

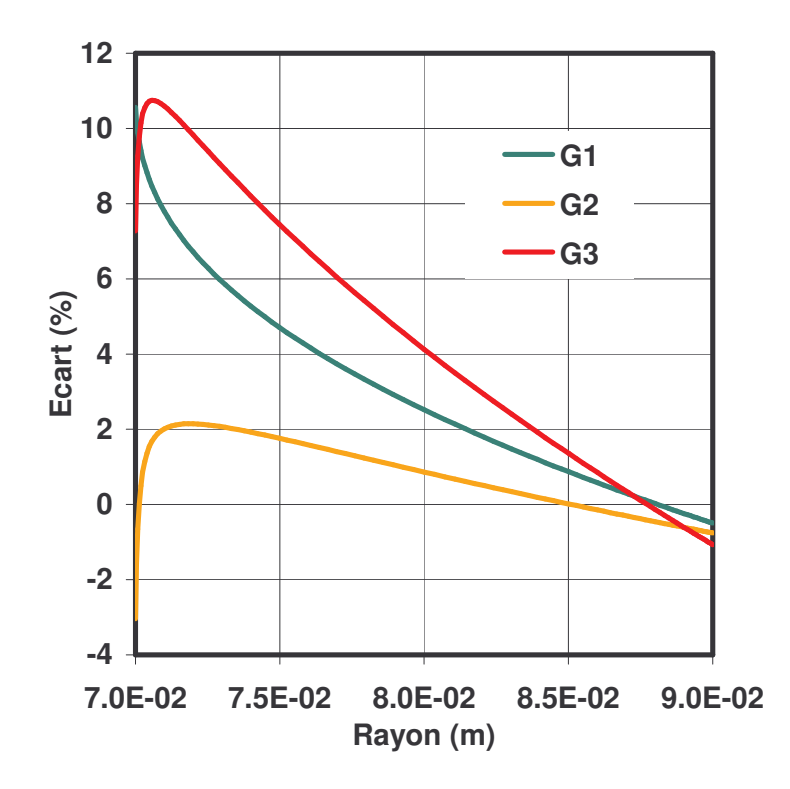

Figure V-11 : Ecart de la pression en fonction du rayon pour les différents modèles

Les Figure V-12 à Figure V-15 présentent les champs de température calculés par les modèles C2, C3, C4 et C5, respectivement. Dans ce cas il n'y pas de rotation de la garniture, donc il n'y a pas d'échauffement du fluide. La détente du gaz conduit à un refroidissement du fluide. Plus le gradient de pression est élevé et plus ce refroidissement est important. On observe que les modèles utilisant la loi d'état des gaz parfaits (C2 et C3) ont un comportement

identique, de même que ceux utilisant la loi d'état de van der Waals (C4 et C5). Par contre, si on compare les champs de température obtenus avec les modèles C2 et C3 à ceux obtenus avec les modèles C4 et C5, on remarque qu'ils n'ont pas la même allure. Dans les modèles avec le gaz parfait, la chute de température se produit de façon brutale, en sortie d'écoulement. Quand on utilise la loi de van der Waals, le refroidissement du fluide est plus progressif dans le sens de l'écoulement. De plus, la baisse de température est plus prononcée, jusqu'à 70 K pour le modèle utilisant un gaz réel alors qu'elle n'est que de 50 K pour le modèle gaz parfait, ce qui est cohérent avec la valeur trouvée au Chapitre II.

Les variations de viscosité influencent peu l'allure du champ de température. La loi d'état du gaz joue, par contre, un rôle essentiel. La pression du film fluide influence le champ de température. En effet, le gradient de pression apparaît dans l'équation de la température (Équation 32), et traduit l'effet de détente qui engendre la baisse de température. De plus, ce terme est multiplié par la vitesse d'écoulement du fluide qui est fonction du débit massique, dépendant lui aussi du gradient de pression dans la direction radiale. La Figure V-16 présente ce gradient de pression pour les modèles C2 et C5. Le gradient de pression est plus élevé en sortie pour le modèle utilisant le gaz parfait. Cela a pour conséquence une plus grande accélération du fluide en sortie du film fluide et une détente du fluide plus important que dans le cas utilisant la loi d'état de van der Waals. Ceci explique en partie pourquoi la chute de température se fait de manière plus abrupte avec le modèle C2 (gaz parfait) qu'avec le modèle C5 (van der Waals).

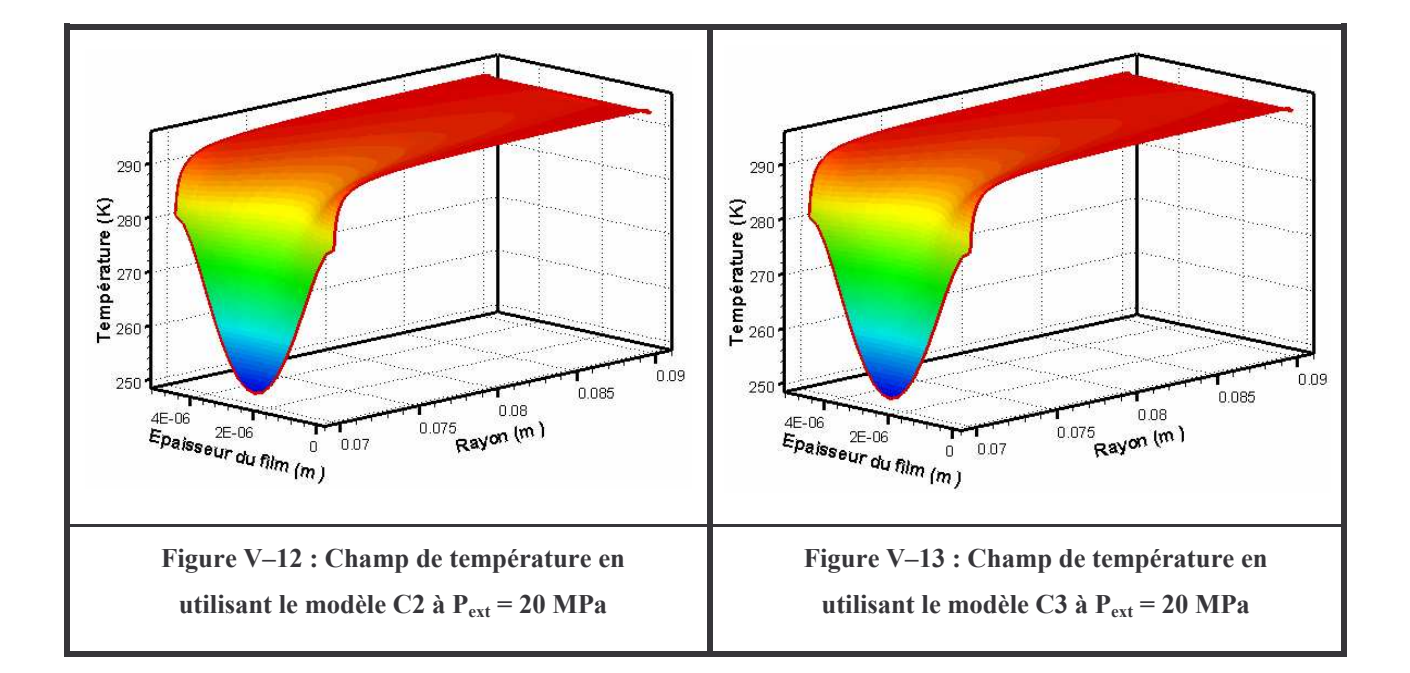

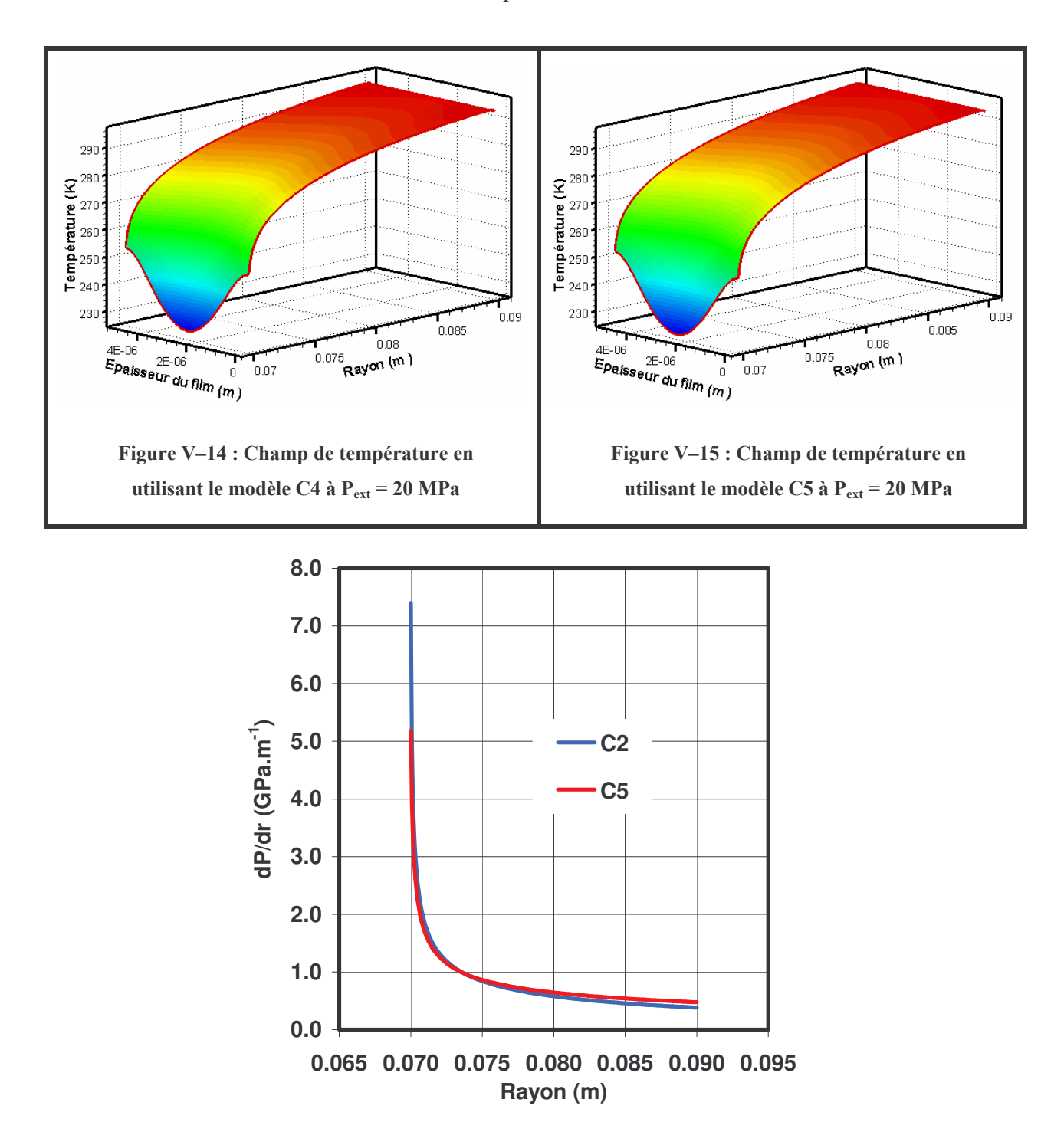

Figure V-16 : Gradient de pression des modèles C2 et C5 en fonction du rayon

#### **3. Méthane**

Les résultats précédents ne concernaient que l'azote. Nous allons maintenant nous intéresser au méthane. Pour pouvoir comparer les résultats, il faut se placer dans des conditions similaires, c'est-à-dire à la même distance du point critique. Pour cela, on va définir la température réduite  $T_r$  et la pression réduite  $P_r$ .

T<sub>r</sub> s'écrit :  
\nT<sub>r</sub> = 
$$
\frac{T}{T_C} = \frac{295}{126,2} = 2,317
$$
  
\net P<sub>r</sub> :  
\nP<sub>r</sub> =  $\frac{P}{P_C} = \frac{20}{3,35} = 5,970$ 

Ainsi, on obtient la température et la pression d'alimentation pour le méthane, dont les valeurs sont présentées dans le Tableau V-2.

| Température<br>Composé | Température<br>critique $(K)$ | Température<br>d'alimentation<br>(K) | Pression<br>critique (MPa) | Pression<br>d'alimentation,<br>cas basse<br>pression (MPa) | Pression<br>d'alimentation,<br>cas haute<br>pression (MPa) |
|------------------------|-------------------------------|--------------------------------------|----------------------------|------------------------------------------------------------|------------------------------------------------------------|
| Azote                  | 126,2                         | 295,0                                | 3,35                       | 1,0                                                        | 20,0                                                       |
| Méthane                | 190,7                         | 445,8                                | 4,58                       | 1,37                                                       | 27,3                                                       |

Tableau V-2 : Détermination des conditions d'alimentation

#### a) Basse pression

La Figure V-17 présente le champ de pression pour une pression d'alimentation de 1,37 MPa. On remarque que les cinq modèles donnent des résultats identiques.

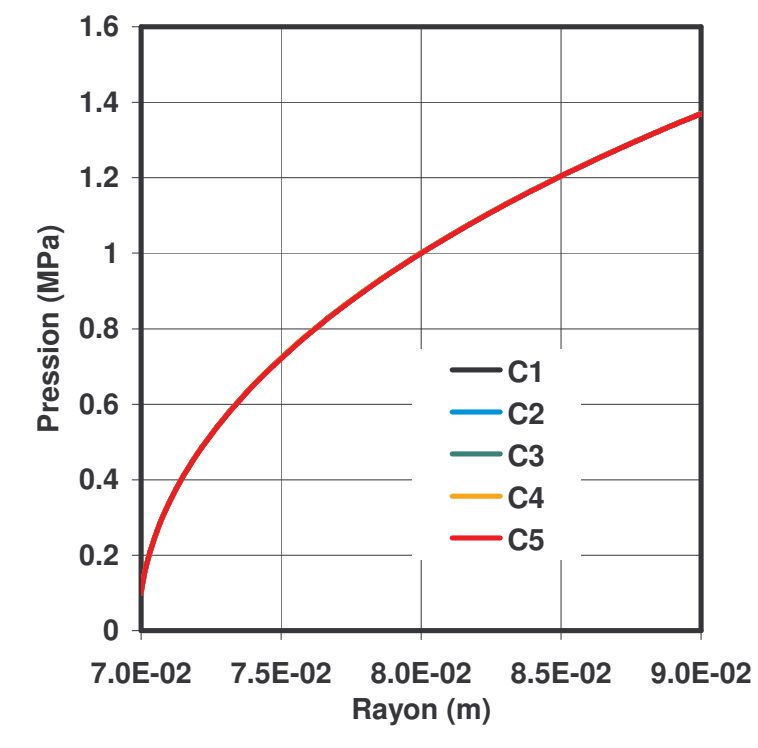

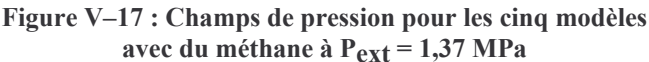

En ce qui concerne la température (Figure V-18 à Figure V-21), on peut considérer que l'écoulement est isotherme à basse pression d'alimentation. En effet, le gradient de température est compris entre 2 K et 5 K. Le modèle C1 est donc valable. Notons toutefois l'influence des variations de la viscosité sur le profil de température en sortie du film fluide entre C2 et C3 et entre C4 et C5.

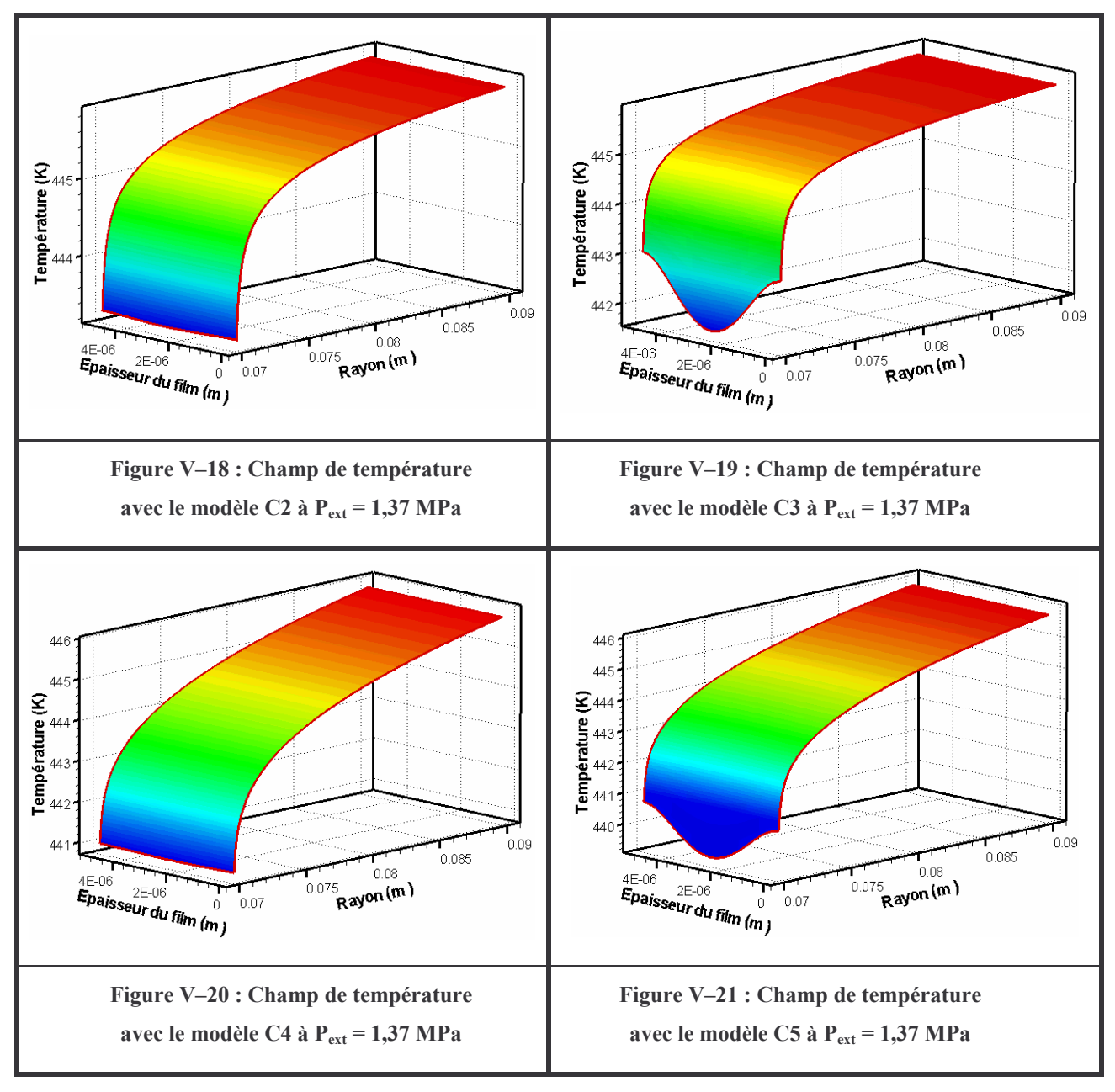

#### b) Haute pression

De la même façon que pour l'azote, on trace les cinq champs de pression obtenus (Figure V-22). Les différences sont notables, plus particulièrement au niveau de la pression de sortie. De la même façon que précédemment, le modèle C1 ne peut prendre en compte le phénomène de l'écoulement bloqué. Ce modèle n'est donc pas acceptable d'un point de vue physique. On voit sur cette figure que les résultats des modèles C2 et C4 sont similaires. De même, les modèles C3 et C5 donnent des champs de pression semblables. Ainsi, les modèles où les variations de la viscosité ne sont pas prises en compte donnent une pression de sortie de l'ordre de 1 MPa, tandis que les modèles avec viscosité variable conduisent à une pression de sortie de 4,8 MPa environ. Par contre, la loi d'état influence peu la forme du champ de pression.

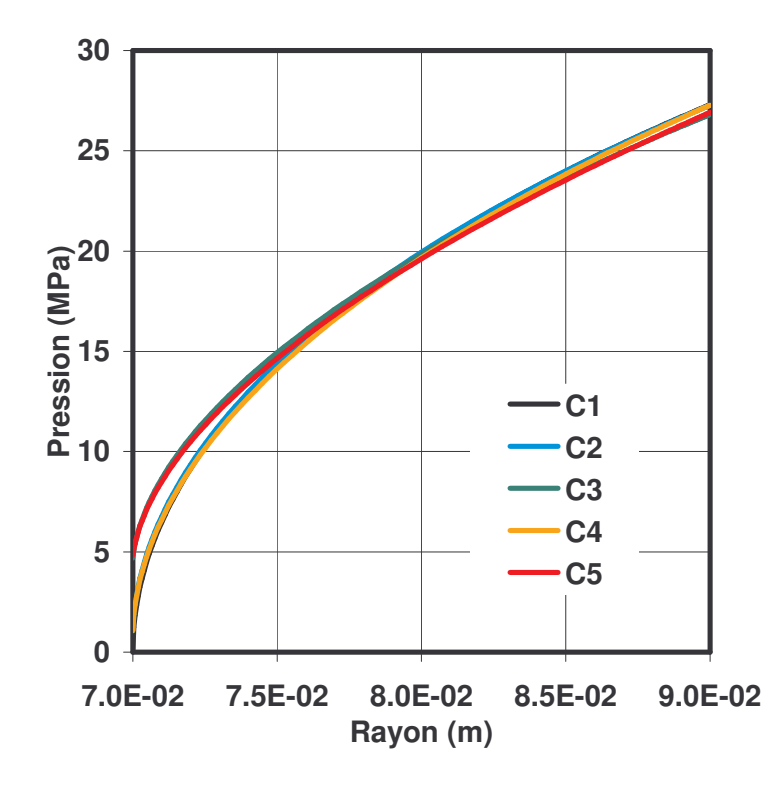

Figure V-22 : Champs de pression pour les cinq cas du méthane

Les écarts des différents champs de pression par rapport au cas de référence C2 sont tracés sur la Figure V-23. La définition des courbes G1, G2 et G3 est la même que celle utilisée dans le cas précédent. De la même facon que pour l'azote, ce sont les variations de la viscosité avec la pression et la température qui influencent le plus l'écoulement (courbe G1 et G3). La courbe G2 et les écarts entre les courbes G1 et G3 montre bien que la loi d'état influence peu le champ de pression. Les écarts très importants visibles en sortie du film fluide sont dus aux pressions de sortie qui différent sensiblement suivant que l'écoulement est isovisqueux ou non.

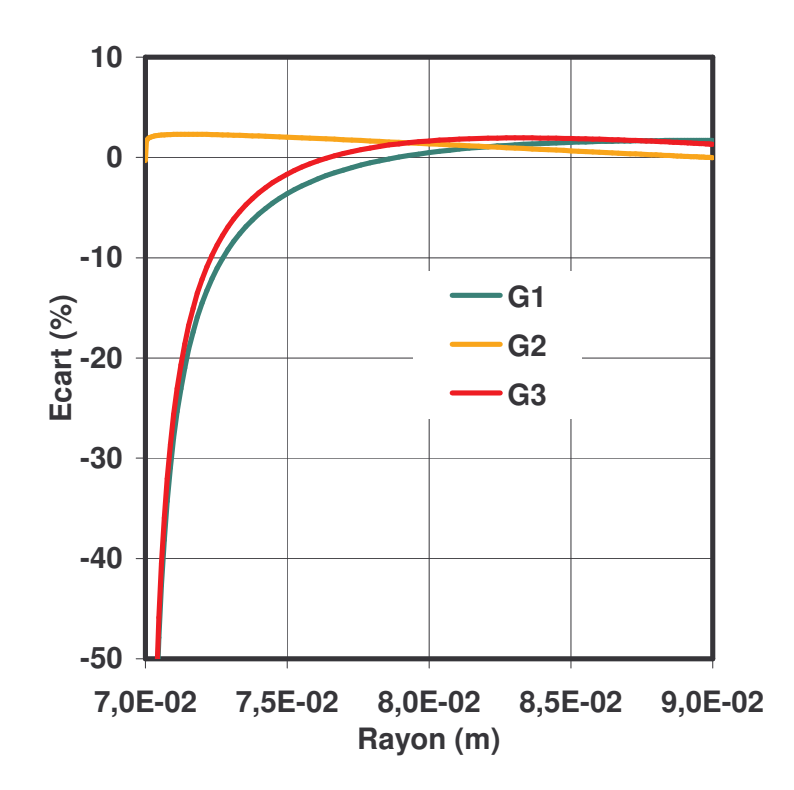

Figure V-23 : Ecart de la pression en fonction du rayon pour les différents modèles dans le cas du méthane

On s'intéresse maintenant au champ de température pour les quatre modèles. De façon générale, les modèles avec gaz parfait (C2 et C3) donnent une variation de température de l'ordre de 45 K. En ce qui concerne les modèles C4 et C5 la chute de température est d'environ 75 K. La forme différente des champs de température entre C2 et C3 et entre C4 et C5 est due aux écarts sur la pression de sortie que l'on a observé précédemment

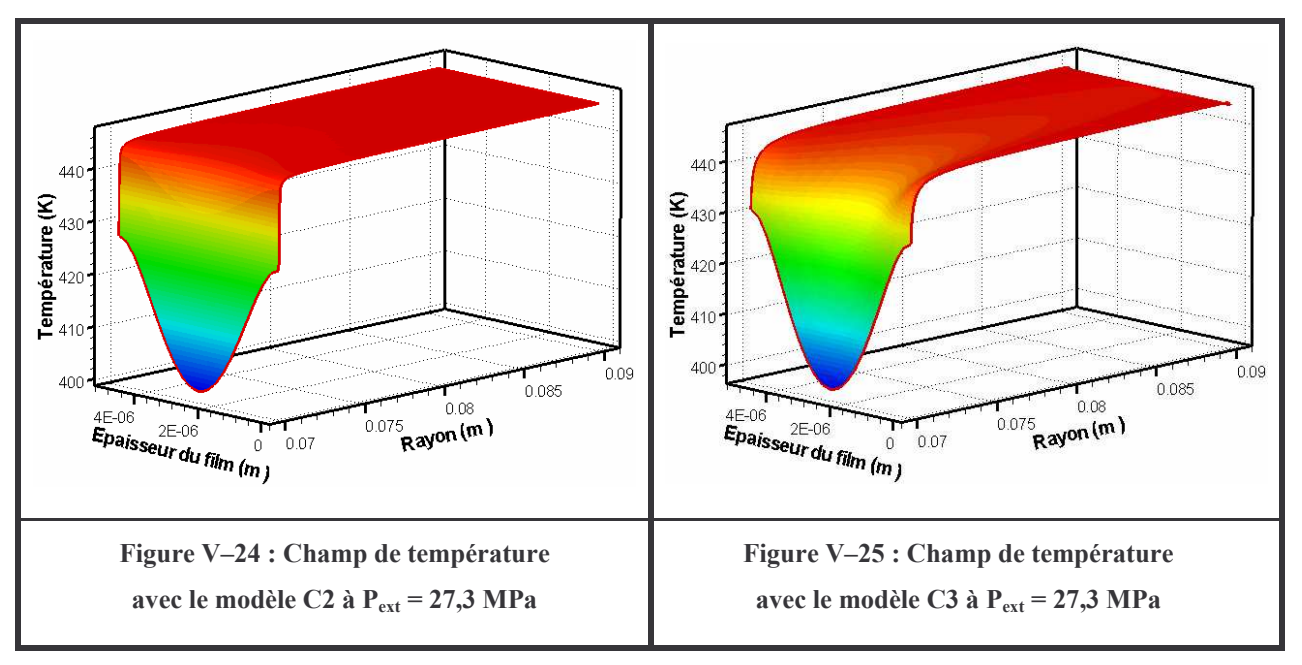

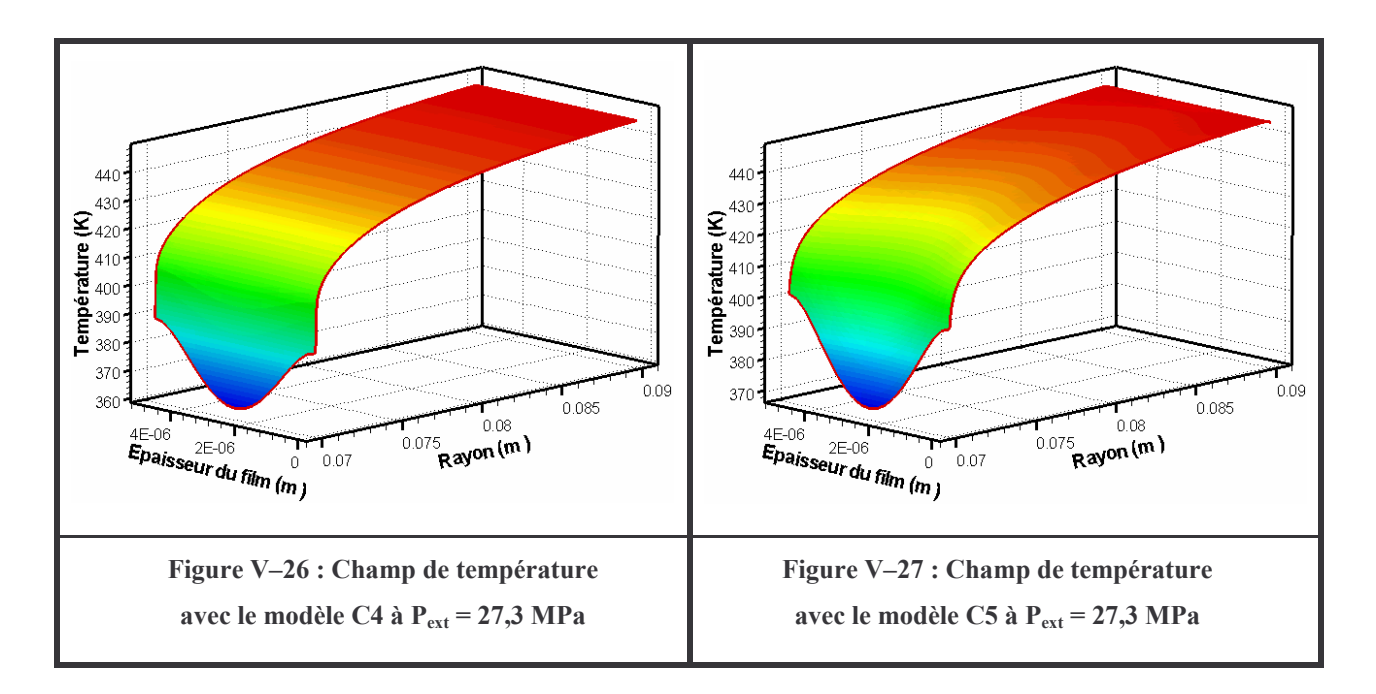

La Figure V-28 présente le gradient de pression dans la direction radiale. Dans le cas du modèle C2, ce gradient est très prononcé en sortie du film fluide, ce qui explique la forme très particulière du champ de température de la Figure V-24. Le gradient de température est nettement moins prononcé dans le cas du modèle C5.

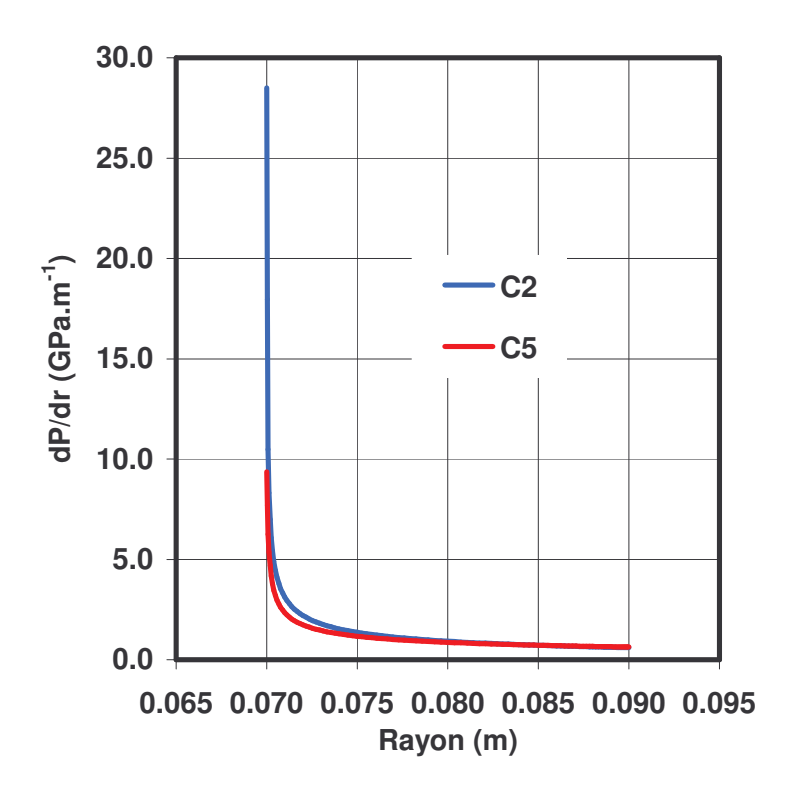

Figure V-28 : Gradient de pression des modèles C2 et C5 en fonction du rayon

# **D. Conclusions**

Le modèle a été validé par une comparaison avec une solution analytique du problème, incluant les effets d'inertie dans un cas simple. Une comparaison avec des valeurs expérimentales a également permis de confirmer la précision du modèle développé. Ainsi, la prise en compte du comportement du gaz et des effets d'inertie permet d'obtenir des valeurs fiables de la pression de sortie et du débit.

L'influence du modèle du gaz sur les champs de pression et de températures a été présentée. Le rôle des variations de la viscosité sur le champ de pression est notable, tandis que la loi d'état influence de facon importante la forme du champ de température.

Le modèle classique généralement utilisé en lubrification et le modèle développé ici ont été comparés. Dans un cas à basse pression, le modèle simple est tout à fait adapté. Dès lors qu'on atteint des hautes pressions, il n'est plus satisfaisant car les hypothèses sur lesquelles il repose ne sont plus vérifiées.

#### **Chapitre VI** Etude paramétrique

# A. Introduction

Le but de l'étude paramétrique est de déterminer le comportement de la garniture mécanique d'étanchéité dans des conditions de fonctionnement et des configurations géométriques variées. Pour les conditions de fonctionnement, l'influence de la pression d'alimentation, de la température d'alimentation et de la nature du gaz sera étudiée. En ce qui concerne les configurations géométriques, le comportement de la garniture pour plusieurs largeurs de joint et pour plusieurs conicités des faces sera analysé.

# **B.** Conditions de fonctionnement

Les calculs sont réalisés avec le modèle « complet », c'est-à-dire : loi d'état de van der Waals, viscosité variable, calcul thermique avec les paramètres variables (conductibilité thermique, capacité calorifique), prise en compte des effets d'inertie et des pertes de charge en entrée. Les échanges thermiques avec les solides et les déformations des solides ne sont pas pris en compte dans ce chapitre. En effet, afin d'étudier le comportement de l'écoulement et d'en dégager les principales caractéristiques, il est nécessaire de se placer dans des configurations géométriques fixées. Les échanges thermiques et les déformations seront traitées dans le Chapitre VII.

Le Tableau VI-1 donne la configuration des cas étudiés. Dans tout ce chapitre, la vitesse de rotation relative des faces est nulle. Les grandeurs auxquelles nous nous intéresserons plus particulièrement ici sont la pression de sortie, la capacité de charge de la garniture et le débit massique. Ces grandeurs variant de plusieurs ordres de grandeur d'un cas à l'autre, il est préférable d'utiliser des variables adimensionnées pour pouvoir comparer les résultats. On définit ainsi : la pression  $\bar{P}$ , la capacité de charge  $\bar{W}$  et le débit massique m :

$$
\overline{P}_{\text{sortie}} = \frac{P_{\text{sortie}} - P_{\text{int}}}{P_{\text{ext}} - P_{\text{int}}}
$$

#### **Équation 44**

$$
\overline{W} = \frac{W}{\pi \left(r_{ext}^2 - r_{int}^2\right) P_{ext}}, \text{ avec } W = 2 \pi \int_{r_{int}}^{r_{ext}} r \, dr
$$

**Équation 45** 

$$
\mathbf{m} = \frac{\mathbf{m}}{\rho_{\text{ext}} \mathbf{h}_{\text{min}}^3 \mathbf{P}_{\text{ext}}}
$$

#### **Équation 46**

Où h<sub>min</sub> est l'épaisseur minimale du film fluide dans le cas où une conicité des faces est considérée.

|                             | Cas de référence                 | Etude paramétrique                                  |  |
|-----------------------------|----------------------------------|-----------------------------------------------------|--|
| Gaz étudié                  | Azote                            | Azote ou Méthane                                    |  |
| Rayon intérieur             | $r_{int} = 7.10 - 2 \text{ m}$   | 5.10-2 m $\le$ r <sub>int</sub> $\le$ 7.10-2 m      |  |
| Rayon extérieur             | $r_{ext} = 9.10-2$ m             | $r_{\text{ext}} = 9.10 - 2 \text{ m}$               |  |
| Epaisseur du film           | $H = 5.10^{-6}$ m                | $1.10^{-6}$ m $\leq$ H $\leq$ 11.10 <sup>-6</sup> m |  |
| Pression intérieure imposée | $P_{int} = 0.1 \text{ MPa}$      | $P_{int} = 0.1 \text{ MPa}$                         |  |
| Pression d'alimentation     | $P_{ext} = 20.0 \text{ MPa}$     | 1,0 MPa $\leq$ P <sub>ext</sub> $\leq$ 20,0 MPa     |  |
| Conicité                    | $\beta$ = 0 rad                  | $-1.10^{-4}$ rad $\leq \beta \leq 4.10^{-4}$ rad    |  |
| Température d'alimentation  | $T = 295 K$                      | 245 K $\leq$ T $\leq$ 345 K                         |  |
| Vitesse de rotation         | $\omega$ = 0 rad.s <sup>-1</sup> | $\omega$ = 0 rad.s <sup>-1</sup>                    |  |

Tableau VI-1 : Paramètres géométriques et de fonctionnement de la garniture d'étanchéité

# C. Influence de la pression d'alimentation

Dans cette partie, on étudie l'influence de la pression d'alimentation. Ainsi, on choisit de faire varier la pression d'alimentation P<sub>ext</sub> de 1 MPa à 20 MPa et cela pour différentes épaisseurs du film fluide.

### **1. Pression de sortie pour différentes pressions**

#### **d'alimentation**

La Figure VI-1 montre la pression de sortie, pour différentes pressions d'alimentation en fonction de l'épaisseur du film. Quand la pression d'alimentation est faible, l'écoulement n'est pas bloqué, et la pression de sortie est identique à la pression intérieure. Par ailleurs, quand l'écoulement est bloqué, la pression de sortie augmente avec la pression d'entrée, comme l'ont observé expérimentalement Zuk et al. [ZUK1971]. Cela est dû à la vitesse radiale, qui augmente jusqu'à sa valeur limite, quand le gradient de pression s'accroît. La pression de sortie est aussi fortement dépendante de l'épaisseur du film. En effet, avec une épaisseur plus importante, le frottement visqueux, qui tend à freiner l'écoulement, est diminué de façon significative et l'écoulement bloqué apparaît pour des valeurs supérieures de la pression de sortie.

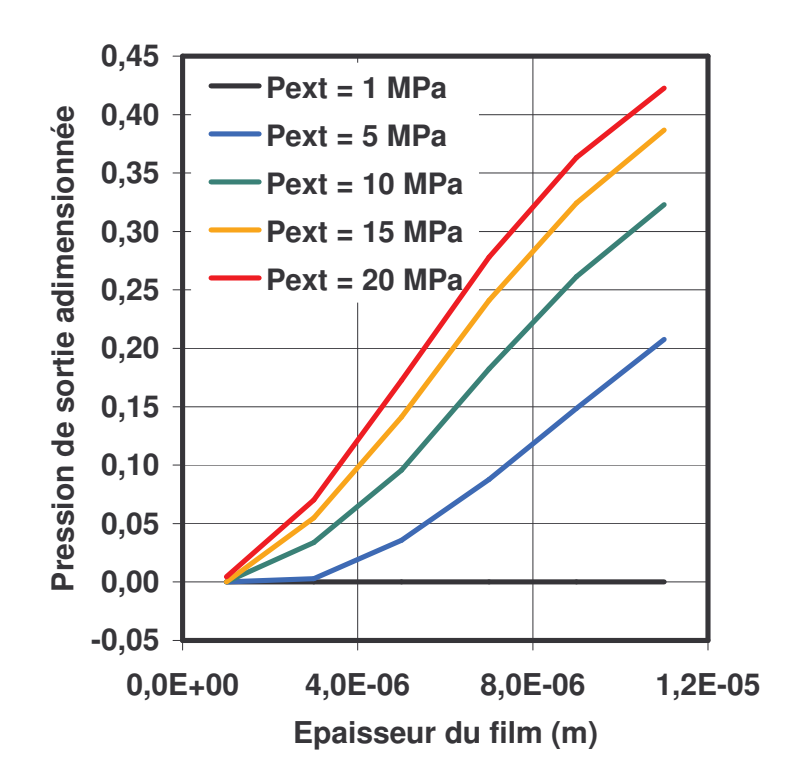

Figure VI-1: Pression de sortie adimensionnée en fonction de l'épaisseur du film, pour différentes pressions d'alimentation

# **2. Capacité de charge pour différentes pressions**

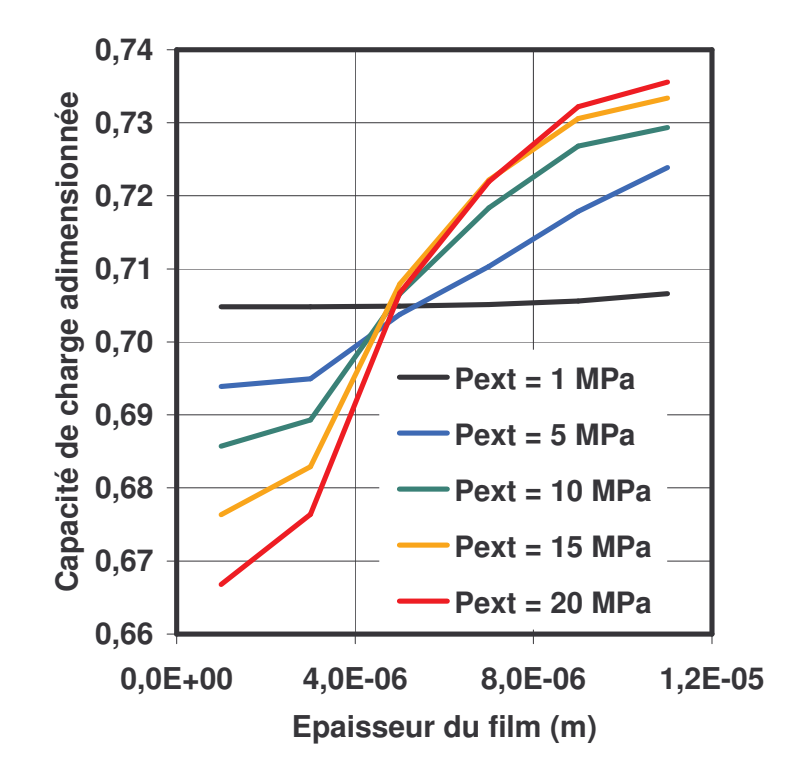

# **d'alimentation**

Figure VI-2 : Capacité de charge adimensionnée en fonction de l'épaisseur du film, pour différentes pressions d'alimentation

La Figure VI-2 donne l'évolution de la capacité de charge adimensionnée, en fonction de l'épaisseur du film pour différentes pressions d'alimentation. Quand la pression d'alimentation est faible,  $P_{ext} = 1$  MPa, la charge est quasiment indépendante de l'épaisseur, comme c'est le cas avec l'équation de Revnolds pour un gaz parfait isotherme. Toutefois, une légère variation pour les épaisseurs plus importantes est visible. Cela est dû aux effets d'inertie. Avec l'augmentation de l'épaisseur du film, une part plus importante de l'énergie engendrée par le gradient de pression est utilisée pour accélérer le fluide, plus particulièrement à proximité du rayon intérieur. Le champ de pression est alors davantage convexe que celui donné par l'équation de Reynolds; et donc la charge varie légèrement. Pour les autres valeurs de la pression, la charge n'est jamais constante. En fait, dans tous ces cas, l'écoulement est bloqué, et donc la pression de sortie augmente. En conséquence, la charge augmente en relation avec le champ de pression. On peut, de plus, observer deux régions dans ces courbes. Dans la première partie, la pente est faible quand l'épaisseur est

faible et les effets d'inertie ne sont pas prépondérants. Dans la seconde partie, la pente s'accentue à cause de l'augmentation des effets d'inertie. Un point important apparaît ici : le comportement de la garniture d'étanchéité est instable car la charge augmente avec l'épaisseur du film fluide.

# **3. Débit massique pour différentes pressions**

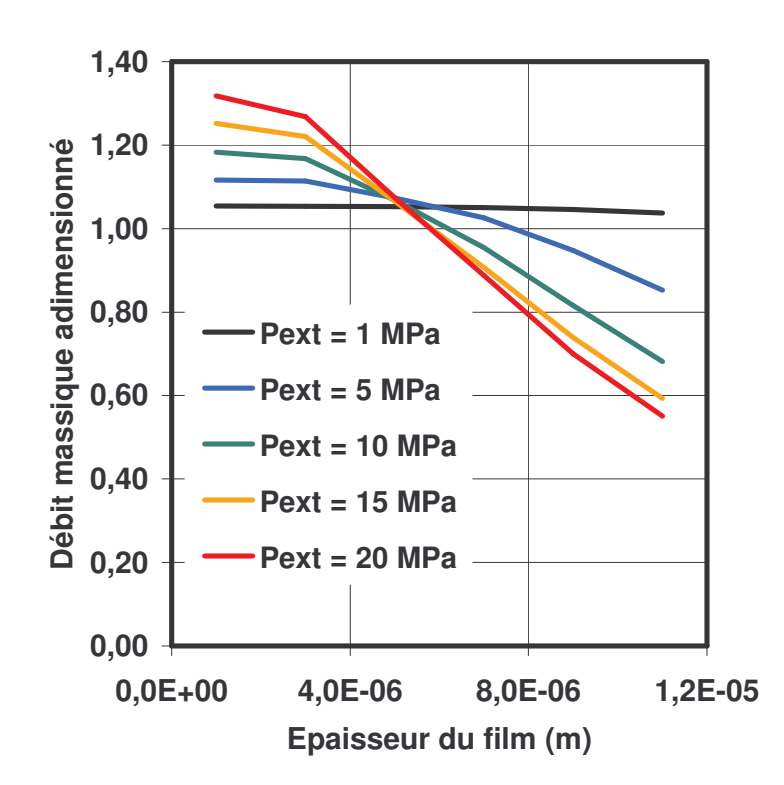

#### **d'alimentation**

Figure VI-3 : Débit massique adimensionné en fonction de l'épaisseur du film, pour différentes pressions d'alimentation

La Figure VI–3 montre l'évolution du débit massique en fonction de l'épaisseur du film pour différentes pressions d'alimentation. Comme nous l'avons noté dans le paragraphe précédent, quand  $P_{ext} = 1$  MPa, l'écoulement se comporte comme un écoulement purement visqueux. En effet, le débit massique adimensionné est quasiment constant, c'est-à-dire que le débit est une fonction cubique de l'épaisseur (Équation 46). Toutefois, pour les épaisseurs les plus grandes, une légère diminution du débit massique adimensionné est visible. Cela est dû aux effets d'inertie. Pour des pressions plus élevées, quand l'épaisseur augmente, le débit adimensionné diminue. En fait, la pression de sortie augmente avec l'épaisseur, réduisant ainsi le gradient de pression et donc le débit massique adimensionné. On peut donc conclure qu'un écoulement

bloqué conduit à une réduction du débit massique, en comparaison avec un écoulement à dominante visqueuse. Dans le domaine des garnitures mécaniques d'étanchéité, cette limitation du débit massique est une propriété essentielle.

#### *D. Influence de la largeur du contact*

Dans cette partie, nous étudions l'influence de la largeur de la garniture sur le comportement du joint en faisant varier le rayon intérieur. Le rayon extérieur est fixe. Ainsi, quand le rayon intérieur varie de  $0.05$  m à  $0.07$  m, la largeur du contact varie de  $0.04$  m à  $0.02$  m. Les calculs sont réalisés pour différentes distances des faces, à la pression d'alimentation imposée de 20  $MPa$ 

#### **1. Capacité de charge pour différentes largeurs du**

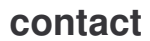

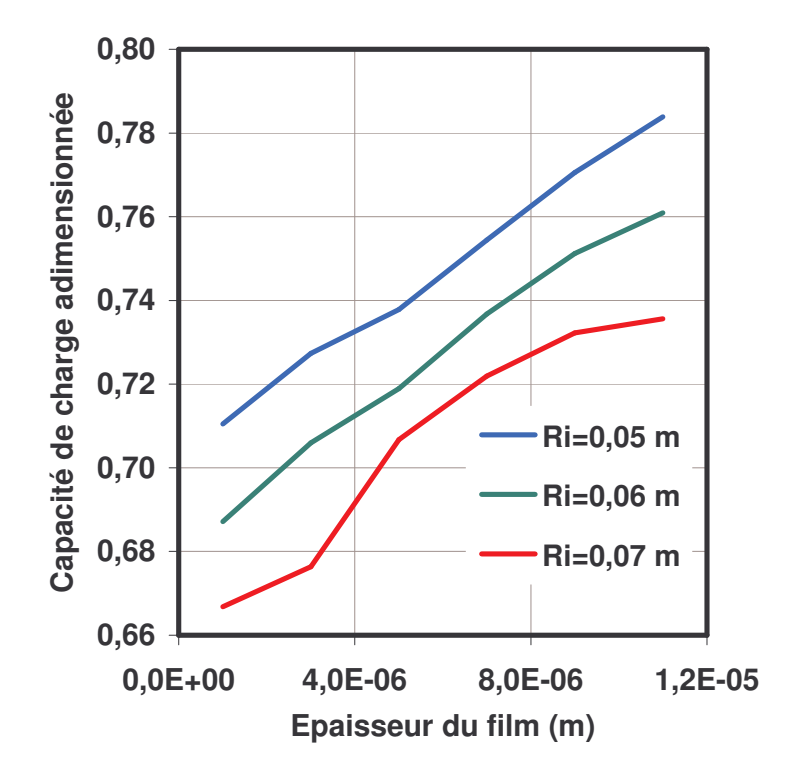

Figure VI-4 : Charge adimensionnée en fonction de l'épaisseur du film, pour différente largeur du contact

La Figure VI-4 nous montre la capacité de charge adimensionnée en fonction de l'épaisseur, pour différents rayons intérieurs. Quand le rayon intérieur diminue, le rapport des sections

d'entrée et de sortie augmente. Cela conduit à une augmentation de l'accélération du fluide près du rayon intérieur. Les effets d'inertie deviennent plus importants, accroissant de ce fait le champ de pression. Cela explique pourquoi la capacité de charge adimensionnée augmente quand le rayon intérieur de la garniture diminue. Cependant, quelle que soit la valeur du rayon, cela n'améliore pas la stabilité de la garniture. En effet, la force d'ouverture augmente toujours avec l'épaisseur du film. La garniture n'est donc pas stable dans cette configuration.

#### 2. Débit massique pour différentes largeurs du contact

Sur la Figure VI-5, le débit massique adimensionné est présenté en fonction de l'épaisseur du film. La vitesse de sortie de l'écoulement est limitée par la vitesse du son. Quand le rayon décroît, la section de passage se réduit. Ainsi, quand l'écoulement est bloqué, le débit est d'autant plus faible que le rayon est petit. En outre, plus le rayon est petit, plus la largeur de la garniture augmente. Donc, pour un même différentiel de pression, le gradient résultant est plus faible. De ce fait, le débit massique diminue avec le rayon intérieur du joint.

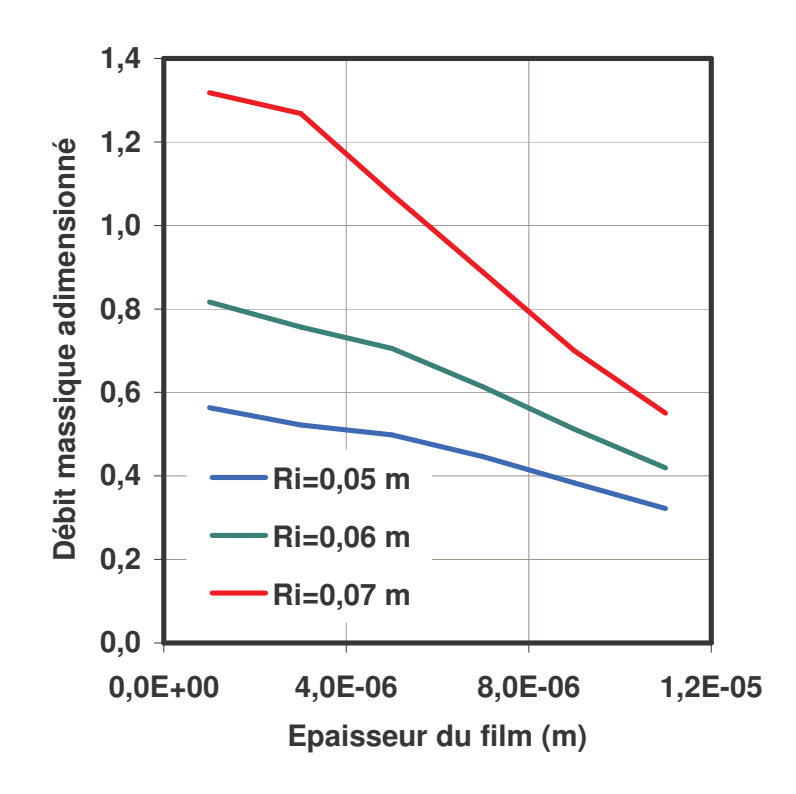

Figure VI-5 : Débit massique adimensionné en fonction de l'épaisseur du film, pour différentes largeur du contact

# **3. Pression de sortie pour différentes largeurs du**

#### **contact**

La Figure VI–6 montre l'évolution de la pression de sortie en fonction de l'épaisseur. Il existe deux effets antagonistes. Tout d'abord la section de passage se réduit si la largeur du joint augmente, ce qui augmente les effets d'inertie du fait de l'accélération du fluide. D'autre part, si la largeur du joint augmente, les pertes par frottement visqueux augmentent également et le gradient de pression diminue, ce qui freine l'écoulement. Ainsi l'influence des effets d'inertie est réduite. Finalement, ce deuxième effet est prépondérant car la pression de sortie diminue lorsque la largeur du joint est plus grande.

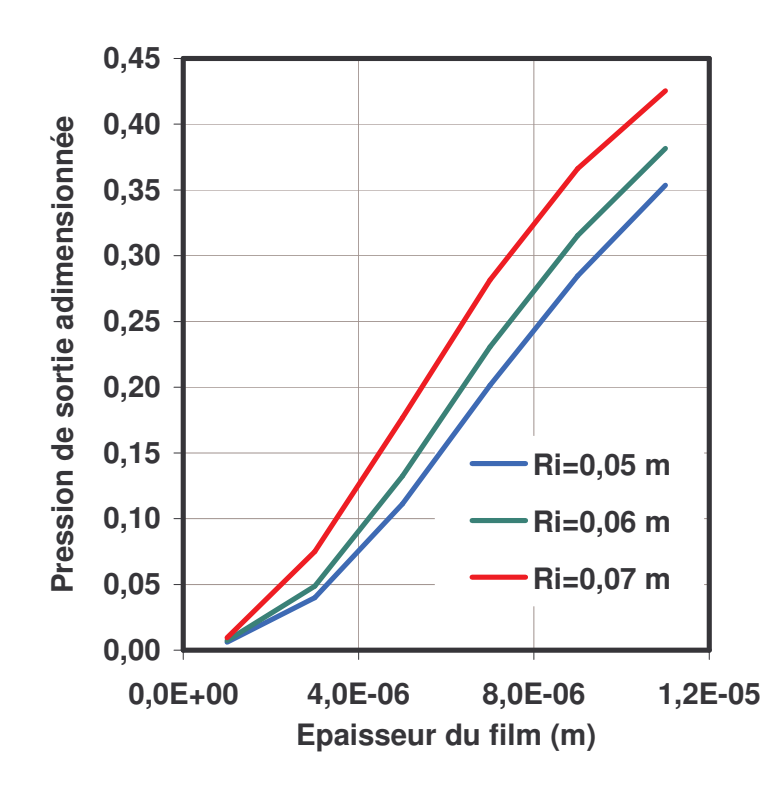

Figure VI-6: Pression de sortie adimensionné en fonction de l'épaisseur du film, pour différentes largeurs du contact

#### E. Influence de la nature du gaz

On décide maintenant d'étudier le comportement de la garniture avec du méthane afin d'analyser l'influence de la nature du gaz. Comme dans le Chapitre V, on se place à la même distance du point critique c'est-à-dire à une même valeur de température réduite T<sub>r</sub> et de pression réduite P<sub>r</sub>. Ce qui conduit, pour le méthane, à une pression d'alimentation de 27,3 MPa et une température d'alimentation de 445,8 K alors que pour l'azote, la pression d'alimentation est de 20 MPa et la température d'alimentation est de 295 K. Les résultats sont obtenus en faisant varier l'épaisseur du film fluide.

Les Figure VI-7, Figure VI-8 et Figure VI-9 présentent respectivement la pression de sortie, le débit massique et la capacité de charge adimensionnés en fonction de l'épaisseur du film pour l'azote et le méthane. Les résultats obtenus pour les deux gaz considérés sont relativement proches quand on se place à la même distance du point critique.

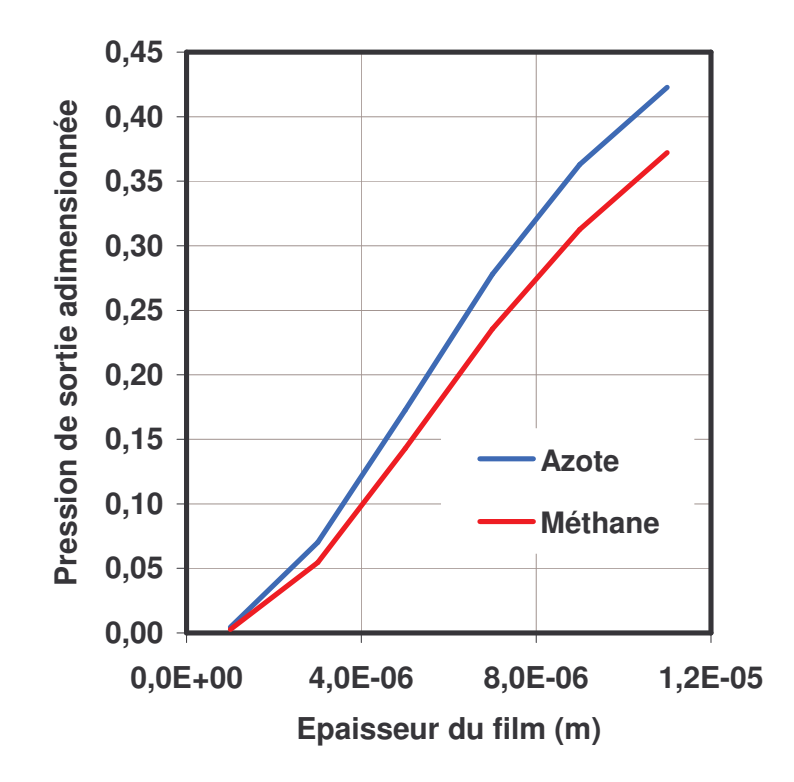

Figure VI-7 : Pression de sortie adimensionnée pour l'azote et le méthane

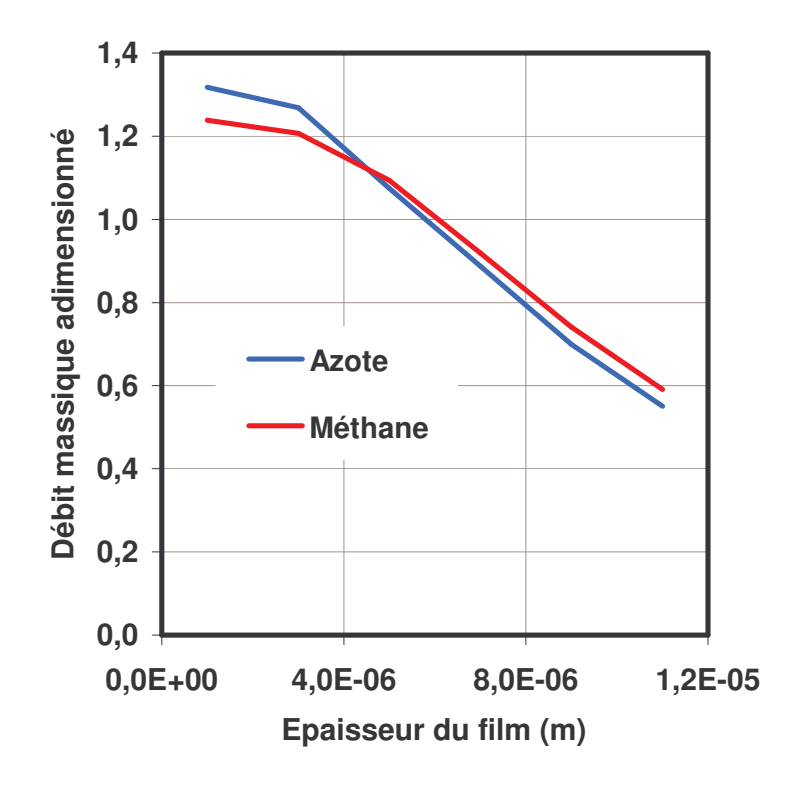

Figure VI-8 : Débit massique adimensionné de l'azote et du méthane

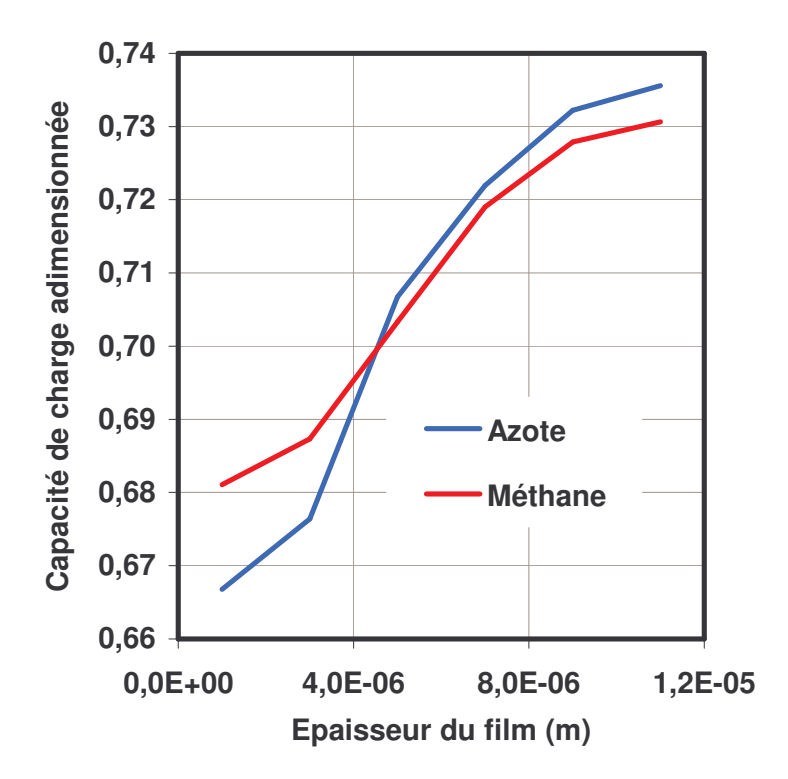

Figure VI–9 : Capacité de charge adimensionnée pour l'azote et le méthane

On voit effectivement sur la Figure VI-10 que l'évolution de la compressibilité de l'azote et du méthane est identique sur les gammes de pressions considérées, ce qui implique que le

#### Etude paramétrique

comportement des deux gaz est proche (voir Chapitre III – D). En revanche, on remarque sur la Figure VI-11 que la viscosité diffère d'un gaz à l'autre. L'azote est un gaz plus lourd que le méthane, les effets d'inertie sont donc plus importants dans son cas. Toutefois, ceci est compensé par le fait que la viscosité de l'azote est plus élevée.

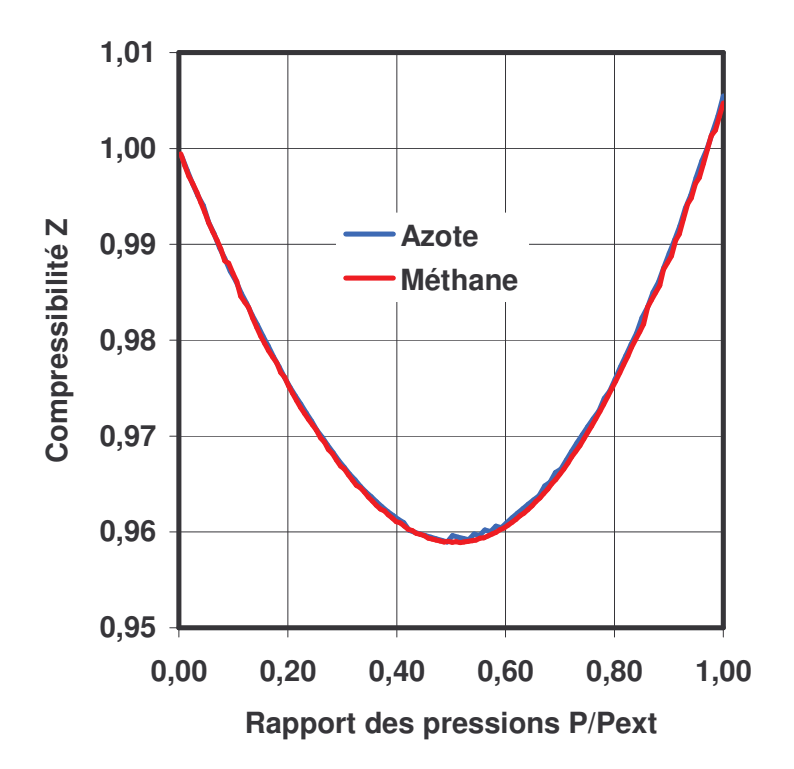

Figure VI-10 : Compressibilité de l'azote et du méthane

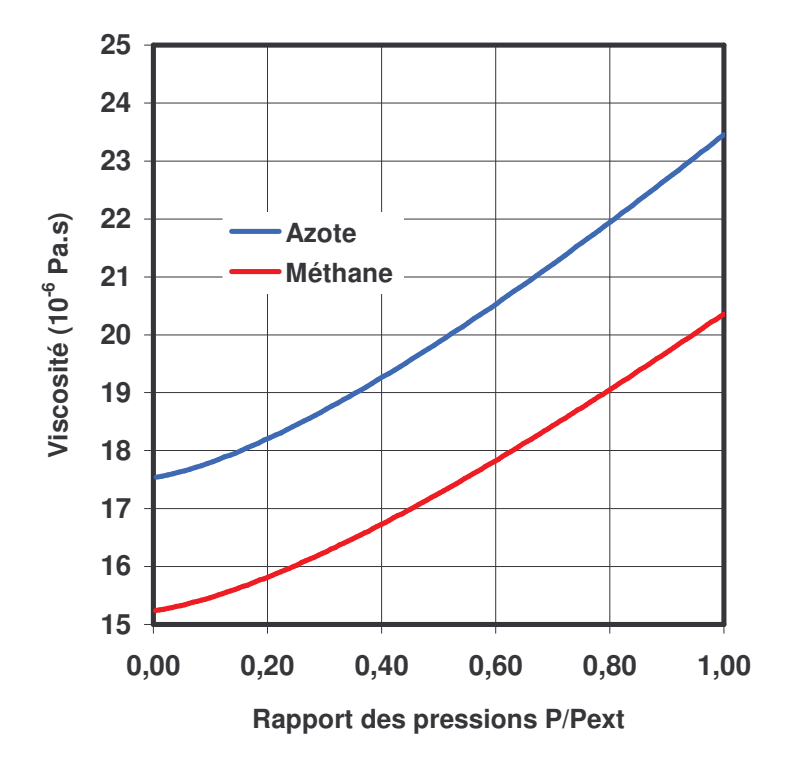

Figure VI-11 : Variation de la viscosité en fonction du rapport de pression pour de l'azote et du méthane

#### Etude paramétrique

### *F. Influence de la température d'alimentation*

Le but de cette partie est de déterminer l'impact de la température d'alimentation du gaz sur le comportement de la garniture. Le gaz étudié est de l'azote à une pression d'alimentation de 20 MPa. On choisit trois températures d'entrée pour le gaz : 245 K, 295 K et 345 K.

Afin de faciliter l'interprétation des différentes courbes, le Tableau VI-2 présente les valeurs de la pression, de la température, de la masse volumique et de la vitesse du son en sortie, pour une épaisseur de film de  $3.10<sup>-6</sup>$  m. L'écoulement est bloqué pour les trois configurations. On peut noter que la chute de température est identique, soit environ 75 K. Ainsi, on peut dire que c'est certainement la pression d'alimentation et l'écoulement bloqué qui conditionne la baisse de température quand il n'y a pas de rotation. On remarque également les écarts importants de la masse volumique du gaz en fonction de la température ; plus le fluide est froid, et plus la masse volumique augmente.

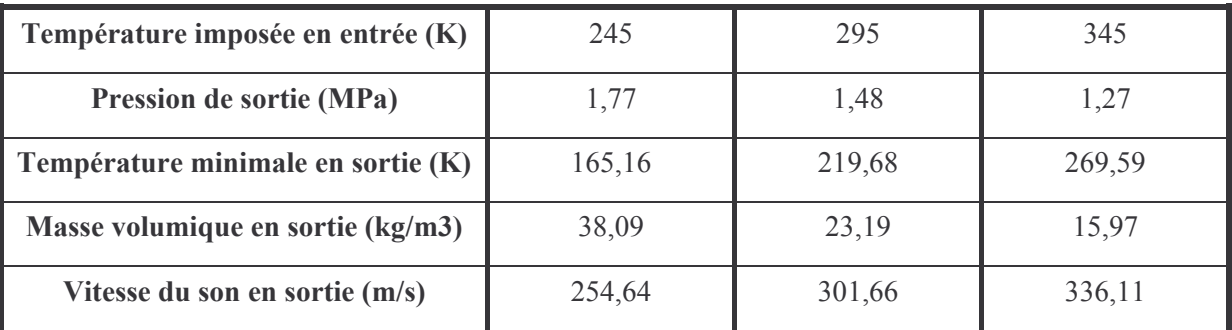

Tableau VI-2 : Récapitulatif des valeurs de sortie pour une épaisseur de 3.10<sup>-6</sup> m et une pression d'alimentation de 20 MPa

# **1. Pression de sortie pour différentes valeurs de la**

### **température d'alimentation**

La Figure VI-12 montre que la pression de sortie est plus importante lorsque la température du fluide est faible. En effet, la vitesse du son diminue quand la température décroît. Ainsi, le blocage sonique est atteint pour un plus faible gradient de pression. Donc la pression de sortie augmente lorsque le fluide est plus froid.

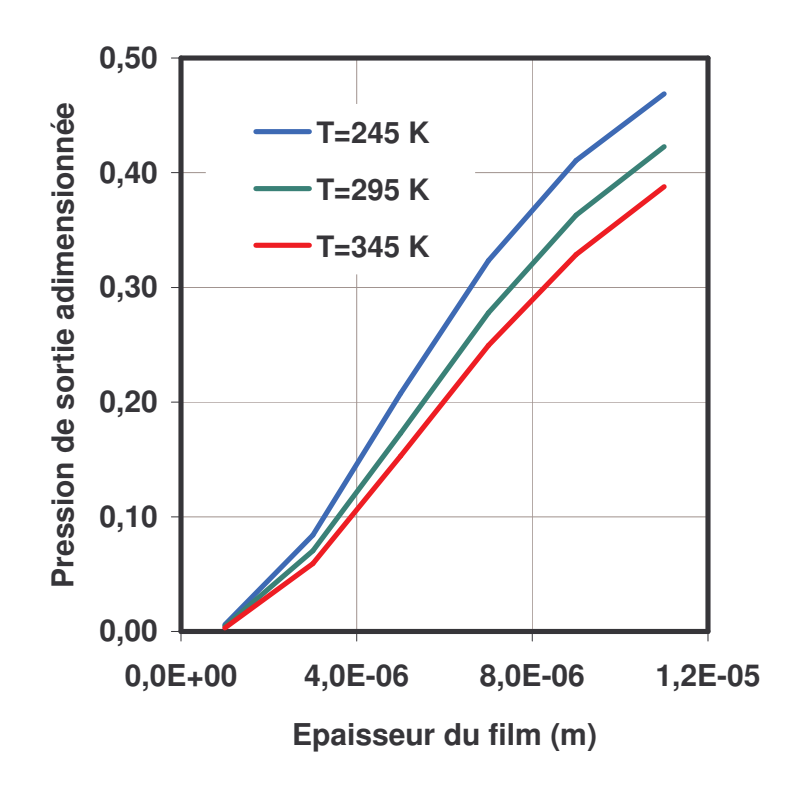

Figure VI-12 : Variation de la pression de sortie adimensionnée en fonction de l'épaisseur du film pour différentes températures d'alimentation pour de l'azote

### 2. Capacité de charge pour différentes valeurs de la

#### température d'alimentation

La capacité de charge adimensionnée est donnée sur la Figure VI-13. Plus le fluide est froid, plus la capacité de charge est faible, pour les faibles épaisseurs. Cette tendance s'inverse pour les plus fortes épaisseurs. Or, la capacité de charge est l'intégrale du champ de pression sur la surface du joint; les résultats semblent ne pas être en corrélation avec ceux de la Figure VI-12. En effet, c'est dans le cas le plus froid que la pression de sortie est toujours la plus élevée. Donc a priori, on peut croire que la résultante du champ de pression sera plus importante. La Erreur! Source du renvoi introuvable, présente le champ de pression pour les trois températures étudiées, et la Figure VI-14 montre les écarts de pression :

- $\checkmark$  E1 : écart entre le champ de pression à 245 K et celui à 295 K,
- $\checkmark$  E2 : écart entre le champ de pression à 345 K et celui à 295 K.

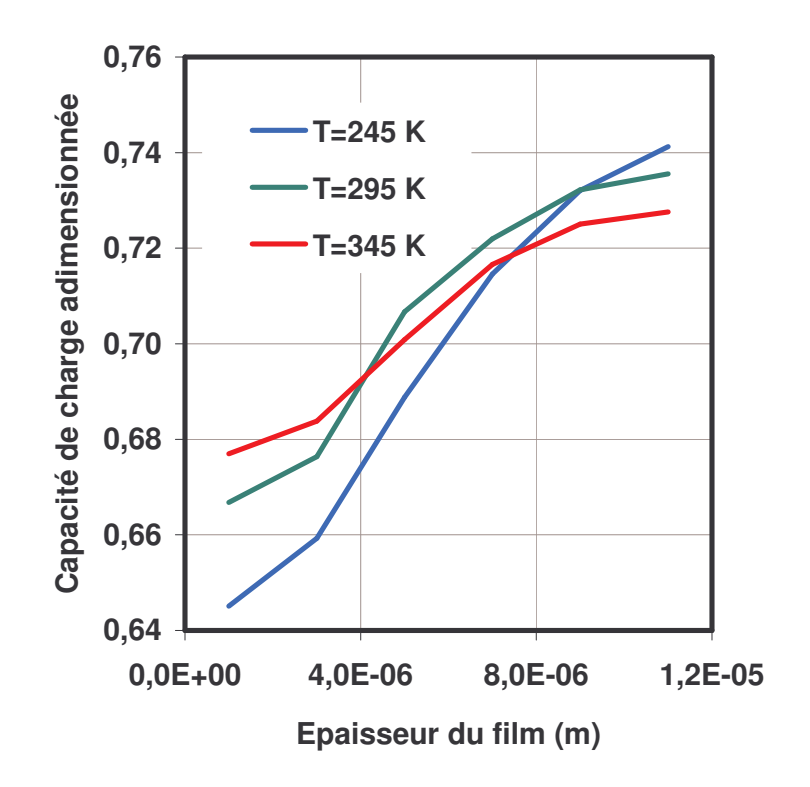

Figure VI-13 : Variation de la capacité de charge adimensionnée en fonction de l'épaisseur du film pour différentes températures pour de l'azote

L'observation des graphiques des Erreur ! Source du renvoi introuvable. et Figure VI-14 permet de mieux comprendre la Figure VI-13. La charge, qui dépend de la forme du champ de pression, peut diminuer bien que la valeur de la pression de sortie augmente. On voit que pour la température d'alimentation la plus faible, la pression est plus faible que dans les autres cas sauf près de la sortie de l'écoulement. Le champ de pression du fluide à la plus haute température est, par contre, supérieur aux autres cas, mais il devient plus faible près du rayon intérieur.

Comme le montre la Figure VI-15, les écarts entre les différents champs de pression peuvent s'expliquer par les variations de compressibilité du fluide avec la température.

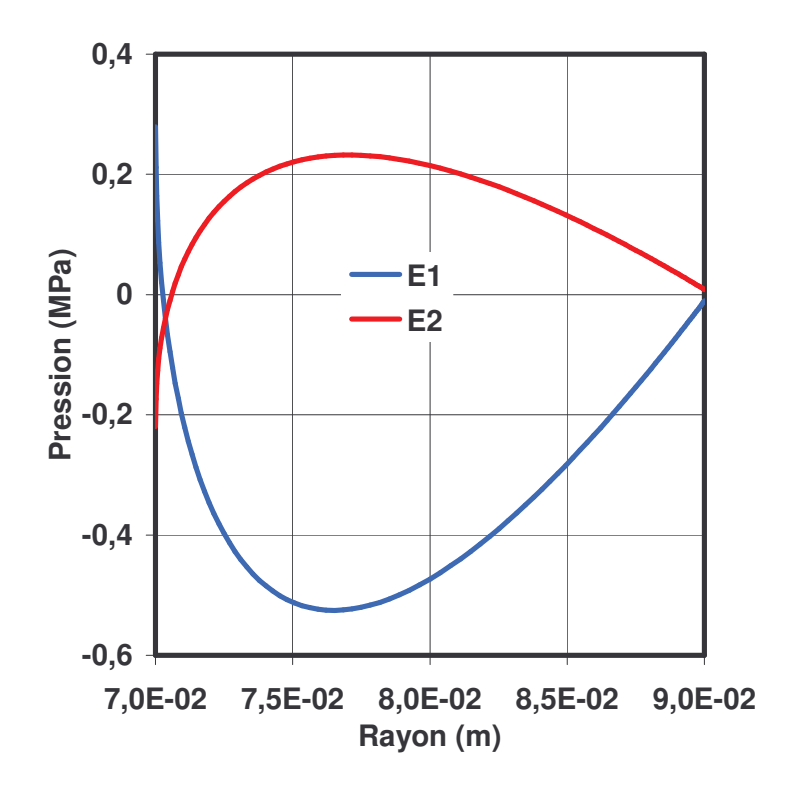

Figure VI-14 : Ecarts de pression pour trois valeurs de la température pour de l'azote et une épaisseur de film de  $H = 3.10^{-6}$  m

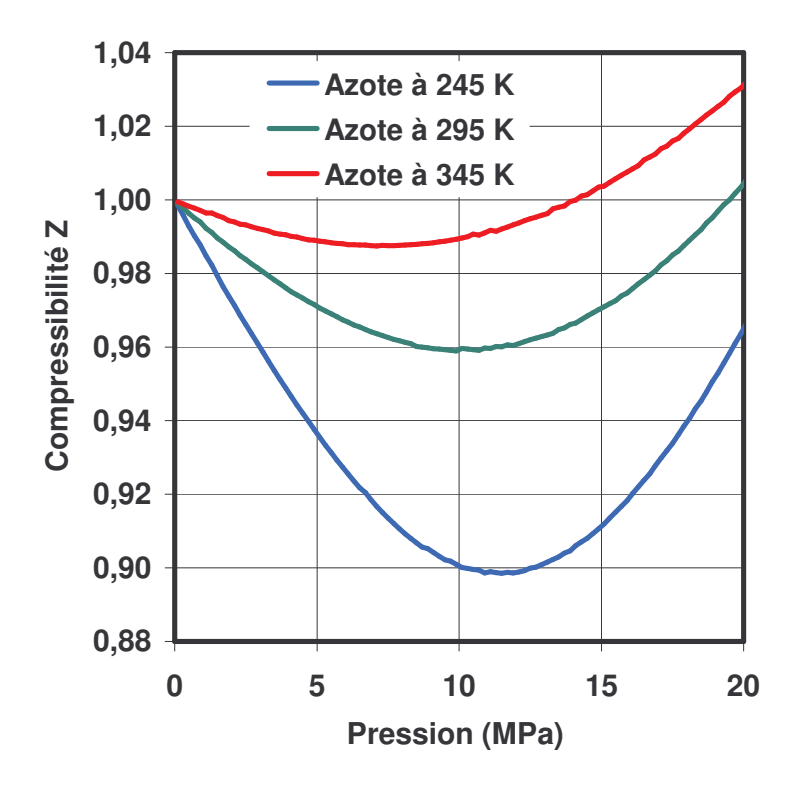

Figure VI-15 : Compressibilité de l'azote pour les trois températures étudiées

# 3. Débit massique pour différentes valeurs de la

### température d'alimentation

La Figure VI-16 présente, pour les trois températures choisies, l'évolution du débit massique en fonction de l'épaisseur du film. Pour la plus faible des températures, le débit est plus élevé. Comme on l'a vu dans le Tableau VI-2, la masse volumique en sortie du joint augmente fortement lorsque la température d'alimentation diminue. Ainsi, bien que la vitesse du fluide en sortie, qui est limitée par la vitesse du son soit plus faible pour les basses températures, l'augmentation importante de la masse volumique conduit à une augmentation du débit massique. En outre, le débit présenté sur la figure est adimensionné et donc l'écart réel entre les débits est beaucoup plus important.

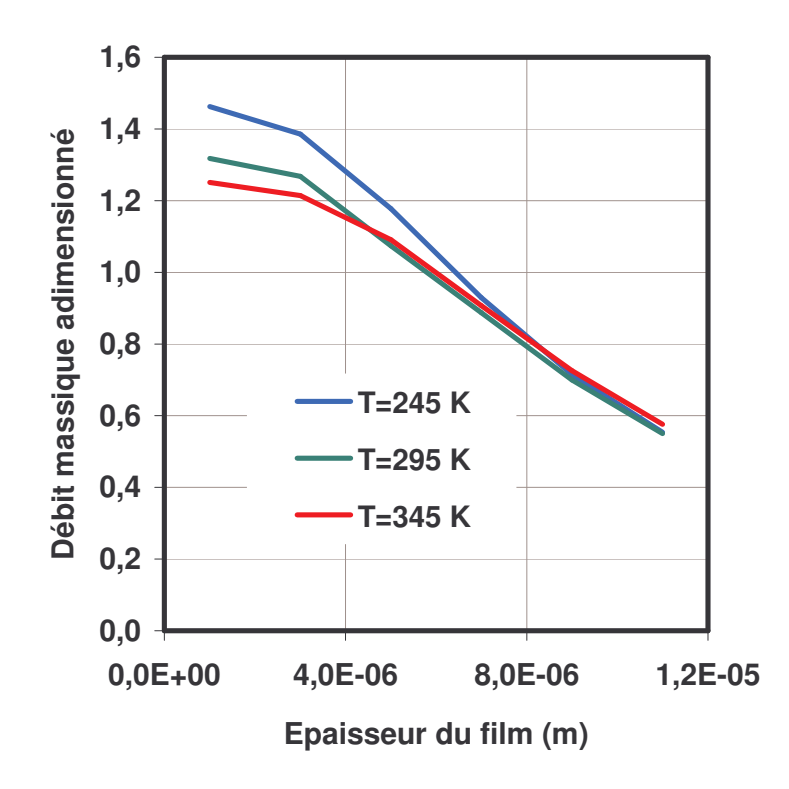

Figure VI-16 : Variation du débit massique adimensionné en fonction de l'épaisseur du film pour différentes températures pour de l'azote

### G. Influence de la conicité des faces

Dans cette partie, on va étudier l'influence de la conicité des faces sur les performances de la garniture d'étanchéité. En effet, on a pu voir avec les résultats précédents que des faces planes et parallèles entraînaient un comportement instable de la garniture mécanique d'étanchéité. L'introduction de la conicité doit permettre d'obtenir un comportement stable [AUB2003]. La

#### Etude paramétrique

géométrie est présentée sur la Figure VI-17. Si le cas est favorable, c'est-à-dire si le film formé est convergent dans le sens de la fuite, le comportement de la garniture est généralement plus stable. Par contre, si les faces de la garniture forment un divergent dans le sens de la fuite, le comportement reste instable. Pour cette étude, on fixe la pression d'alimentation à 20 MPa. Le gaz étudié est de l'azote. On fait varier la conicité et l'épaisseur du film fluide.

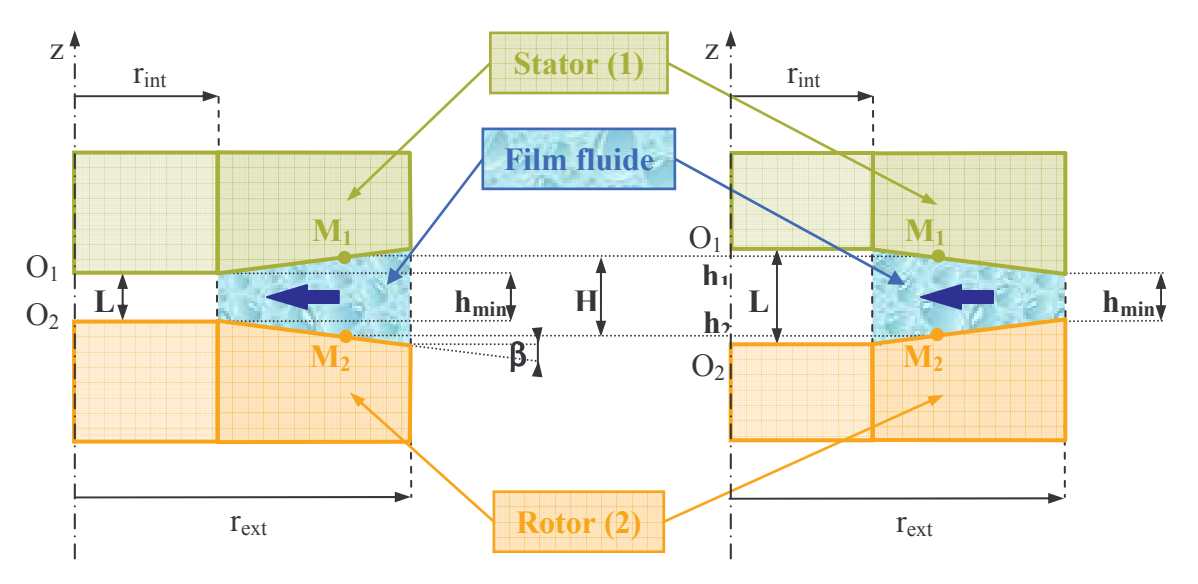

Figure VI-17 : Schéma d'une géométrie convergente (gauche) et divergente (droite)

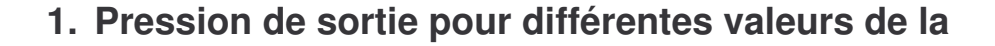

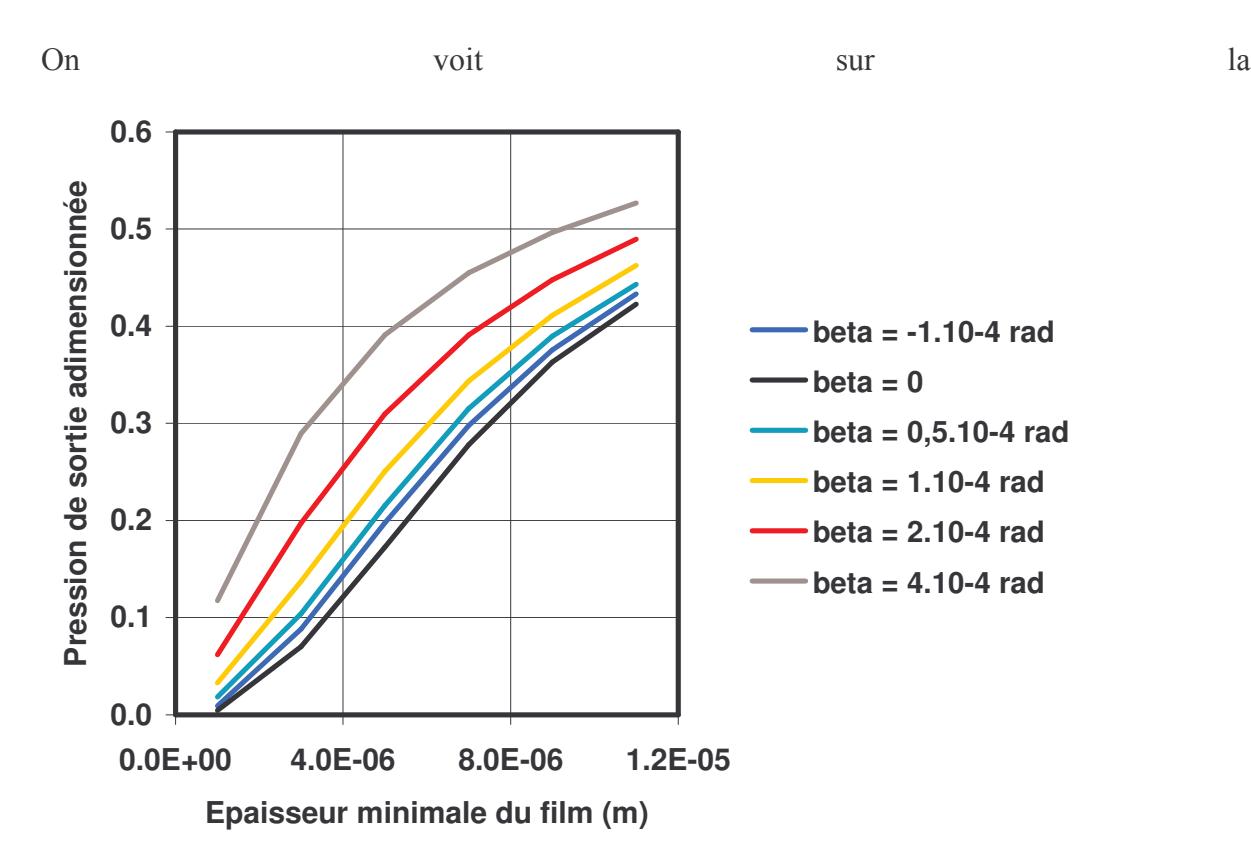

**conicité**

Figure VI-18 la variation de la pression de sortie adimensionnée en fonction de l'épaisseur minimale, pour différentes conicités. Tout d'abord, on s'intéresse aux cas de conicité formant un convergent dans le sens de l'écoulement,  $\beta > 0$  rad. On remarque que plus la conicité est importante et plus la pression de sortie augmente. De même, la pression de sortie augmente avec l'épaisseur de film fluide. En fait, quand la conicité augmente, l'épaisseur moyenne du film augmente, et par conséquent les effets d'inertie sont plus importants. En effet, si on considère le cas de conicité extrême,  $\beta = 4.10^{-4}$  rad, la différence d'épaisseur, due à la conicité, est de 8.10<sup>-6</sup> m. Plus la conicité des faces est importante, plus le fluide est accéléré, du fait de la réduction de la section de passage. Le blocage sonique est donc obtenu à une pression de sortie plus élevée. Dans le cas du divergent, l'épaisseur augmente lorsque le rayon diminue. La vitesse du fluide est donc moins élevée que dans les cas convergent. Ainsi, la pression de sortie est moins élevée.

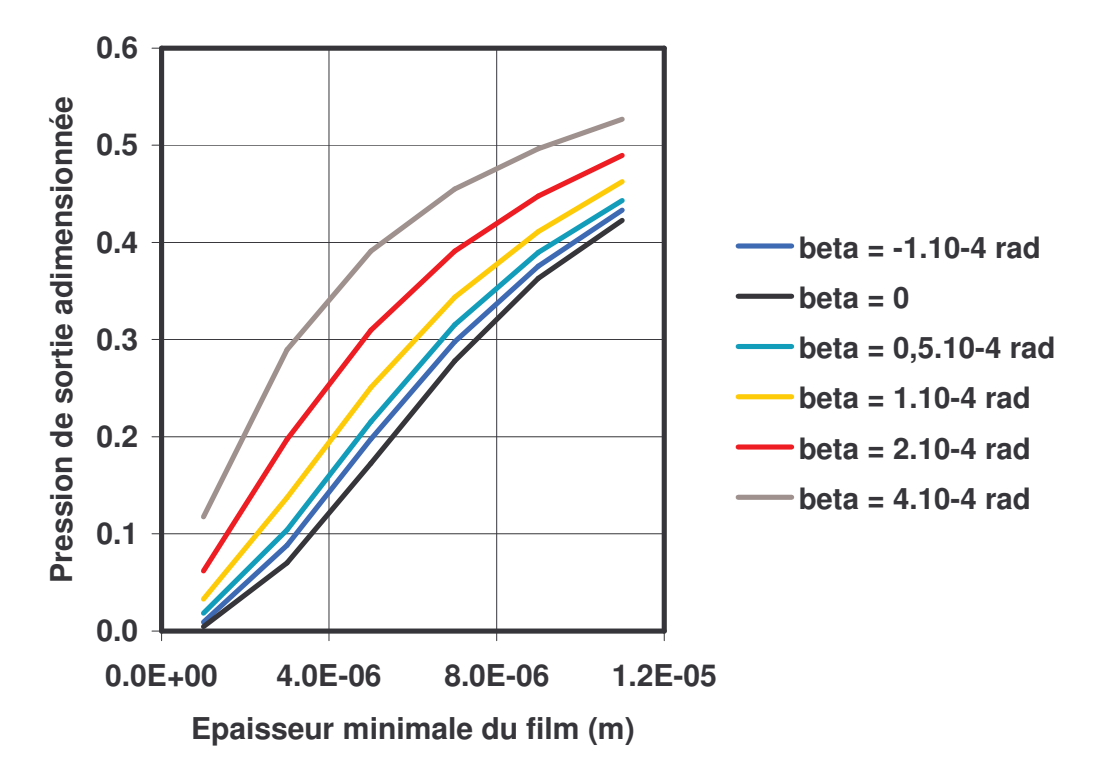

Figure VI-18 : Pression de sortie adimensionnée en fonction de l'épaisseur minimale du film pour différentes conicités

#### **2. Capacité de charge pour différentes conicités**

La Figure VI-19 montre la charge adimensionnée en fonction de l'épaisseur minimale du film gazeux. Pour une conicité divergente,  $\beta = -1.10^{-4}$  rad, et pour le cas sans conicité, la charge croît avec l'augmentation de l'épaisseur, ce qui caractérise un comportement instable. Pour les différentes conicités convergentes, on s'aperçoit que seul le cas  $\beta = 0.5.10^{-4}$  rad possède un minimum pour les épaisseurs étudiées. Pour les autres conicités convergentes, la charge décroît lentement quand l'épaisseur augmente. Il est donc possible d'obtenir une position d'équilibre stable lorsque les faces sont dépourvues de rainures si le film forme un convergent. Cependant, la raideur reste très faible. Comme nous venons de le constater, les capacités de charge décroissent avec la distance des faces, bien que la pression de sortie augmente avec l'épaisseur. La forme du champ de pression explique ce comportement (Figure VI-20). Deux effets sont visibles. Premièrement, le champ de pression est moins convexe pour l'épaisseur la plus importante. Deuxièmement, les pertes de pression en entrée ne sont pas négligeables et conduisent à une baisse significative du niveau de pression dans le film. La charge résultante est donc plus faible pour les épaisseurs importantes. Comme la conicité, les pertes de pression en entrée contribuent à la stabilité de la garniture en diminuant la force d'ouverture.
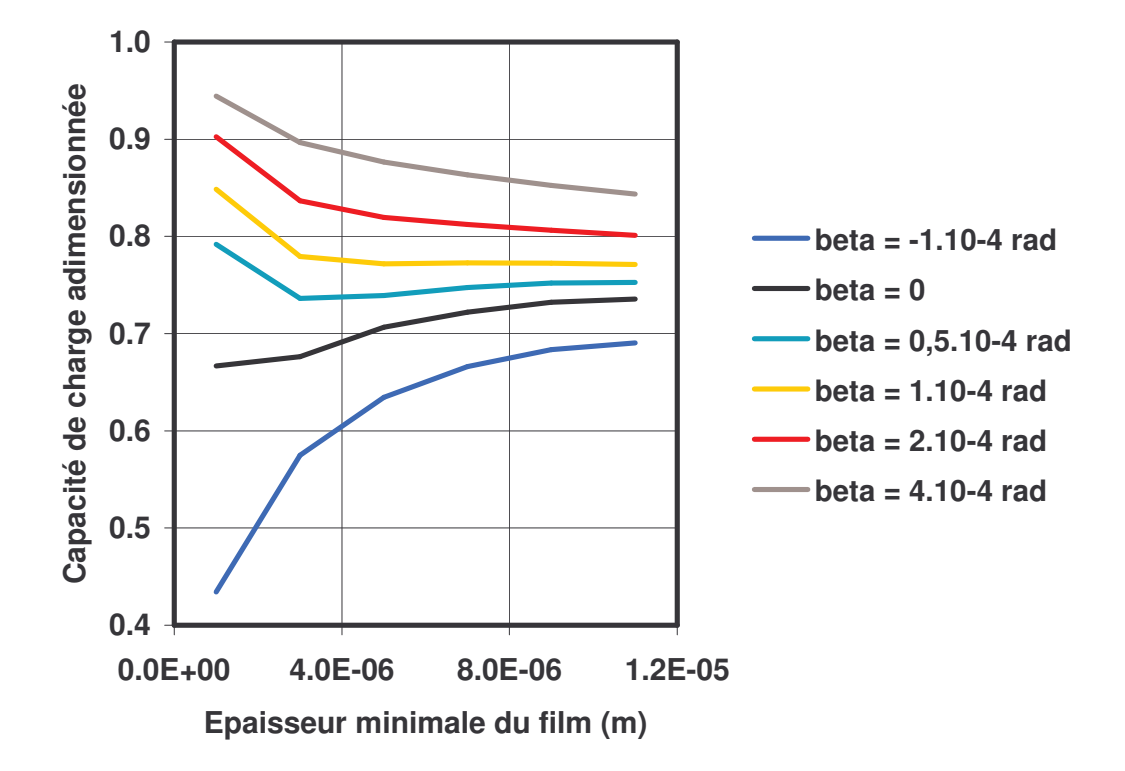

Figure VI-19 : Capacité de charge adimensionnée en fonction de l'épaisseur minimale du film pour différentes conicités

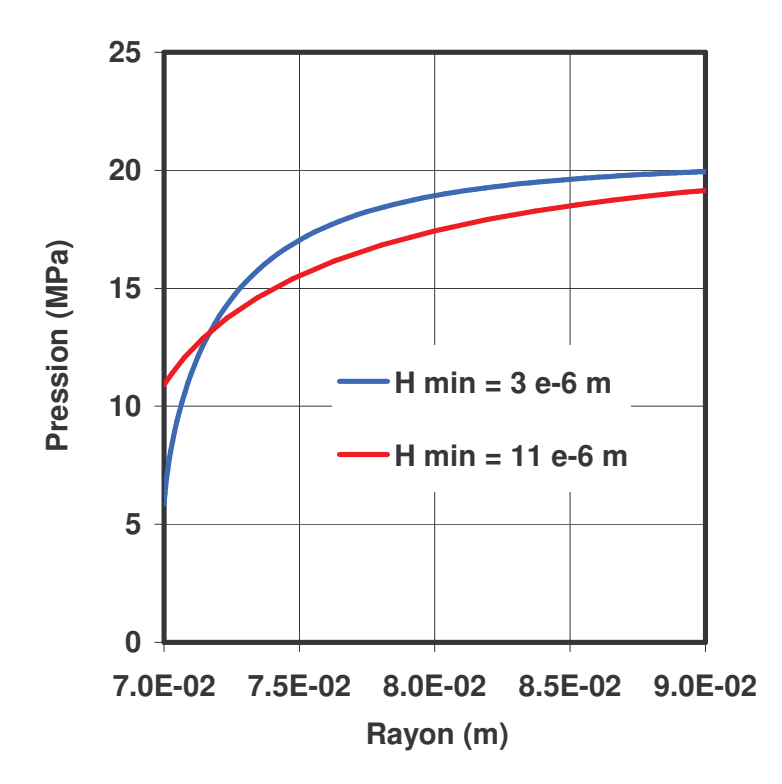

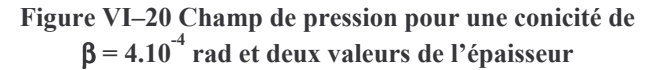

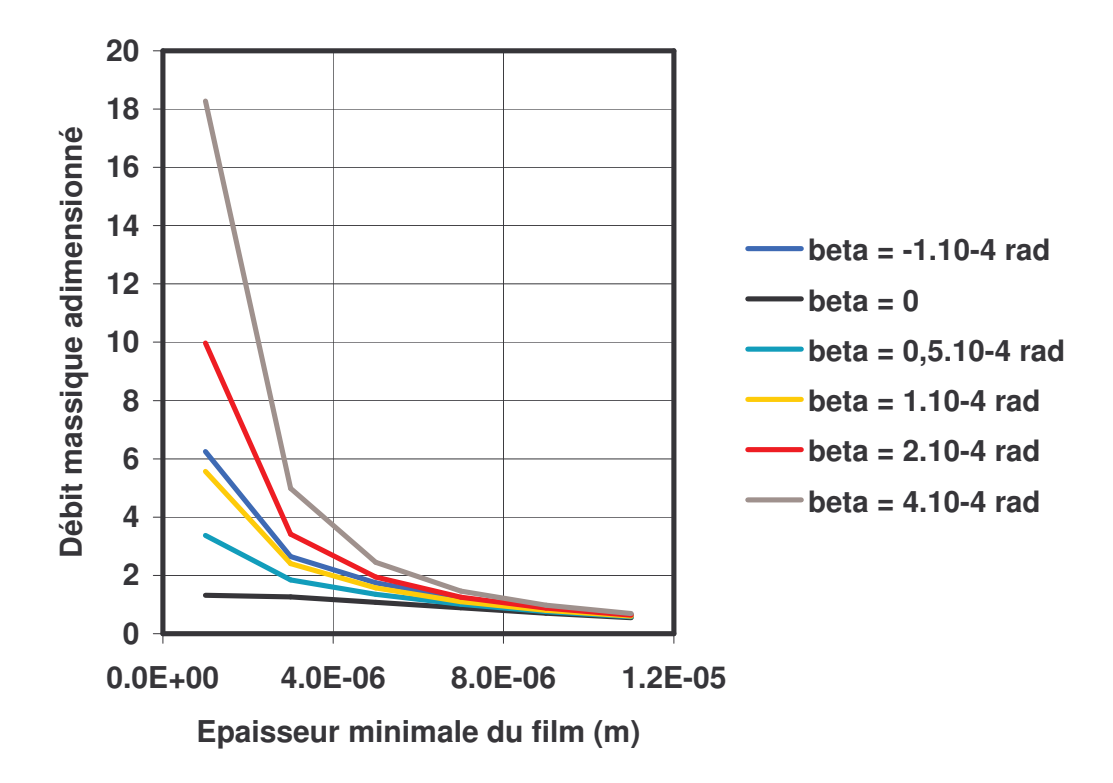

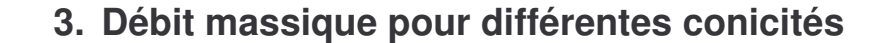

Figure VI-21 : Débit massique adimensionné en fonction l'épaisseur minimale du film pour différentes conicités

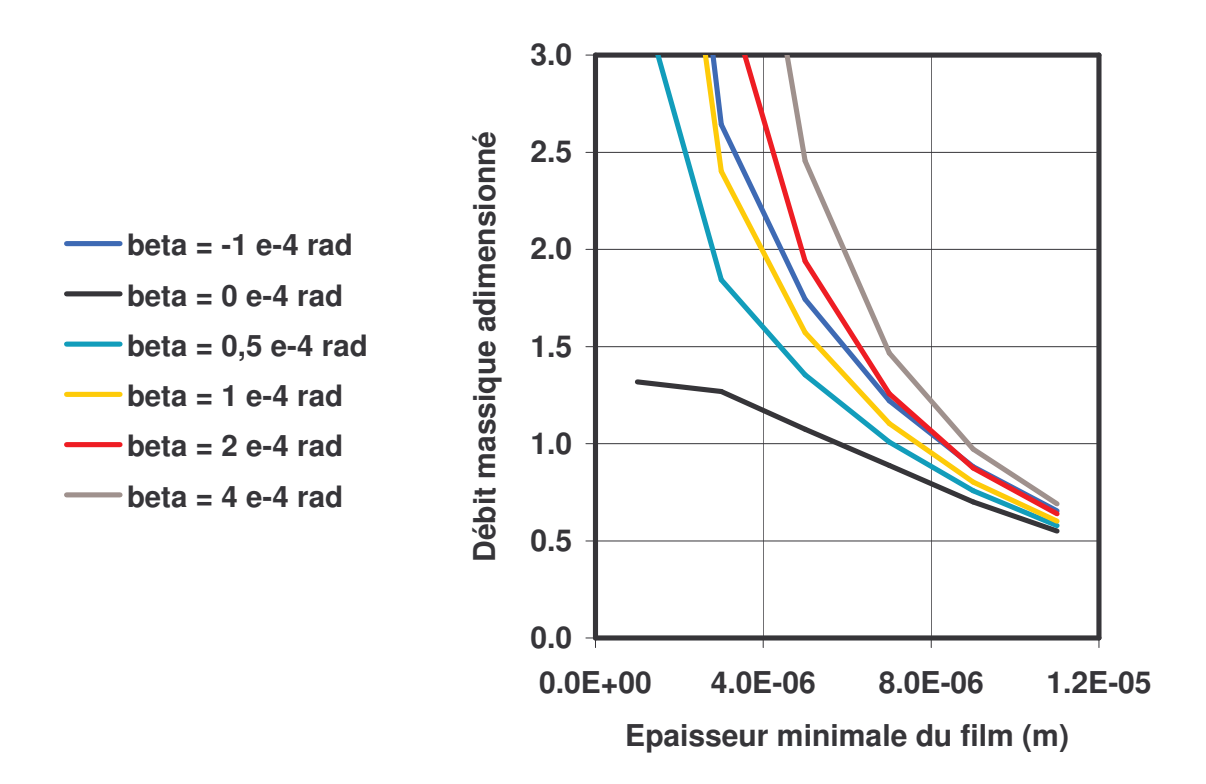

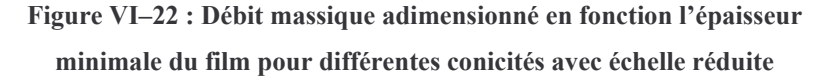

Finalement, les Figure VI-21 et Figure VI-22 montrent la variation du débit massique adimensionné en fonction de l'épaisseur minimale du film pour différentes conicités. Sur la Figure VI-22 l'échelle a été réduite afin de mieux distinguer les variations du débit pour les épaisseurs les plus grandes. Plus la conicité est grande, plus le débit massique est grand, car l'épaisseur moyenne augmente. On remarque que le débit pour une conicité convergente de  $\beta$  = 1.10<sup>-4</sup> rad est inférieur au débit obtenu pour  $\beta$  = -1.10<sup>-4</sup> rad. En accord avec les résultats de Zuk [ZUK1973], le débit massique, pour une épaisseur minimale donnée, est supérieur dans le cas d'une géométrie divergente.

## **H. Conclusions**

L'influence de la pression d'alimentation, de la largeur de la garniture, du gaz utilisé, de la température d'alimentation et de la géométrie des faces sur les performances de l'étanchéité a été étudiée. Le comportement de la garniture est notablement influencé par ces divers paramètres.

En premier lieu, l'écoulement bloqué a un effet bénéfique en limitant le débit de fuite, qui n'augmente plus de façon cubique avec l'épaisseur du film. En revanche, la charge augmente avec l'épaisseur du fluide plus particulièrement quand l'écoulement est bloqué. Ainsi, dans les cas des faces parallèles et planes, le comportement de la garniture est généralement instable.

En outre, l'augmentation de la largeur de la garniture ne contribue pas à l'amélioration de la stabilité. Cependant le débit massique est réduit avec la diminution du rayon intérieur.

Nous avons pu observer que l'azote et le méthane conduisent à des résultats similaires si les conditions d'alimentation en pression et température se situent à la même distance du point critique du fluide.

L'influence de la température d'entrée du fluide est également étudiée. Les pressions de sortie différent, mais ce sont surtout les écarts de masses volumiques à la sortie de l'interface qui conduisent à une forte variation du débit. Ainsi, il est préférable d'utiliser, si c'est possible, un fluide à température élevée pour réduire le débit massique de la garniture. En outre, la baisse de température dans le film fluide est principalement conditionnée par la pression d'alimentation et le blocage sonique et se situe aux alentours de 70 K pour les cas étudiés.

La conicité des faces joue également un rôle important. Ainsi, on a vu que la garniture peut être stable lorsque la conicité est convergente et d'amplitude suffisamment élevée. Par ailleurs, les pertes en entrée qui conduisent à une baisse de la pression d'entrée quand la distance des faces augmente ont un effet favorable sur la stabilité de la garniture.

Il est donc indispensable que le film forme un espace convergent dans le sens de la fuite pour améliorer la stabilité. La géométrie des faces est donc un point essentiel dans la conception des garnitures d'étanchéité.

#### **Chapitre VII** Prise en compte des solides

## A. Introduction

Nous avons examiné l'influence de la conicité sur les caractéristiques de la garniture d'étanchéité. D'après ces résultats, il devient indispensable de prendre en compte les déformations des solides afin de pouvoir modéliser finement le comportement des garnitures. Ces déformations peuvent avoir deux origines : les déformations élastiques engendrées par la pression du fluide et les déformations thermiques dues aux gradients de température dans les anneaux.

## **B.** Présentation

Lorsque les déformations sont prises en compte dans le calcul, la position axiale des points évolue au cours du calcul, et il est nécessaire de réajuster l'épaisseur du film fluide. Une solution est de se placer à la position d'équilibre de la garniture. Cette condition est réalisée lorsque les forces appliquées sur l'anneau flottant de la garniture sont équilibrées. Dans notre cas, l'anneau flottant est le stator, et il possède un degré de liberté en translation dans la direction axiale. Les forces s'appliquant sur le système sont représentées sur la Figure VII-1.

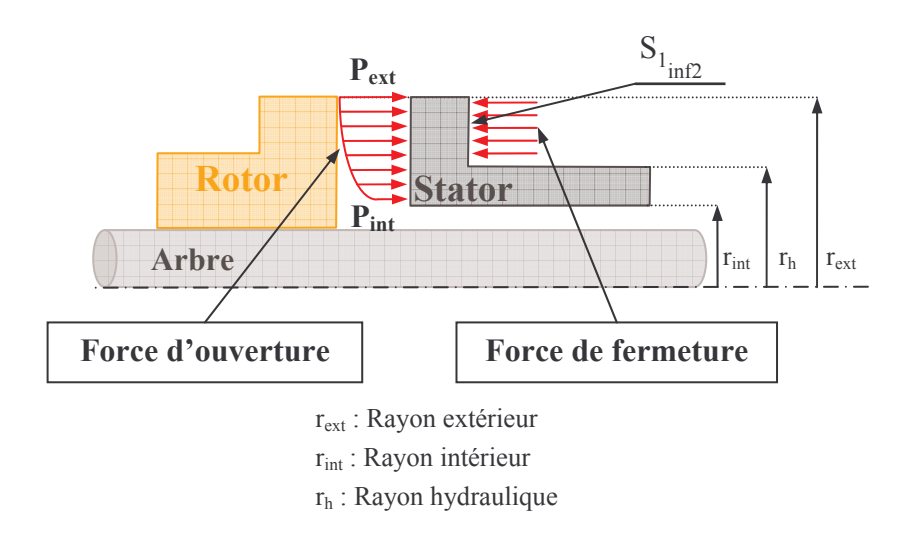

Figure VII-1 : Forces s'exerçant sur le stator

On impose donc une charge à la garniture, qui correspond à la force exercée par le gaz à haute pression sur la face arrière du stator. On définit ainsi le rayon hydraulique r<sub>b</sub>, tel que :  $r_{\text{int}} < r_{\text{h}} < r_{\text{ext}}$ . Le facteur d'équilibrage,  $b_{\text{h}}$  , s'écrit alors :

$$
b_h\!=\!\frac{r_{ext}^2\!-\!r_h^2}{r_{ext}^2\!-\!r_{int}^2}
$$

Grâce à cette expression, on peut définir soit le coefficient d'équilibrage en fonction du rayon hydraulique, soit l'inverse. Connaissant le rayon hydraulique, on peut calculer la charge qui est appliquée sur la face arrière du stator. Si on néglige les autres actions, on a :

$$
W_h = \pi P_{ext} \left[ r_{ext}^2 - r_h^2 \right]
$$

On choisit comme valeur du facteur d'équilibrage pour nos calculs :  $b_h = 0.85$ . Ainsi on peut déterminer le rayon hydraulique et donc la valeur de la force de fermeture, avec une pression d'alimentation de 20 MPa.

|             | 0,85          |
|-------------|---------------|
| $r_{h}$ (m) | $7,33.10^{2}$ |
| $W_h(N)$    | 170902        |

Tableau VII-1 : Données de l'équilibrage de la garniture

Les valeurs numériques des dimensions du rotor et du stator sont regroupées dans le Tableau  $VII-2.$ 

| <b>Solides</b> | <b>Variables</b> | <b>Nom</b>                 | <b>Valeurs</b>  |
|----------------|------------------|----------------------------|-----------------|
| <b>Stator</b>  | $r_{int}$        | Rayon intérieur            | $7,00.10^{2}$ m |
|                | $r_{c1}$         | Rayon de contact du stator | $7,70.10^{2}$ m |
|                | $r_{j1}$         | Rayon du joint du stator   | $8,40.10^{2}$ m |
|                | $r_{ext}$        | Rayon extérieur            | $9,00.10^{2}$ m |
|                | $L_r$            | Epaisseur du stator        | $1,20.10^{2}$ m |
| <b>Rotor</b>   | $r_{\text{r}}$   | Rayon intérieur du rotor   | $6,40.10^{2}$ m |
|                | $r_{i2}$         | Rayon du joint du rotor    | $7,62.10^{2}$ m |
|                | $r_{\text{ext}}$ | Rayon extérieur du rotor   | $9,12.10^{2}$ m |
|                | $L_{\rm r}$      | Epaisseur du rotor         | $1,20.10^{2}$ m |

**Tableau VII-2: Dimensions des solides** 

Les matériaux choisis sont le carbure de silicium pour le rotor et du carbone avec imprégnation métal pour le stator. Les propriétés physiques des matériaux sont données dans le Tableau VII-3. Les conditions aux limites appliquées sur les surfaces des solides sont définies dans le paragraphe IV-E.

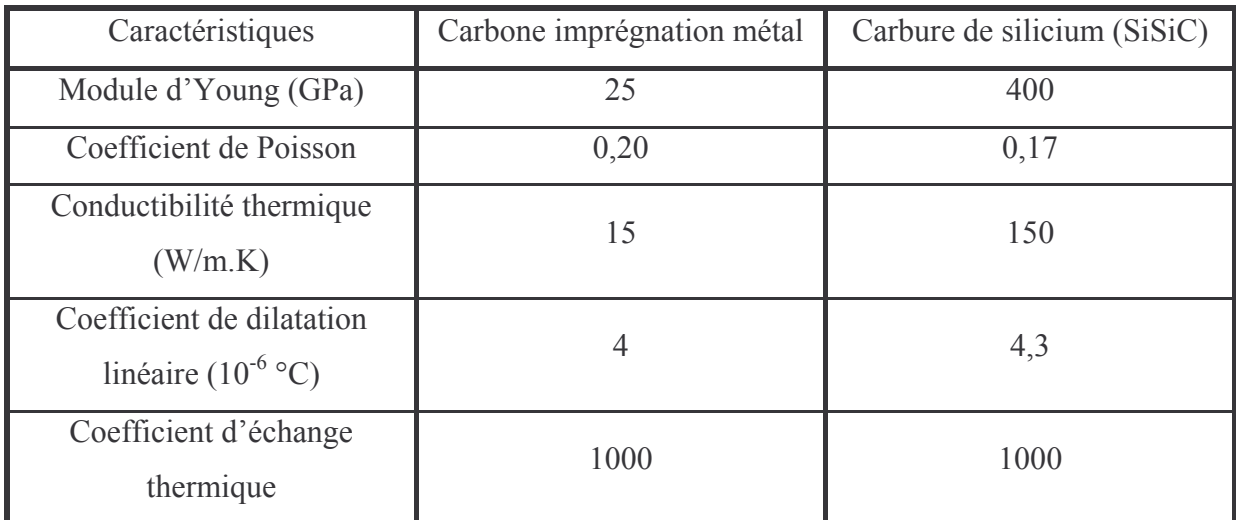

Tableau VII-3 : Caractéristiques des matériaux utilisés (d'après Techniques de l'Ingénieur B5425)

La première partie de cette étude est centrée sur la déformation élastique des solides, avec la recherche de la position d'équilibre. Les échanges thermiques avec les solides ne sont pas pris en compte. En outre, il n'y a pas de rotation. Dans la deuxième partie, on s'intéresse uniquement aux déformations thermiques avec et sans rotation. Comme on le verra dans ce paragraphe, les déformations thermiques conduisent à la formation d'un divergent qui ne permet pas d'atteindre une position d'équilibre. Donc les calculs ont été effectués avec une distance des faces imposée. Finalement, dans la troisième partie, les déformations thermoelastiques sont étudiées à la position d'équilibre. Ce calcul est effectué sans rotation.

Dans tous les cas, le fluide utilisé est de l'azote, la pression d'alimentation est de 20 MPa et la température d'alimentation est de 295 K. Les déformations et les échanges thermiques sont calculés par la méthode des coefficients d'influence (Chapitre IV – E).

# **-1,0E-06 0,0E+00 1,0E-06 2,0E-06 3,0E-06 4,0E-06 5,0E-06 6,0E-06 7,0E-06 7,0E-02 7,5E-02 8,0E-02 8,5E-02 9,0E-02 Rayon (m) Profil d e s fa c e s (m) Stator Rotor**

## *C. Déformations élastiques*

Figure VII-2 : Géométrie du film fluide après calcul des déformations élastiques et recherche de la position d'équilibre pour un facteur d'équilibrage de 0,85

Dans cette partie, la détermination de la position d'équilibre se fait par la méthode exposée au  $Chapter IV - F - 4$ . La Figure VII-2 représente, en fonction du rayon, la déformée de la face du stator et de celle du rotor et l'allure du film fluide. On voit que ces déformations élastiques

conduisent à la formation d'un convergent qui a permis d'atteindre une position d'équilibre. En outre, ces déformations élastiques, dues à la pression élevée du fluide, ont une amplitude considérable et donc leur influence est importante sur le comportement de la garniture. En effet, la déformation du stator, est de l'ordre de grandeur de l'épaisseur du film fluide. Le rotor, quant à lui, se déforme beaucoup moins, du fait de son module d'Young beaucoup plus élevé.

La Figure VII-3 présente quatre champs de pression différents :

- $\checkmark$  P1 : Champ de pression avec calcul des déformations des solides et recherche de la position d'équilibre pour un facteur d'équilibrage de 0,85,
- $\checkmark$  P2 : Champ de pression pour des faces planes parallèles et une épaisseur de film de  $H = 3{,}17{,}10^{-6}$  m (épaisseur minimale atteinte lors de la simulation P1).
- $\checkmark$  P3 : Champ de pression pour des faces planes parallèles et une épaisseur de film de  $H = 7.10^{-6}$  m (épaisseur maximale atteinte lors de la simulation P1).
- $\sim$  P4 : Champ de pression pour une conicité des faces de  $\beta = 1,96.10^{-4}$  rad et une épaisseur minimale de film de  $H_{min} = 3{,}17.10^{-6}$  m (conditions géométriques les plus proches du résultat obtenu lors de la simulation P1).

Le champ de pression (P1) voit son allure notablement modifiée par rapport au cas sans déformation (P2 et P3). Il est largement plus convexe, la charge supportée est donc plus importante que dans les cas de faces planes et parallèles (P2 et P3). Cette allure du champ de pression est due à deux effets distincts. D'une part, la géométrie des faces forme un convergent dans le sens de la fuite. D'autre part, le champ de pression doit équilibrer la force de fermeture. La comparaison de la courbe P1 avec la courbe P4 montre l'influence de la forme des parois. En effet, lorsque la conicité est imposée, l'épaisseur est une fonction linéaire du rayon alors que l'épaisseur diminue plus rapidement près du rayon intérieur quand les déformations élastiques sont prises en compte. Ainsi, dans ce dernier cas la conicité locale est plus importante en sortie du joint qu'en entrée. Le fluide est donc plus accéléré que dans le cas P4, le blocage sonique est donc obtenu à une pression de sortie plus élevé :  $P_{\text{sortie}} = 6,1 \text{ MPa pour } P1 \text{ et } P_{\text{sortie}} = 4,5 \text{ MPa pour } P4.$ 

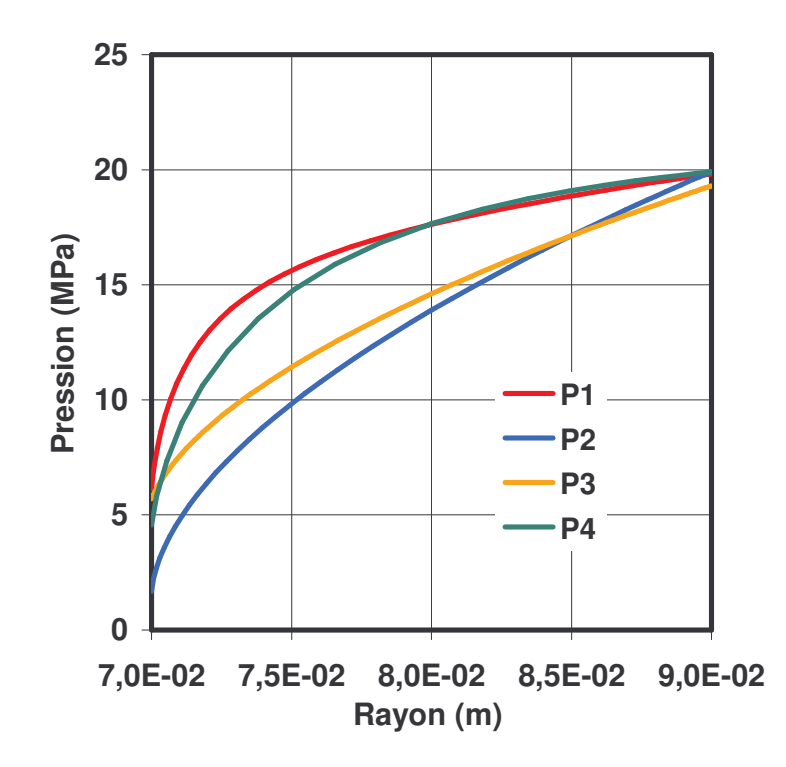

Figure VII-3 : Champs de pression pour différentes géométries du film fluide

La Figure VII-4 représente le champ de température obtenu avec les solides déformables. On remarque que la chute de température est peu affectée par la géométrie des faces. En effet, pour des faces lisses parallèles distantes de 5.10<sup>-6</sup> m, le gradient de température était d'environ 70 K. Il est ici de 60 K. Un rappel des résultats est présenté dans le Tableau VII-4.

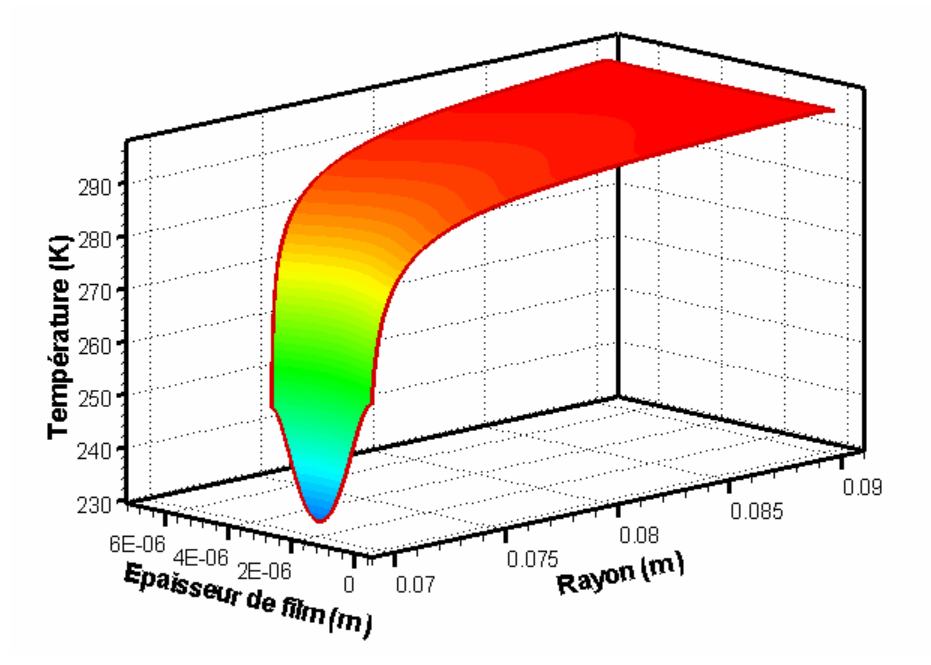

Figure VII-4 : Champ de température avec les déformations et l'équilibre

| <b>Pression de sortie (MPa)</b>    | 6,13           |
|------------------------------------|----------------|
| Température minimale en sortie (K) | 232,34         |
| Débit massique (kg/s)              | $2,74.10^{2}$  |
| Charge calculée (N)                | 170907,30      |
| Epaisseur minimale du film (m)     | $3,17.10^{-6}$ |
| Epaisseur maximale du film (m)     | $7,09.10^{-6}$ |

Tableau VII-4 : Récapitulatif des résultats obtenus lorsque les déformations élastiques sont prises en compte

## **D. Déformations thermiques**

Les déformations thermiques des faces sont dues aux gradients de température dans les solides qui résultent des échanges de chaleur entre le fluide et les parois des solides.

On se propose d'étudier deux cas, un où les faces du joint sont immobiles et un deuxième cas où le rotor tourne à une vitesse de 2 500 tr/min pour laquelle l'écoulement reste laminaire (voir Chapitre II – E). En effet, pour des vitesses ou une épaisseur plus élevées l'écoulement peut être turbulent, et cet effet n'est pas pris en compte dans notre modèle. On impose pour le calcul une épaisseur minimale égale à celle trouvée précédemment, soit  $h = 3,17.10^{-6}$  m.

La Figure VII-5 présente les déformations des faces dans les deux cas. Les résultats précédents ont montré que la détente du gaz conduisait à une baisse de la température. Le calcul des déformations conduit donc à la formation d'un divergent dans le sens de la fuite du fait de la contraction des solides liée à la baisse de température près du rayon intérieur. Cette géométrie explique aussi pourquoi l'épaisseur a été imposée, car dans le cas d'une conicité divergente, il n'y a pas de position d'équilibre comme cela a été montré dans le paragraphe IV-F. Les différences entre le cas sans rotation et avec rotation sont très faibles. Pour la vitesse considérée, la rotation influence peu l'écoulement. Elle conduit toutefois à une faible variation de conicité.

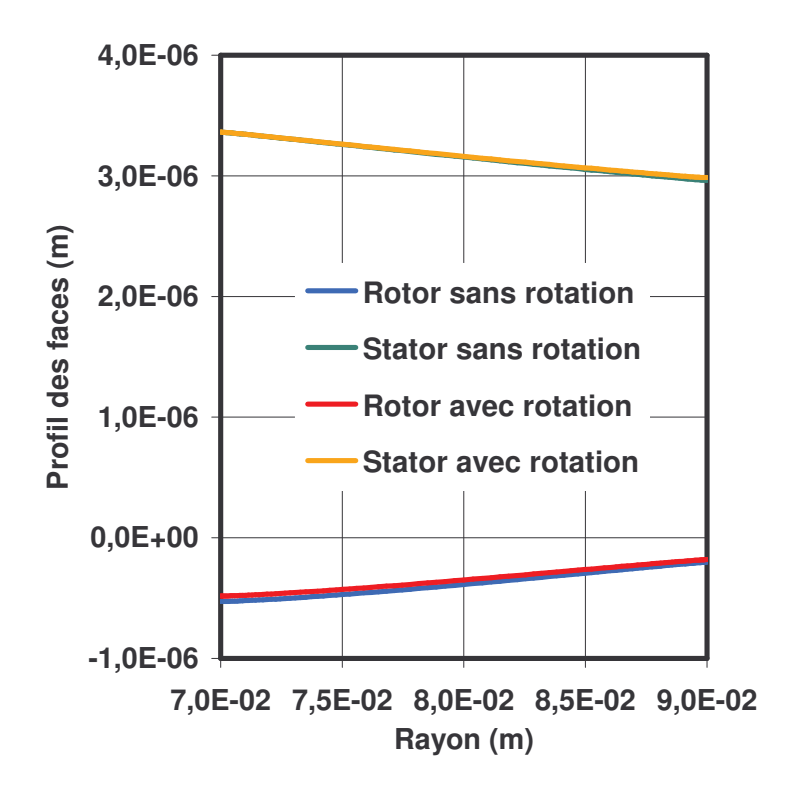

Figure VII-5 : Géométrie du film fluide après calcul des déformation thermiques, sans et avec rotation

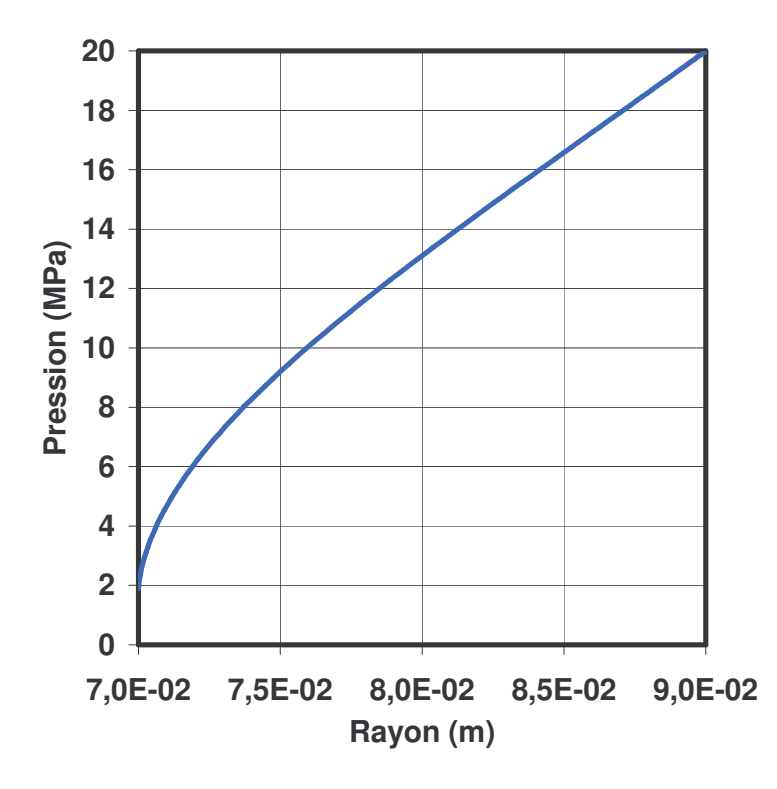

Figure VII–6 : Champ de pression associé aux déformations thermiques avec rotation

La conicité particulière conduit à un champ de pression de forme plus linéaire que dans les cas de faces parallèles ou formant un convergent dans le sens de la fuite (Figure VII–6). Seul le champ de pression avec rotation est tracé, l'autre étant identique. Ainsi, la charge supportée est plus faible que dans le cas précédemment étudié bien que l'épaisseur minimale soit identique.

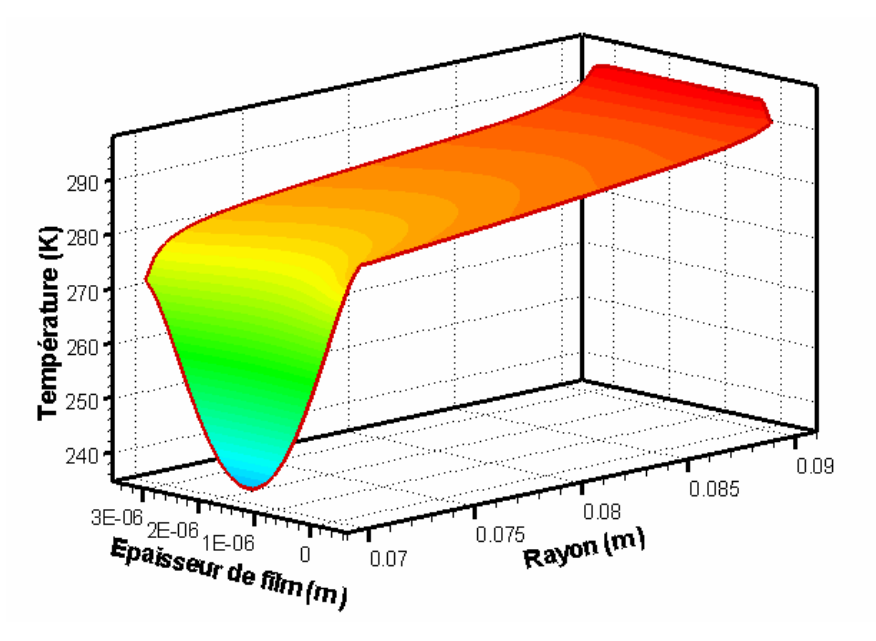

Figure VII-7 : Champ de température avec les déformations thermiques et la rotation

On voit sur la Figure VII-7 le champ de température dans le film fluide lorsque le joint est en rotation. Le champ de température du joint immobile étant quasiment identique, il n'est pas présenté. Les échanges thermiques avec les solides conduisent à une uniformisation de la température sur les parois et plus particulièrement sur le rotor en carbure de silicium qui est dix fois plus conducteur de chaleur que le stator en carbone. Le refroidissement se produit essentiellement près de la sortie de la garniture.

Finalement, le Tableau VII-5 présente les résultats pour les deux simulations effectuées. Les valeurs obtenues dans les deux situations sont très proches. On peut donc dire que les effets de la rotation dans ce cas sont négligeables.

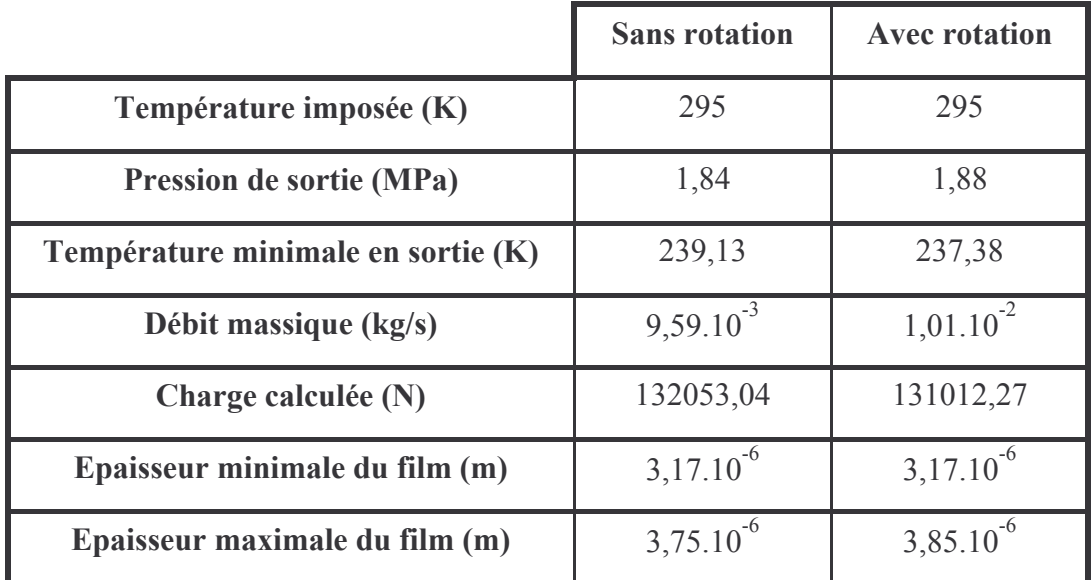

Tableau VII-5 : Récapitulatif des résultats obtenus lorsque les déformations thermiques sont prises en compte

# E. Déformations thermo-élastiques

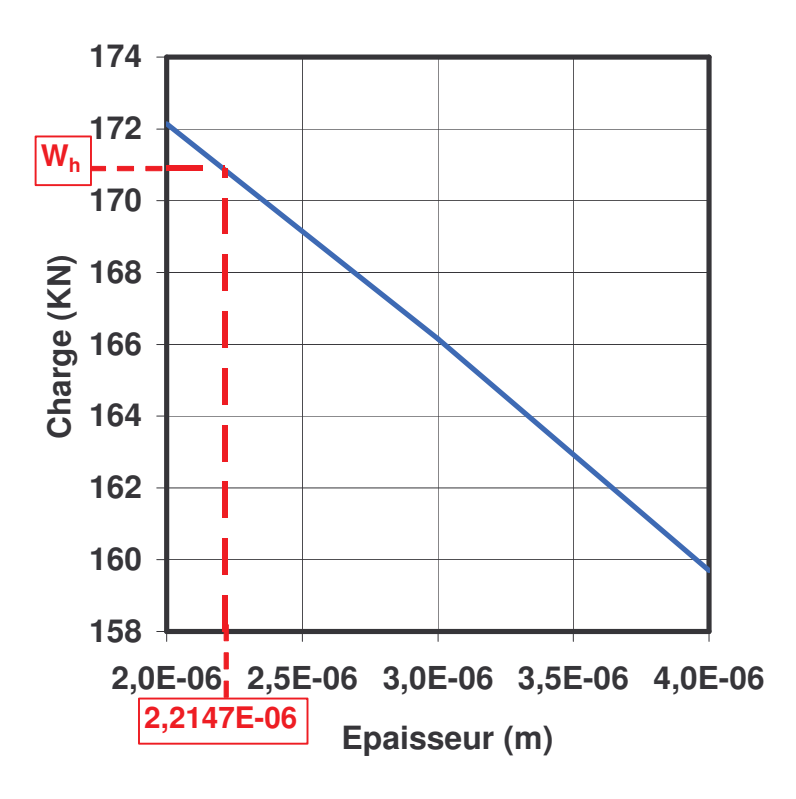

Figure VII-8 : Détermination de l'épaisseur du calcul

Pour ce calcul, l'épaisseur minimale du film a été déterminée de la façon suivante. Le calcul avec les déformations thermo-élastiques est effectué pour différentes épaisseurs minimales du film. La force d'ouverture est alors connue en fonction de la distance des centres. La force de fermeture étant connue, il est possible de déterminer l'épaisseur pour laquelle l'équilibre sera atteint (Figure VII–8). Le calcul s'effectue ensuite à cette épaisseur imposée, soit 2,21.10<sup>-6</sup> m.

Tout d'abord, le Tableau VII-6 présente les résultats obtenus pour ce calcul. La méthode avant permis de déterminer l'épaisseur est validée. En effet, la charge calculée est très proche de la force de fermeture.

| Température imposée (K)            | 295           |
|------------------------------------|---------------|
| <b>Pression de sortie (MPa)</b>    | 4,57          |
| Température minimale en sortie (K) | 230,91        |
| Débit massique (kg/s)              | $1,41.10^{2}$ |
| Force de fermeture (N)             | 170902        |
| Charge calculée (N)                | 170947        |
| Epaisseur minimale du film (m)     | $2,21.10^{6}$ |
| Epaisseur maximale du film (m)     | $5,49.10^{6}$ |

Tableau VII-6 : Récapitulatif des résultats obtenus lorsque les déformations élastiques et thermiques sont prises en compte

La Figure VII-9 nous montre la géométrie du film fluide. Par rapport à la Figure VII-2, la conicité des faces est plus faible. Cela est dû aux déformations thermiques, qui ont tendance à former un divergent dans le sens de la fuite, comme on vient de le voir précédemment (Figure VII-5). La conicité étant moindre, l'épaisseur à l'équilibre est plus faible que le cas où les déformations thermiques ne sont pas prises en compte. En effet, moins la géométrie est convergente, plus l'épaisseur minimale du film est faible pour une charge identique (Figure  $VI-19$ ).

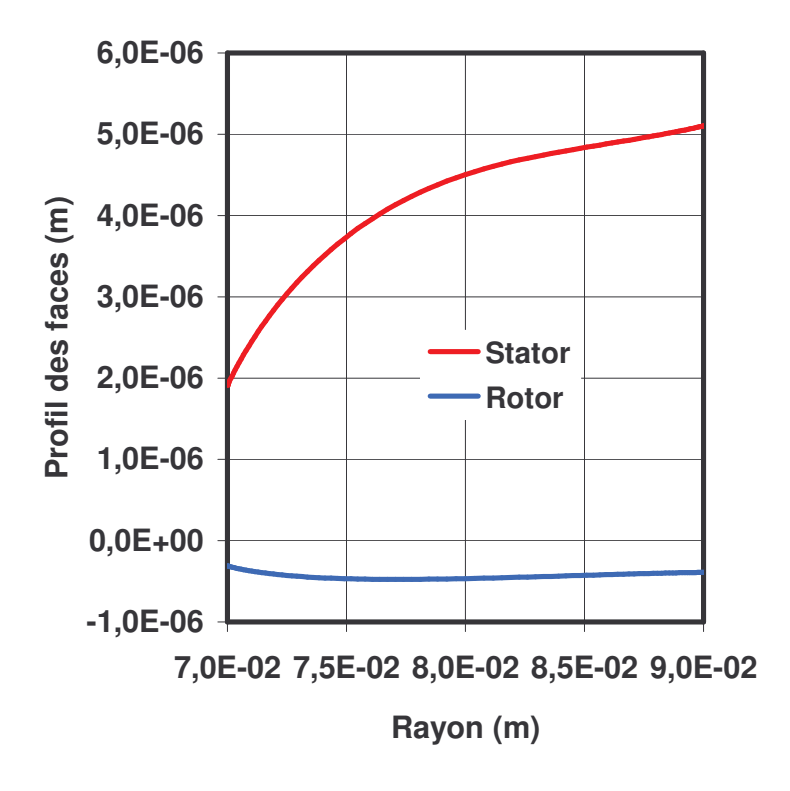

Figure VII-9 : Géométrie du film fluide après calcul des déformations élastique et thermiques

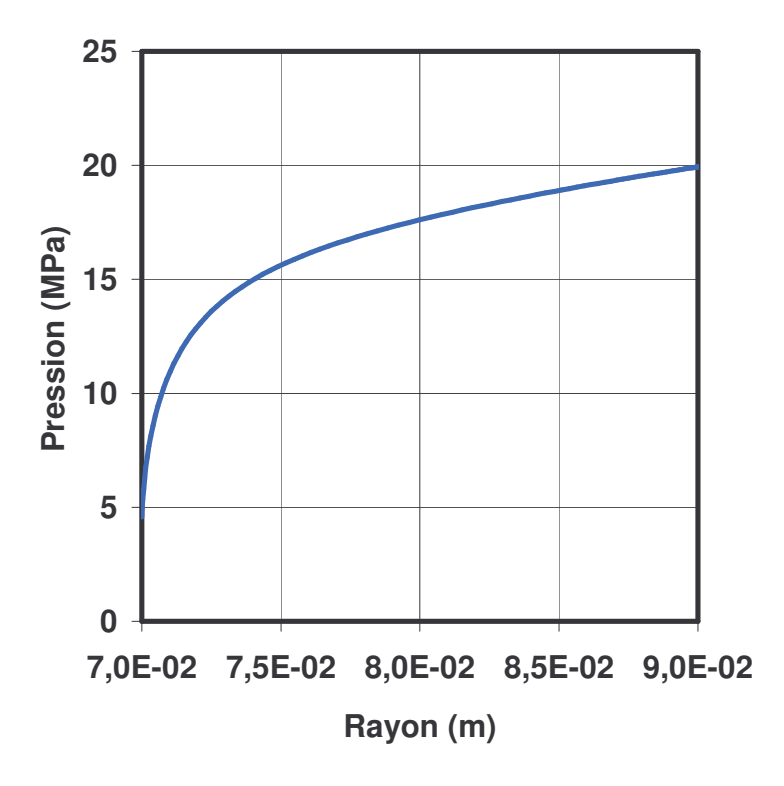

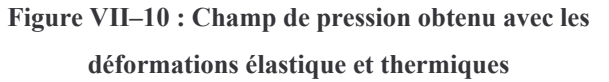

Sur la Figure VII-10, on voit le champ de pression obtenu. De la même façon que dans le cas où seules les déformations élastiques sont considérées, il est très différent du champ de pression obtenu avec des faces planes. Cela est dû à deux effets ; d'une part la géométrie convergente et d'autre part la compensation de la charge appliquée. Ainsi, le champ de pression est fortement convexe en sortie du film fluide.

La Figure VII-11 présente le champ de température. L'échange aux parois tend à uniformiser la température. Le refroidissement dû à la détente se produit principalement près de la sortie de l'interface. Le gradient de température est toutefois peu influencé par la géométrie des faces. En effet, la chute de température est d'environ 64 K.

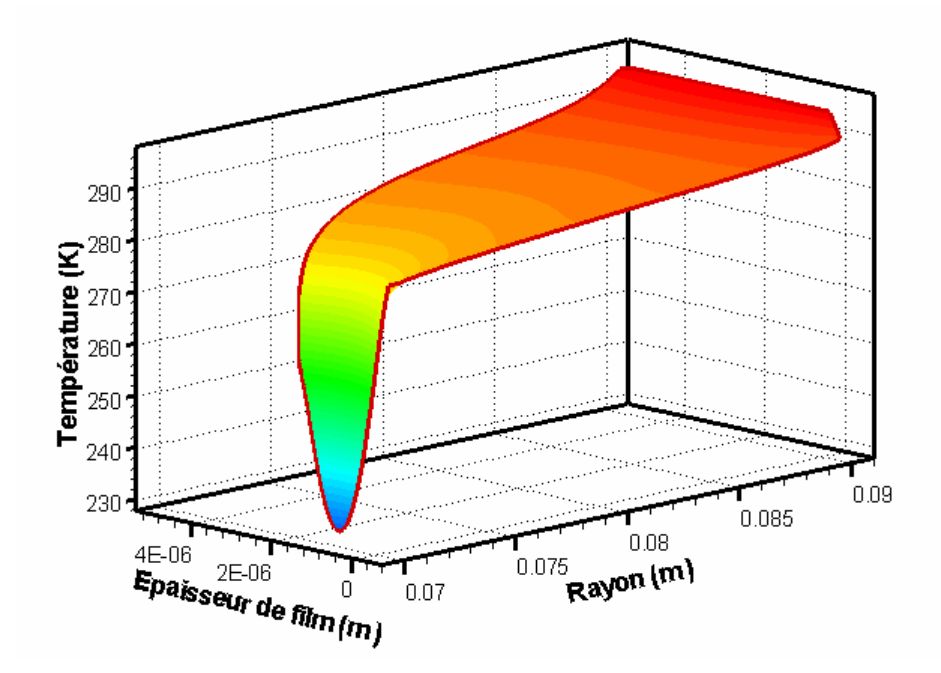

Figure VII-11 : Champ de température avec les déformations élastique et thermiques

# **F. Conclusions**

Dans ce chapitre, l'influence des déformations élastiques et thermiques des solides ainsi que l'effet des échanges de chaleur avec les anneaux de la garniture ont été étudiés.

Les déformations élastiques, avec la géométrie et les conditions aux limites choisies pour le rotor et le stator ont conduit à la formation d'un espace convergent dans le sens de la fuite qui a permis d'obtenir une position d'équilibre stable. Les déformations thermiques, quant à elles, réduisent la conicité dans les cas étudiés, c'est-à-dire sans rotation du joint ou avec une vitesse de rotation faible. Les échanges de chaleur avec les solides permettent d'uniformiser la température des parois.

Les déformations influencent notablement la géométrie du film fluide. Elles ne peuvent donc pas être négligées dès qu'on étudie des garnitures fonctionnant à hautes pressions.

Dans tous les cas étudiés, on remarque également que le gradient de température n'est quasiment pas influencé par la géométrie des faces, mais qu'il est plutôt contrôlé par la pression d'alimentation et aussi, d'après les Chapitre II et VI, par le blocage sonique. En effet, quelles que soient la conicité, convergente ou divergente, et l'épaisseur du film, les gradients de température obtenus sont très proches.

# **Conclusions et perspectives**

Les garnitures mécaniques d'étanchéité sont utilisées dans le milieu industriel pour assurer l'étanchéité des arbres tournants. Les augmentations de vitesse et de pression nominales des turbomachines ont conduit au développement de garnitures à gaz fonctionnant sans contact des faces grâce à l'effet hydrodynamique dû à des rainures réalisées sur la face tournante. De nombreuses études ont été faites pour optimiser la forme des rainures et améliorer le comportement dynamique de ces mécanismes, mais elles sont généralement limitées à l'étude de garnitures à basse pression, en condition d'écoulement isotherme, sans effets d'inertie dans le film fluide. Pourtant, dans certaines conditions (pression d'alimentation élevée, épaisseur du film fluide importante), l'écoulement se bloque, et l'équation de Reynolds ne peut pas prendre en compte ce phénomène particulier. Il parait donc essentiel de développer un modèle prenant en compte ces différents aspects de l'écoulement.

Une étude phénoménologique a été entreprise afin d'étudier l'écoulement à haute pression. Cette étude a montrée que le comportement du gaz pouvait sensiblement s'éloigner du comportement d'un gaz parfait. L'influence des effets d'inertie et des effets thermiques dans le film de fluide est significative dès que des hautes pressions sont considérées. De plus, le phénomène du blocage sonique est susceptible d'apparaître.

Un soin particulier a été apporté au modèle du gaz. Les différentes caractéristiques physiques du fluide sont déterminées grâce à des méthodes empiriques, en fonction de la température et ou de la pression. Le modèle de gaz réel proposé diffère donc sensiblement du modèle de gaz parfait avec les caractéristiques constantes.

Un modèle d'écoulement prenant en compte les effets d'inertie a été développé. Il a conduit à l'établissement d'une équation de Reynolds modifiée. Une équation complémentaire permet de calculer le débit massique. La vitesse circonférentielle du fluide est déterminée en résolvant une troisième équation. Enfin, l'équation de la température est exprimée, dans le cadre des films minces, mais pour un fluide compressible, afin de prendre en compte les effets thermiques dus à la détente du gaz.

La modélisation du problème conduit à définir les conditions aux limites associées. En entrée de l'interface, des pertes de charges sont considérées, afin de prendre en compte la réduction brutale de la section de passage du fluide et l'écoulement en amont du joint. D'un point de vue thermique, la température aux parois peut être imposée ou définie grâce au flux de chaleur entre le fluide et les solides. Le problème de l'écoulement bloqué est résolu en recherchant la pression de sortie qui minimise le débit massique du joint. Enfin, les déformations élastiques et thermiques sont prises en compte par l'intermédiaire de coefficients d'influence.

Les équations et les conditions aux limites étant définies, la modélisation numérique est effectuée. La discrétisation se fait grâce à la méthode des éléments finis. La méthode de Galerkin est utilisée pour l'équation de Reynolds, tandis que des fonctions de poids décentrées sont utilisées pour l'équation de l'énergie et l'équation différentielle de la composante du second ordre de la vitesse circonférentielle. Etant donné la non linéarité du problème, la solution numérique est obtenue par un processus itératif. Les temps de calcul peuvent être relativement long en raison des nombreux couplages pris en compte.

Le modèle a ensuite été validé, grâce à la comparaison avec une formulation analytique et avec des résultats expérimentaux. Les valeurs de pression de sortie résultant du blocage sonique obtenues avec le modèle numérique sont satisfaisantes. L'influence du modèle utilisé est alors analysée ; tout d'abord, l'influence du comportement du gaz sur le modèle est étudiée, puis l'influence des effets thermiques et celle des effets d'inertie sur l'écoulement sont évaluées. Des différences notables apparaissent suivant le modèle de gaz considéré (gaz parfait ou van der Waals, isovisqueux ou non). Les variations de la viscosité influencent le champ de pression. Les lois d'état modifient notablement l'allure du champ de température Les différents modèles donnent des résultats semblables à basse pression d'alimentation indiquant la faible influence des effets thermiques et d'inertie dans ce cas. Les hypothèses simplificatrices utilisées dans la plupart des études précédentes sont donc valables lorsque la pression d'alimentation reste faible. Par contre, à haute pression, ce n'est plus le cas. La pression de sortie doit être calculée convenablement car l'écoulement peut être bloqué. Il est donc indispensable d'utiliser un modèle approprié

L'étude paramétrique entreprise a permis d'étudier le comportement de la garniture pour différentes valeurs des paramètres de fonctionnement et des paramètres géométriques, tels que la pression d'alimentation, la température d'alimentation du gaz, la largeur de la garniture et la géométrie des faces. D'une part, le blocage sonique a un effet bénéfique sur le débit massique dont l'augmentation reste limitée lorsque l'épaisseur du film augmente. D'autre part, la capacité de charge de la garniture augmente avec la distance des centres, ce qui conduit à une absence de stabilité lorsque les faces du joint sont parallèles. Par suite, alors qu'une conicité convergente conduit normalement à un fonctionnement stable de la garniture à basse pression, cela n'est plus forcément le cas lorsque la pression du fluide augmente. En effet, pour les hautes pressions, la stabilité n'est atteinte qu'à partir d'un certain seuil de

conicité. L'influence de la température est également étudiée. Une température plus élevée à l'entrée du joint conduit à un débit massique plus faible, du fait d'une masse volumique réduite.

Enfin, le couplage fluide-solides est analysé. Les déformations et les échanges thermiques entre le fluide et les solides sont pris en compte. Leurs effets sur le film fluide sont étudiés. Les déformations des solides sont de l'ordre de l'épaisseur du film fluide, les performances de la garniture sont alors notablement influencées. Les déformations élastiques tendent à former un convergent dans le sens de la fuite. Les déformations thermiques forment un divergent dans le sens de l'écoulement. A hautes pressions, le couplage fluide-solides est un point essentiel à prendre en compte.

Dans tous les cas présentés, la détente du gaz dans l'interface conduit à une chute de température qui est principalement contrôlée par la pression d'alimentation et le blocage sonique.

Le travail présenté ici propose une nouvelle approche pour les garnitures mécaniques d'étanchéité à gaz pour hautes pressions. L'importance du comportement du gaz sur les caractéristiques de fonctionnement a été étudiée. Les effets thermiques et d'inertie introduits dans notre modèle permettent de modéliser le comportement différent apparaissant à haute pression, notamment l'écoulement bloqué. Mais ce travail ouvre surtout la voie à de nombreux prolongements.

Il convient tout d'abord d'affiner la méthode de calcul des capacités calorifiques des gaz réels. En effet, il apparaît que ces grandeurs varient de manière significative avec la pression ce qui n'a pas été pris en compte ici. Leur influence sur les résultats, en termes de température pourrait être notable étant donné l'importance des effets convectifs dans le transport de chaleur (Chapitre II).

Notre modèle est limité aux faibles vitesses de rotation afin de respecter la condition d'écoulement laminaire. Les vitesses de rotation rencontrées sur les garnitures réelles sont plutôt caractéristiques d'un écoulement turbulent. Ainsi, une seconde amélioration serait d'introduire un modèle de turbulence dans les équations. La turbulence conduit à une augmentation de la viscosité apparente du fluide ce qui peut avoir un effet favorable sur le débit du joint.

Le cas étudié dans cette thèse, de joint à faces lisses et en configuration axisymétrique est une première approche car il n'est pas complètement représentatif des solutions utilisées dans l'industrie. Il faut maintenant envisager de modéliser une garniture complète avec une face rainurée, c'est-à-dire développer un modèle bidimensionnel pour la pression et tridimensionnel pour les différentes caractéristiques du fluide, les vitesses et la température.

Enfin, il serait important d'envisager l'introduction du comportement dynamique et des phases transitoires de démarrage et d'arrêt qui sont des périodes critiques pour ce type de joint.

# Références bibliographiques

[AUB2003] Auber, P. « Understanding the Mechanical Behavior and Performance of High-Pressure Gas Seals using Modeling Techniques », EDF-LMS Workshop on High Performance Rotary Shaft Seals: Experiment and Modelisation, October 2<sup>nd</sup> 2003, Paper H, pp. H1-H8

[BAS1992], BASU, P. «Analysis of a Radial Groove Gas Face Seal», Tribology Transactions, 1992, Vol. 35, n°1, pp. 11-20

[BUP1967] Bupara, S. S., Walowit, J. A., Allen, C. M. « Gas Lubrication and Distortion of High-Pressure Mainshaft Seals for Compressor », Third International Conference on Fluid Sealing, Cambridge, England, April 1967, Paper B3

[BRU2001] Brunetière, N. « Etude Théorique et Expérimentale du Comportement Thermohydrodynamique des Garnitures d'Etanchéité ». Th. D., Université de Poitiers, 2001

[BRU2005-a] Brunetière, N., Tournerie, B. « The Effect of Inertia on Radial Flows -Application to Hydrostatic Seals », World Tribology Congress III, Washington, D.C., September 12-16, 2005, WTC2005-63336

[BRU2005-b] Brunetière, N., Tournerie, B. « Finite Element Solution of the Energy Equation in Lubricated Contacts - Application to Mechanical Face Seals », Revue Européenne des Eléments Finis, Volume 14,  $n^{\circ}2-3/2005$ , pp. 213-235

[BRU2005-c] Bunetière, N. « A Modified Turbulence Model for Low Reynolds Numbers: Application to Hydrostatic Seals », Journal of Tribology, 2005, Vol. 127, n°1, pp. 130-140

[CON1982] Constantinescu, V. N., Galetuse S. «Operating Characteristics of Journal Bearings in Turbulent Inertial Flow », ASME Journal of Lubrication Technology, 1982, Vol.  $104$ , n°1, pp. 173-179

[CON1987] Constantinescu, V. N., Galetuse S. « On the Dynamic Stability of the Spiral-Grooved Gas-Lubricated Thrust Bearing », Journal of Tribology, January 1987, Vol. 109, pp. 183-188

[CON1992] Constantinescu, V. N., Galetuse S. « On Extending the Narrow Spiral-Groove Theory to Configurations of Interest Seals », Journal of Tribology, July 1992, Vol. 114, pp. 563-566

[CON1995] Constantinescu, V.N. « Laminar Viscous Fluid », Mechanical Engineering Series Springer, ISBN 0387945288

[DHA1984] Dhatt, G., Touzot, G. « Une Présentation de la Méthode des Eléments Finis ». Deuxième édition, Maloine S.A. Editeur, 1984, ISBN 2.224-00924-0

[ELR1967] Elrod, H. G. Jr., McCabe, J. T., Chu. T.Y. « Determination of Gas-Bearing Stability by Response to a Step-Jump », Journal of Lubrication Technology, October 1967, pp. 493-498

[FAR2000] Faria, M. T. C., San Andrés, L. « On the Numerical Modeling of High-Speed Hydrodynamic Gas Bearings », Journal of Tribology, January 2000, Vol. 122, pp. 124-130

[FAR2001] Faria, M. T. C. « An Efficient Finite Element Procedure for Analysis of High-Speed Spiral Groove Gas Face Seals », Journal of Tribology, January 2001, Vol. 123, pp.  $205 - 210$ 

[FAR2005] Faria, M. T. C. « Computational Analysis of Coned-Face Spiral Groove Gas Seals using the Finite Element Method », Revue Européenne des Eléments Finis, Volume 14, n°2-3/2005, pp. 181-194

[FOU1996] Fourka, M., Yong, T., Bonis M. « Prediction of the Stability of Air Thrust Bearings by Numerical, Analytical and Experimental Methods », Wear, 1996, Volume 198, pp. 1-6

[FOU1997] Fourka, M., Bonis M. « Comparison between Externally Pressurized Gas Thrust Bearings with Different Orifice and Porous Feeding Systems », Wear, 1997, Volume 210, pp. 311-317

[GAB1979] Gabriel, R. P. «Fundamentals of Spiral Groove Noncontacting Face Seals», Lubrication Engineering, July 1979, Vol. 35, n°7, pp. 367-375

[GRE2001] Green, I, Barnsby, R. M. «A Simultaneous Numerical Solution for the Lubrication and Dynamic Stability of a Noncontacting Gas Face Seals », Journal of Tribology, April 2001, Vol. 123, pp. 388-394

[GRE2002] Green, I, Barnsby, R. M. «A Parametric Analysis of the Transient Forced Response of Noncontacting Coned-Face Gas Seals », Journal of Tribology, January 2002, Vol. 124, pp. 388-394

[HER1994] Hernandez, P. « Modélisation du Comportement d'un Dispositif d'Etanchéité Dynamique », Th. D., Université Paul Sabatier de Toulouse, 1994

[HIR1973] Hirs, G. G., « Bulk-Flow Theory for Turbulence in Lubricant Films », Trans. ASME, ser. F, Vol. 95, pp. 137-146

[HUI1993] Huitric, J. « Contribution à l'Etude des Joints d'Etanchéité à Faces Radiales Rainurées, en Présence de Fluides Compressibles ou Incompressibles ; Analyse par Eléments Finis », Th. D., Université de Poitiers, 1993

[ITO1992] Ito, M., Matsui, S., Koga, T., Nakajima, T. « Investigation and Analysis of a Bi-Directional Rotating Gas Seal », Lubrication Engineering, February 1992, Vol. 48, n°2, pp. 135-139

[JAM1967] James, D. D., Potter, A. F. « Numerical Analysis of the Gas-Lubricated Spiral-Groove Thrust Bearing-Compressor ». Journal of Lubrication Technology, October 1967, pp. 439-444

[LEE1994] Leefe, S. « Modelling of Plain Face Gas Seal Dynamics », 14th International Conference on Fluid Sealing, Firenze, Italy, 6-8 April 1994, pp. 397-424

[LIP1991] Lipschitz, A., Basu, P., Johnson, R. P. « A Bi-Directional Gas Thrust Bearing », Tribology Transactions, 1991, Vol. 34, n°1, pp. 9-16

[MAL1965] Malanoski, S. B., Pan, C. H. T. « The Static and Dynamis Characteristics of the Spiral-Grooved Thrust Bearing », Journal of Basic Engineering, September 1965, pp. 547-558

[MIL1997] Miller, B., Green, I. « On the Stability of Gas Lubricated Triboelements Using the Step Jump Method », Journal of Tribology, January 1997, Vol. 119, pp.193-199

[MIL1998] Miller, B., Green, I. « Constitutive Equations and the Correspondence Principle for the Dynamics of Gas Lubricated Triboelements », Journal of Tribology, April 1998, Vol. 120, pp.345-352

[MIL2000] Miller, B. A., Green, I. « The Dynamic Properties of Annular Gas Squeeze Film Dampers », Tribology Transactions, 2000, Vol. 43, n°2, pp. 302-310

[MIL2001] Miller, B. A., Green, I. « Numerical Formulation for the Dynamic Analysis of Spiral-Grooved Gas Face Seals », Journal of Tribology, April 2001, Vol. 123, pp. 395-403

[MIL2002-a] Miller, B. A., Green, I. « Numerical Techniques for Computing Rotordynamics Properties of Mechanical Gas Face Seals », Journal of Tribology, October 2002, Vol. 124, pp. 755-761

[MIL2002-b] Miller, B. A., Green, I. « Semi-Analytical Dynamic Analysis of Spiral-Grooved Mechanical Gas Face Seals », Journal of Tribology, April 2003, Vol. 125, pp. 403-413

[MUI1966] Muijderman, E. A. « Spiral Groove Bearings », Philips Technical Library, 1966

[NIST] NIST Chemistry WebBook, http://webbook.nist.gov/

[POL2001] Poling, B. E., Prausnitz, J. M. O'Connell, J. P. « The Properties of Gases and Liquids », Fifth Edition, Mc Graw-Hill, ISBN 0-07-011682-2

[PUG1987] Pugnet, J.-M., Jehl, J., Bolusset, D. « Application of Dry Gas Seals and Active Magnetic Beargins to an Oil Free Centrifugal Compressor », I Mech E Conference Publication, La Have, 1987, pp. 35-42

[RUA2002-a] Ruan, B. « Numerical Modeling of Dynamic Sealing Behaviors of Spiral Groove Gas Face Seals », Journal of Tribology, January 2002, Vol. 124, pp. 186-195

[RUA2002-b] Ruan, B. «A Semi-Analytical Solution to the Dynamic Tracking of Noncontacting Gas Face Seals », Journal of Tribology, January 2002, Vol. 124, pp. 196-202

[SED1978] Sedy, J. « Improved Performance of Film-Riding Gas Seals through Enhancement of Hydrodynmic Effect », ASLE Transactions, 1978, Vol. 23, n°1, pp. 35-44

[SHE1992] Shellef, R. A., Johnson, R. P. « A Bi-Directionnal Gas Face Seal », Tribology Transactions, 1992, Vol. 35, n°1, pp. 53-58

[STO1998] Stolarski, T. A., Xue, Y. « Performance Study of a Back-Depression Mechanical Dry Gas Seal », Proc Instn Mech Engrs - Part J, 1998, Vol. 212, pp. 279-290

[TAI1989] Taine, J., Petit, J.-P., «Transferts Thermiques – Mécanique des Fluides Anisothermes », Dunod Université, Bordas, ISBN 2-04-018760-X

[TOU1994] Tournerie, B., Huitric, J. Frêne J. « Optimisation and Performance Prediction of Grooved Face Seals for Gases and Liquids », 14<sup>th</sup> International Conference on Fluid Sealing, Firenze, Italy, 6-8 April 1994, pp. 351-365

[WIL1964] Wildmann, M. «Grooved-Plate, Gas Lubricated Thrust Bearings, with Special Reference to the Spiral Groove Bearing». ASME-ASLE International Lubrication Conference, Washington, D.C., October 13-16, 1964, 64-LUB-25

[WIL1968] Wildmann, M. «On the Behavior of Grooved Plate Thrust Bearings with Compressible Lubricant », Journal of Lubrication Technology, January 1968, pp. 226-232

[WU1999] Wu, S., Kowalski, C. A., Stafford, L. E. « Development of a Twin Hybrid Noncontacting Gas Seal and its Application to Process Pumps », Proceedings of the 16th International Pump Users Symposium, March 1999, pp. 59-67

[ZIE2000] Zienkiewicz, O. C., Taylor, R. L. « The Finite Element Method – Volume 3 Fluid Dynamics », Fifth Edition, Butterworth-Heinemann, 2000, ISBN 0 7506 5050 8

[ZIR2000] Zirkelback, N. « Parametric Study of Spiral Groove Gas Face Seals », Tribology Transactions, 2000, Vol. 43, n°2, pp. 337-343

[ZUK1971] Zuk, J., Ludwig, L. P., Johnson, R. L. « Compressible Flow accross Shaft Face Seals », NASA Technical Memorandum, NASA TM X-52959, 1971

[ZUK1972] Zuk, J., Ludwig, L. P., Johnson, R. L. « Quasi-One-Dimensional Compressible Flow accross Face Seals and Narrow Slots, I-Analysis », NASA Technical Note D-6668, 1972

[ZUK1973] Zuk, J. « Analysis of Face Deformation Effects on Gas Film Seal Performance ». ASLE Transactions, October 1973, Vol. 16, N°4, pp.267-275

#### **Annexe A Méthode de Lucas**

Cette méthode est similaire à la méthode de Reichenberg. Lucas recommande donc la procédure suivante. Soit la température réduite :  $T_r = \frac{T}{T_c}$ , avec  $T_c$  la température critique du fluide. On calcule tout d'abord le paramètre  $Z_1$ :

$$
Z_1 = \mu^0 \xi_v = \left[ 0.807 T_r^{0.618} - 0.357 \exp(-0.449 T_r) + 0.340 \exp(-4.058 T_r) + 0.018 \right] F_P^0 F_C^0
$$

## Équation 47

où  $\mu^0$  est la viscosité à basse pression,  $\xi_v = 0.176 \left( \frac{T_C}{M_{\text{mol}}^3 P_C^4} \right)$ ,  $M_{\text{mol}}$  est la masse molaire et  $F_p^0$ et  $F_Q^0$  sont les facteurs de polarité et quantique pour les basses pressions, tels que :

$$
F_P^0 = 1
$$
  
\n
$$
F_P^0 = 1 + 30,55 (0,292 - Z_C)^{1,72}
$$
  
\n
$$
F_P^0 = 1 + 30,55 (0,292 - Z_C)^{1,72} (0,022 \le m_{dp_T} < 0,075
$$
  
\n
$$
F_P^0 = 1 + 30,55 (0,292 - Z_C)^{1,72} (0,96 + 0,1 (T_r - 0,7))
$$
  
\n
$$
0,022 \le m_{dp_T} < 0,075
$$

### **Équation 48**

avec :  $m_{dpr} = 52{,}46 \frac{m_{dp} P_C}{T_0^2}$ , le moment dipolaire réduit.

 $F_Q^0$  ne doit être utilisé que pour les gaz He, H2 et D2 :

$$
F_Q^0 = 1,22 Q^{0,15} \left\{ 1 + 0,00385 \left[ \left( T_r - 12 \right)^2 \right]^{1/M_{mol}} sign(T_r - 12) \right\}
$$

#### **Équation 49**

avec  $Q=1.38$  (He),  $Q=0.765$  (H2),  $Q=0.52$  (D2).

On calcule ensuite le paramètre  $Z_2$ , en fonction des valeurs de  $T_r$  et  $P_r = \frac{P}{P_c}$ ,  $P_c$  la pression

critique du fluide. Si  $T_C \le 1,0$  et  $P_r \le \frac{P_{vp}}{P_C}$  alors :

$$
Z_2 = 0,600 + 0,760 P_r^{\alpha_V} + (6,990 P_r^{\beta_V} - 0,6) (1 - T_r)
$$

### Équation 50

$$
avec: \alpha_v = 3,262 + 14,98 P_r^{5,508}
$$
  

$$
\beta_v = 1,390 + 5,746 P_r
$$

Si  $1 < T_r < 40$  et  $0 < P_r \le 100$ , alors :

$$
Z_2 = \mu^0 \xi_v \left[ 1 + \frac{a_v P_r^{e_v}}{b_v P_r^{f_v} + \left( 1 + c_v P_T^{d_v} \right)^{-1}} \right]
$$

### Équation 51

avec  $\mu^0 \xi_v$  issu de l'Équation 47. Les valeurs des constantes sont les suivantes :

$$
a_{v} = \frac{a_{v1}}{T_r} \exp a_{v2} T_r^{\alpha_{v}}
$$
  
\n
$$
b_{v} = a_{v} (b_{v1} T_r - b_{v2})
$$
  
\n
$$
c_{v} = \frac{c_{v1}}{T_r} \exp c_{v2} T_r^{\delta_{v}}
$$
  
\n
$$
d_{v1} = 1,245.10^{-3} a_{v2} = 5,1726 \gamma_v = 0,3286
$$
  
\n
$$
b_{v1} = 1,6553 \t b_{v2} = 1,2723
$$
  
\n
$$
d_{v2} = 3,0578 \t \delta_{v} = -37,7332
$$
  
\n
$$
d_{v1} = 1,7368 \t d_{v2} = 2,2310 \t \epsilon_{v} = -7,6351
$$
  
\n
$$
d_{v1} = 0,9425 \t f_{v2} = -0,1853 \t \zeta_{v} = 0,4489
$$
  
\n
$$
f_{v1} = 0,9425 \t f_{v2} = -0,1853 \t \zeta_{v} = 0,4489
$$

Après avoir calculé  $Z_1$  et  $Z_2$ , on défini :

$$
Y = \frac{Z_2}{Z_1}
$$

## Équation 52

et les facteurs de correction polaire et quantique  $F_p$  et  $F_Q$ :

$$
F_p = \frac{1 + \left(\begin{array}{c} F_p^0 - 1 \end{array}\right) Y^3}{F_p^0}
$$

Équation 53

$$
F_Q = \frac{1 + \left(F_Q^0 - 1\right)\left[Y^1 - 0.007\left(\ln Y\right)^4\right]}{F_Q^0}
$$

### **Équation 54**

Finalement, la viscosité est calculée par :

$$
\mu = \frac{Z_2 F_P F_Q}{\xi_v}
$$

### **Équation 55**

Aux basses pressions, Y est proche de l'unité, et F<sub>p</sub> = 1, F<sub>Q</sub> = 1. Alors  $Z_2 = \mu^0 \xi_v$  et  $\mu \to \mu^0$ .

On le voit, la méthode de Lucas fait intervenir un nombre important de coefficients, mais les constantes du fluide qu'il est nécessaire de connaître sont au nombre de quatre : la pression critique et la température critique, le moment dipolaire et une valeur de la viscosité à basse pression.

# **Annexe B Equation de Reynolds**

## *A. Rappel des équations de Navier-Stokes*

Les équations fondamentales du mouvement s'écrivent, pour un fluide newtonien :

$$
\begin{split} \rho & \bigg( \frac{\partial V_r}{\partial t} + V_r \frac{\partial V_r}{\partial r} + V \theta \bigg( \frac{\partial V_r}{\partial \theta} - V_\theta \bigg) + V_z \frac{\partial V_r}{\partial z} \bigg) = \\ & \qquad \qquad f_r + \frac{1}{r} \bigg( \frac{\partial V_r}{\partial r} - \frac{1}{r} \bigg( V_r + \frac{\partial V_\theta}{\partial \theta} \bigg) \bigg) \big( \lambda + 2 \mu \big) + \frac{\partial}{\partial \theta} \bigg( \mu \bigg( \frac{\partial V_\theta}{\partial r} + \frac{1}{r} \bigg( \frac{\partial V_r}{\partial \theta} - V_\theta \bigg) \bigg) \bigg) + \\ & \qquad \qquad \frac{\partial}{\partial r} \bigg( - P + \frac{\partial V_r}{\partial r} \big( \lambda + 2 \mu \big) \bigg) + \frac{\partial}{\partial z} \bigg( \mu \bigg( \frac{\partial V_z}{\partial r} + \frac{\partial V_r}{\partial z} \bigg) \bigg) \end{split}
$$

**Équation 56** 

$$
\rho \left( \frac{\partial V_{\theta}}{\partial t} + V_{r} \frac{\partial V_{\theta}}{\partial r} + \frac{V_{\theta}}{r} \left( V_{r} + \frac{\partial V_{\theta}}{\partial \theta} \right) + V_{z} \frac{\partial V_{\theta}}{\partial z} \right) = \\ f_{\theta} + \frac{1}{r} \left( 2\mu \left( \frac{\partial V_{\theta}}{\partial r} + \frac{1}{r} \left( \frac{\partial V_{r}}{\partial \theta} - V_{\theta} \right) \right) + \frac{\partial}{\partial \theta} \left( -P + \frac{1}{r} \left( V_{r} + \frac{\partial V_{\theta}}{\partial \theta} \right) (\lambda + 2\mu) \right) \right) + \\ \frac{\partial}{\partial r} \left( \mu \left( \frac{\partial V_{\theta}}{\partial r} + \frac{1}{r} \left( \frac{\partial V_{r}}{\partial \theta} - V_{\theta} \right) \right) \right) + \frac{\partial}{\partial z} \left( \mu \left( \frac{1}{r} \frac{\partial V_{z}}{\partial \theta} + \frac{\partial V_{\theta}}{\partial z} \right) \right)
$$

**Equation 57** 

$$
\rho \left( \frac{\partial V_z}{\partial t} + V_r \frac{\partial V_z}{\partial r} + V_\theta \frac{\partial V_z}{\partial \theta} + V_z \frac{\partial V_z}{\partial z} \right) =
$$
\n
$$
f_z + \frac{1}{r} \left( \mu \left( \frac{\partial V_z}{\partial r} + \frac{\partial V_r}{\partial z} \right) + \frac{\partial}{\partial \theta} \left( \mu \left( \frac{1}{r} \frac{\partial V_z}{\partial \theta} + \frac{\partial V_\theta}{\partial z} \right) \right) \right) + \frac{\partial}{\partial r} \left( \mu \left( \frac{\partial V_z}{\partial r} + \frac{\partial V_r}{\partial z} \right) \right) + \frac{\partial}{\partial z} \left( -P + \frac{\partial V_z}{\partial z} (\lambda + 2\mu) \right)
$$

**Equation 58** 

## *B. Conservation de la quantité de matière*

L'équation de conservation de la masse s'écrit :

$$
\frac{\partial \rho}{\partial t} + \frac{1}{r} \frac{\partial (r \rho V_r)}{\partial r} + \frac{1}{r} \frac{\partial (\rho V_\theta)}{\partial \theta} + \frac{\partial (\rho V_z)}{\partial z} = 0
$$

Équation 59

## *C. Equation de Reynolds*

Grâce aux équations du mouvement (Équation 56, Équation 57 et Équation 58) et l'équation de conservation de la masse (Équation 59) et en faisant certaines hypothèses propres à la lubrification, on peut établir l'équation de Reynolds.

Détaillons tout d'abord les hypothèses :

- $\circ$  l'épaisseur du film est toujours très faible devant les autres dimensions du contact (Hypothèse de base de la lubrification),
- $\circ$  le milieu est continu,
- $\circ$  le fluide est newtonien.
- $\circ$  l'écoulement est laminaire,
- $\circ$  les forces massiques extérieures sont négligeables,
- o les forces d'inertie dans le fluide sont négligeables,
- $\circ$  il n'y a pas de glissement entre le fluide et les parois du contact.

## **1. Equations de Navier Stokes simplifiées**

Avec les hypothèses précédentes, les équations de Navier-Stokes se réduisent à :

$$
\frac{\partial}{\partial z} \left( \mu \left( \frac{\partial V_r}{\partial z} \right) \right) = \frac{\partial P}{\partial r}
$$

Équation 60

$$
\frac{\partial}{\partial z} \left( \mu \left( \frac{\partial V_{\theta}}{\partial z} \right) \right) = \frac{1}{r} \frac{\partial P}{\partial \theta}
$$

**Equation 61** 

$$
\frac{\partial P}{\partial z} = 0
$$

**Équation 62** 

# **2. Expressions des vitesses**

Pour obtenir le champ des vitesses, il suffit d'intégrer les équations simplifiées (Équation 60 et Équation 61). Il vient alors :

$$
\begin{cases}\nV_r = \left(I - \frac{I_1}{J_1}J\right)\frac{\partial P}{\partial r} + \frac{J}{J_1}\left(V_{r_1} - V_{r_2}\right) + V_{r_2} \\
V_{\theta} = \left(I - \frac{I_1}{J_1}J\right)\frac{1}{r}\frac{\partial P}{\partial \theta} + \frac{J}{J_1}\left(V_{\theta_1} - V_{\theta_2}\right) + V_{\theta_2}\n\end{cases}
$$

**Équation 63** 

avec:

$$
I = \int_{\mu}^{z} \frac{\xi}{\mu(r, \theta, \xi, t)} d\xi
$$
  
\n
$$
I_{1} = \int_{\mu}^{1} \frac{z}{\mu(r, \theta, z, t)} dz
$$
  
\n
$$
I_{2} = \int_{\mu}^{1} \frac{h_{1}}{\mu(r, \theta, z, t)} d\xi
$$
  
\n
$$
I_{1} = \int_{\mu}^{1} \frac{1}{\mu(r, \theta, z, t)} dz
$$
  
\n
$$
I_{2} = \int_{\mu}^{1} \frac{1}{\mu(r, \theta, z, t)} dz
$$

et les conditions aux limites associées

$$
V_r(z = h_1) = V_{r_1} \t V_{\theta}(z = h_1) = V_{\theta_1} \t V_z(z = h_1) = V_{z_1}
$$
  
sort :  $V_r(z = h_2) = V_{r_2} \t V_{\theta}(z = h_2) = V_{\theta_2} \t V_z(z = h_2) = V_{z_2}$ 

Partant de l'équation de conservation de la masse, Équation 59, on va calculer la vitesse suivant z:

$$
\frac{\partial (\rho V_z)}{\partial z} = -\frac{\partial \rho}{\partial t} - \frac{1}{r} \frac{\partial (r \rho V_r)}{\partial r} - \frac{1}{r} \frac{\partial (\rho V_\theta)}{\partial \theta}
$$

$$
V_z = -\frac{1}{\rho} \int_{h_2}^{z} \left[ \frac{\partial \rho}{\partial t} + \frac{1}{r} \frac{\partial (r \rho V_r)}{\partial r} + \frac{1}{r} \frac{\partial (\rho V_\theta)}{\partial \theta} \right] d\xi + C
$$

Équation 64

C étant une constante d'intégration.
## **3. Expression de l'équation de Reynolds généralisée**

En reprenant l'Équation 59 et en l'intégrant selon l'épaisseur du film, on obtient :

$$
\begin{array}{ll}\nh_1 & h_1 \\
\int \frac{\partial \rho}{\partial t} dz + \frac{1}{r} \int \frac{\partial (r \rho V_r)}{\partial r} dz + \frac{1}{r} \int \frac{\partial (\rho V_\theta)}{\partial \theta} dz + \int \frac{\partial (\rho V_z)}{\partial z} dz = 0 \\
h_2 & h_2 & h_2\n\end{array}
$$

#### **Équation 65**

En introduisant les expressions des vitesses obtenues aux Équation 63 et Équation 64 dans l'Équation 65, il vient, après quelques développements l'équation de Reynolds généralisée :

$$
\frac{\partial}{\partial r}\left(r G_1 \frac{\partial P}{\partial r}\right) + \frac{\partial}{\partial \theta}\left(G_1 \frac{\partial P}{\partial \theta}\right) = \frac{\partial R_1}{\partial t} - \rho_1 \frac{\partial h_1}{\partial t} + \rho_2 \frac{\partial h_2}{\partial t} + V_{r_1} \frac{\partial}{\partial r}\left(r(R_1 - G_2)\right) + V_{r_2} \frac{\partial}{\partial r}(r G_2) + r V_{\theta_2} \frac{\partial}{\partial \theta}\left(G_2\right) + r \left\{\frac{\partial h_1}{\partial r} + \rho_2 V_{r_2} \frac{\partial h_2}{\partial r}\right\} + r V_{\theta_1} \frac{\partial}{\partial \theta}\left(R_1 - G_2\right) + r V_{\theta_2} \frac{\partial}{\partial \theta}\left(G_2\right) + r V_{\theta_2} \frac{\partial}{\partial \theta}\left(G_2\right) + r V_{\theta_1} \frac{\partial}{\partial \theta}\left(G_2\right) + r V_{\theta_2} \frac{\partial}{\partial \theta}\left(G_2\right) + r V_{\theta_2} \frac{\partial}{\partial \
$$

**Équation 66** 

Avec:

$$
R = \int_{1}^{Z} \rho(r, \theta, \xi, t) d\xi
$$
  
\n
$$
h_1
$$
  
\n
$$
G_1 = \int_{1}^{R} \frac{R}{\mu} \left(z - \frac{I_1}{J_1}\right) dz
$$
  
\n
$$
h_2
$$
  
\n
$$
h_1
$$
  
\n
$$
G_2 = \frac{1}{J_1} \int_{1}^{R} \frac{R}{\mu} dz
$$
  
\n
$$
h_2
$$
  
\n
$$
h_1
$$
  
\n
$$
R_1 = \int_{1}^{S} \rho dz
$$
  
\n
$$
h_2
$$

La résolution de l'équation de Reynolds permet de connaître le champ de pression dans la garniture.

## **Annexe C Les effets d'inertie**

## *A. Equations générales*

L'équation de conservation de la masse, dans le cas de notre modèle, axisymétrique et stationnaire, s'écrit :

$$
\frac{1}{r}\frac{\partial (r\rho V_r)}{\partial r} + \frac{\partial (\rho V_z)}{\partial z} = 0
$$

$$
\frac{\partial (r\rho V_r)}{\partial r} + \frac{\partial (r\rho V_z)}{\partial z} = 0
$$

#### **Équation 67**

Les équations du mouvement (Équation 56 et Équation 57) se simplifient lorsque l'épaisseur du film est très faible devant les autres dimensions. Elles s'écrivent alors :

$$
\rho\!\!\left(\,V_r\,\frac{\partial V_r}{\partial r}-\frac{V_\theta^2}{r}+V_z\,\frac{\partial V_r}{\partial z}\right)\!=\!-\frac{\partial P}{\partial r}+\frac{\partial}{\partial z}\!\left(\mu\!\!\left(\frac{\partial V_r}{\partial z}\right)\!\!\right)
$$

**Équation 68** 

$$
\rho \left( \left. V_r \frac{\partial V_\theta}{\partial r} - \frac{V_r V_\theta}{r} + V_z \frac{\partial V_\theta}{\partial z} \right) = \frac{\partial}{\partial z} \left( \mu \left( \frac{\partial V_\theta}{\partial z} \right) \right)
$$

**Equation 69** 

## *B. Détermination des vitesses*

Dans un premier temps, on cherche à obtenir l'expression de la vitesse radiale et de la vitesse circonférentielle grâce aux équations précédentes.

## **1. Calcul de la vitesse radiale**

En intégrant l'Équation 67 suivant l'épaisseur du film, il vient :

$$
\frac{h_1}{\int \frac{\partial (r\rho V_r)}{\partial r} dz} + \int \frac{\partial (r\rho V_z)}{\partial z} dz = 0
$$
  
h<sub>2</sub>

**Équation 70** 

Comme  $V_r = 0$  sur les parois, le premier terme nous donne :

$$
\int_{h_2}^{h_1} \frac{\partial (r\rho V_r)}{\partial r} dz = \frac{\partial}{\partial r} \left[ \int_{h_2}^{h_1} r\rho V_r dz \right]
$$

Le deuxième terme, quant à lui, devient :

$$
\frac{h_1}{\int \frac{\partial (\rho V_z)}{\partial z} dz} = \rho_1 V_{z1} - \rho_2 V_{z2}
$$
  
h<sub>2</sub>

En négligeant les vitesses axiales, les parois étant supposées immobiles, il vient :

 $\rho_1 V_{z1} - \rho_2 V_{z2} = 0$ 

Finalement, l'Équation 70 se résume à :

$$
\frac{\partial}{\partial r}\!\!\left[\!\!\begin{array}{c} h_1 \\ \int r\rho V_r\,dz \\ h_2 \end{array}\!\!\right]\!=0
$$

### **Équation 71**

En intégrant maintenant suivant la surface de passage, on obtient le débit massique :

$$
2 \pi \int_{h_2}^{h_1} \text{d}y \, \text{d}z = \mathbf{m}
$$

$$
\mathbf{h}_2
$$

#### **Équation 72**

#### Les effets d'inertie

La modification de l'Équation 68, en utilisant la conservation de la masse (Équation 67) conduit à :

$$
\frac{\partial (r \rho V_r^2)}{\partial r} - \rho V_\theta^2 + \frac{\partial (r \rho V_r V_z)}{\partial z} = -r \frac{\partial P}{\partial r} + r \frac{\partial}{\partial z} \left( \mu \left( \frac{\partial V_r}{\partial z} \right) \right)
$$

#### **Équation 73**

On intègre maintenant l'Équation 73 suivant l'épaisseur du film :

$$
\frac{\partial}{\partial r} \int_{h_2}^{h_1} (r \rho V_r^2) dz - \int_{h_2}^{h_1} \rho V_\theta^2 dz = -r \frac{\partial P}{\partial r} (h_1 - h_2) + r \left(\tau_{rz_1} - \tau_{rz_2}\right)
$$

#### **Équation 74**

Le profil de vitesse de l'écoulement est imposé à partir d'une hypothèse : il garde la même allure que dans le cas où les effets d'inertie sont négligés [CON1982], [BR2005-a] :

 $V_r = \hat{V}_r$ l  $\mathsf{I}$ ſ J  $\overline{\phantom{a}}$  $\backslash$  $\mathbf I$  - $I_1$  $\frac{1}{J_1}J$ l  $\mathsf{I}$ ſ J  $\overline{\phantom{a}}$  $\backslash$  $\hat{I}$ - $I_{1}$  $rac{1}{J_1} \hat{J}$ 

où les  $\hat{V}_r$ ,  $\hat{I}$  et  $\hat{J}$  sont les valeurs moyennes de  $V_r$ , I et J suivant l'épaisseur du film fluide. En introduisant cette relation dans l'Équation 72, il vient :

$$
\mathbf{\dot{m}} = 2 \pi \int_{\mathbf{h}_2}^{\mathbf{h}_1} \mathbf{r} \rho \hat{v}_r \frac{\left(1 - \frac{I_1}{J_1}\mathbf{J}\right)}{\left(\hat{I} - \frac{I_1}{J_1}\hat{\mathbf{j}}\right)} dz = \frac{2 \pi r \hat{v}_r}{\left(\hat{I} - \frac{I_1}{J_1}\hat{\mathbf{j}}\right)} \int_{\mathbf{h}_2}^{\mathbf{h}_1} \rho \left(1 - \frac{I_1}{J_1}\mathbf{J}\right) dz
$$

On a donc l'expression de  $\hat{v}_r$ :

$$
\hat{v}_r = \frac{\left(\hat{I} - \frac{I_1}{J_1}\hat{J}\right)\hat{m}}{h^1}
$$
  
2  $\pi$  r  $\int_{h^2} \rho \left(I - \frac{I_1}{J_1}J\right) dz$ 

Puis on en déduit l'expression de  $V_r$ :

$$
V_r = -\frac{\left(I - \frac{I_1}{J_1}J\right)\hat{m}}{2\pi r G_1}
$$

**Équation 75** 

$$
avec: G_1 = -\int_{h_2}^{h_1} \rho \left( I - \frac{I_1}{J_1} J \right) dz = \int_{h_2}^{h_1} \frac{R}{\mu} \left( z - \frac{I_1}{J_1} \right) dz
$$

## 2. Calcul de la vitesse circonférentielle

De même, la modification de l'Équation 69 donne :

$$
\frac{\partial (r^2 \rho V_r V_{\theta})}{\partial r} + \frac{\partial (r^2 \rho V_{\theta} V_z)}{\partial z} = r^2 \frac{\partial}{\partial z} \left( \mu \left( \frac{\partial V_{\theta}}{\partial z} \right) \right)
$$

#### **Équation 76**

Intégrons maintenant l'Équation 76 suivant l'épaisseur du film :

$$
\frac{\partial}{\partial r} \int_{r_2}^{h_1} \rho V_r V_\theta \, dz = r^2 \left( \tau_{\theta z_1} - \tau_{\theta z_2} \right)
$$

#### Équation 77

Le taux de cisaillement circonférentiel est relié à la vitesse par la relation :

$$
\tau_{\theta z}=\mu\,\frac{\partial V_\theta}{\partial z}
$$

Le profil de vitesse étant supposé linéaire suivant la direction axiale,  $V_{\theta} = \omega r \left( 1 - \frac{J}{J_1} \right)$ , le taux de cisaillement s'écrit simplement :

$$
\tau_{\theta z} = -\frac{\omega r}{J_1}
$$

Cependant, l'Équation 77 conduit à un taux de cisaillement différent sur les parois lorsque le terme d'inertie est différent de zéro, ce qui est le cas ici. Le profil de la vitesse circonférentielle n'est donc pas linéaire suivant l'épaisseur du film (Figure Annexe 1). On introduit alors un deuxième terme dans l'expression de la vitesse circonférentielle, afin d'assurer la conservation de la quantité de mouvement dans la direction circonférentielle :

Les effets d'inertie

$$
V_{\theta} = \omega r \left( 1 - \frac{J}{J_1} \right) + V_{\rho \theta} \left( I - \frac{I_1}{J_1} J \right)
$$

#### **Équation 78**

Ainsi, le taux de cisaillement circonférentiel s'écrit :

$$
\tau_{\theta z} = -\frac{\omega r}{J_1} + V_{P\theta} \left( z - \frac{I_1}{J_1} \right)
$$

Puis, la différence des taux de cisaillement entre les parois est donnée par :

$$
\tau_{\theta z_1} - \tau_{\theta z_2} = V_{P\theta} \left( h_1 - h_2 \right)
$$

#### **Équation 79**

Ce second terme permet donc d'assurer la conservation de la quantité de mouvement dans la direction circonférentielle.

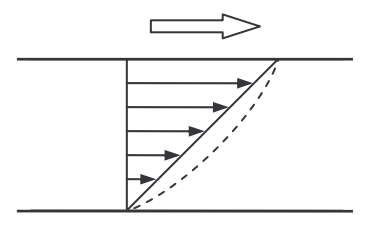

Figure Annexe 1 : Ecoulement de Couette et composante inertielle

## C. Taux de cisaillement radial

Le taux de cisaillement est relié à la vitesse par la relation :

$$
\tau_{rz}=\mu\,\frac{\partial V_r}{\partial z}
$$

Ainsi, il vient :

$$
\tau_{rz} = -\frac{\stackrel{\bullet}{m}}{2\pi r \mu G_1} \left( z - \frac{I_1}{J_1} \right)
$$

Puis, la différence des taux de cisaillement entre les parois s'écrit :

$$
\tau_{\text{rz}_1} - \tau_{\text{rz}_2} = -\frac{(h_1 - h_2) \text{ m}}{2 \pi \text{ r G}_1}
$$

#### **Équation 80**

## D. Equation de Reynolds modifiée

On introduit l'Équation 75, l'Équation 78et l'Équation 80 dans l'Équation 74 :

$$
r \frac{dP}{dr} (h_1 - h_2) = -\frac{d}{dr} \left[ \frac{\frac{h_1}{m^2}}{4 \pi^2 r G_1^2} \int_{h_2}^{h_2} \rho \left( I - \frac{I_1}{J_1} J \right)^2 dz \right] - \frac{(h_1 - h_2) \frac{h_1}{m}}{2 \pi G_1} +
$$
  
\n
$$
\frac{h_1}{h_2} \qquad h_1 \qquad h_1 \qquad h_1 \qquad h_1 \qquad h_1 \qquad h_1 \qquad h_1 \qquad h_2 \qquad h_2 \qquad h_2 \qquad h_2 \qquad h_2
$$

#### Équation 81

En posant :

$$
I_{\rho r r} = \int_{0}^{h_1} \rho \left( I - \frac{I_1}{J_1} J \right)^2 dz
$$
  
\n
$$
I_{\rho r \theta} = \int_{h_2}^{h_1} \rho \left( I - \frac{I_1}{J_1} J \right) \left( 1 - \frac{J}{J_1} \right) dz
$$
  
\n
$$
I_{\rho \theta \theta} = \int_{h_2}^{h_1} \rho \left( 1 - \frac{J}{J_1} \right)^2 dz
$$
  
\n
$$
I_{\rho \theta \theta} = \int_{h_2}^{h_2} \rho \left( 1 - \frac{J}{J_1} \right)^2 dz
$$

l'Équation 81 devient :

$$
r\frac{dP}{dr}\left(h_1 - h_2\right) = -\frac{d}{dr}\left[\frac{\mathbf{n}^2}{4\pi^2 r G_1^2}I_{\text{prr}}\right] - \frac{\left(h_1 - h_2\right)\mathbf{m}}{2\pi G_1} + \left(\omega r\right)^2 I_{\text{p}\theta\theta} + V_{\text{p}\theta}^2 I_{\text{prr}} + 2\omega r V_{\text{p}\theta} I_{\text{pr}\theta}
$$

#### Équation 82

En exprimant le débit massique, il vient :

$$
\mathbf{\dot{m}} = -2 \pi r G_1 \frac{dP}{dr} + \frac{2 \pi G_1}{\left(h_1 - h_2\right)} \left\{ -\frac{\mathbf{\dot{m}}^2}{4 \pi^2} \frac{d}{dr} \left[ \frac{I_{\text{orr}}}{r G_1^2} \right] + \left(\omega r\right)^2 I_{\rho\theta\theta} + V_{p\theta}^2 I_{\rho\text{rr}} + 2 \omega r V_{p\theta} I_{\rho\text{r}\theta} \right\}
$$

#### **Équation 83**

En accord avec la conservation de la masse, il vient, en dérivant l'Équation 83 :

#### Les effets d'inertie

$$
\frac{d}{dr}\left(r\ G_1\ \frac{dP}{dr}\right) = \frac{d}{dr}\left\{\frac{G_1}{\left(h_1 - h_2\right)} \left[ \frac{\ln^2}{4\pi^2}\ \frac{d}{dr}\left(\frac{I_{\text{pri}}}{rG_1^2}\right) + \left(\omega\ r\right)^2\ I_{\rho\theta\theta} + V_{p\theta}^2 I_{\text{pri}} + 2\omega r V_{p\theta}\ I_{\rho r\theta} \right] \right\}
$$

#### **Équation 84**

On reconnaît le terme de gauche qui est identique à celui de l'équation de Reynolds. Les termes de droite représentent la contribution des effets d'inertie dans le fluide.

## *E. Equation du débit massique*

Il reste à déterminer le débit massique m. Pour cela, on utilise l'Équation 82, que l'on intègre dans la direction radiale :

$$
\frac{\frac{1}{m^2}}{4\pi^2} \left[ \frac{I_{\text{orr}}}{rG_1^2} \right]_{r_i}^{r_e} + \frac{\frac{1}{m}}{2\pi} \int_{r_i}^{r_e} \frac{I_e}{G_1} dr - \int_{r_i}^{r_e} \left[ \left( \omega \, r \right)^2 I_{\rho\theta\theta} + V_{P\theta}^2 I_{\rho r r} + 2\omega r V_{P\theta} I_{\rho r \theta} - r \, \frac{dP}{dr} H \right] dr = 0
$$

#### **Équation 85**

Cette équation permet de calculer le débit massique m.

## *F. Composante du second ordre de la vitesse*

### *circonférentielle*

Il reste maintenant à déterminer le terme  $V_{p\theta}$  de l'Équation 78. Cela se fait de la manière suivante. On remplace, dans l'Équation 74, les vitesses par les relations des Équation 75 et Équation 78. On introduit également la relation liant le taux de cisaillement à la vitesse,  $\dot{E}$ quation 79. On obtient alors :

$$
\frac{h_1}{\partial r} \int_{\Gamma} r^2 \rho \left[ -\frac{\dot{m}}{2 \pi r G_1} \left( I - \frac{I_1}{J_1} J \right) \right] \left[ \omega r \left( 1 - \frac{J}{J_1} \right) + V_{p\theta} \left( I - \frac{I_1}{J_1} J \right) \right] dz = r^2 V_{p\theta} \left( h_1 - h_2 \right)
$$
\n
$$
h_2
$$

Puis, après quelques calculs, il vient :

$$
-\frac{\mathring{\textbf{m}}}{2 \pi} \frac{\partial}{\partial r} \left( \frac{r V_{p\theta} I_{p\theta\theta}}{G_1} \right) - r^2 V_{p\theta} (h_1 - h_2) = \frac{\mathring{\textbf{m}}\omega}{2 \pi} \frac{\partial}{\partial r} \left( \frac{r^2 I_{p\theta}}{G_1} \right)
$$

#### **Équation 86**

Grâce à cette équation, on peut calculer la composante du second ordre de la vitesse circonférentielle.

#### **Annexe D** Equation de la température

## A. Equation de l'énergie

L'équation de bilan de l'énergie interne s'écrit [TAI1989] :

$$
\rho \frac{\text{de}}{\text{d} \text{T}} = -\text{P} \text{ div } \vec{u} - \text{div } \vec{\phi} + \text{q'} + \Psi
$$

#### **Équation 87**

avec :

 $\overrightarrow{\phi}$  le flux d'énergie à travers dS :  $\overrightarrow{\phi} = K_{\rm F}$  gradT

q' le terme de source de chaleur interne

 $\Psi$  la fonction de dissipation visqueuse :  $\Psi = 2 \mu \overline{D}$  :  $\overline{grad}(\vec{u}) - \frac{2}{3} \mu (div \vec{u})^2$ 

 $\overline{\overline{D}}$  est le tenseur des déformations. Le bilan d'enthalpie massique s'écrit :

$$
e = h - \frac{P}{\rho}
$$

Ainsi, on obtient :

$$
\frac{de}{dt} = C_p \frac{dT}{dt} - \frac{T \beta_{di}}{\rho} \frac{dP}{dt} + \frac{P}{\rho^2} \frac{d\rho}{dt}
$$
, avec  $h = C_p T$  et  $C_p$  = constante

#### **Équation 88**

Avec  $\beta_{di} = -\frac{1}{\rho} \frac{\partial \rho}{\partial T} \Big|_p$  qui est le coefficient de dilatation isobare.

## **B.** Equation de la température

En introduisant l'Équation 88 dans l'Équation 87, il vient :

$$
\rho\ C_p\ \frac{dT}{dt}-T\ \beta_{di}\ \frac{dP}{dt}+\frac{P}{\rho}\bigg[\ \frac{d\rho}{dt}+\rho\ div\ \overrightarrow{u}\bigg]=-div\ \overrightarrow{\phi}+q'+\Psi
$$

Ainsi, on fait apparaître la température dans l'équation de conservation de l'énergie interne.

En notant que :  $\frac{dp}{dt} + \rho$  div  $\vec{u} = 0$  (conservation de la masse), il vient :

$$
\rho C_{P} \frac{dT}{dt} - T \beta_{di} \frac{dP}{dt} + = - \operatorname{div} \overrightarrow{\phi} + q' + \Psi
$$

#### **Équation 89**

On va maintenant faire le calcul des différents termes de l'Équation 89, avec les hypothèses de notre modèle, c'est à dire : axisymétrique, stationnaire, pas de variation de la pression suivant l'épaisseur du film.

Le premier terme se développe ainsi :

$$
\rho C_{\rm p} \frac{dT}{dt} = \rho C_{\rm p} \left[ V_{\rm r} \frac{\partial T}{\partial r} + V_{\rm z} \frac{\partial T}{\partial z} \right]
$$

Le deuxième terme du membre de gauche s'écrit :

$$
T \beta_{di} \frac{dP}{dt} = T \beta_{di} V_r \frac{\partial P}{\partial r}
$$

Détaillons le premier terme du membre de droite :

$$
\text{div}\left(K_{\text{F}}\frac{\rightarrow}{\text{grad}T}\right) = K_{\text{F}}\left[\frac{\partial^{2}T}{\partial r^{2}} + \frac{1}{r}\frac{\partial T}{\partial r} + \frac{\partial^{2}T}{\partial z^{2}}\right] + \frac{\partial K_{\text{F}}}{\partial r}\frac{\partial T}{\partial r} + \frac{\partial K_{\text{F}}}{\partial z}\frac{\partial T}{\partial z}
$$

Le deuxième terme est nul dans notre cas car il n'y a pas de source de chaleur dans le film gazeux.

Enfin, la fonction de dissipation visqueuse s'écrit :

$$
\Psi = \mu \left[ 2 \left( \frac{\partial V_r}{\partial r} \right)^2 + \frac{1}{r} \left( V_r + \frac{\partial V_\theta}{\partial \theta} \right)^2 + 2 \left( \frac{\partial V_z}{\partial z} \right)^2 + \left( \frac{1}{r} \left( \frac{\partial V_r}{\partial \theta} - V_\theta \right) + \frac{\partial V_\theta}{\partial r} \right)^2 + \left( \frac{\partial V_r}{\partial z} + \frac{\partial V_z}{\partial r} \right)^2 + \left( \frac{\partial V_\theta}{\partial z} + \frac{1}{r} \frac{\partial V_z}{\partial \theta} \right)^2 \right] - \frac{2}{3} \mu \left[ \frac{1}{r} \frac{\partial r V_r}{\partial r} + \frac{1}{r} \frac{\partial V_\theta}{\partial \theta} + \frac{\partial r V_z}{\partial z} \right]^2
$$
  

$$
\Psi = \mu \left[ 2 \left( \frac{\partial V_r}{\partial r} \right)^2 + \frac{V_r^2}{r} + 2 \left( \frac{\partial V_z}{\partial z} \right)^2 + \left( \frac{-V_\theta}{r} + \frac{\partial V_\theta}{\partial r} \right)^2 + \left( \frac{-V_\theta}{\partial z} + \frac{\partial V_z}{\partial r} \right)^2 + \left( \frac{\partial V_r}{\partial z} + \frac{\partial V_z}{\partial r} \right)^2 + \left( \frac{\partial V_\theta}{\partial z} \right)^2 \right] - \frac{2}{3} \mu \left[ \frac{1}{r} \frac{\partial r V_r}{\partial r} + \frac{1}{r} + \frac{\partial r V_z}{\partial z} \right]^2
$$

## Equation de la température

Finalement, l'équation de la température s'écrit :

$$
\rho C_{p} \left[ V_{r} \frac{\partial T}{\partial r} + V_{z} \frac{\partial T}{\partial z} \right] = K_{F} \left[ \frac{\partial^{2} T}{\partial r^{2}} + \frac{1}{r} \frac{\partial T}{\partial r} + \frac{\partial^{2} T}{\partial z^{2}} \right] + \frac{\partial K_{F}}{\partial r} \frac{\partial T}{\partial r} + \frac{\partial K_{F}}{\partial z} \frac{\partial T}{\partial z} + T \beta_{di} V_{r} \frac{\partial P}{\partial r} + \mu \left[ 2 \left( \frac{\partial V_{r}}{\partial r} \right)^{2} + 2 \left( \frac{\partial V_{z}}{\partial z} \right)^{2} + \left( \frac{-V_{\theta}}{r} + \frac{\partial V_{\theta}}{\partial r} \right)^{2} + \left( \frac{\partial V_{r}}{\partial z} + \frac{\partial V_{z}}{\partial r} \right)^{2} + \left( \frac{\partial V_{\theta}}{\partial z} + \frac{1}{r} \right)^{2} - \frac{2}{3} \mu \left[ \frac{1}{r} \frac{\partial r V_{r}}{\partial r} + \frac{1}{r} + \frac{\partial r V_{z}}{\partial z} \right]^{2} \right]
$$

## **Équation 90**

Une analyse, liée aux dimensions particulières du film fluide, montre que l'Équation 90 se simplifie de la façon suivante :

$$
\rho C_{P} \left[ V_{r} \frac{\partial T}{\partial r} + V_{z} \frac{\partial T}{\partial z} \right] = \frac{\partial}{\partial z} \left( K_{F} \frac{\partial T}{\partial z} \right) + T \beta_{di} V_{r} \frac{\partial P}{\partial r} + \mu \left[ \left( \frac{\partial V_{r}}{\partial z} \right)^{2} + \left( \frac{\partial V_{\theta}}{\partial z} \right)^{2} \right]
$$

Équation 91

# Liste des figures

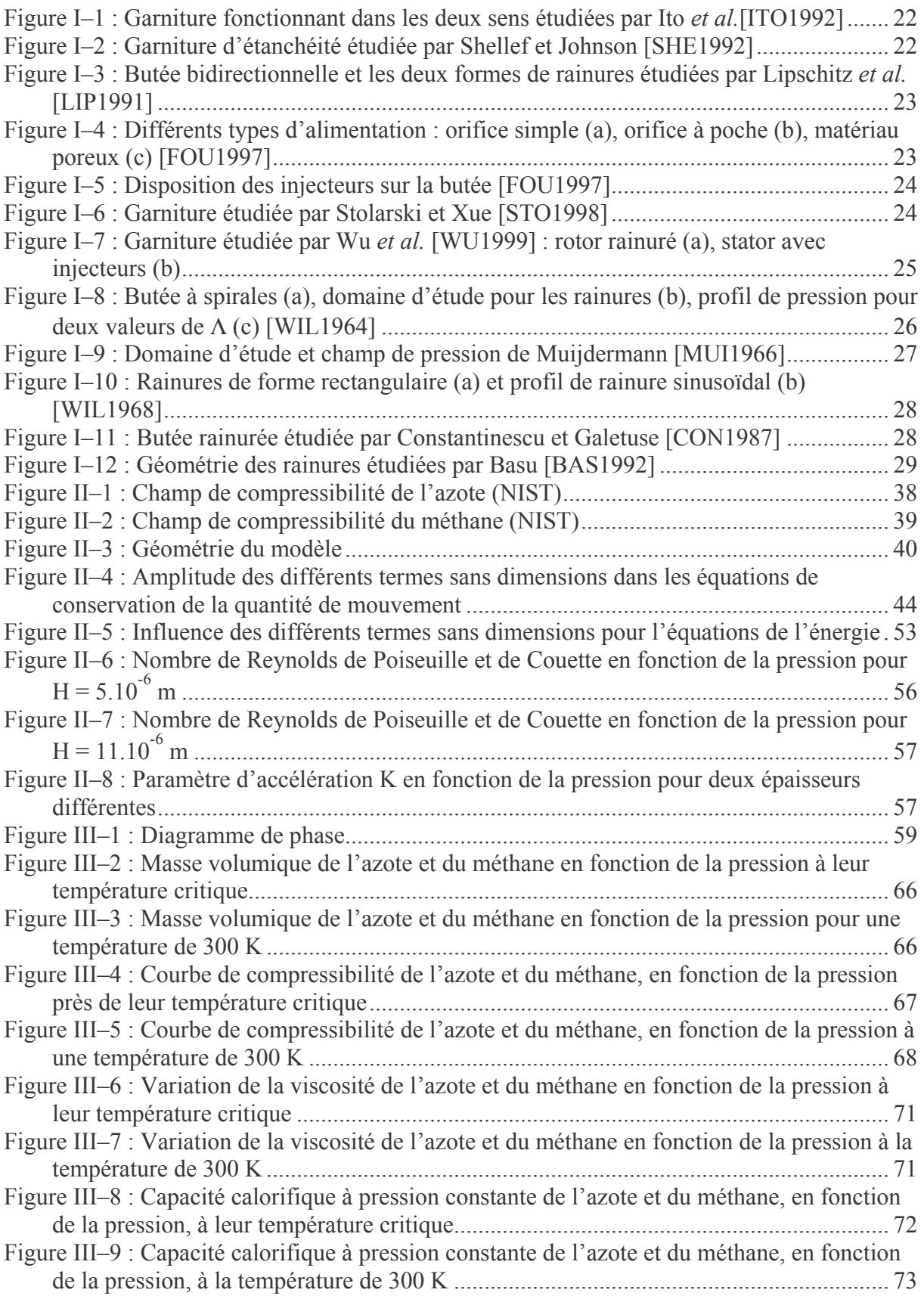

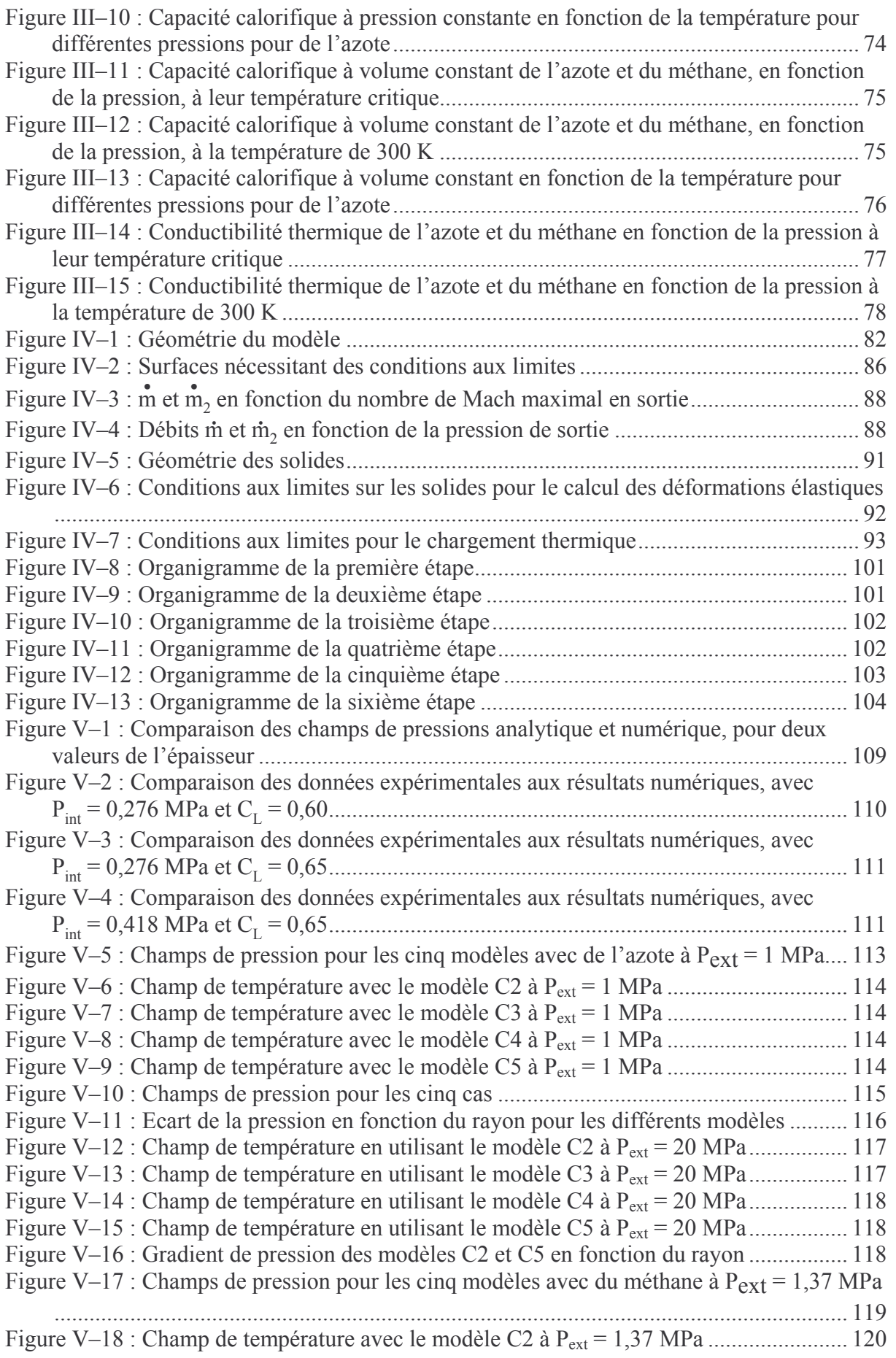

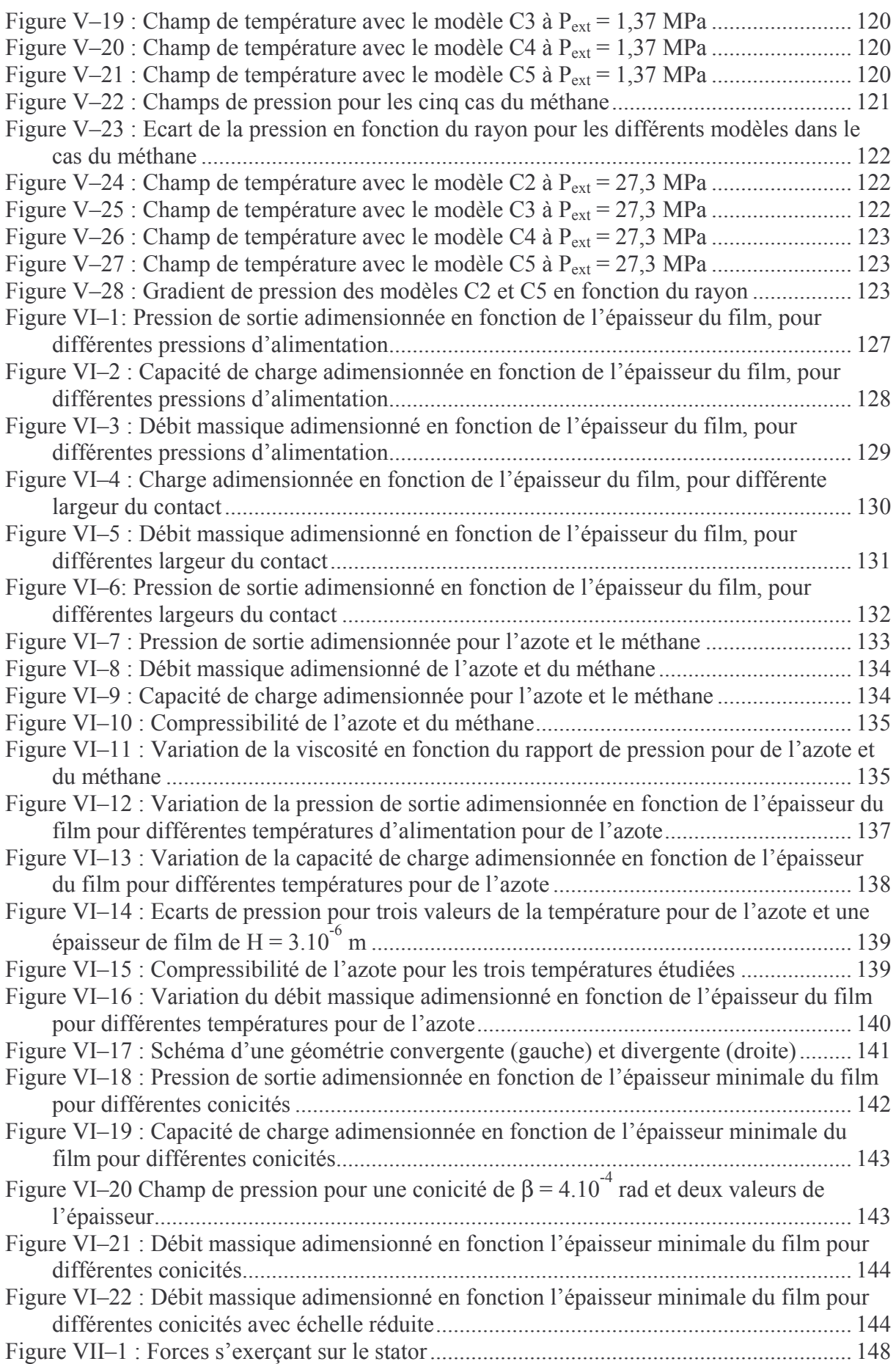

# Liste des figures

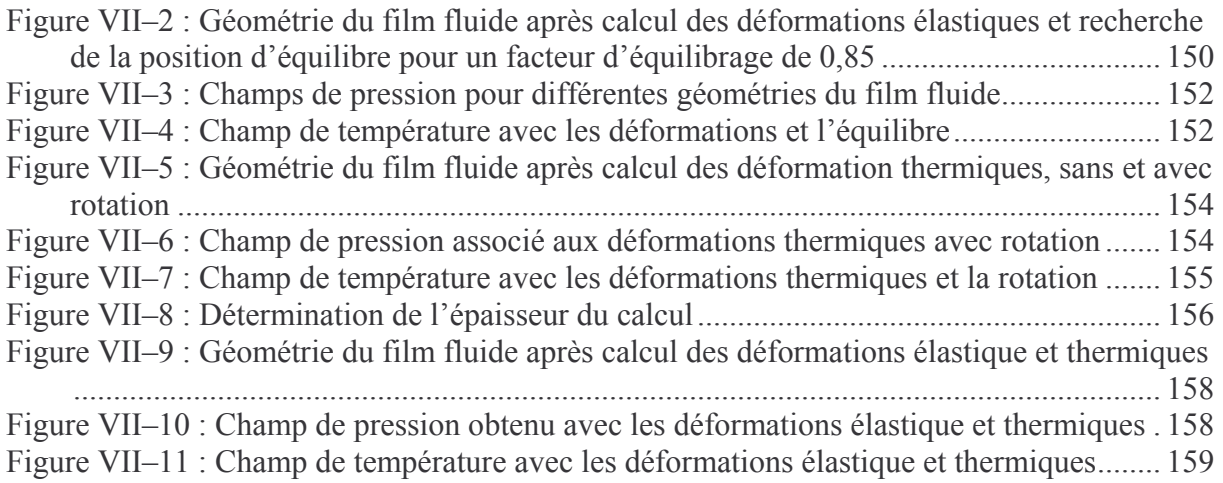

# Liste des tableaux

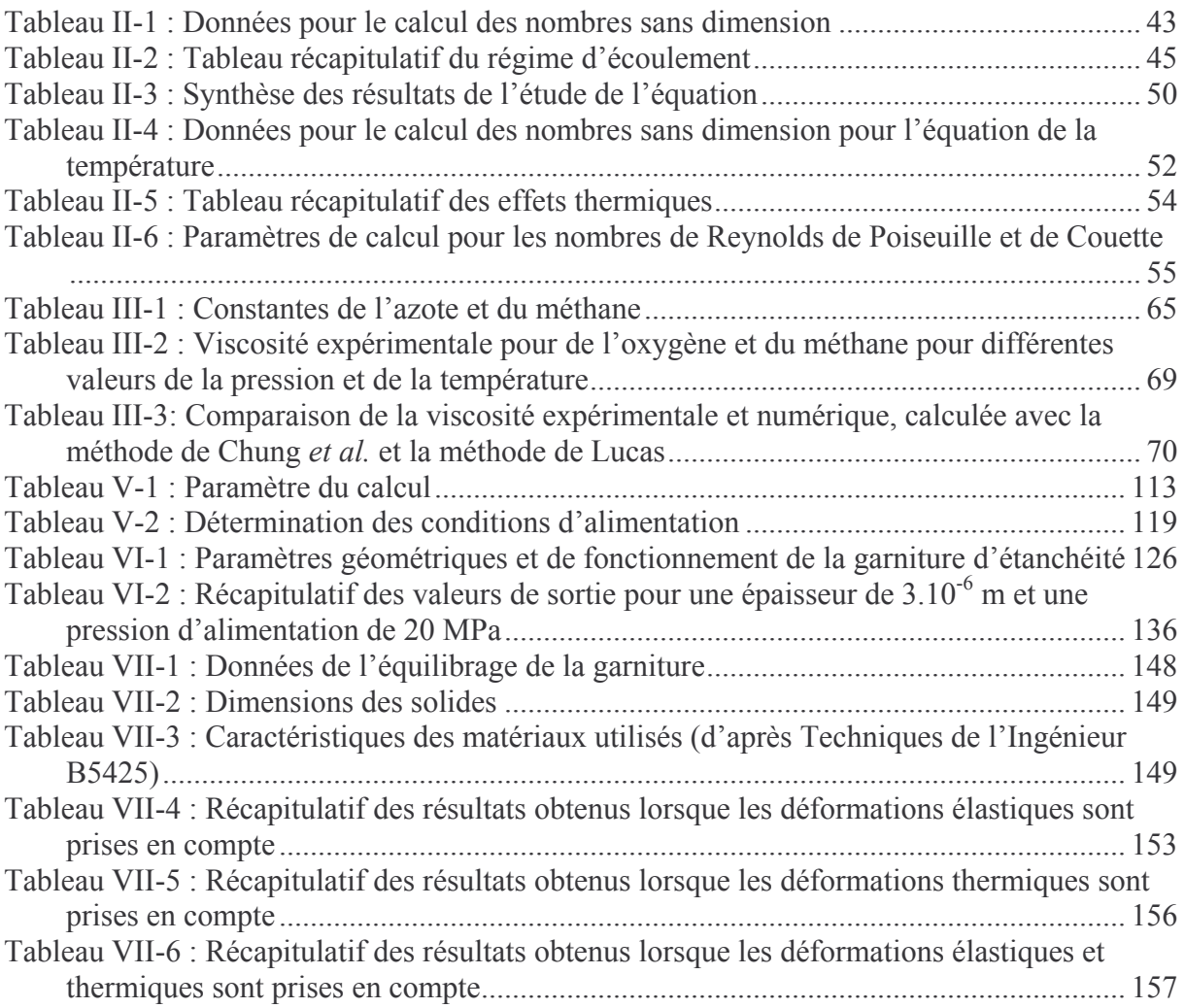